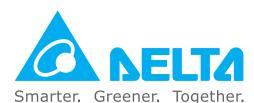

## **Industrial Automation Headquarters**

#### Delta Electronics, Inc.

Taoyuan Technology Center No.18, Xinglong Rd., Taoyuan District, Taoyuan City 33068, Taiwan

TEL: 886-3-362-6301 / FAX: 886-3-371-6301

#### **Asia**

#### Delta Electronics (Shanghai) Co., Ltd.

No.182 Minyu Rd., Pudong Shanghai, P.R.C. Post code: 201209 TEL: 86-21-6872-3988 / FAX: 86-21-6872-3996 Customer Service: 400-820-9595

#### Delta Electronics (Japan), Inc.

Tokyo Office

Industrial Automation Sales Department 2-1-14 Shibadaimon, Minato-ku Tokyo, Japan 105-0012 TEL: 81-3-5733-1155 / FAX: 81-3-5733-1255

#### Delta Electronics (Korea), Inc.

Seoul Office

1511, 219, Gasan Digital 1-Ro., Geumcheon-gu, Seoul, 08501 South Korea TEL: 82-2-515-5305 / FAX: 82-2-515-5302

#### Delta Energy Systems (Singapore) Pte Ltd.

4 Kaki Bukit Avenue 1, #05-04, Singapore 417939 TEL: 65-6747-5155 / FAX: 65-6744-9228

#### Delta Electronics (India) Pvt. Ltd.

Plot No.43, Sector 35, HSIIDC Gurgaon, PIN 122001, Haryana, India

TEL: 91-124-4874900 / FAX : 91-124-4874945

#### Delta Electronics (Thailand) PCL.

909 Soi 9, Moo 4, Bangpoo Industrial Estate (E.P.Z), Pattana 1 Rd., T.Phraksa, A.Muang, Samutprakarn 10280, Thailand TEL: 66-2709-2800 / FAX: 662-709-2827

#### Delta Electronics (Australia) Pty Ltd.

Unit 20-21/45 Normanby Rd., Notting Hill Vic 3168, Australia TEL: 61-3-9543-3720

#### **Americas**

#### Delta Electronics (Americas) Ltd.

Raleigh Office

P.O. Box 12173, 5101 Davis Drive, Research Triangle Park, NC 27709, U.S.A. TEL: 1-919-767-3813 / FAX: 1-919-767-3969

#### Delta Greentech (Brasil) S/A

São Paulo Office

Rua Itapeva, 26 – 3° Andar - Bela Vista CEP: 01332-000 – São Paulo – SP - Brasil TEL: 55-11-3530-8643 / 55-11-3530-8640

#### Delta Electronics International Mexico S.A. de C.V.

Mexico Office

Gustavo Baz No. 309 Edificio E PB 103 Colonia La Loma, CP 54060 Tlalnepantla, Estado de México TEL: 52-55-3603-9200

#### DELTA IA-MDS VFD-EL-W UM EN 20200729

\*We reserve the right to change the information in this catalogue without prior notice.

#### **EMEA**

#### Headquarters: Delta Electronics (Netherlands) B.V.

Sales: Sales.IA.EMEA@deltaww.com
Marketing: Marketing.IA.EMEA@deltaww.com
Technical Support: iatechnicalsupport@deltaww.com
Customer Support: Customer-Support@deltaww.com
Service: Service.IA.emea@deltaww.com
TEL: +31(0)40 800 3900

#### BENELUX: Delta Electronics (Netherlands) B.V.

De Witbogt 20,5652 AG Eindhoven, The Netherlands Mail: Sales.IA.Benelux@deltaww.com

TEL: +31(0)40 800 3900

#### DACH: Delta Electronics (Netherlands) B.V.

Coesterweg 45, D-59494 Soest, Germany Mail: Sales.IA.DACH@deltaww.com TEL: +49(0)2921 987 0

#### France: Delta Electronics (France) S.A.

ZI du bois Challand 2, 15 rue des Pyrénées, Lisses, 91090 Evry Cedex, France Mail: Sales.IA.FR@deltaww.com TEL: +33(0)1 69 77 82 60

#### Iberia: Delta Electronics Solutions (Spain) S.L.U

Ctra. De Villaverde a Vallecas, 265 1º Dcha Ed Hormigueras – P.I. de Vallecas 28031 Madrid TEL: +34(0)91 223 74 20

Carrer Llacuna 166, 08018 Barcelona, Spain Mail: Sales.IA.Iberia@deltaww.com

## Italy: Delta Electronics (Italy) S.r.l.

Via Meda 2–22060 Novedrate(CÓ) Piazza Grazioli 18 00186 Roma Italy Mail: Sales.IA.Italy@deltaww.com TEL: +39 039 8900365

#### Russia: Delta Energy System LLC

Vereyskaya Plaza II, office 112 Vereyskaya str. 17 121357 Moscow Russia Mail: Sales.IA.RU@deltaww.com

#### Turkey: Delta Greentech Elektronik San. Ltd. Sti. (Turkey)

Şerifali Mah. Hendem Cad. Kule Sok. No:16-A 34775 Ümraniye – İstanbul Mail: Sales.IA.Turkey@deltaww.com TEL: + 90 216 499 9910

TEL: +7 495 644 3240

#### GCC: Delta Energy Systems AG (Dubai BR)

P.O. Box 185668, Gate 7, 3rd Floor, Hamarain Centre Dubai, United Arab Emirates Mail: Sales.IA.MEA@deltaww.com TEL: +971(0)4 2690148

#### Egypt + North Africa: Delta Electronics

Unit 318, 3rd Floor, Trivium Business Complex, North 90 street, New Cairo, Cairo, Egypt Mail: Sales.IA.MEA@deltaww.com

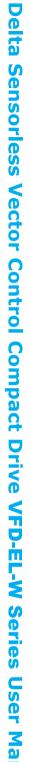

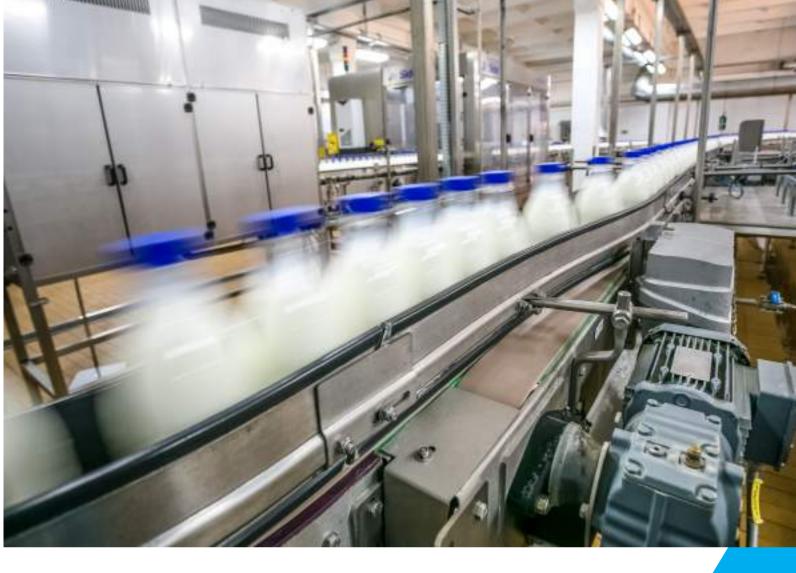

# Delta Sensorless Vector Control Compact Drive VFD-EL-W Series User Manual

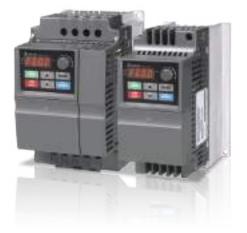

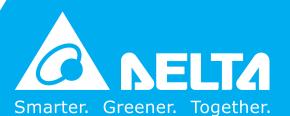

#### Copyright notice

©Delta Electronics, Inc. All rights reserved.

All information contained in this user manual is the exclusive property of Delta Electronics Inc. (hereinafter referred to as "Delta") and is protected by copyright law and all other laws. Delta retains the exclusive rights of this user manual in accordance with the copyright law and all other laws. No parts in this manual may be reproduced, transmitted, transcribed, translated or used in any other ways without the prior consent of Delta.

#### **Limitation of Liability**

The contents of this user manual are only for the use of the AC motor drives manufactured by Delta. Except as defined in special mandatory laws, Delta provides this user manual "as is" and does not offer any kind of warranty through this user manual for using the product, either express or implied, including but not limited to the following: (i) this product will meet your needs or expectations; (ii) the information contained in the product is current and correct; (iii) the product does not infringe any rights of any other person. You shall bear your own risk to use this product.

In no event shall Delta, its subsidiaries, affiliates, managers, employees, agents, partners and licensors be liable for any direct, incidental, special, derivative or consequential damages (including but not limited to the damages for loss of profits, goodwill, use or other intangible losses) unless the laws contains special mandatory provisions to the contrary.

Delta reserves the right to make changes to the user manual and the products described in the user manual without prior notice and afterwards.

Thank you for choosing DELTA's sensorless vector control compact drive VFD-EL-W series. The VFD-EL-W series are manufactured with high-quality components and materials and incorporate the latest microprocessor technology available.

Use this manual for the AC Motor Drive installation, parameter setting, troubleshooting, and daily maintenance. To guarantee safe operation, read the following safety guidelines before connecting power to the AC motor drive. Keep this user manual at hand and distribute to all users for reference.

To ensure the safety of operators and equipment, only qualified personnel familiar with AC motor drive are to do installation, start-up and maintenance. Always read this manual thoroughly before using VFD-EL-W series AC Motor Drive, especially the DANGER, WARNING and CAUTION notes. Failure to comply may result in personal injury and equipment damage. If you have any questions, please contact your dealer.

#### PLEASE READ PRIOR TO INSTALLATION FOR SAFETY.

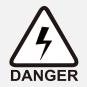

- ☑ Disconnect AC input power before connecting any wiring to the AC motor drive.
- ☑ Even if the power has been turned off, a charge may still remain in the DC-link capacitors with hazardous voltages before the indicator on the digital keypad is OFF. Do NOT touch the internal circuits and components.
- ☐ There are highly sensitive CMOS IC components on the motor drive's printed circuit boards. These components are especially sensitive to static electricity. Take anti-static measure before touching these components or the circuit boards.
- ☑ Never modify the internal components or wiring.
- ☑ Ground the AC motor drive by using the ground terminal. The grounding method must comply with the laws of the country where the AC motor drive is to be installed.
- ☑ Use the VFD-EL-W series to control only variable speed three-phase induction motors. The VFD-EL-W is NOT for controlling one-phase motors or for other purposes.
- ☑ Do NOT use the VFD-EL-W series for life support equipment or any life safety situation.
- ☑ To prevent personal injury, keep children and unqualified people away from the equipment.

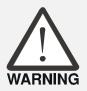

- ✓ Never connect the AC motor drive output terminals U/T1, V/T2, and W/T3 directly to the AC mains circuit power supply.
- ☑ DO NOT use a Hi-Pot test for internal components. The semiconductors used in the AC motor drive are easily damaged by high-voltage.
- ☑ Even if the three-phase AC motor is stopped, a charge with hazardous voltages may still remain in the main circuit terminals of the AC motor drive
- ☑ Only qualified persons are allowed to install, wire and maintain the AC motor drives.
- ☑ When the AC motor drive uses the external terminal as the source of the operation command, the motor may run immediately after applying power. At this time, it is dangerous if people are at the scene.

i

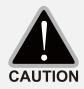

- ☑ DO NOT install the AC motor drive in a location subject to high temperature, direct sunlight, high humidity, or splash of water droplets.
- ☑ Use the AC motor drives only within specification. Failure to comply may result in fire, explosion or electric shock.
- When the motor cable between AC motor drive and motor is too long, the insulation layer of the motor may be damaged. Use a frequency inverter-duty motor or add an AC output reactor to prevent damage to the motor. Refer to Appendix B "Reactor" for details.
- The rated voltage of power system to install motor drives is listed below. Ensure that the installation voltage is in the correct range when installing a motor drive.
  - 1. For 230V models, the range is between 180V~264V
  - 2. For 460V models, the range is between 342V~528V
- The performance of electrolytic capacitor will degrade if it is not charged for a long time. It is recommended to charge the drive which is stored in no charge condition every 2 years for 3~4 hours to restore the performance of electrolytic capacitor in the motor drive. Note: When power up the motor drive, use adjustable AC power source (ex. AC autotransformer) to charge the drive at 70%~80% of rated voltage for 30 minutes (do not run the motor drive). Then charge the drive at 100% of rated voltage for an hour (do not run the motor drive). By doing these, restore the performance of electrolytic capacitor before starting to run the motor drive. Do NOT run the motor drive at 100% rated voltage right away.
- ☑ Pay attention to the following precautions when transporting and installing this package (including wooden crate and wood stave)
  - If you need to deworm the wooden crate, do NOT use fumigation or you will damage the drive. Any damage to the drive caused by using fumigation voids the warranty.
  - 2. Use other methods, such as heat treatment or any other non-fumigation treatment, to deworm the wood packaging material.
  - 3. If you use heat treatment to deworm, leave the packaging materials in an environment of over 56°C for a minimum of thirty minutes.
- ☑ If the motor drive generates leakage current goes over AC 3.5 mA or over DC 10 mA on a protective earth (PE) conductor, the PE conductor must be a copper wire with a cross section of minimum 10mm² or an aluminum wire with a cross section of at least 16mm². You can also install an earth-leakage circuit breaker (ELCB).

## NOTE

- In order to explain the details of the product, the outer casing or the safety cover is removed and described as a figure. During operation, it is necessary to install the casing and wiring in accordance with the regulations, and operate according to the instructions to ensure safety.
- The figures shown in the manual, for the convenience of explanation, may be slightly different from the product. This is normal and does not affect your customer rights.
- The content of this manual may be revised without prior notice. Please consult our distributors or download the latest version at http://www.deltaww.com/iadownload\_acmotordrive

ii

## Table of Contents

| Preface                                     | i    |
|---------------------------------------------|------|
| Table of Contents                           | iii  |
| Chapter 1 Introduction                      | 1-1  |
| 1.1 Receiving and Inspection                | 1-1  |
| 1.1.1 Nameplate Information                 | 1-1  |
| 1.1.2 Model Name                            | 1-2  |
| 1.1.3 Serial Number                         | 1-2  |
| 1.1.4 Drive Frames and Appearances          | 1-3  |
| 1.2 Preparation for Installation and Wiring | 1-7  |
| 1.2.1 Ambient Conditions                    | 1-7  |
| 1.3 Dimensions                              | 1-11 |
| Chapter 2 Installation and Wiring           | 2-1  |
| 2.1 Wiring                                  | 2-2  |
| 2.2 External Wiring                         | 2-6  |
| 2.3 Main Circuit                            | 2-7  |
| 2.3.1 Main Circuit Connection               | 2-7  |
| 2.3.2 Main Circuit Terminals                | 2-8  |
| 2.4 Control Terminals                       | 2-9  |
| 2.5 NPN / PNP Mode                          | 2-12 |
| Chapter 3 Keypad and Start Up               | 3-1  |
| 3.1 Description of the Digital Keypad       | 3-2  |
| 3.2 Operation Method                        | 3-5  |
| 3.3 Trial Run                               |      |
| Chapter 4 Parameters                        | 4-1  |
| 4.1 Summary of Parameter Settings           | 4-2  |
| 4.2 Parameter Settings for Applications     | 4-23 |
| 4.3 Description of Parameter Settings       | 4-27 |
| Chapter 5 Troubleshooting                   | 5-1  |
| 5.1 Over-Current (oc)                       |      |
| 5.2 Over-Voltage (ov)                       | 5-3  |
| 5.3 Low Voltage (Lv)                        | 5-4  |
| 5.4 Overheat (oH1)                          | 5-5  |
| 5.5 Overload (oL)                           |      |
| 5.6 Keypad Display is Abnormal              | 5-7  |
| 5.7 Phase Loss (PHL)                        | 5-7  |
| 5.8 Motor Does Not Run                      |      |
| 5.9 Motor Speed Cannot be Changed           | 5-9  |

| 5.10 Motor Stalls During Acceleration             | 5-10 |
|---------------------------------------------------|------|
| 5.11 The Motor Does Not Run as Expected           | 5-10 |
| 5.12 Electromagnetic/Induction Noise              | 5-11 |
| 5.13 Operating Environment Condition              | 5-11 |
| 5.14 Affecting Other Machines                     | 5-12 |
| Chapter 6 Fault Code Information and Maintenance  | 6-1  |
| 6.1 Fault Code Information                        | 6-2  |
| 6.2 Maintenance and Inspections                   | 6-6  |
| Appendix A Specifications                         | A-1  |
| Appendix B Accessories                            | B-1  |
| B.1 Non-fuse Circuit Breaker Chart                | B-1  |
| B.2 Reactor                                       | B-2  |
| B.2.1 AC Reactor                                  | B-2  |
| B.2.2 Zero Phase Reactor                          | B-4  |
| B.3 Digital Keypad                                | B-5  |
| B.3.1 VFD-PU06                                    | B-5  |
| B.3.2 VFD-PU08 and VFD-PU08V                      | B-8  |
| B.4 Optional Fan Kit                              | B-10 |
| Appendix C How to Select the Right AC Motor Drive | C-1  |
| C.1 Capacity Formulas                             | C-2  |
| C.2 General Precaution                            | C-4  |
| C.3 How to Choose a Suitable Motor                | C-5  |
|                                                   |      |

Application

Firmware V2.00 Issue Date 2020/07

This page intentionally left blank

٧

- 1.1 Receiving and Inspection
- 1.2 Preparation for Installation and Wiring
- 1.3 Dimensions

Keep the AC motor drive in the shipping carton or crate before installation. In order to retain the warranty coverage, properly store the AC motor drive when it is not to be used for an extended period of time. The proper storage conditions are listed below.

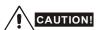

- 1. Store in a clean and dry location without any direct sunlight or corrosive fumes.
- Store in an ambient temperature range between -20°C to +60°C.
- 3. Store in a relative humidity range between 0% to 90% and non-condensing environment.
- 4. DO NOT place directly on the ground. If the surrounding environment is humid, you should put a desiccant in the carton or crate.
- 5. DO NOT store in an area with rapid changes in temperature that may cause condensation or frost to form.
- 6. If the AC motor drive is stored for more than three months, the temperature should not be higher than 30°C. Storage for longer than one year is not recommended; it could result in the degradation of the electrolytic capacitors.
- 7. When the AC motor drive is not used for long time after installation in an environment with humidity and dust, it's best to move the AC motor drive to a better environment as stated above.

## 1.1 Receiving and Inspection

This VFD-EL-W AC motor drive has gone through rigorous quality control tests at the factory before shipment. After receiving the AC motor drive, please check for the following:

- Inspect the unit to ensure it was not damaged during shipment.
- Make sure that the part number indicated on the nameplate matches the part number of your order.

#### 1.1.1 Nameplate Information

Example for 1 HP/0.75 kW three-phase 230V AC motor drive

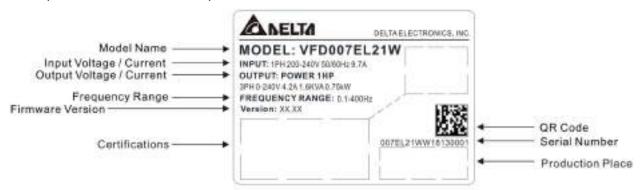

#### 1.1.2 Model Name

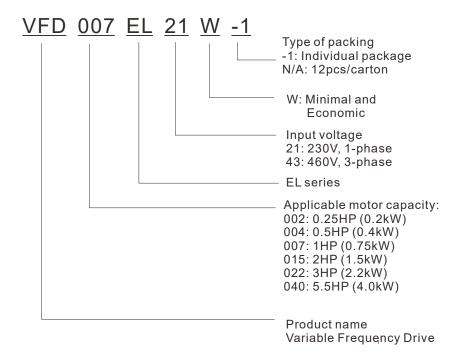

#### 1.1.3 Serial Number

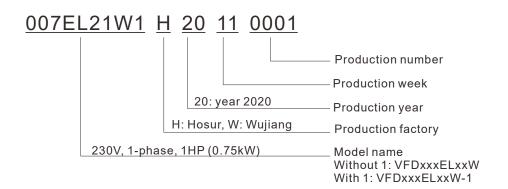

If the nameplate information does not match your purchase order or if there are any problems, please contact your distributor.

#### 1.1.4 Drive Frames and Appearances

#### Frame A1

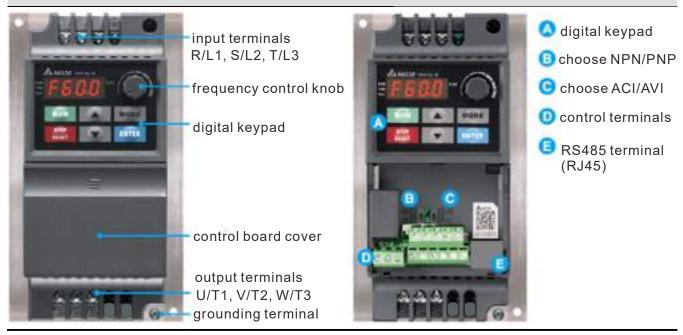

#### Frame A2

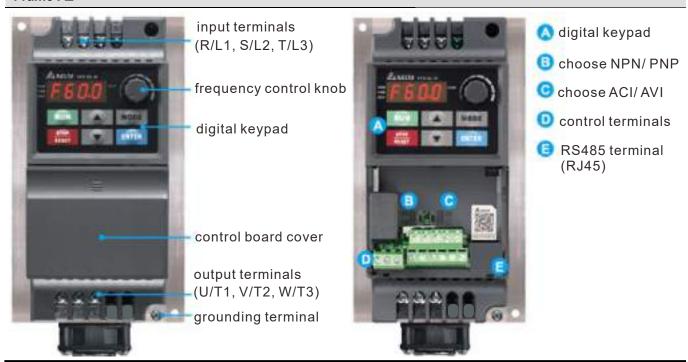

#### Frame B

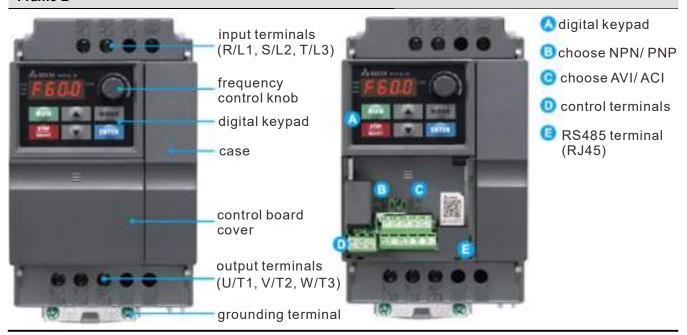

#### **RFI Jumper Location**

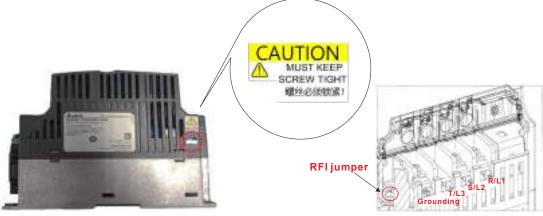

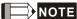

If it is required by the grounding system or the current leakage is too big and causes tripping, you can remove RFI jumper which is near the input terminals (R/L1, S/L2, T/L3) by loosing screws. Once you remove the RFI jumper, retighten the screws to keep good grounding to prevent electric shock.

| Frame      | Power Range                  | Models                                                                    |
|------------|------------------------------|---------------------------------------------------------------------------|
| <b>A</b> 1 | 0.25 - 1hp<br>(0.2 - 0.75kW) | VFD002EL21W(-1), VFD004EL21W(-1) / 43W(-1),<br>VFD007EL21W(-1) / 43W(-1), |
| A2         | 2 HP (1.5 kW)                | VFD015EL43W(-1)                                                           |
| В          | 2–5.5 HP (1.5–4 kW)          | VFD015EL21W(-1), VFD022EL21W / 43W(-1), VFD040EL43W(-1)                   |

#### **RFI Jumper**

- (1) In the drive there are Varistor / MOVs, which are connected from phase to phase and from phase to ground, to protect the drive against mains surges or voltage spikes. Because the Varistors / MOVs from phase to ground are connected to ground via the RFI jumper, the protection will be ineffective when the RFI jumper is removed.
- (2) In the models with built-in EMC filter the RFI jumper connects the filer capacitors to ground to form a return path for high frequency noise to isolate the noise from contaminating the main power. Removing the RFI jumper strongly reduces the effect of the built-in EMC filter.

#### Isolating main power from ground:

When the power distribution system for the motor drive is a floating ground system (IT) or an asymmetric ground system (TN), you must remove the RFI jumper. Removing the RFI jumper disconnects the internal capacitors from ground to avoid damaging the internal circuits and to reduce the ground leakage current.

Important points regarding ground connection

- ☑ Do not remove RFI jumper while the power is ON.
- ☑ Make sure that main power is OFF before removing the RFI jumper.
- ☑ Removing the RFI jumper also cuts off the built-in EMC filter capacitors. Compliance with the EMC specifications is no longer guaranteed.

If you remove the RFI jumper, you remove the reliable electrical isolation. In other words, all controlled inputs and outputs become low-voltage terminals with basic electrical isolation. Also, when you remove the internal RFI jumper, the motor drive is no longer electromagnetic compatible (EMC).

- ☑ Do not remove the RFI jumper if the main power is a grounded power system to make EMC filter effective
- ☑ You must remove the RFI jumper when conducting high voltage tests. When conducting a high voltage test for the entire facility, disconnect the main power and the motor if the leakage current is too high.
- $\ensuremath{\square}$  To prevent damage to the drive, you must remove the RFI jumper connected to ground if the AC motor drive is installed on an ungrounded power system or a high resistance-grounded (greater than 30  $\Omega$ ) power system or a corner grounded TN system.

#### Remove the control board cover

As shown in Step 1 below, gently press the control board cover. Then,

as shown in Step 2, pull it down slowly to remove it.

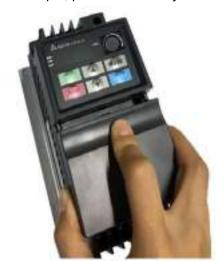

Step 1

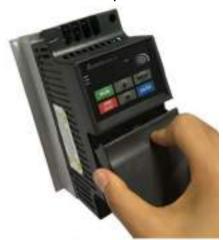

Step2

## Remove cooling fan:

To remove the cooling fan of Frame B, gently release the clips on both sides of the cooling fan.

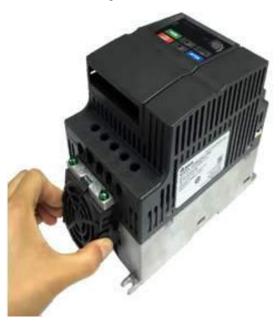

## 1.2 Preparation for Installation and Wiring

## 1.2.1 Ambient Conditions

Install the AC motor drive in an environment with the following conditions.

|                  | Temperature                             | -10°C to 50°C (VFD007EL21W & VFD007EL21W-1, fan required). After you install an optional cooling fan, you can increase the operating temperature of these two models up to 50°C without derating. |  |
|------------------|-----------------------------------------|----------------------------------------------------------------------------------------------------|--|
|                  | Relative Humidity                       | < 90%, non-condensing                                                                                                    |  |
| Operation        | Atmospheric pressure                    | 86–106 kPa                                                                                                    |  |
|                  | Installation Site Altitude              | <1000 m                                                                                                    |  |
|                  | Vibration                               | 1.0 mm, peak-to-peak value: from 2–13.2 Hz;<br>0.7–1.0 G, from 13.2–55 Hz; 1.0 G, from 55–512 Hz;<br>compliance with IEC 60068-2-6 standard.                                                      |  |
|                  | Temperature                             | -20°C to 60°C (-4°F to 140°F)                                                                                                    |  |
| 0.               | Relative Humidity                       | < 90%, non-condensing                                                                                                    |  |
| Storage<br>and   | Atmospheric pressure                    | 86–106 kPa                                                                                                    |  |
| Transportation   | Vibration                               | 1.0 mm, peak-to-peak value: from 2–13.2 Hz;<br>0.7–1.0 G, from 13.2–55 Hz; 1.0 G, from 55–512 Hz;<br>compliance with IEC 60068-2-6 standard.                                                      |  |
| Pollution Degree | 2: good for a factory type environment. |                                                                                                    |  |

#### Minimum Mounting Clearance

(Blue arrow)
Inflow

(Red arrow) Outflow

← (Black) Distance

Zero-stack Installation

Single Drive Installation

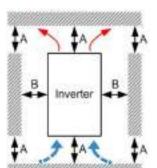

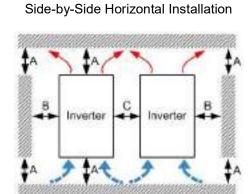

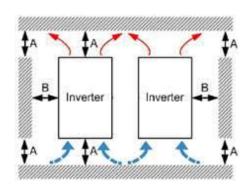

|                                    |                            | Minimu | ım Distano | e (mm)   | Tempera                               | ature °C                   |
|------------------------------------|----------------------------|--------|------------|----------|---------------------------------------|----------------------------|
| Model Name                         | Installation<br>Method     | A      | В          | C Note 1 | Max.(Derating is not required) Note 3 | Max.(Derating is required) |
| VFD002EL21W(-1)                    | Single Drive               | 120    | 50         | -        | 50                                    | 60                         |
| VFD004EL21W(-1)                    | Side-by-Side<br>Horizontal | 120    | 50         | 30       | 50                                    | 60                         |
| VFD004EL43W(-1)                    | Zero-stack Note 2          | -      | -          | -        | -                                     | -                          |
|                                    | Single Drive               | 120    | 50         | -        | 50 Note 4                             | 60                         |
| VFD007EL21W(-1)                    | Side-by-Side<br>Horizontal | 120    | 50         | 30       | 50 Note 4                             | 60                         |
|                                    | Zero-stack Note 2          | ı      | -          | -        | -                                     | -                          |
|                                    | Single Drive               | 120    | 50         | -        | 50                                    | 60                         |
| VFD007EL43W(-1)<br>VFD015EL43W(-1) | Side-by-Side<br>Horizontal | 120    | 50         | 30       | 50                                    | 60                         |
|                                    | Zero-stack                 | -      | -          | -        | -                                     | -                          |
| VFD015EL21W(-1)                    | Single Drive               | 150    | 50         | -        | 50                                    | 60                         |
| VFD022EL21W(-1)<br>VFD022EL43W(-1) | Side-by-Side<br>Horizontal | 150    | 50         | 30       | 50                                    | 60                         |
| VFD040EL43W(-1)                    | Zero-stack                 | 150    | 50         | 0        | 40                                    | 50                         |

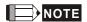

- 1. Due to a small protruding part of the heat-sink at the bottom of the Frame A1/ A2, we calculate the distance C for the side-by-side horizontal installation according to the main part of the motor drive only.
- 2. Frame A1 and A2 does not support zero-stack installation, whereas Frame B supports zero-stack installation.
- 3. Running the drive continuously with full load by the ambient temperature listed in the "Max. ( Derating is not requiered)" column reduces the drive's life span.
- 4. After installing a cooling fan to VFD007EL21W(-1), the operating temperature of this model is as shown in the table above. When VFD007EL21W(-1) doesn't have cooling fan, its operating temperature should be 10 °C lower than the temperature shown above (See Cooling Fan Installation in Appendix B.4).

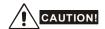

- Mount the AC motor drive vertically on a flat vertical surface with screws. Other mounting directions are not allowed
- 2. The AC motor drive generates heat during operation. Allow sufficient space around the unit for heat dissipation. When you install the AC motor drive in a confined space (for example a cabinet), the surrounding temperature must be meet specifications of operation (as shown in chapter 1.2.1) with good ventilation. DO NOT install the AC motor drive in a space with poor ventilation.
- 3. The heat sink temperature may rise to 90°C when running. The metallic material on which the AC motor drive is mounted must be noncombustible, be excellent at thermal dissipation and be able to withstand this high temperature.
- 4. When installing multiple AC motor drives in the same cabinet, mount them in a row with enough space between for ventilation. When installing one AC motor drive below another one, use a metal separator between the AC motor drives to prevent mutual heating.

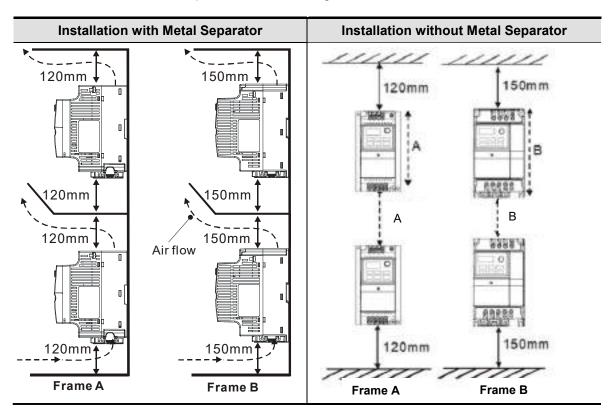

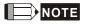

- ☑ Prevent fiber particles, scraps of paper, shredded wood, sawdust, metal particles, etc. from adhering to the heat sink.
- ☐ Install the AC motor drive in a metal cabinet to prevent the risk of fire accident.

## 1.3 Dimensions

Frame A1
VFD002EL21W(-1), VFD004EL21W(-1), VFD004EL43W(-1), VFD007EL21W(-1), VFD007EL43W(-1)

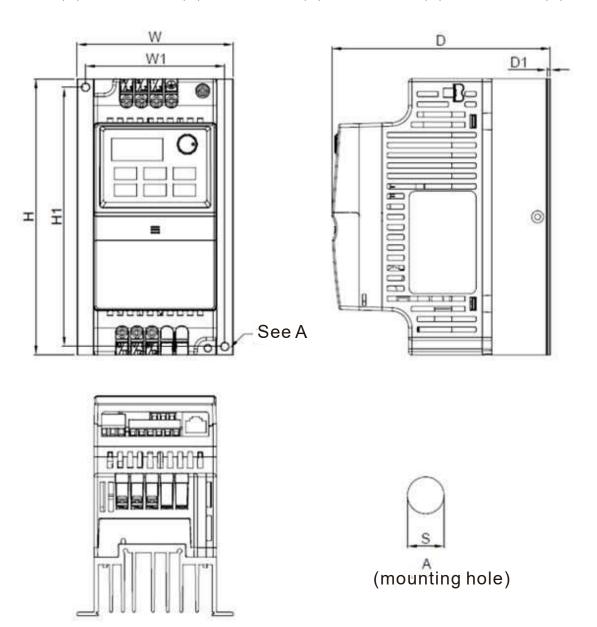

Unit: mm [inch]

| Frame      | W      | W1     | Н      | H1     | D      | D1     | <b>S1</b> |
|------------|--------|--------|--------|--------|--------|--------|-----------|
| <b>A</b> 1 | 92.0   | 82.0   | 162.0  | 152    | 128.7  | 5.4    | 5.4       |
| AI         | [3.62] | [3.23] | [6.38] | [5.98] | [5.07] | [0.21] | [0.21]    |

Frame A2

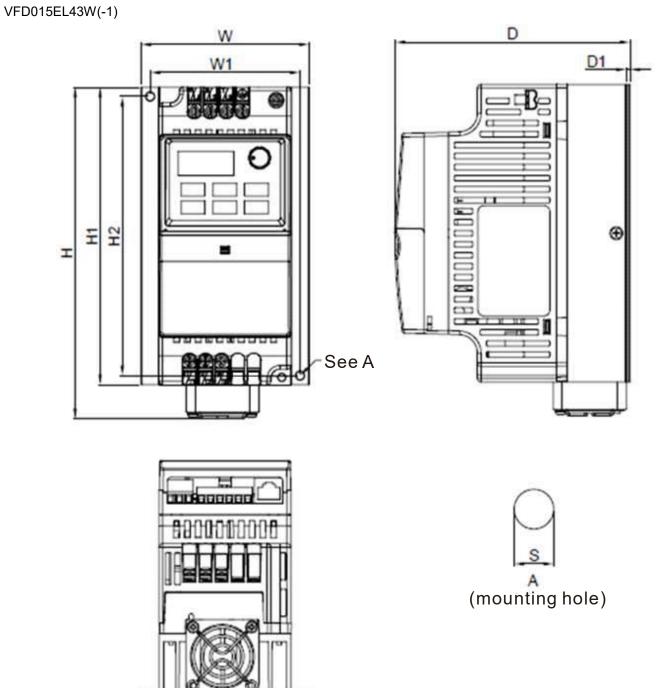

Unit: mm [inch]

| Frame | W      | W1     | Н      | H1     | H2     | D      | D1     | <b>S1</b> |
|-------|--------|--------|--------|--------|--------|--------|--------|-----------|
| A 2   | 92.0   | 82.0   | 180.5  | 162.0  | 152    | 128.7  | 2.0    | 5.4       |
| A2    | [3.62] | [3.23] | [7.11] | [6.38] | [5.98] | [5.07] | [80.0] | [0.21]    |

Frame B VFD015EL21W(-1), VFD022EL21W(-1), VFD022EL43W(-1), VFD040EL43W(-1)

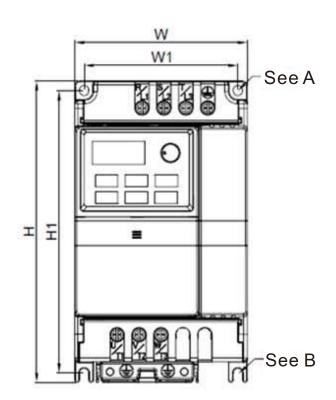

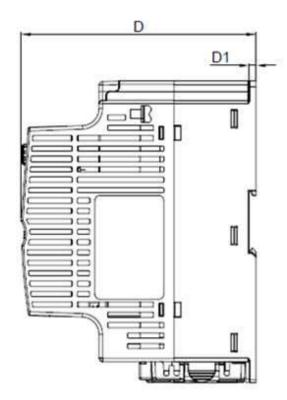

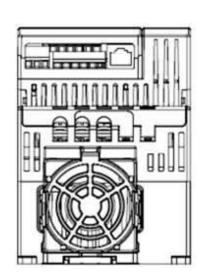

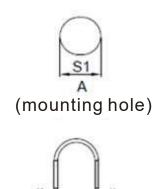

(mounting hole)

Unit: mm [inch]

| Frame | W      | W1     | Н      | H1     | D      | D1     | S1     | S2     |
|-------|--------|--------|--------|--------|--------|--------|--------|--------|
| В     | 100.0  | 89.0   | 174.0  | 162.9  | 136.0  | 4.0    | 5.9    | 5.4    |
| В     | [3.94] | [3.50] | [6.86] | [6.42] | [5.36] | [0.16] | [0.23] | [0.21] |

This page intentionally left blank

## Chapter 2 Installation and Wiring

- 2.1 Wiring
- 2.2 External Wiring
- 2.3 Main Circuit
- 2.4 Control Terminals
- 2.5 NPN / PNP Mode

After removing the covers of input/output side terminals and control board terminals, verify the main circuit terminals and control circuit terminals are clear. Be sure to observe the following precautions when wiring.

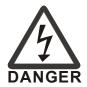

- ✓ Turn off the AC motor drive power before installing any wiring. A hazardous charge may still remain in the DC bus capacitors after the power has been turned off. For your safety, wait until the digital keypad indictor turns off and measure the DC voltage with the voltmeter. Makes sure the voltage drops to a safe level < 25 V<sub>DC</sub> before wiring. Performing a wiring installation while voltage remains may cause sparks and short circuits.
- Only qualified personnel familiar with AC motor drives are allowed to do the wiring. Make sure the power is turned off before wiring to prevent electric shock.
- Make sure that power is only applied to the R/L1, S/L2, and T/L3 terminals. Failure to comply may result in damage to the equipment. The voltage and current should be in the range on the AC motor drive nameplate.(refer to Section 1-1 Receiving and Inspection for details)
- ☐ The grounding terminals must be well-grounded to prevent electric shock or fire accidents and to reduce noise interference.
- Make sure that you correctly tighten the main circuit terminal screws to prevent sparks that can be caused by screws loosened due to vibration.

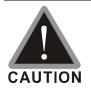

- ☑ When wiring, choose wires that comply with local regulations for your safety.
- ☑ Check following items after finishing the wiring:
  - 1. Are all connections correct?
  - 2. Are there any loose wires?
  - 3. Are there any short circuits between the terminals or to ground?

### 2.1 Wiring

There are wirings for main circuits and control circuits. You must wire according to the following wiring diagrams.

#### 230V One-phase

VFD002EL21W(-1), VFD004EL21W(-1), VFD007EL21W(-1), VFD015EL21W(-1), VFD022EL21W(-1)

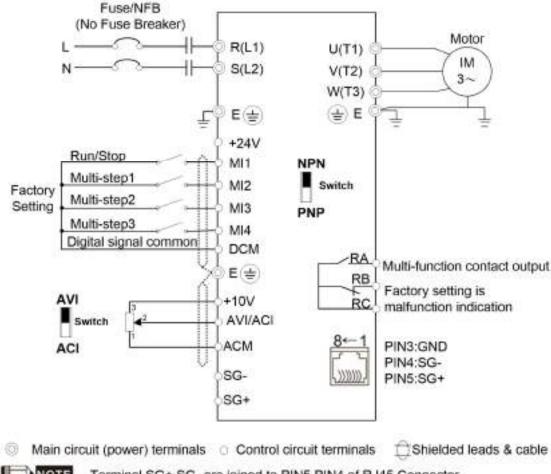

NOTE Terminal SG+,SG- are joined to PIN5,PIN4 of RJ45 Connector

#### ■ 460V Three-phase

VFD004EL43W(-1), VFD007EL43W(-1), VFD015EL43W(-1), VFD022EL43W(-1), VFD040EL43W(-1)

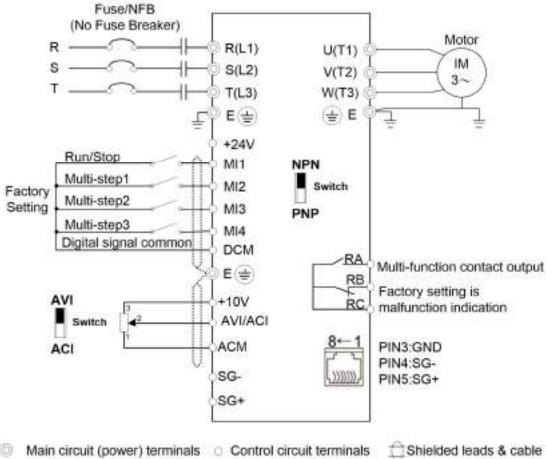

Main circuit (power) terminals Control circuit terminals Shielded leads & cab

NOTE Terminal SG+,SG- are joined to PIN5,PIN4 of RJ45 Connector

#### Wiring for NPN and PNP mode

#### Internal power supply

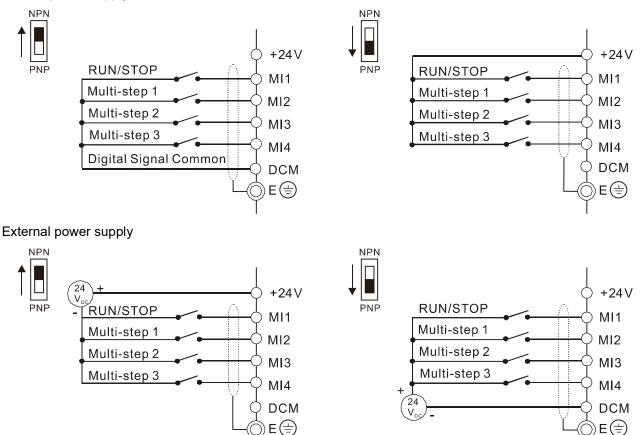

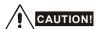

- 1. Separate the main circuit and control circuit wiring to prevent erroneous actions.
- 2. Use shielded wire for the control wiring and do not expose the peeled-off shield in front of the terminal.
- 3. Use shielded wire or conduit for the power wiring and ground the two ends of the shielded wire or conduit.
- 4. Damaged insulation of wiring may cause personal injury or damage to circuits and equipment if it comes in contact with high voltage.
- 5. The AC motor drive, motor and wiring may cause interference. To prevent equipment damage, take care of interference between the surrounding sensors and the equipment.
- 6. Connect the AC drive output terminals U/T1, V/T2, and W/T3 to the motor terminals U/T1, V/T2, and W/T3, respectively. To permanently reverse the direction of motor rotation, switch over any of the two motor leads.
- 7. With long motor cables, high capacitive switching current peaks can cause over-current, high leakage current or lower current readout accuracy. To prevent this, the motor cable should be less than 20 m for 4.0 kW models and below. The cable should be less than 50 m for 5.5 kW models and above. For longer motor cables, use an AC output reactor.
- 8. The AC motor drives, electric welding machines and the larger horsepower motors should be grounded separately.
- 9. Use ground leads that comply with local regulations and keep them as short as possible.
- 10. The VFD-EL-W series does not have a built-in brake unit, and no support for external brake unit and brake resistor.
- When grounding, choose wires that comply with local regulations for your safety.
- 12. To prevent lightning strike and electric shock, the metal grounding wire of electrical equipment should be thick and short, and connected to the dedicated grounding terminal of the inverter system.
- 13. You can install multiple VFD-EL-W units in one location. All the units should be grounded directly to a common ground terminal, as shown in the figure below. **Ensure that there are no ground loops.**

#### **Excellent grounding method:**

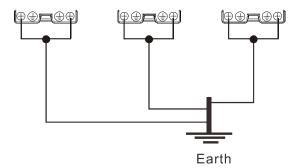

#### Acceptable grounding method:

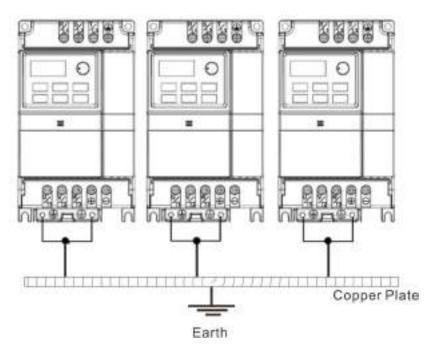

#### Grounding method not allowed:

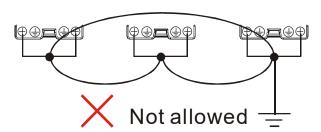

## 2.2 External Wiring

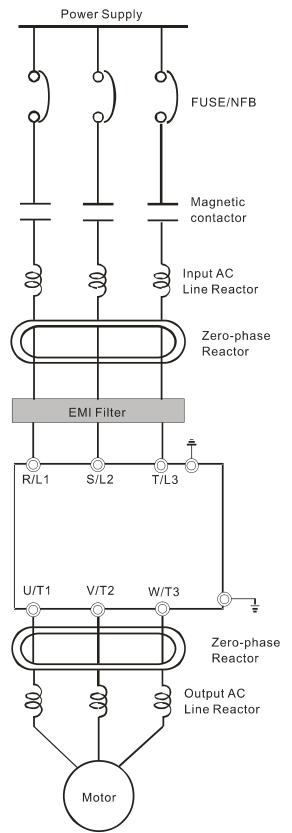

| Items                                                                    | Explanations                                                                                                    |  |  |  |
|--------------------------------------------------------------------------|----------------------------------------------------------------------------------------------------|--|--|--|
| Power supply                                                             | Please follow the specific power supply requirements in Appendix A.                                                                                                    |  |  |  |
| Fuse/NFB<br>(optional)                                                   | There may be an inrush current during power-<br>up. Please check the chart in Appendix B and<br>select the correct fuse for the rated current. Us<br>of an NFB is optional.                                                                                                    |  |  |  |
| Magnetic<br>contactor<br>(optional)                                      | Do not use a magnetic contactor as the I/O switch for the AC motor drive, as it will reduce the operating life of the AC drive.                                                                                                    |  |  |  |
| Input AC Line<br>Reactor<br>(optional)                                   | Use to improve the input power factor, reduce harmonics and provide protection from AC line disturbances (such as surges, switching spikes, short interruptions). Install an AC line reactor when the power supply capacity is 500 kVA or more, or advanced capacity is activated. The wiring distance should be ≤ 10m. Refer to Appendix B for details. |  |  |  |
| Zero-phase<br>Reactor<br>(Ferrite Core<br>Common<br>Choke)<br>(optional) | Use zero phase reactors to reduce radio noise, especially when audio equipment is installed near the inverter. They are effective for noise reduction on both the input and output sides. Attenuation quality is good for a wide range from the AM band to 10 MHz. Appendix B lists the specifications for zero-phase reactors (RF220X00A).              |  |  |  |
| EMI filter                                                               | Use to reduce electromagnetic interference.                                                                                                    |  |  |  |
| Output AC<br>Line Reactor<br>(optional)                                  | Motor surge voltage amplitude depends on motor cable length. For applications with long motor cable (>20 m), install a reactor at the inverter output side.                                                                                                    |  |  |  |

#### 2.3 Main Circuit

#### 2.3.1 Main Circuit Connection

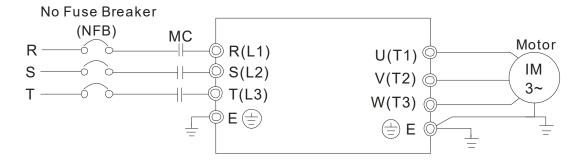

| Terminal Symbol  | Explanation of Terminal Function                                        |  |  |
|------------------|-------------------------------------------------------------------------|--|--|
| R/L1, S/L2, T/L3 | Mains input terminals (one-phase/three-phase)                           |  |  |
| U/T1, V/T2, W/T3 | Motor drive output terminals for connecting three-phase induction motor |  |  |
| ( <del>-</del>   | Ground connection. Please comply with local regulations.                |  |  |

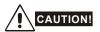

#### Mains power terminals (R/L1, S/L2, T/L3)

- Do NOT connect three-phase motor drives to single-phase AC power. There is no sequential order when connecting mains power terminals R/L1, S/L2, T/L3. Connect these terminals with a freely usable standard.
- Connect terminals (R/L1, S/L2, and T/L3) with a non-fuse breaker to three-phase AC power for circuit protection. It is recommended that you add a magnetic contactor (MC) in the power input wiring to cut off power quickly and reduce malfunction when activating the protection function for the AC motor drives. Both ends of the MC should have an R-C surge absorber.
- Make sure that you correctly tighten the main circuit terminal screws to prevent sparks caused by loosening screws due to vibration.
- Use voltage and current levels according to the specifications in Appendix A.
- When using a GFCI (Ground Fault Circuit Interrupter), select a current sensor with sensitivity of 200 mA or higher, and not less than 0.1 second operation time to avoid nuisance tripping. For specific GFCI of the AC motor drive, select a current sensor with sensitivity of 30 mA or higher.
- Do NOT run or stop AC motor drives by turning the power ON or OFF. Use the RUN or STOP command through the control terminals or a keypad. If you still need to run or stop the AC drives by turning the power ON or OFF, it is recommended to do so no more often than ONCE per hour.

#### Output terminals for main circuit (U, V, W)

- The default for the operation direction is running forward. The method to control the running direction is to set by the communication parameters. Refer to the Parameter Group 09 in Chapter 4 for details.
- When it is necessary to install the filter at the output side of terminals U/T1, V/T2, W/T3 on the AC motor drive, use an inductance filter. Do not use phase-compensation capacitors or L-C (Inductance-Capacitance) or R-C (Resistance-Capacitance), unless approved by Delta.
- DO NOT connect phase-compensation capacitors or surge absorbers at the output terminals of AC motor drives.
- Use a well-insulated motor, suitable for inverter operation.

#### 2.3.2 Main Circuit Terminals

Frame A1

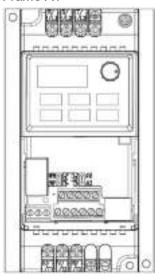

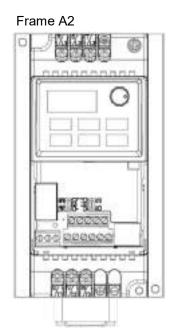

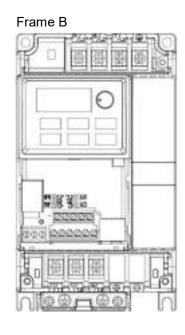

|       |                 | Main Circuit Terminals R/L1, S/L2, T/L3,U/T1, V/T2, W/T3, |                                 |                                        |  |  |
|-------|-----------------|-----------------------------------------------------------|---------------------------------|----------------------------------------|--|--|
| Frame | Model           | Maximum<br>Wire<br>Gauge                                  | Minimum<br>Wire<br>Gauge        | Screw Size Tightening Torque (±10%)    |  |  |
|       | VFD002EL21W(-1) | - Subgo                                                   |                                 | 433 (2.1073)                           |  |  |
|       | VFD004EL21W(-1) | 4 mm <sup>2</sup><br>[12 AWG]                             | 2.5 mm <sup>2</sup> [14 AWG]    | M4 screw                               |  |  |
| A1    | VFD004EL43W(-1) |                                                           |                                 |                                        |  |  |
| AI    | VFD007EL21W(-1) |                                                           | 4 mm <sup>2</sup><br>[12 AWG]   | 15 kgf-cm<br>[13 lbf-in]<br>[1.47 N-m] |  |  |
|       | VFD007EL43W(-1) |                                                           | 2.5 mm <sup>2</sup>             | [1.47 18 11]                           |  |  |
| A2    | VFD015EL43W(-1) | _                                                         | [14 AWG]                        |                                        |  |  |
|       | VFD015EL21W(-1) |                                                           | 10 mm <sup>2</sup>              |                                        |  |  |
| В     | VFD022EL21W(-1) |                                                           | [8 AWG]                         | M4 screw                               |  |  |
|       | VFD022EL43W(-1) | 10 mm²<br>[8 AWG]                                         | 2.5 mm <sup>2</sup><br>[14 AWG] | 13 kgf-cm [11.4 lbf-in] [1.3 N-m]      |  |  |
|       | VFD040EL43W(-1) |                                                           |                                 | [1.0 14-111]                           |  |  |

## NOTE

- For installation at an ambient temperature of 50°C, select copper wires with temperature resistance of 75°C or 90°C. For installation at an ambient temperature over 50°C, select copper wires with temperature resistance of 90°C or above.
- For installation of VFD007EL21W(-1) at an ambient temperature of 40°C, select copper wires with temperature resistance of 75°C or 90°C. For installation at an ambient temperature over 40°C, select copper wires with temperature resistance of 90°C or above.
- When installing VFDxxxEL21W(-1), select wires with voltage rating of 300V<sub>AC</sub> or above. When installing VFDxxxEL43W(-1), select wires with voltage rating of 600V<sub>AC</sub> or above.

## 2.4 Control Terminals

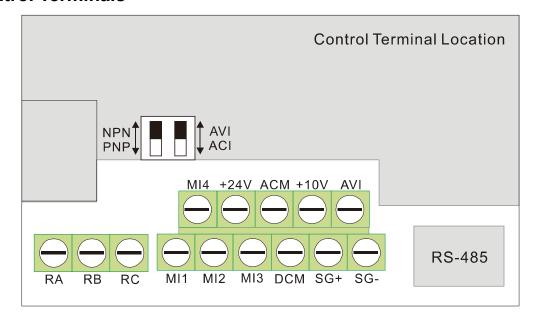

#### Terminal symbols and functions

|                 | erininal symbols and functions       |                                                                                                    |  |  |  |  |  |
|-----------------|--------------------------------------|----------------------------------------------------------------------------------------------------|--|--|--|--|--|
| Terminal Symbol | Terminal Function                    | Defaults (NPN mode) ON: Connect to DCM                                                                                                    |  |  |  |  |  |
| MI1             | Run-Stop Command                     | ON: Run in MI1 direction OFF: Stop acc. to Stop Method                                                                                                    |  |  |  |  |  |
| MI2             | Multi-function Input 2               | Refer to Pr.04.06 to Pr.04.08 for programming the                                                                                                    |  |  |  |  |  |
| MI3             | Multi-function Input 3               | multi-function inputs.  ON: the activation current is 5.5 mA.                                                                                                    |  |  |  |  |  |
| MI4             | Multi-function Input 4               | OFF: leakage current tolerance is 10 μA.                                                                                                    |  |  |  |  |  |
| +24V            | DC Voltage Source                    | The common terminal is only used for a multi-function input terminal.  Output voltage: 23–25V, load capacity: 20 mA +24V terminal is only used for digital control signal common when in the internal power supply PNP mode.  (Or used for digital control signal common when in the external power supply NPN mode.)  For detailed wiring instructions, refer to NPN and PNP mode description.  NOTE  Do not use the +24V terminal for other external power loads to avoid damage to the hardware circuit. |  |  |  |  |  |
| DCM             | Digital Signal Common (Sink)         | Common for multi-function input terminals.                                                                                                    |  |  |  |  |  |
| SG+             | Modbus RS-485                        | Internally connected to RJ45 terminal PIN5 and PIN4,                                                                                                    |  |  |  |  |  |
| SG-             | IVIOUDUS NO-400                      | providing flexible choice for users (only support one of them at one time).                                                                                                    |  |  |  |  |  |
| RA              | Multi-function Relay Output (N.O.) a | Resistive Load:<br>5A (N.O.) / 3A (N.C.) 240 V <sub>AC</sub>                                                                                                    |  |  |  |  |  |
| RB              | Multi-function Relay Output (N.C.) b | 5A (N.O.) / 3A (N.C.) 24 V <sub>DC</sub> Inductive Load:                                                                                                    |  |  |  |  |  |

| Terminal Symbol | Terminal Function                                             | Defaults (NPN mode) ON: Connect to DCM                                                                                                    |  |
|-----------------|---------------------------------------------------------------|----------------------------------------------------------------------------------------------------|--|
| RC              | Multi-function Relay Common                                   | 1.5A (N.O.) / 0.5A (N.C.) 240 V <sub>AC</sub><br>1.5A (N.O.) / 0.5A (N.C.) 24 V <sub>DC</sub><br>Refer to Pr.03.00 for programming                                                                            |  |
| +10V            | Potentiometer Power Supply                                    | +10 $V_{DC}$ 3 mA (Variable resistor 3–5 $k\Omega$ )                                                                                                    |  |
| AVI             | Analog Voltage Input  AVI circuit  AVI  ACM  internal circuit | Impedance: $47 \text{ k}\Omega$ Resolution: 10 bits Range: $0-10 \text{ V}_{DC}$ /4-20 mA = $0-\text{maximum output frequency (Pr.01.00)}$ Selection: Pr.02.00, Pr.02.09, Pr.10.00 Setting: Pr.04.14-Pr.04.17 |  |
| ACM             | Analog Control Signal (Common)                                | Common for AVI                                                                                                    |  |

NOTE Control signal wiring size: 18 AWG (0.75 mm²) with shielded wire.

#### Analog inputs (AVI, ACM)

- Analog input signals are easily affected by external noise. Use shielded wiring and keep it as short as possible (<20 m) with proper grounding. If the noise is inductive, connecting the shield to the ACM terminal can cause improvement.
- If the analog input signals are affected by noise from the AC motor drive, connect a capacitor (0.1 μ F and above) and a ferrite core as shown in the following diagrams:

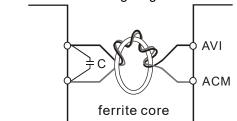

Wind each wire three times or more around the core

#### Digital inputs (MI1, MI2, MI3, DCM)

■ When using contacts or switches to control the digital inputs, use high-quality components to avoid contact bounce.

#### Specification for the control terminals

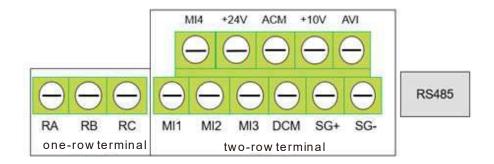

| Frame | Model           | Wire                                   | One-row terminal torque (±10%)        | Two-row terminal (±10%)              |
|-------|-----------------|----------------------------------------|---------------------------------------|--------------------------------------|
| A1    | VFD002EL21W(-1) | 16~24 AWG<br>[1.3~0.2mm <sup>2</sup> ] |                                       |                                      |
|       | VFD004EL21W(-1) |                                        |                                       |                                      |
|       | VFD004EL43W(-1) |                                        |                                       |                                      |
|       | VFD007EL21W(-1) |                                        |                                       |                                      |
|       | VFD007EL43W(-1) |                                        | 4 kgf-cm<br>[3.5 lbf-in]<br>[0.4 N-m] | 7 kgf-cm<br>[6.2lbf-in]<br>[0.7 N-m] |
| A2    | VFD015EL43W(-1) |                                        |                                       |                                      |
| В     | VFD015EL21W(-1) |                                        |                                       |                                      |
|       | VFD022EL21W(-1) |                                        |                                       |                                      |
|       | VFD022EL43W(-1) |                                        |                                       |                                      |
|       | VFD040EL43W(-1) |                                        |                                       |                                      |

#### 2.5 NPN / PNP Mode

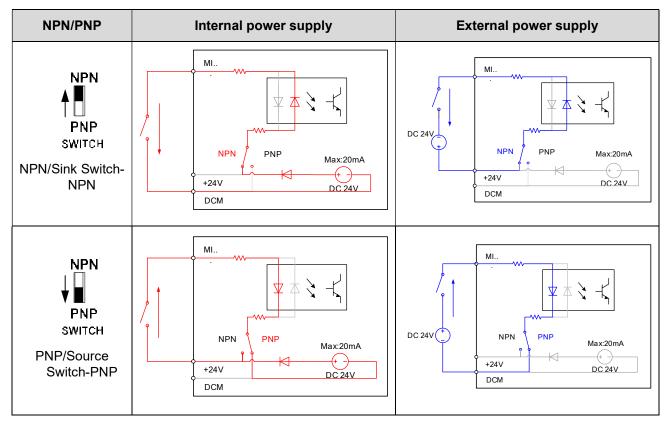

## NOTE

- The total load capacity of +24V-DCM internal 24V power is 60 mA, and only supplies power for the MI terminal of NPN and PNP mode. If you want to know available load capacity to support other external accessories, deduct the load consumed by corresponding MI terminals. Each MI terminal consumes 6mA.
- 2) The power supply of the cooling fan is 24V<sub>DC</sub>. Internal power is applied from terminal +24V/DCM. Once you install a cooling fan on VFD007EL21W(-1), do not connect any other external accessory to avoid overload on terminal +24V which will damage the motor drive.

This page intentionally left blank.

## Chapter 3 Keypad and Start-up

- 3.1 Description of the Digital Keypad
- 3.2 Operation Method
- 3.3 Trial Run

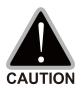

- ☑ Make sure that the wiring is correct. In particular, ensure that the output terminals U/T1, V/T2, W/T3 are NOT connected to power and that the drive is well grounded.
- ☑ Verify that no other equipment is connected to the AC motor drive.
- ☑ Do NOT operate the AC motor drive with wet hands.
- ☑ Please check if the digital keypad displays F60.0 or F50.0 is ON when power is applied.

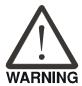

☑ Stop the motor when a fault occurs during running and refer to Chapter 6 Fault Code Information and Maintenance for solutions. DO NOT touch output terminals U, V, W when power is still applied to L1/R, L2/S, L3/T, even when the AC motor drive is stopped to prevent electric shock.

#### 3.1 Description of the Digital Keypad

### VFD-EL-W series operates the running and displays the functions by the digital keypad.

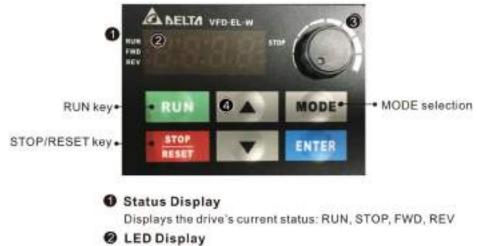

& LED Display

Indicates frequency, current, voltage, running direction, user-defined units, faults, etc.

Potentiometer

Sets the master frequency

@ UP / DOWN Key

Selects parameters and sets / changes parameter settings

#### There are four LEDs on the keypad

STOP : Lights when the drive stops.

RUN : Lights when the motor is running.

FWD : Lights when the motor is running forward.

REV : Lights when the motor is running in reverse.

# Description of the Displayed Functions

| Display Function     | Description                                                                                                    |
|----------------------|----------------------------------------------------------------------------------------------------|
| FWD STOP             | Displays current setting frequency of the AC motor drive.                                                                                         |
| RUN STOP             | Displays the actual output frequency to the motor.                                                                                                |
| RUN STOP             | Displays the user-defined unit (where U = F x Pr.00.05)                                                                                           |
| RUN•<br>FWD•<br>REV• | Displays the loading current.                                                                                                    |
| RUN•<br>FWD•<br>REV• | FWD command.                                                                                                    |
| RUN•<br>FWD•<br>REV• | REV command.                                                                                                    |
| RUN•<br>FWD•<br>REV• | The counter value (C).                                                                                                    |
| RUN• STOP            | Displays the selected parameter.                                                                                                    |
| RUN•<br>FWD•<br>REV• | Displays the actual stored value of the selected parameter.                                                                                       |
| RUN•<br>FWD•<br>REV• | Displays the external fault.                                                                                                    |
| RUN•<br>FWD•<br>REV• | Displays "End" for approximately one second (as shown in the left figure) if the data has been accepted and automatically stored in the register. |
| RUN•<br>FWD•<br>REV• | Displays if the setting data is not accepted or data value exceeds the allowed range.                                                             |

#### **Keypad Operation Process**

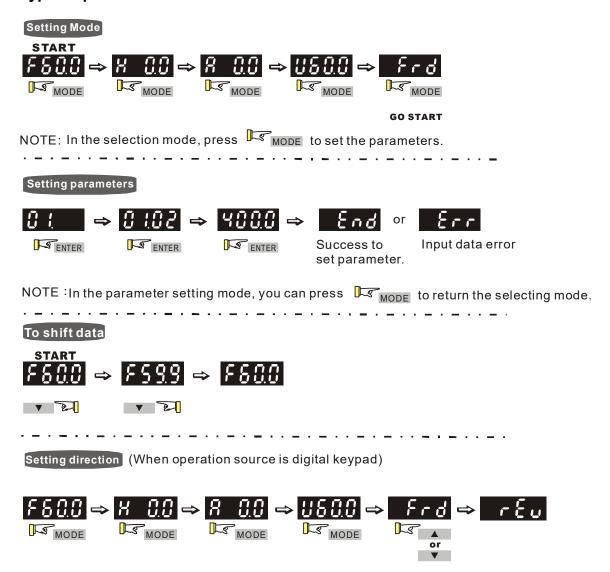

## Reference Table for the Seven-segment LED Display of the Digital Keypad

| Digit            | 0    | 1  | 2   | 3  | 4        | 5        | 6 | 7  | 8   | 9   |
|------------------|------|----|-----|----|----------|----------|---|----|-----|-----|
| LED Display      | 0    | ;  | 2   | 3  | 4        | 5        | δ | 7  | 8   | 9   |
|                  |      |    |     |    |          |          |   |    |     |     |
| English alphabet | Α    | b  | Сс  | d  | Е        | F        | G | Hh | li  | Jj  |
| LED              | 8    |    | r _ |    | c        | ۶        | S |    | , - | , - |
| Display          | n    | b  | ξc  | ď  | Ε        | <i> </i> | Ü | XX | 1   | ע ט |
|                  |      |    |     |    |          |          |   |    |     |     |
| English alphabet | K    | L  | n   | Oo | Р        | q        | r | S  | Tt  | U   |
| LED              | - 11 | ,  |     | n  | ρ        | q        |   |    | 7,  | 11  |
| Display          | ۲    | Ĺ  | n   | Co | <b>-</b> | 7        |   | 5  | 75  | Ü   |
|                  |      |    |     |    |          |          |   |    |     |     |
| English alphabet | V    | Y  | Z   |    |          |          |   |    |     |     |
| LED              |      | 11 | -   |    |          |          |   |    |     |     |
| Display          | U    | 8  | =   |    |          |          |   |    |     |     |

# 3.2 Operation Method

You can set Pr.02.01 to select the operation method to be through the digital keypad, RS-485 communication or control terminals.

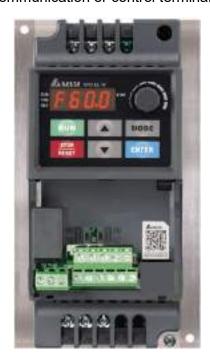

| Operation Method                   | Frequency Source                                                                                                    | Oper                                         | ation Command Source                                                               |
|------------------------------------|----------------------------------------------------------------------------------------------------|----------------------------------------------|------------------------------------------------------------------------------------|
| Operate through communication      | When using communication from IFD8500 converter to connect the Refer to the communication additional communication and the communication and the communica | e drive to the                               | e PC.                                                                              |
| Operate through the digital keypad | RUN RUN                                                                                                    | Figure 3-1                                   | MODE                                                                               |
|                                    | Set the frequency source through                                                                                                    | throu                                        | ne operation command source<br>gh the RUN, STOP / RESET<br>as shown in Figure 3-1. |
| Operate through external signals   | PNP Factory Setting                                                                                                    | Switch I I I I I I I I I I I I I I I I I I I | +10V AVI/ACI ACM SG- SG- SG+ SG- SG- SG- SG- SG- SG- SG- SG- SG- SG-               |
|                                    | MI3-DCM (Set Pr.04.05=d1<br>MI4-DCM (Set Pr.04.06=d1                                                                                                    | ) Ref                                        | er to the parameter descriptions Chapter 04 for details of D/REV operations.       |

#### 3.3 Trial Run

The default for the operation source is the digital

#### keypad. The setting methods are as follows:

- ☑ After applying power, verify that the LED display shows F 60.0 Hz.
- Press key to set the frequency to be around 5 Hz. (Refer to Figure 3-1)
- ☑ If you want to change FWD to REV, press MODE to find the FWD function, then press the UP or DOWN key to locate the REV function to finish the direction change.
- ☑ Check following items:
  - Check if the motor rotation direction is correct.
  - Check if the motor runs steadily without abnormal noise and vibration.
  - Check if acceleration and deceleration are smooth.

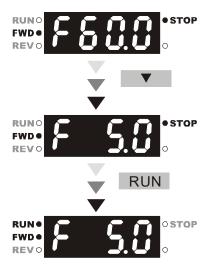

If the results of trial run are normal, increase the operating frequency to continue the trial run. If the trial run still goes normally, then you can start the formal run.

#### Motor operating direction

When the AC drive output terminals U/T1, V/T2 and W/T3 are connected to the motor terminals U/T1, V/T2 and W/T3 respectively, the FWD LED indicator on the digital keypad is ON. This means the AC motor drive executes running forward, and the motor rotates as the figure below shows. On the contrary, when the REV LED indicator lights, the AC motor drive executes running in reverse, and the motor rotates in an opposite direction as the figure below shows. If the AC motor drive executes running forward but the motor rotates in a reverse direction, exchange any two of the U/T1, V/T2 and W/T3 motor terminals.

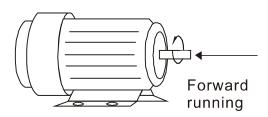

Figure 3-3

This page intentionally left blank.

# Chapter 4 Parameters

- 4.1 Summary of Parameter Settings
- 4.2 Parameter Settings for Applications
- 4.3 Description of Parameter Settings

The VFD-EL-W parameters are divided into 11 groups by property for easy setting. In most applications, the user can finish all parameter settings before start-up without the need for re-adjustment during operation.

## The 11 groups are as follows:

| 0         | Hann Danson stans                  |
|-----------|------------------------------------|
| Group 0:  | User Parameters                    |
| Group 1:  | Basic Parameters                   |
| Group 2:  | <b>Operation Method Parameters</b> |
| Group 3:  | Output Function Parameters         |
| Group 4:  | Input Function Parameters          |
| Group 5:  | Multi-Step Speed Parameters        |
| Group 6:  | Protection Parameters              |
| Group 7:  | Motor Parameters                   |
| Group 8:  | Special Parameters                 |
| Group 9:  | Communication Parameters           |
| Group 10: | PID Control Parameters             |

# **4.1 Summary of Parameter Settings**

# **Group 0 User Parameters**

| Parameter      | Function                                    | Setting                                                                                          | Default      | Customer |
|----------------|---------------------------------------------|--------------------------------------------------------------------------------------------------|--------------|----------|
|                |                                             | 0: 230V, 0.25HP                                                                                  |              |          |
|                |                                             | 2: 230V, 0.5HP                                                                                   |              |          |
|                |                                             | 3: 460V, 0.5HP                                                                                   |              |          |
|                |                                             | 4: 230V, 1 HP                                                                                    |              |          |
| 00.00          | Identity Code of the AC motor drive         |                                                                                                  | Read         |          |
|                | unve                                        | 6: 230V, 2 HP<br>7: 460V, 2 HP                                                                   | only         |          |
|                |                                             | 8: 230V, 3 HP                                                                                    |              |          |
|                |                                             | 9: 460V, 3 HP                                                                                    |              |          |
|                |                                             | 11: 460V, 5.5 HP                                                                                 |              |          |
| 00.01          | Rated Current Display of the AC motor drive | Read only                                                                                        | Read<br>only |          |
|                |                                             | 0: Parameter can be read/written                                                                 | ,            |          |
|                |                                             | 1: All parameters are read only                                                                  |              |          |
|                |                                             | 8: Keypad lock                                                                                   |              |          |
| 00.02          | Parameter Reset                             | 9: All parameters are reset to default<br>(50 Hz, 230V/400V or 220V/380V<br>depends on Pr.00.12) | 0            |          |
|                |                                             | 10: All parameters are reset to default (60 Hz, 220V/440V)                                       |              |          |
|                |                                             | 0: F (frequency command)                                                                         |              |          |
|                |                                             | 1: H (actual frequency)                                                                          |              |          |
| <b>₩</b> 00.03 | Start-up Display Selection                  | 2: A (output current)                                                                            | 0            |          |
|                |                                             | 3: U (user-defined, see Pr.00.04)                                                                |              |          |
|                |                                             | 4: FWD/REV command                                                                               |              |          |
|                |                                             | Display the content of user-defined unit (Uxxx)                                                  | 0            |          |
|                |                                             | 1: Display the counter value (c)                                                                 |              |          |
|                |                                             | Display the status of multi-function input terminals (d)                                         |              |          |
|                |                                             | 3: Display DC bus voltage (u)                                                                    |              |          |
|                |                                             | 4: Display output voltage (E)                                                                    |              |          |
| <b>№</b> 00.04 | Content of Multi-function Display           | 5: Display PID analog feedback signal value (b) (%)                                              |              |          |
|                |                                             | 6: Output power factor angle (n)                                                                 |              |          |
|                |                                             | 7: Display output power (P)                                                                      |              |          |
|                |                                             | 8: Display PID setting and feedback signal                                                       |              |          |
|                |                                             | 9: Display AVI (I) (V)                                                                           |              |          |
|                |                                             | 10: Display ACI (i) (mA)                                                                         |              |          |
|                |                                             | 11: Display the temperature of IGBT (h) (°C)                                                     |              |          |
| 1              | <u>'</u>                                    |                                                                                                  |              |          |

| Parameter | Function                                                    | Setting                                                                                                    | Default | Customer |
|-----------|-------------------------------------------------------------|----------------------------------------------------------------------------------------------------|---------|----------|
| 00.06     | Software Version                                            | Read only                                                                                                    | #.##    |          |
| 00.08     | Password Input                                              | 0–9999<br>0–2: the number of password attempts allowed                                                                               | 0       |          |
| 00.09     | Password Set                                                | <ul><li>0–9999</li><li>0: No password protection / password entered correctly (Pr.00.08)</li><li>1: Parameter has been set</li></ul> | 0       |          |
| 00.10     | Control Mode                                                | 0: V/F control 1: Vector control                                                                                                    | 0       |          |
| 00.12     | 50 Hz Base Voltage Selection                                | 0: 230V/400V<br>1: 220V/380V                                                                                                    | 0       |          |
| 00.13     | User-defined value (correspond to max. operating frequency) | 0–9999                                                                                                    | 0       |          |
| 00.14     | Decimal place of User-defined Value                         | 0–3                                                                                                    | 0       |          |

## **Group 1 Basic Parameters**

| Parameter      | Function                                | Setting                                                                                                    | Default    | Customer |
|----------------|-----------------------------------------|----------------------------------------------------------------------------------------------------|------------|----------|
| 01.00          | Maximum Output Frequency (Fmax)         | 50.00–400.0 Hz                                                                                                    | 60.00      |          |
| 01.01          | Motor Rated Frequency (Fbase)           | 0.10–400.0 Hz                                                                                                    | 60.00      |          |
| 04.00          | Metay Dated Maltage (Mass)              | 230V series: 0.1–255.0 V                                                                                                    | 220.0      |          |
| 01.02          | Motor Rated Voltage (Vbase)             | 460V series: 0.1–510.0 V                                                                                                    | 440.0      |          |
| 01.03          | Mid-Point Frequency (Fmid)              | 0.10–400.0 Hz                                                                                                    | 1.50       |          |
| 04.04          | Mid Daint Voltage (Vesid)               | 230V series: 0.1–255.0 V                                                                                                    | 10.0       |          |
| 01.04          | Mid-Point Voltage (Vmid)                | 460V series: 0.1–510.0 V                                                                                                    | 20.0       |          |
| 01.05          | Minimum Output Frequency (Fmin)         | 0.10–400.00 Hz                                                                                                    | 1.50       |          |
| 01.06          | Minimum Output Voltage (Vmin)           | 230V series: 0.1–255.0 V                                                                                                    | 10.0       |          |
| 01.06          | Minimum Output Voltage (Vmin)           | 460V series: 0.1–510.0 V                                                                                                    | 20.0       |          |
| 01.07          | Output Frequency Upper Limit            | 0.1–120.0%                                                                                                    | 110.0      |          |
| 01.08          | Output Frequency Lower Limit            | 0.0–100.0 %                                                                                                    | 0.0        |          |
| <b>⊮</b> 01.09 | Acceleration Time 1 (Taccel 1)          | 0.1-600.0 / 0.01-600.00 sec.                                                                                                    | 10.0       |          |
| <b>⊮</b> 01.10 | Deceleration Time 1 (Tdecel 1)          | 0.1-600.0 / 0.01-600.00 sec.                                                                                                    | 10.0       |          |
| <b>⊮</b> 01.11 | Acceleration Time 2 (Taccel 2)          | 0.1-600.0 / 0.01-600.00 sec.                                                                                                    | 10.0       |          |
| <b>⊮</b> 01.12 | Deceleration Time 2 (Tdecel 2)          | 0.1-600.0 / 0.01-600.00 sec.                                                                                                    | 10.0       |          |
| <b>⊮</b> 01.13 | Jog Acceleration Time                   | 0.1-600.0 / 0.01-600.00 sec.                                                                                                    | 1.0        |          |
| <b>⊮</b> 01.14 | Jog Deceleration Time                   | 0.1-600.0 / 0.01-600.00 sec.                                                                                                    | 1.0        |          |
| <b>⊮</b> 01.15 | Jog Frequency                           | 0.10–400.0 Hz                                                                                                    | 6.00       |          |
| 01.16          | Auto-Acceleration and Auto-Deceleration | O: Linear Acceleration and linear deceleration     1: Auto-acceleration and linear deceleration     2: Linear acceleration and auto-deceleration     3: Auto-acceleration and auto-deceleration (Set by load) | 0          |          |
|                |                                         | 4: Auto-acceleration and auto-<br>deceleration (set by Acceleration<br>/ Deceleration Time setting)                                                                                                    |            |          |
| 01.17          | Acceleration S-Curve                    | 0.0 (S-curve disabled)<br>0.1–10.0 / 0.01–10.00                                                                                                    | 0.0 / 0.00 |          |
| 01.18          | Deceleration S-Curve                    | [S-curve enabled (10.0/10.00 is the smoothest)]                                                                                                    | 5.5 / 5.00 |          |
| 01.19          | Acceleration / Deceleration Time Unit   | 0: Unit: 0.1 sec.<br>1: Unit: 0.01 sec.                                                                                                    | 0          |          |
| <b>⊮</b> 01.20 | Simple Positioning Stop Frequency 0     |                                                                                                    | 0.00       |          |
| <b>⊮</b> 01.21 | Simple Positioning Stop Frequency 1     |                                                                                                    | 5.00       |          |
| <b>⊮</b> 01.22 | Simple Positioning Stop Frequency 2     | 0.00–400.0 Hz                                                                                                    | 10.00      |          |
| <b>⊮</b> 01.23 | Simple Positioning Stop Frequency 3     |                                                                                                    | 20.00      |          |
| <b>№</b> 01.24 | Simple Positioning Stop Frequency 4     |                                                                                                    | 30.00      |          |

| Parameter      | Function                                | Setting          | Default | Customer |
|----------------|-----------------------------------------|------------------|---------|----------|
| <b>⊮</b> 01.25 | Simple Positioning Stop Frequency 5     |                  | 40.00   |          |
| <b>⊮</b> 01.26 | Simple Positioning Stop Frequency 6     | 0.00–400.0 Hz    | 50.00   |          |
| <b>⊮</b> 01.27 | Simple Positioning Stop Frequency 7     |                  | 60.00   |          |
| <b>⊮</b> 01.28 | Delay Time of Simple Positioning Stop 0 |                  | 0.00    |          |
| <b>⊮</b> 01.29 | Delay Time of Simple Positioning Stop 1 |                  | 0.00    |          |
| <b>⊮</b> 01.30 | Delay Time of Simple Positioning Stop 2 |                  | 0.00    |          |
| <b>⊮</b> 01.31 | Delay Time of Simple Positioning Stop 3 | 0.00.600.00.00   | 0.00    |          |
| <b>⊮</b> 01.32 | Delay Time of Simple Positioning Stop 4 | 0.00-600.00 sec. | 0.00    |          |
| <b>№</b> 01.33 | Delay Time of Simple Positioning Stop 5 |                  | 0.00    |          |
| <b>№</b> 01.34 | Delay Time of Simple Positioning Stop 6 |                  | 0.00    |          |
| <b>⊮</b> 01.35 | Delay Time of Simple Positioning Stop 7 |                  | 0.00    |          |

## **Group 2 Operation Method Parameters**

| Parameter      | Function                                                                           | Setting                                                                                                    | Default | Customer |
|----------------|------------------------------------------------------------------------------------|----------------------------------------------------------------------------------------------------|---------|----------|
| <b>№</b> 02.00 | First Master Frequency<br>Command Source                                           | O: Digital keypad UP/DOWN keys or Multifunction Inputs UP/DOWN.  1: 0–10 V from AVI  2: 4–20 mA from ACI  3: RS-485 (RJ45) communication  4: Digital keypad potentiometer                                                                                                    | 0       |          |
| <b>№</b> 02.01 | First Operation Command<br>Source                                                  | 0: Digital keypad  1: External terminals. Keypad STOP/RESET enabled.  2: External terminals. Keypad STOP/RESET disabled.  3: RS-485 communication. Keypad STOP/RESET enabled.  4: RS-485 communication. Keypad STOP/RESET disabled.                                                                                                    | 0       |          |
| 02.02          | Stop Method                                                                        | 0: STOP: ramp to stop; E.F.: coast to stop 1: STOP: coast to stop; E.F.: coast to stop 2: STOP: ramp to stop; E.F.: ramp to stop 3: STOP: coast to stop; E.F.: ramp to stop 4: Simple Positioning Stop; E.F.:coast to stop                                                                                                    | 0       |          |
| 02.03          | PWM Carrier Frequency<br>Selection                                                 | 2–12 kHz                                                                                                    | 8       |          |
| 02.04          | Motor Direction Control                                                            | Forward/reverse operation enabled     Reverse operation disabled     Forward operation disabled                                                                                                    | 0       |          |
| 02.05          | Power-On Command and Run<br>Command Source Modifies<br>the Drive Operating Control | <ol> <li>Start running when power is on.</li> <li>Do not run when power is on</li> <li>When the source of the command changes, the drive's operation remains the same.</li> <li>When the source of the command changes, the drive's operation follows the new command.</li> <li>The motor drive can start to run at power on or after reset. When the source of the command is a two-wire external terminal, the operating command changes as the external terminal's status changes.</li> </ol> |         |          |
| 02.06          | Loss of ACI Signal (4–20 mA)                                                       | 0: Decelerate to 0 Hz  1: Coast to stop and display "AErr"  2: Continue the operation according to the last frequency command  3: Continue the operation according to the setting at Pr.02.11.                                                                                                    | 0       |          |
| 02.07          | Up/Down Mode                                                                       | 0: Digital keypad up/down keys mode 1: Based on Accel./ Decel. time 2: Constant speed (according to Pr.02.08) 3: Pulse input unit (according to Pr.02.08)                                                                                                    | 0       |          |

| Parameter      | Function                                                               | Setting                                                                                                    | Default      | Customer |
|----------------|------------------------------------------------------------------------|----------------------------------------------------------------------------------------------------|--------------|----------|
| 02.08          | Accel./ Decel. Rate of Change of UP/DOWN Operation with Constant Speed | 0.01–10.00 Hz / 2ms                                                                                                    | 0.01         |          |
| <b>№</b> 02.09 | Second Frequency Command<br>Source                                     | <ul> <li>0: Digital keypad UP/DOWN keys or Multifunction Inputs UP/DOWN.</li> <li>1: 0–10V from AVI</li> <li>2: 4–20 mA from ACI</li> <li>3: RS-485 (RJ45) communication</li> <li>4: Digital keypad potentiometer</li> </ul> | 0            |          |
| <b>₩</b> 02.10 | Combining the First and<br>Second Master Frequency<br>Commands         | First Master Frequency Command Only     First Master Frequency Command+ Second Master Frequency Command     First Master Frequency Command - Second Master Frequency Command                                                 | 0            |          |
| <b>⊮</b> 02.11 | Keypad Frequency Command                                               | 0.00–400.0 Hz                                                                                                    | 60.00        |          |
| <b>⊮</b> 02.12 | Communication Frequency<br>Command                                     | 0.00–400.0 Hz                                                                                                    | 60.00        |          |
| 02.13          | Saving Keypad or<br>Communication Frequency<br>Command Selection       | Save Keypad & Communication Frequency     Save Keypad Frequency Only     Save Communication Frequency Only                                                                                                    | 0            |          |
| 02.14          | Initial Frequency Selection (for keypad & RS-485)                      | Current Frequency Command     Zero Frequency Command     Refer to Pr.02.15 to set up                                                                                                    | 0            |          |
| 02.15          | Initial Frequency Setting (for keypad & RS-485)                        | 0.00–400.0 Hz                                                                                                    | 60.00        |          |
| 02.16          | Display the Master Frequency<br>Command Source                         | Read Only 1: bit0=1: First Master Frequency Source (Pr.02.00) 2: bit1=1: Second Master Frequency Source (Pr.02.09) 4: bit2=1: Multi-function input                                                                           | Read<br>only |          |
| 02.17          | Display the Operation<br>Command Source                                | Read Only 1: bit0=1: Digital Keypad 2: bit1=1: RS-485 communication 4: bit2=1: External Terminal (MI1) 8: bit3=1: Multi-function input                                                                                       | Read<br>only |          |
| 02.18          | User-defined Value 2 Setting                                           | 0-Pr.00.13                                                                                                    | 0            |          |
| 02.19          | User-defined Value 2                                                   | 0–9999                                                                                                    | Read<br>only |          |

## **Group 3 Output Function Parameters**

| Parameter | Function                                          | Setting                                                                                                    | Default | Customer     |
|-----------|---------------------------------------------------|----------------------------------------------------------------------------------------------------|---------|--------------|
| 03.00     | Multi-function Output<br>Relay (RA1, RB1,<br>RC1) | 0: No function 1: Indication during RUN 2: Indication of master frequency reached 3: Zero speed 4: Over-torque detection 5: Base-Block (B.B.) indication 6: Low-voltage indication 7: Operation mode indication 8: Fault indication 9: Desired frequency reached 10: Terminal count value reached 11: Preliminary count value reached 12: Over-voltage stall prevention 13: Over-current Stall prevention 14: IGBT overheat warning (85°C: ON, 80°C: OFF) 15: Over-voltage 16: PID feedback error 17: Forward command 18: Reverse command 19: Zero speed output signal 20: Warning 21: Mechanical brake control (Desired frequency reached) 22: Drive ready 23: Multi-pump system error display (only master) 24: Preheating function indication 25: Fire mode indication | 8       | - Custoffiel |
| 03.02     | Desired Frequency<br>Reached                      | 0.00–400.0 Hz                                                                                                    | 0.00    |              |
| 03.05     | Terminal Count Value                              | 0–9999                                                                                                    | 0       |              |
| 03.06     | Preliminary Count<br>Value                        | 0–9999                                                                                                    | 0       |              |
| 03.07     | EF Active when<br>Terminal Count Value<br>Reached | Terminal count value reached, no EF display     Terminal count value reached, EF active                                                                                                    | 0       |              |
| 03.08     | Fan Control                                       | <ol> <li>Fan is always ON</li> <li>One minute after the AC motor drive stops, the fan is OFF.</li> <li>Fan is ON when the AC motor drive runs, fan is OFF when the AC motor drive stops.</li> <li>Fan is ON when the preliminary heat sink temperature is reached.</li> <li>Fan is ON when the AC motor drive runs; fan is OFF when the AC motor drive stops. And the fan is in a standby mode at 0 Hz.</li> </ol>                                                                                                    | 0       |              |

| Parameter | Function                                                        | Setting       | Default      | Customer |
|-----------|-----------------------------------------------------------------|---------------|--------------|----------|
| 03.11     | Mechanical Brake<br>Release Frequency                           | 0.00–20.00 Hz | 0.00         |          |
| 03.12     | Mechanical Brake<br>Engage Frequency                            | 0.00–20.00 Hz | 0.00         |          |
| 03.13     | Display the Status of<br>the Multi-function<br>Output Terminals | Read only     | Read<br>only |          |

## **Group 4 Input Function Parameters**

| Parameter       | Function                                                                        | Setting                                                                                                    | Default | Customer |
|-----------------|---------------------------------------------------------------------------------|----------------------------------------------------------------------------------------------------|---------|----------|
| <b>₩</b> 04.00  | Keypad Potentiometer Bias                                                       | 0.0–100.0%                                                                                                    | 0.0     |          |
| <b> ∕ 04.01</b> | Keypad Potentiometer Bias Polarity                                              | 0: Positive bias 1: Negative bias                                                                                                    | 0       |          |
| <b> ∕</b> 04.02 | Keypad Potentiometer Gain                                                       | 0.1–200.0%                                                                                                    | 100.0   |          |
| 04.03           | Keypad Potentiometer Negative<br>Bias, Reverse Motion Enable /<br>Disable       | No negative bias command     Negative bias: REV motion enabled                                                                                                    | 0       |          |
| 04.04           | Start-up / Stop Method of MI<br>Terminals and Multi-function Input<br>Selection | Mode 1 (Pr.04.19=0) 0: MI1 start-up (keypad FWD lights) / stop Mode 2 (Pr.04-19=1) 0: Two-wire (1) MI1, MI2 1: Two-wire (2) MI1, MI2 2: Three-wire, MI1, MI2, MI3 | 0       |          |
| 04.05           | Reserved                                                                        | 0: No function                                                                                                    | -       |          |
| 04.06           | Start-up / Stop or Multi-function<br>Input Terminal (MI2)                       | 1: Multi-step speed command 1                                                                                                    | 1       |          |
| 04.07           | Start-up / Stop or Multi-function<br>Input Terminal (MI3)                       | 2: Multi-step speed command 2                                                                                                    | 2       |          |
| 04.08           | Multi-function Input Terminal (MI4)                                             | 3: Multi-step speed command 3                                                                                                    | 3       |          |
|                 |                                                                                 | 5: External reset                                                                                                    |         |          |
|                 |                                                                                 | 6: Accel. / decel. inhibit 7: The 1 <sup>st</sup> , 2 <sup>nd</sup> acceleration or deceleration time selection                                                   |         |          |
|                 |                                                                                 | 8: JOG operation control 9: External Base Block (Refer to Pr.08.06)                                                                                               |         |          |
|                 |                                                                                 | 10: UP: Increase Master Frequency 11: DOWN: Decrease Master Frequency                                                                                             |         |          |
|                 |                                                                                 | 12: Counter trigger                                                                                                    |         |          |
|                 |                                                                                 | 13: Counter reset 14: External fault                                                                                                    |         |          |
|                 |                                                                                 | 15: PID function disabled                                                                                                    |         |          |
|                 |                                                                                 | 16: Output shutoff stop                                                                                                    |         |          |
|                 |                                                                                 | 17: Parameter lock enable                                                                                                    |         |          |
|                 |                                                                                 | 18: Operation command selection (Pr.02.01 setting / external terminals) 19: Operation command selection (Pr.02.01 setting / digital keypad)                       |         |          |
|                 |                                                                                 | 20: Operation command selection (Pr.02.01 setting / communication)                                                                                                |         |          |
|                 |                                                                                 | 21: Forward / reverse                                                                                                    |         |          |
|                 |                                                                                 | 22: Second frequency command source                                                                                                    |         |          |

| Parameter        | Function                                                      | Setting                                                                                                    | Default      | Customer |
|------------------|---------------------------------------------------------------|----------------------------------------------------------------------------------------------------|--------------|----------|
|                  |                                                               | <ul> <li>23: Simple positioning stop by forward limit</li> <li>24: Simple positioning stop by reverse limit</li> <li>25: Multi-pump control by Hand or Auto mode</li> </ul> |              |          |
|                  |                                                               | <ul><li>26: Auto-trigger preheating function</li><li>27: Fire mode enabled (without Operation Command)</li><li>28: Fire mode enabled (with Operation Command)</li></ul>     |              |          |
| 04.09            | Multi-function Input Contact<br>Selection                     | 0–63                                                                                                    | 0            |          |
| 04.10            | Digital Terminal Input Response<br>Time                       | 1–20 (*2ms)                                                                                                    | 1            |          |
| <b>№</b> 04.11   | Minimum AVI Voltage                                           | 0.0–10.0 V                                                                                                    | 0.0          |          |
| <b>№</b> 04.12   | Minimum AVI Frequency (percentage of Pr.01.00)                | 0.0-100.0% [100% corresponds to Fmax (Pr.01.00)]                                                                                                    | 0.0          |          |
| <b>⊮</b> 04.13   | Maximum AVI Voltage                                           | 0.0–10.0 V                                                                                                    | 10.0         |          |
| <b>№</b> 04.14   | Maximum AVI Frequency (percentage of Pr.01.00)                | 0.00-100.00% [100% corresponds to Fmax (Pr.01.00)]                                                                                                    | 100.00       |          |
| <b>№</b> 04.15   | Minimum ACI Current                                           | 0.0–20.0 mA                                                                                                    | 4.0          |          |
| <b> ∕ 0</b> 4.16 | Minimum ACI Frequency (percentage of Pr.01.00)                | 0.00-100.00% [100% corresponds to Fmax (Pr.01.00)]                                                                                                    | 0.0          |          |
| <b>⊮</b> 04.17   | Maximum ACI Current                                           | 0.0–20.0 mA                                                                                                    | 20.0         |          |
| <b>⊮</b> 04.18   | Maximum ACI Frequency (percentage of Pr.01.00)                | 0.00-100.00% [100% corresponds to Fmax (Pr.01.00)]                                                                                                    | 100.0        |          |
| 04.19            | MI Terminal Control Mode Selection                            | 0: Mode 1 (MI1: Start-up/Stop terminal; MI2 & MI3: multi-function input terminals) 1: Mode 2 (MI1/MI2/MI3 support two-wire / three-wire start-up)                           | 0            |          |
| 04.26            | Display the Status of Multi-function Input Terminal           | Read only                                                                                                    | Read<br>only |          |
| <b>№</b> 04.27   | Internal/External Multi-function<br>Input Terminals Selection | 0–4095                                                                                                    | 0            |          |
| <b>№</b> 04.28   | Internal Terminal Status                                      | 0–4095                                                                                                    | 0            |          |
| <b>№</b> 04.29   | Delay Time of Multi-function Input<br>Terminal (MI1) Turn On  | 0.00-360.00 sec.                                                                                                    | 0.00         |          |
| <b>№</b> 04.30   | Delay Time of Multi-function Input<br>Terminal (MI1) Turn Off | 0.00–360.00 sec.                                                                                                    | 0.00         |          |
| <b> ∕</b> 04.31  | Delay Time of Multi-function Input<br>Terminal(MI2) Turn On   | 0.00–360.00 sec.                                                                                                    | 0.00         |          |
| <b>№</b> 04.32   | Delay Time of Multi-function Input<br>Terminal (MI2) Turn Off | 0.00–360.00 sec.                                                                                                    | 0.00         |          |
| <b>₩</b> 04.33   | Delay Time of Multi-function Input<br>Terminal (MI3) Turn On  | 0.00-360.00 sec.                                                                                                    | 0.00         |          |

#### Chapter 4 Parameters / VFD-EL-W

| Parameter      | Function                                                      | Setting          | Default | Customer |
|----------------|---------------------------------------------------------------|------------------|---------|----------|
| <b>₩</b> 04.34 | Delay Time of Multi-function Input<br>Terminal (MI3) Turn Off | 0.00-360.00 sec. | 0.00    |          |

## **Group 5 Multi-Step Speed Parameters**

| Parameter        | Function                 | Setting       | Default | Customer |
|------------------|--------------------------|---------------|---------|----------|
| <b>№</b> 05.00   | 1st Step Speed Frequency | 0.00–400.0 Hz | 0.00    |          |
| <b> ∕ 0</b> 5.01 | 2nd Step Speed Frequency | 0.00–400.0 Hz | 0.00    |          |
| <b>№</b> 05.02   | 3rd Step Speed Frequency | 0.00–400.0 Hz | 0.00    |          |
| <b>№</b> 05.03   | 4th Step Speed Frequency | 0.00–400.0 Hz | 0.00    |          |
| <b>№</b> 05.04   | 5th Step Speed Frequency | 0.00–400.0 Hz | 0.00    |          |
| <b>№</b> 05.05   | 6th Step Speed Frequency | 0.00–400.0 Hz | 0.00    |          |
| <b>№</b> 05.06   | 7th Step Speed Frequency | 0.00–400.0 Hz | 0.00    |          |

## **Group 6 Protection Parameters**

| Parameter      | Function                                                | Setting                                                                                                    | Default | Customer |
|----------------|---------------------------------------------------------|----------------------------------------------------------------------------------------------------|---------|----------|
| 00.00          | Over-Voltage Stall                                      | 230V series: 330.0–410.0 V                                                                                                    | 390.0   |          |
| 06.00          | Prevention                                              | 460V series: 660.0-820.0 V                                                                                                    | 780.0   |          |
| <b>⊮</b> 06.01 | Over-Current Stall Prevention during Acceleration       | 0:Disable<br>20–250%                                                                                                    | 170     |          |
| <b>₩</b> 06.02 | Over-Current Stall<br>Prevention during<br>Operation    | 0:Disable<br>20–250%                                                                                                    | 170     |          |
| 06.03          | Over-Torque Detection<br>Mode (oL2)                     | <ol> <li>Over-torque detection disabled</li> <li>Over-torque detection enabled during constant speed operation. After over-torque is detected, keep running until oL1 or oL occurs.</li> <li>Over-torque detection enabled during constant speed operation. After over-torque is detected, stop running.</li> <li>Over-torque detection enabled during acceleration. After over-torque is detected, keep running until oL1 occurs.</li> <li>Over-torque detection enabled during acceleration. After over-torque is detected, stop running.</li> </ol>        | 0       |          |
| <b>№</b> 06.04 | Over-Torque Detection<br>Level                          | 10–200%                                                                                                    | 150     |          |
| 06.05          | Over-Torque Detection Time                              | 0.1-60.0 sec.                                                                                                    | 0.1     |          |
| 06.06          | Electronic Thermal<br>Overload Relay Selection<br>(oL1) | 0: Standard motor (self-cooled by fan) 1: Special motor (forced external cooling) 2: Disabled                                                                                                    | 2       |          |
| 06.07          | Electronic Thermal<br>Characteristic                    | 30–600 sec.                                                                                                    | 60      |          |
| 06.08          | Present Fault Record                                    | 0: No fault                                                                                                    |         |          |
| 06.09          | Second Most Recent Fault Record                         | 1: Over current (oc) 2: Over voltage (ov)                                                                                                    |         |          |
| 06.10          | Third Most Recent Fault Record                          | 3: IGBT Overheat (oH1)<br>5: Overload (oL)                                                                                                    |         |          |
| 06.11          | Fourth Most Recent Fault Record                         |                                                                                                    |         |          |
| 06.12          | Fifth Most Recent Fault<br>Record                       | 8: External fault (E.F.) 9: Current exceeds two times the rated current during acceleration (ocA)                                                                                                    |         |          |
|                |                                                         | <ul> <li>10: Current exceeds two times the rated current during deceleration (ocd)</li> <li>11: Current exceeds two times the rated current during constant speed operation (ocn)</li> <li>14: Phase-Loss (PHL)</li> <li>16: Auto-acceleration / auto-deceleration failure (CFA)</li> <li>17: Software / Password protection (codE)</li> <li>18: Power Board CPU WRITE failure (cF1.0)</li> <li>19: Power Board CPU READ failure (cF2.0)</li> <li>20: CC, OC Hardware protection failure (HPF1)</li> <li>21: OV Hardware protection failure (HPF2)</li> </ul> | 0       |          |

| Parameter       | Function                                    | Setting                                                                                                    | Default | Customer |
|-----------------|---------------------------------------------|----------------------------------------------------------------------------------------------------|---------|----------|
|                 |                                             | 23: OC Hardware protection failure (HPF4) 24: U-phase error (cF3.0) 25: V-phase error (cF3.1) 26: W-phase error (cF3.2) 27: DC bus error (cF3.3) 28: IGBT Overheat error (cF3.4) 34: Motor PTC overheat protection (PtC1) |         |          |
|                 |                                             | <ul><li>35: FBE_ERR: PID feedback error (Incorrect feedback signal)</li><li>36: dEv: unusual PID feedback deviation</li><li>37: OPHL</li></ul>                                                                            |         |          |
| <b>⊮</b> 06.13  | Motor Disconnection Detection Time          | 0.0–60.0<br>0.0: Disable the OPHL detection function                                                                                                    | 0.0     |          |
| <b> ∕</b> 06.14 | Motor Disconnection Detection Current Level | 10–100                                                                                                    | 30      |          |

## **Group 7 Motor Parameters**

| Parameter       | Explanation                                | Settings                                                                                                   | Default | Customer |
|-----------------|--------------------------------------------|----------------------------------------------------------------------------------------------------|---------|----------|
| <b> ∕</b> 07.00 | Motor Rated Current                        | 23–120% FLA                                                                                                | 100     |          |
| <b>⊮</b> 07.01  | Motor No-Load Current                      | 0–99% FLA                                                                                                  | 40      |          |
| <b>⊮</b> 07.02  | Torque Compensation                        | 0.0–10.0                                                                                                   | 0.0     |          |
| <b>⊮</b> 07.03  | Slip Compensation Gain                     | 0.00–10.00                                                                                                 | 0.00    |          |
| <b>₩</b> 07.04  | Motor Parameter Auto-Tuning                | 0: Disable 1: Auto-tuning R1 (Motor does not run) 2: Auto-tuning R1 + No-load current (with running motor) | 0       |          |
| 07.05           | Motor Line-to-line Resistance R1 (Motor 0) | 0–65535 mΩ                                                                                                 | 0       |          |
| 07.06           | Motor Rated Slip (Motor 0)                 | 0.00–20.00 Hz                                                                                              | 3.00    |          |
| 07.07           | Slip Compensation Limit                    | 0–250%                                                                                                    | 200     |          |
| 07.08           | Torque Compensation Time<br>Constant       | 0.01-10.00 sec.                                                                                            | 0.10    |          |
| 07.09           | Slip<br>Compensation Time Constant         | 0.05–10.00 sec.                                                                                            | 0.20    |          |
| 07.10           | Accumulated Motor Operation Time (Minute)  | 0–1439 Min.                                                                                                | 0       |          |
| 07.11           | Accumulated Motor Operation Time (Day)     | 0–65535 Day                                                                                                | 0       |          |
| 07.12           | Motor PTC Overheat Protection              | 0: Disable<br>1: Enable                                                                                    | 0       |          |
| 07.13           | Motor PTC Protection Input Response Time   | 0–9999 (*2 ms)                                                                                             | 100     |          |
| 07.14           | Motor PTC Overheat Protection Level        | 0.1–10.0 V                                                                                                 | 2.4     |          |
| 07.15           | Motor PTC Overheat Warning<br>Level        | 0.1–10.0 V                                                                                                 | 1.2     |          |
| 07.16           | Motor PTC Overheat Reset Delta Level       | 0.1–5.0 V                                                                                                  | 0.6     |          |
| 07.17           | Motor PTC Overheat Action                  | 0: Warn and ramp to stop 1: Warn and coast to stop 2: Warn and keep operating                              | 0       |          |

## **Group 8 Special Parameters**

| Parameter      | Explanation                                    | Settings                                                                                                    | Default | Customer |
|----------------|------------------------------------------------|----------------------------------------------------------------------------------------------------|---------|----------|
| 08.00          | DC Brake Current Level                         | 0–100%                                                                                                    | 0       |          |
| 08.01          | DC Brake Time during<br>Start-Up               | 0.0-60.0 sec.                                                                                                    | 0.0     |          |
| 08.02          | DC Brake Time during<br>Stopping               | 0.0-60.0 sec.                                                                                                    | 0.0     |          |
| 08.03          | Start-point for DC Brake                       | 0.00–400.0 Hz                                                                                                    | 0.00    |          |
| 08.04          | Momentary Power Loss<br>Action                 | O: Operation stops (coast to stop) after momentary power loss     : Operation continues after momentary power loss, speed search starts with the last frequency     : Operation continues after momentary power loss, speed search starts with the minimum frequency | 0       |          |
| 08.05          | Maximum Allowable Power Loss Time              | 0.1–20.0 sec.                                                                                                    | 2.0     |          |
| 08.06          | Base Block Speed<br>Search                     | Disable     Speed search starts with the last frequency command     Speed search starts with the minimum output Frequency (Pr.01.05)                                                                                                    | 1       |          |
| 08.07          | Base Block Time for Speed Search (B.B.)        | 0.1–5.0 sec.                                                                                                    | 0.5     |          |
| 08.08          | Current Limit for Speed Search                 | 30–200%                                                                                                    | 150     |          |
| <b>№</b> 08.09 | Skip Frequency 1 Upper Limit                   | 0.00–400.00 Hz                                                                                                    | 0.00    |          |
| <b>⊮</b> 08.10 | Skip Frequency 1 Lower Limit                   | 0.00–400.00 Hz                                                                                                    | 0.00    |          |
| <b>⊮</b> 08.11 | Skip Frequency 2 Upper Limit                   | 0.00–400.00 Hz                                                                                                    | 0.00    |          |
| <b>⊮</b> 08.12 | Skip Frequency 2 Lower Limit                   | 0.00–400.00 Hz                                                                                                    | 0.00    |          |
| <b>№</b> 08.13 | Skip Frequency 3 Upper Limit                   | 0.00–400.00 Hz                                                                                                    | 0.00    |          |
| <b>⊮</b> 08.14 | Skip Frequency 3 Lower Limit                   | 0.00–400.00 Hz                                                                                                    | 0.00    |          |
| 08.15          | Number of Auto-restarts after Fault            | 0–10                                                                                                    | 0       |          |
| 08.16          | Auto-reset Time for<br>Restart after Fault     | 0.1-6000 sec.                                                                                                    | 60.0    |          |
| 08.17          | Auto-energy Saving                             | O: Disable Energy-saving operation     Enable Energy-saving operation                                                                                                    | 0       |          |
| 08.18          | Automatic Voltage<br>Regulation (AVR)          | O: AVR function enable     1: AVR function disable     2: AVR function disable for deceleration     3: AVR function disable for stop                                                                                                    | 0       |          |
| <b>⊮</b> 08.20 | Compensation Coefficient for Motor Instability | 0.0–5.0                                                                                                    | 0.0     |          |
| 08.21          | DC Current Level during Preheating             | 0–100%                                                                                                    | 0       |          |
| 08.22          | DC Current Cycle Time during Preheating        | 0–100%                                                                                                    | 0       |          |
|                |                                                | 0 : No function                                                                                                    |         |          |
| 08.23          | Fire mode                                      | 1 : Forward running                                                                                                    | 0       |          |
| 33.20          |                                                | 2 : Reverse in reverse                                                                                                    |         |          |
| 08.24          | Operating Frequency during Fire Mode           | 0.00-400.00 Hz                                                                                                    | 60.00   |          |

#### Chapter 4 Parameters / VFD-EL-W

| Parameter | Explanation                 | Settings                       | Default   | Customer |
|-----------|-----------------------------|--------------------------------|-----------|----------|
| 08.25     | Number of Fire Mode Actions | Refer to parameter description | Read only |          |

## **Group 9 Communication Parameters**

| Parameter      | Explanation                 | Settings                               | Default | Customer |
|----------------|-----------------------------|----------------------------------------|---------|----------|
| <b>₩</b> 09.00 | Communication Address       | 1–254                                  | 1       |          |
|                |                             | 0: Baud rate 4800 bps (bits / second)  |         |          |
| ./00.01        |                             | 1: Baud rate 9600 bps (bits / second)  | 4       |          |
| <b>№</b> 09.01 | Transmission Speed          | 2: Baud rate 19200 bps (bits / second) | 1       |          |
|                |                             | 3: Baud rate 38400 bps (bits / second) |         |          |
|                |                             | 0: Warn and keep operating             |         |          |
|                | Transportation Fault Astion | 1: Warn and ramp to stop               | 0       |          |
| <b>№</b> 09.02 | Transmission Fault Action   | 2: Warn and coast to stop              | 3       |          |
|                |                             | 3: No warning and keep operating       |         |          |
| <b>№</b> 09.03 | Time-out Detection          | 0.0–120.0 sec.                         | 0.0     |          |
| W 09.03        | Time-out Detection          | 0.0: Disable                           | 0.0     |          |
|                |                             | 0: 7,N,2 (Modbus, ASCII)               | 0       |          |
|                |                             | 1: 7,E,1 (Modbus, ASCII)               |         |          |
|                |                             | 2: 7,O,1 (Modbus, ASCII)               |         |          |
|                |                             | 3: 8,N,2 (Modbus, RTU)                 |         |          |
|                |                             | 4: 8,E,1 (Modbus, RTU)                 |         |          |
| ./00.04        | Communication Brokers       | 5: 8,O,1 (Modbus, RTU)                 |         |          |
| <b>№</b> 09.04 | Communication Protocol      | 6: 8,N,1 (Modbus, RTU)                 |         |          |
|                |                             | 7: 8,E,2 (Modbus, RTU)                 |         |          |
|                |                             | 8: 8,O,2 (Modbus, RTU)                 |         |          |
|                |                             | 9: 7,N,1 (Modbus, ASCII)               |         |          |
|                |                             | 10: 7,E,2 (Modbus, ASCII)              |         |          |
|                |                             | 11: 7,O,2 (Modbus, ASCII)              |         |          |
| <b>№</b> 09.07 | Response Delay Time         | 0–200 (1 unit = 2 ms.)                 | 1       |          |

## **Group 10 PID Control Parameters**

| Parameter      | Explanation                                | Settings                                                                                                    | Default | Customer |
|----------------|--------------------------------------------|----------------------------------------------------------------------------------------------------|---------|----------|
|                |                                            | 0: Disable PID operation                                                                                                    |         |          |
|                |                                            | 1: Digital keypad UP/DOWN keys                                                                                                    |         |          |
| 10.00          | PID Set Point Selection                    | 2: Reserved                                                                                                    | 0       |          |
|                |                                            | 3: Reserved                                                                                                    |         |          |
|                |                                            | 4: PID set point (Pr.10.11)                                                                                                    |         |          |
| 10.01          | Input Terminal for PID<br>Feedback         | 0: Positive PID feedback from external terminal AVI (0–10 V <sub>DC</sub> )  1: Negative PID feedback from external terminal AVI (0–10 V <sub>DC</sub> )  2: Positive PID feedback from external terminal ACI (4–20 mA)  3: Negative PID feedback from external terminal ACI (4–20 mA) | 0       |          |
| <b>⊮</b> 10.02 | Proportional Gain (P)                      | 0.0–10.0                                                                                                    | 1.0     |          |
| <b>⊮</b> 10.03 | Integral Time (I)                          | 0.00-100.0 sec. (0.00=disable)                                                                                                    | 1.00    |          |
| <b>⊮</b> 10.04 | Differential Time (D)                      | 0.00-1.00 sec.                                                                                                    | 0.00    |          |
| 10.05          | Upper Bound for Integral<br>Control        | 0–100%                                                                                                    | 100     |          |
| 10.06          | PID Filter Time                            | 0.0–2.5 sec.                                                                                                    | 0.0     |          |
| 10.07          | PID Output Frequency<br>Limit              | 0–110%                                                                                                    | 100     |          |
| 10.08          | PID Feedback Signal<br>Detection Time      | 0.0-3600.0 sec.                                                                                                    | 60.0    |          |
| 10.09          | Erroneous PID Feedback<br>Signal Action    | 0: Warn and ramp to stop  1: Warn and coast to stop  2: Warn and keep operation                                                                                                    | 0       |          |
| 10.10          | Gain Over the PID<br>Detection Value       | 0.0–10.0                                                                                                    | 1.0     |          |
| <b>⊮</b> 10.11 | PID Set Point Value                        | 0.00–400.00 Hz (valid when Pr.10.00=4)                                                                                                    | 0.00    |          |
| 10.12          | PID Deviation Level                        | 0.0–100.0%                                                                                                    | 10.0    |          |
| 10.13          | PID Deviation Detection<br>Time            | 0.1-300.0 sec.                                                                                                    | 5.0     |          |
| 10.14          | Sleep Detection Time                       | 0.0-6550 sec.                                                                                                    | 0.0     |          |
| 10.15          | Sleep Frequency                            | 0.00 to Fmax Hz                                                                                                    | 0.00    |          |
| 10.16          | Wake-up Frequency                          | 0.00 to Fmax Hz                                                                                                    | 0.00    |          |
| 10.17          | PID Offset                                 | 0.00-60.00 Hz                                                                                                    | 0.00    |          |
| 10.18          | Feedback of PID Physical<br>Quantity Value | 1.0–99.9                                                                                                    | 99.9    |          |
| 10.19          | PID Calculation Mode<br>Selection          | 0: Serial mode<br>1: Parallel mode                                                                                                    | 0       |          |

| Parameter      | Explanation                                                  | Settings                                                                                                    | Default | Customer |
|----------------|--------------------------------------------------------------|----------------------------------------------------------------------------------------------------|---------|----------|
| 10.20          | Erroneous PID Feedback<br>Deviation Level Action             | 0: Warn and keep operating 1: Warn and coast to stop 2: Warn and ramp to stop 3: Ramp to stop and restart after Pr.10.21 delay time (No display of error and warning) 4: Ramp to stop and restart after Pr.10.21 delay time. The number of times of restart is limited by Pr.10.50 (Number of Times of Restart after PID Fault). | 0       |          |
| 10.21          | Restart Delay Time after<br>Erroneous PID Deviation<br>Level | 0–9999 sec.                                                                                                    | 60      |          |
| <b>⊮</b> 10.22 | Set Point Deviation Level                                    | 0–100%                                                                                                    | 0       |          |
| <b>⊮</b> 10.23 | Detection Time of Set<br>Point Deviation Level               | 0–9999 sec.                                                                                                    | 10      |          |
| <b>№</b> 10.24 | Deviation Level of Liquid<br>Leakage                         | 0–50%                                                                                                    | 0       |          |
| <b>№</b> 10.25 | Liquid Leakage Change<br>Detection                           | 0–100% (0: disable)                                                                                                    | 0       |          |
| <b>⊮</b> 10.26 | Time Setting for Liquid<br>Leakage Change                    | 0.1–10.0 sec. (0: disable)                                                                                                    | 0.5     |          |
| 10.35          | Multi-Pump Control<br>Mode                                   | Disable     Fixed Time Circulation (alternative operation)     Fixed quantity control (multi-pump operating at constant pressure)                                                                                                    | 0       |          |
| 10.36          | Multi-pump ID                                                | 0: Multi-pump control mode is disabled<br>1: Master<br>2–4: Slave                                                                                                    | 0       |          |
| <b>№</b> 10.37 | Multi-pump's Fixed Time<br>Circulation Period                | 1–65535 (minute)                                                                                                    | 60      |          |
| <b>⊮</b> 10.38 | Frequency to Start<br>Switching Pumps                        | 0.00 Hz–Fmax                                                                                                    | 60.00   |          |
| <b>⊮</b> 10.39 | Time Detected When Pump Reaches the Starting Frequency       | 0.0–3600.0 sec.                                                                                                    | 1       |          |
| <b>⊮</b> 10.40 | Frequency to Stop Switching Pumps                            | 0.00 Hz–Fmax                                                                                                    | 48.00   |          |
| <b>1</b> 0.41  | Time Detected When Pump Reaches the Stopping Frequency       | 0.0-3600.0 (sec.)                                                                                                    | 1.0     |          |
| <b>⊮</b> 10.42 | Pump's Frequency at Timeout (Disconnection)                  | 0.00 Hz–Fmax                                                                                                    | 0.00    |          |
| 10.43          | Pump's Error Treatment                                       | bit0: Determines whether the erroneous pump<br>switches to an alternative pump when an<br>error occurs in the running pump<br>0: All pumps stop<br>1: Switch to an alternative pump                                                                                                    | 1       |          |

| Parameter      | Explanation                                                   | Settings                                                                                                    | Default | Customer |
|----------------|---------------------------------------------------------------|----------------------------------------------------------------------------------------------------|---------|----------|
|                |                                                               | bit1: Determines the erroneous pump to be in a standby or stop status after reset  0: Set the erroneous pump to be in a standby status after reset  1: Set the erroneous pump to be in a stop status after reset  bit2: Determines whether the master pump received the RUN command or not when an error occurs in the running pump  0: When an error occurs in the running pump, the master pump does not receive the RUN command  1: When an error occurs in the running pump, the master pump can choose to run with an alternative pump, instead of the erroneous |         |          |
| 10.44          | Selection of Pump's Start-<br>up Sequence                     | 0: By pump ID #<br>1: By running time.                                                                                                    | 1       |          |
| <b>№</b> 10.45 | Running Time of Multi-<br>pump Under Alternative<br>Operation | 0.0–360.0 sec.                                                                                                    | 60.0    |          |
| <b>%</b> 10.49 | Specify the Setting for Pr.10.12 [PID Deviation Level]        | O: Use the existing setting (default), and check for any error per the feedback deviation  1: Set the low water pressure percentage (%), and check for any error per the physical quantity feedback.                                                                                                    | 0       |          |
| <b>№</b> 10.50 | Number of Times of<br>Restart after PID Fault                 | 0–1000 times                                                                                                    | 0       |          |

# **4.2 Parameter Settings for Applications**

# **Speed Search**

| Applications                                            | Purpose                      | Functions                                                                                                    | Related<br>Parameters |
|---------------------------------------------------------|------------------------------|----------------------------------------------------------------------------------------------------|-----------------------|
| Windmills, winding machines, fans and all inertia loads | Restart a free-running motor | Before the free-running motor stops completely, the AC motor drive auto-searches the motor speed and accelerates when its speed is the same as the motor speed. | 08.04-08.08           |

# DC Brake before Running

| Applications | Purpose                   | Functions                                                                                           | Related<br>Parameters |
|--------------|---------------------------|----------------------------------------------------------------------------------------------------|-----------------------|
| ,            | I K AAN THA TRAA-RIINNING | If the running direction of the free-running motor is not steady, execute DC brake before start-up. | 08.00,<br>08.01       |

# **Energy Saving**

| Applications                                                 | Purpose   | Functions                                                                                                    | Related<br>Parameters |
|--------------------------------------------------------------|-----------|----------------------------------------------------------------------------------------------------|-----------------------|
| Punching machines,<br>fans, pumps and<br>precision machinery | vibration | Save energy when the AC motor drive runs at constant speed, yet has full power acceleration and deceleration. For precision machinery, it also helps reduce vibration. | 08.17                 |

# **Eight-step Speed Operation**

| Applications        | Purpose                                  | Functions                                                                                        | Related<br>Parameters      |
|---------------------|------------------------------------------|--------------------------------------------------------------------------------------------------|----------------------------|
| Conveying machinery | Cyclic operation at multi-<br>step speed | To control eight-step speed (including master frequency) and duration by simple contact signals. | 04.06–04.08<br>05.00–05.06 |

# **Switching Acceleration and Deceleration Time**

| Applications                           | Purpose                   | Functions                                                                                                    | Related<br>Parameters      |
|----------------------------------------|---------------------------|----------------------------------------------------------------------------------------------------|----------------------------|
| Auto-turntable for conveying machinery | deceleration time through | When an AC motor drive drives two or more motors, it can reach a high-speed but still start and stop smoothly. | 01.09–01.12<br>04.06–04.08 |

# **Overheating Warning**

| Applications     | Purpose        | Functions                                                                            | Related<br>Parameters |
|------------------|----------------|--------------------------------------------------------------------------------------|-----------------------|
| Air conditioners | Safety measure | When an AC motor drive overheats, a thermal sensor triggers the overheating warning. | 03.00,<br>04.06–04.08 |

# **Operation Command**

| Applications        | Purpose                          | Functions                                                                            | Related<br>Parameters |
|---------------------|----------------------------------|--------------------------------------------------------------------------------------|-----------------------|
| General application | Select the control signal source | Select the AC motor drive control by external terminals or digital keypad-or RS-485. | 02.01,<br>04.06–04.08 |

#### **Frequency Hold**

| Applications        | Purpose                           | Functions                                                | Related<br>Parameters |
|---------------------|-----------------------------------|----------------------------------------------------------|-----------------------|
| General application | Acceleration / deceleration pause | Hold output frequency during acceleration / deceleration | 04.06–04.08           |

#### **Auto-restart after Fault**

| Applications                   | Purpose                               | Functions                                                                                 | Related<br>Parameters |
|--------------------------------|---------------------------------------|-------------------------------------------------------------------------------------------|-----------------------|
| Air conditioners, remote pumps | For continuous and reliable operation | The AC motor drive can automatically restart / reset up to 10 times after a fault occurs. | 08.15, 08.16          |

# **Emergency Stop by DC Brake**

| Applications      | Purpose                               | Functions                                                                                                    | Related<br>Parameters |
|-------------------|---------------------------------------|----------------------------------------------------------------------------------------------------|-----------------------|
| High-speed rotors | Emergency stop without brake resistor | The AC motor drive can use the DC brake for emergency stop when a quick stop is needed without a brake resistor. Take motor cooling into consideration when using DC braking often. | 08.00–08.03           |

# **Over-torque Setting**

| Applications              | Purpose                                                     | Functions                                                                                                    | Related<br>Parameters |
|---------------------------|-------------------------------------------------------------|----------------------------------------------------------------------------------------------------|-----------------------|
| Pumps, fans and extruders | To protect machines and for continuous / reliable operation | Set the over-torque detection level. When OC stall, OV stall or over-torque occurs, the drive automatically adjusts the output frequency. It is suitable for machines like fans and pumps that require continuous operation. | 06.00–06.05           |

# **Upper / Lower Limit Frequency**

| Applications   | Purpose | Functions                                                                                                    | Related<br>Parameters |
|----------------|---------|----------------------------------------------------------------------------------------------------|-----------------------|
| Pumps and fans | •       | When you cannot provide the upper / lower limit, gain or bias from external signals, you can set the limits in the AC motor drive. | 01.07<br>01.08        |

# **Skip Frequency Setting**

| Applications   | Purpose                                | Functions                                                                                                    | Related<br>Parameters |
|----------------|----------------------------------------|----------------------------------------------------------------------------------------------------|-----------------------|
| Pumps and fans | To prevent machine resonance vibration | The AC motor drive does not run at constant speed in the skip frequency range. You can set up to three skip frequency ranges. | 08.09–08.14           |

# **Carrier Frequency Setting**

| Applications        | Purpose      | Functions                                             | Related<br>Parameters |
|---------------------|--------------|-------------------------------------------------------|-----------------------|
| General application | Reduce noise | Increase the carrier frequency to reduce motor noise. | 02.03                 |

## **Keep Running when Frequency Command is Lost**

| Applications     | Purpose                  | Functions                                                                                                    | Related<br>Parameters |
|------------------|--------------------------|----------------------------------------------------------------------------------------------------|-----------------------|
| Air conditioners | For continuous operation | When the frequency command is lost because of a system malfunction, the AC motor drive still runs. Suitable for intelligent air conditioners. | 02.06                 |

# **Output Signal during Running**

| Applications                             | Purpose                             | Functions                                                                                                    | Related<br>Parameters |
|------------------------------------------|-------------------------------------|----------------------------------------------------------------------------------------------------|-----------------------|
| General application;<br>mechanical brake | Provide a signal for running status | Signal available to stop braking (brake release) when the AC motor drive is running. (This signal disappears when the AC motor drive is free-running.) | 03.00                 |

# **Output Signal in Zero Speed**

| Applications                       | Purpose                             | Functions                                                                                                    | Related<br>Parameters |
|------------------------------------|-------------------------------------|----------------------------------------------------------------------------------------------------|-----------------------|
| General application; machine tools | Provide a signal for running status | When the drive's output frequency is lower than the minimum output frequency, gives a signal for an external system or control wiring. | 03.00                 |

# **Output Signal at Set Frequency**

| Applications                          | Purpose                             | Functions                                                                                                    | Related<br>Parameters |
|---------------------------------------|-------------------------------------|----------------------------------------------------------------------------------------------------|-----------------------|
| General application;<br>machine tools | Provide a signal for running status | When the drive's output frequency reaches the set frequency (from the frequency command), gives a signal for an external system or control wiring (frequency reached). | 03.00                 |

# **Output Signal at Over-torque**

| Applications                              | Purpose                                        | Functions                                                                                                    | Related<br>Parameters |
|-------------------------------------------|------------------------------------------------|----------------------------------------------------------------------------------------------------|-----------------------|
| Machine tools, fans, pumps, and extruders | To protect machines and for reliable operation | When the motor over-torque is larger than the drive's setting level, gives a signal to prevent the machine from damage due to load. | 03.00,<br>06.04–06-05 |

# **Output Signal at Low Voltage**

|      | Applications     | Purpose | Functions                                                                                                    | Related<br>Parameters |
|------|------------------|---------|----------------------------------------------------------------------------------------------------|-----------------------|
| Gene | erai anniication |         | When low voltage is detected after the motor detects the P-N voltages, gives a signal for an external system or control wiring. | 03.00                 |

## **Output Signal at Desired Frequency**

| Applications        | Purpose                             | Functions                                                                                                    | Related<br>Parameters |
|---------------------|-------------------------------------|----------------------------------------------------------------------------------------------------|-----------------------|
| General application | Provide a signal for running status | When the drive's output frequency reaches the desired frequency, gives a signal for an external system or control wiring. | 03.00–03.02           |

## **Output Signal for Base Block**

| Applications        | Purpose                             | Functions                                                                             | Related<br>Parameters |
|---------------------|-------------------------------------|---------------------------------------------------------------------------------------|-----------------------|
| General application | Provide a signal for running status | When executing a Base Block, gives a signal for an external system or control wiring. | 03.00                 |

# **Overheating Warning for Heat Sink**

| Applications        | Purpose    | Functions                                                                      | Related<br>Parameters |
|---------------------|------------|--------------------------------------------------------------------------------|-----------------------|
| General application | For safety | When the heat sink overheats, gives a signal for an external system or control | 03.00                 |
|                     |            | wiring.                                                                        |                       |

# 4.3 Description of Parameter Settings

#### **Group 0: User Parameters**

✓ You can set this parameter during operation.

| 00.00 | AC Motor Drive Identity Code |                             |              |  |  |  |  |  |
|-------|------------------------------|-----------------------------|--------------|--|--|--|--|--|
|       | Settings                     | Read Only                   | Default: ##  |  |  |  |  |  |
| 00.01 | AC Motor I                   | Drive Rated Current Display |              |  |  |  |  |  |
|       | Settings                     | Read Only                   | Default: #.# |  |  |  |  |  |

- Pr. 00.00 displays the AC motor drive identity code. The identity code includes the capacity, rated current, rated voltage and the maximum carrier frequency. The following table explains the identity code.
- Pr.00.01 displays the rated current of the AC motor drive. You can use it to check if the AC motor drive is correct.

| 230V Series              |      |     |        |     |      |
|--------------------------|------|-----|--------|-----|------|
| kW                       | 0.2  | 0.4 | 0.75   | 1.5 | 2.2  |
| HP                       | 0.25 | 0.5 | 1.0    | 2.0 | 3.0  |
| Pr.00.00                 | 0    | 2   | 4      | 6   | 8    |
| Rated Output Current (A) | 1.6  | 2.5 | 4.2    | 7.5 | 11.0 |
| Max. Carrier Frequency   |      |     | 12 kHz |     |      |

|                          | 460V S | eries |        |     |     |
|--------------------------|--------|-------|--------|-----|-----|
| kW                       | 0.4    | 0.75  | 1.5    | 2.2 | 4.0 |
| HP                       | 0.5    | 1.0   | 2.0    | 3.0 | 5.5 |
| Pr.00.00                 | 3      | 5     | 7      | 9   | 11  |
| Rated Output Current (A) | 1.5    | 2.5   | 4.2    | 5.5 | 9.0 |
| Max. Carrier Frequency   |        |       | 12 kHz |     |     |

#### 00.02 Parameter Reset

Default: 0

- Settings 0 Parameter can be read/written
  - 1 All parameters are read-only
  - 8 Keypad lock
  - 9 Reset all parameters to defaults (50Hz, 230V/400V or 220V/380V depending on Pr.00.12)
  - 10 Reset all parameters to defaults (60Hz,-220V/440V)
- 9 or 10: Resets all parameters to defaults when the parameter settings are abnormal.
- 9: Resets all parameters to defaults for 50 Hz; the base voltage depends on the Pr.00.12 settings.
- 1: All parameters are read-only and you cannot change any parameter settings. Err displays when you enter any input. To write all parameters, set Pr.00.02 = 0.

#### 

Default: 0

Settings 0 Display the frequency command value (F)

- 1 Display the actual output frequency (H)
- 2 Display the output current in Amps supplied to the motor (A)
- 3 Display the content of the user-defined unit (U)
- 4 FWD/REV command
- Determines the start-up display page after power is applied to the drive.

| 0 | 0.04                               | of Mu              | ılti-function Display                                                                                                    |               |              |
|---|------------------------------------|--------------------|----------------------------------------------------------------------------------------------------|---------------|--------------|
|   |                                    |                    |                                                                                                    |               | Default: 0   |
|   | Settings                           | 0                  | Display the content of the user-defined unit (U)                                                                                                    | U 20          |              |
|   |                                    | 1                  | Display the counter value that counts the number of pulses on TRG terminal (c)                                                                                                    | c 20          |              |
|   |                                    | 2                  | Display status of multi-function input terminals                                                                                                    | d::::::       |              |
|   |                                    | 3                  | Display the actual DC bus voltage in $\ensuremath{V_{\text{DC}}}$ for the AC motor drive                                                                                                    | υ3 IO         |              |
|   |                                    | 4                  | Display the output voltage in $V_{\text{AC}}$ for terminals U/T1, V/T2, W/T3 to the motor. (E)                                                                                                    | 8220          |              |
|   |                                    | 5                  | Display the PID analog feedback signal value in % (b)                                                                                                    | ь 0.0         |              |
|   |                                    | 6                  | Display the power factor angle in $^{\rm o}$ for terminals U/T1, V/T2, W/T3 to the motor (n)                                                                                                    | n90.0         |              |
|   |                                    | 7                  | Display the output power in kW for terminals U, V and W to the motor. (P)                                                                                                    | P0.00         |              |
|   |                                    | 8                  | Display the setting values for PID control and feedback signal.                                                                                                    | 00:00         |              |
|   |                                    | 9                  | Display the signal of the AVI analog input terminal (V).                                                                                                    | <i>i</i> 0.0  |              |
|   |                                    | 10                 | Display the signal of the ACI analog input terminal that corresponds to 0–100% (mA/V) (i).                                                                                                    | J 0.0         |              |
|   |                                    | 11                 | Display the temperature of the IGBT in °C (h)                                                                                                    | h 30.0        |              |
| ] | When you set Pr                    | .00.03             | to 3, the display is according to Pr.00.04.                                                                                                    |               |              |
|   | 00.05 // User-o                    | defined            | d Coefficient K                                                                                                    |               | Unit: 0.1    |
|   | Settings                           |                    | 0.1–160.0                                                                                                    |               | Default: 1.0 |
|   | The display value                  | e is ca            | ying factor (K) for the user-defined unit.<br>lculated as follows: Output frequency (H) * User-defined Coefficient (K) (Pr.00.05)                                                                                                    |               |              |
|   | 00.06 Softwar                      |                    |                                                                                                    |               |              |
|   | Settings                           | 3                  | Read Only                                                                                                    | De            | efault: #.## |
|   | 00.07 Reserve                      | ed                 |                                                                                                    |               |              |
|   | 00.08 Passwo                       | ord Inp            | put                                                                                                    |               | Unit: 1      |
|   | Settings                           | 5                  | 0–9999                                                                                                    |               | Default: 0   |
|   | Enter the passwo settings. You are | ord that<br>limite | the number of wrong password attempts.  at is set in Pr.00.09. Enter the correct password here to enable character to a maximum of three attempts. After three consecutive failed a nust restart the AC motor drive before you can try again to enter the | ittempts, a l | blinking     |
|   | 00.09 Set Pas                      | ssword             | 1                                                                                                    |               | Unit: 1      |
|   |                                    |                    |                                                                                                    |               |              |

Settings 0–9999 Default: 0

Sets a password to protect your parameter settings.

If the display shows 0, no password is set or the password is correctly set in Pr.00.08. You can then change all parameters, including Pr.00.09.

The first time you can set a password directly. After successfully setting the password, the display shows 1. Be sure to record the password for later use.

To cancel the parameter lock, set Pr.00.09 to 0 after entering the correct password in Pr.00.08.

The password consists of between 1-4 digits.

You can re-enable the password after decoding with Pr.00.08:

Method 1: Enter the original password in Pr.00.09 again (or you can enter a new password; be sure to record it).

Method 2: Restart the drive to re-enable the password function.

Method 3: Enter any value that is not the password in Pr.00.08. (Pr.00.08 displays End regardless of whether the password is entered correctly.)

#### Password Decode Flow Chart

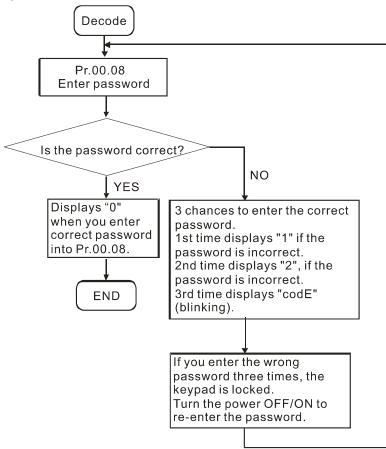

| 00.10 | Control Mode |   |                |            |  |
|-------|--------------|---|----------------|------------|--|
|       |              |   |                | Default: 0 |  |
|       | Display      | 0 | V/F Control    |            |  |
|       |              | 1 | Vector Control |            |  |

- Determines the control method for the AC motor drive.
- The V/F control is a constant value control mode. In this control mode, frequency decreasing and magnetic field increasing are under control. But as the frequency decreases, a problem rises: the insufficiency of motor's torque in a weaken low frequency magnetic field. To solve this problem, set Pr.07.02 Torque Compensation to compensate torque then to have the best operating performance. Common applications are water pumps,
- conveyors, compressors and treadmills. ■ Vector Control: The vector control mode can eliminate the relationship between the field current vector and the armature flux, and auto-tune the torque compensation and slip compensation to increase the dynamic response of the motor drive. Common applications are textile equipment, printing equipment, crane equipment, and drilling machinery

|                                    | •        | Pr.07.02 Torque Compensation. | crane equipment and drilling macrimery. |  |  |
|------------------------------------|----------|-------------------------------|-----------------------------------------|--|--|
| 00.1                               | Reserved |                               |                                         |  |  |
| 00.12 50 Hz Base Voltage Selection |          |                               |                                         |  |  |
|                                    |          |                               | Default: 0                              |  |  |
|                                    | Settings | 0 230V/400V                   |                                         |  |  |
|                                    |          | 1 220V/380V                   |                                         |  |  |

Determines the base voltage for 50 Hz.

| 00.13 User-defined                                                                                                    | Value (corre    | sponds to maximum operating frequency Pr.01.00)                                                                                                    |  |  |  |  |  |
|----------------------------------------------------------------------------------------------------|-----------------|----------------------------------------------------------------------------------------------------|--|--|--|--|--|
| <br>Settings                                                                                                    | 0–9999          | Default: 0                                                                                                    |  |  |  |  |  |
| The ranges for man                                                                                                    | y functions di  | automatically disappears in frequency mode and the rightmost digit blinks. splay according to Pr.00.13, including the UP/DOWN key on keypad unction, and JOG function. |  |  |  |  |  |
| When Pr.00.13 is not set to 0, and the frequency source is from communications, use Pr.02.18 to change the frequency command instead of using communication address 2001H. |                 |                                                                                                    |  |  |  |  |  |
| 00.14 Decimal Pla                                                                                                    | ce of User-de   | fined Value                                                                                                    |  |  |  |  |  |
| <br>Settings                                                                                                    | 0–3             | Default: 0                                                                                                    |  |  |  |  |  |
| Sets the place of de                                                                                                    | cimal point fo  | or Pr.00.13.                                                                                                    |  |  |  |  |  |
| Example: If you war                                                                                                    | nt to set the u | Example: If you want to set the user-defined value to 10.0, set Pr.00.13 to 100 and Pr.00.14 to 1.                                                                     |  |  |  |  |  |

#### **Group 1: Basic Parameters**

| ·                                                                                                    | ✓ You can set this parameter during operation.                                                                     |
|----------------------------------------------------------------------------------------------------|----------------------------------------------------------------------------------------------------|
| 01.00 Maximum Output Frequency (Fmax)                                                                                                    | Unit: 0.01                                                                                                    |
| Settings 50.00–400.0 Hz                                                                                                    | Default: 60.00                                                                                                    |
| Determines the AC motor drive's Maximum Output Freque sources (analog inputs 0–10 V and 4–20 mA) are scaled to                                                                                                    |                                                                                                    |
| 01.01 Motor Rated Frequency (Fbase)                                                                                                    | Unit: 0.01                                                                                                    |
| Settings 0.10–400.0 Hz                                                                                                    | Default: 60.00                                                                                                    |
| Set this value according to the rated motor frequency as in Voltage Frequency determines the V/F curve ratio. For exayou set the maximum voltage frequency to 60 Hz, the drive Hz = 7.66 V/Hz). This parameter value must be equal to one | ample, if the drive is rated for 460 $V_{AC}$ output and e maintains a constant ratio of 7.66 $V/Hz$ (460 $V$ / 60 |
| 01.02 Motor Rated Voltage (Vbase)                                                                                                    | Unit: 0.1                                                                                                    |
| Settings 230V series 0.1–255.0 V                                                                                                    | Default: 220.0                                                                                                    |
| 460V series 0.1–510.0 V                                                                                                    | Default: 440.0                                                                                                    |
| For 230V series, the default is 220.0 V; for 460V series, the                                                                                                    | e default is 440.0 V.                                                                                              |
| Sets the maximum output voltage. The setting must be sm indicated on the motor nameplate.                                                                                                    | aller than or equal to the rated motor voltage as                                                                  |
| 01.03 Mid-Point Frequency (Fmid)                                                                                                    | Unit: 0.01                                                                                                    |
| Settings 0.10–400.0Hz                                                                                                    | Default: 1.50                                                                                                    |
| Sets the Mid-Point Frequency of any V/F curve. This settine Frequency and the Mid-Point frequency.                                                                                                    | ng determines the V/F ratio between the Minimum                                                                    |
| 01.04 Mid-Point Voltage (Vmid)                                                                                                    | Unit: 0.1                                                                                                    |
| Settings 230V series 0.1–255.0 V                                                                                                    | Default: 10.0                                                                                                    |
| 460V series 0.1–510.0 V                                                                                                    | Default: 20.0                                                                                                    |
| For 230V series, the default is 10.0 V; for 460V series, the Sets the Mid-Point Voltage of any V/F curve. This setting of Frequency and the Mid-Point Frequency.                                                                          |                                                                                                    |
| 01.05 Minimum Output Frequency (Fmin)                                                                                                    | Unit: 0.01                                                                                                    |
| Settings 0.10–400.00 Hz                                                                                                    | Default: 1.50                                                                                                    |
| Sets the Minimum Output Frequency of the AC motor drive Mid-Point Frequency (Pr.01.03).                                                                                                    | e. This parameter must be equal to or less than the                                                                |
| 01.06 Minimum Output Voltage (Vmin)                                                                                                    | Unit: 0.1                                                                                                    |
| Settings 230V series 0.1–255.0 V                                                                                                    | Default: 10.0                                                                                                    |
| 460V series 0.1–510.0 V                                                                                                    | Default: 20.0                                                                                                    |
| For 230V series, the default is 10.0 V; for 460V series, the                                                                                                    | default is 20.0 V.                                                                                                 |
| Sets the Minimum Output Voltage of the AC motor drive. T Point Voltage (Pr.01.04).                                                                                                    |                                                                                                    |
| The settings for Pr.01.01–Pr.01.06 must meet the conditio $Pr.01.03 \ge Pr.01.05$ .                                                                                                    | n of Pr.01.02 ≥ Pr.01.04 ≥ Pr.01.06 and Pr.01.01 ≥                                                                 |
| 01.07 Output Frequency Upper Limit                                                                                                    | Unit: 0.1                                                                                                    |
| Settings 0.1–120.0%                                                                                                    | Default: 110.0                                                                                                    |
| This parameter must be equal to or greater than the Output Output Frequency (Pr.01.00) is equal to 100%.                                                                                                    | · · ·                                                                                                    |
| $\square$ The Output Frequency I loner Limit value = (Pr 01 00 * Pr                                                                                                    | 01 07) /100                                                                                                    |

The Output Frequency Upper Limit value = (Pr.01.00 \* Pr.01.07) /100.

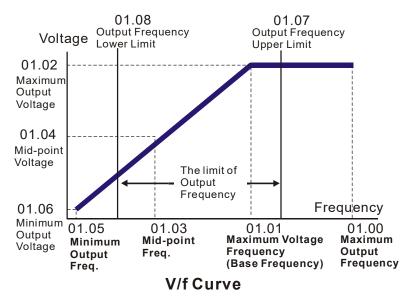

| 01.08  | Output Fre | quency Lower Limit | Unit: 0.1    |
|--------|------------|--------------------|--------------|
|        | Settings   | 0.0–100.0%         | Default: 0.0 |
| $\sim$ |            |                    |              |

- The Output Frequency Lower Limit value = (Pr.01.00 \* Pr.01.08) / 100.
- The Upper / Lower Limits are to prevent operation faults and machine damage.
- If the Output Frequency Upper Limit is 50 Hz and the Maximum Output Frequency (Pr.01.00) is 60 Hz, the Output Frequency will be limited to 50 Hz.
- If the Output Frequency Lower Limit is 10 Hz, and the Minimum Output Frequency (Pr.01.05) is 1.0 Hz, then any command frequency between 1.0–10 Hz generates a 10 Hz output from the drive. If the command frequency is less than 1.0 Hz, the drive is in ready status without output.
- If the Output Frequency Upper Limit is 60 Hz and the Maximum Output Frequency (Pr.01.00) is 60 Hz, the maximum output frequency will not be larger than 60 Hz even executing slip compensation. If the output frequency must be larger than 60 Hz, adjust the output frequency upper limit or increase the maximum operation frequency.

| 01.09 |                | Time 1 (Taccel 1)                 | Unit: 0.1/0.01 |
|-------|----------------|-----------------------------------|----------------|
| 01.10 | ✓ Deceleration | Time 1 (Tdecel 1)                 | Unit: 0.1/0.01 |
| 01.11 |                | Time 2 (Taccel 2)                 | Unit: 0.1/0.01 |
| 01.12 | ✓ Deceleration | Time 2 (Tdecel 2)                 | Unit: 0.1/0.01 |
|       | Settings       | 0.1-600.0 sec. / 0.01-600.00 sec. | Default: 10.0  |

You can switch the acceleration/deceleration time 1 or 2 by setting the external terminals MI2–MI4 to 7.

| 01.19 | Acceleration / Deceleration Time Unit |   |                 |            |  |  |
|-------|---------------------------------------|---|-----------------|------------|--|--|
|       |                                       |   |                 | Default: 0 |  |  |
|       | Settings                              | 0 | Unit: 0.1 sec.  |            |  |  |
|       |                                       | 1 | Unit: 0.01 sec. |            |  |  |
|       |                                       |   |                 |            |  |  |

- Use the Acceleration Time to determine the time required for the AC motor drive to ramp from 0.0 Hz to Maximum Output Frequency (Pr.01.00). Use the Deceleration Time to determine the time required for the AC motor drive to decelerate from the Maximum Output Frequency (Pr.01.00) down to 0 Hz.
- You select the Acceleration/Deceleration Time 1, 2 with the Multi-function Input Terminals Settings. The defaults are Acceleration Time 1 / Deceleration Time 1.
- The setting for Pr.01.19 changes the time unit of Pr.01.09–Pr.01.12, Pr.01.13, and Pr.01.14, further changing the setting range of the acceleration / deceleration time.

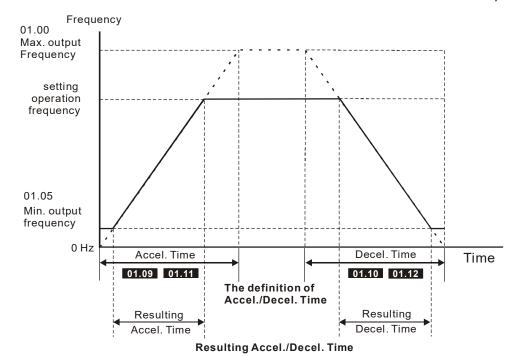

| 01.13 | ✓ Jog Acce              | leration Time                   | Unit: 0.1/0.01 |  |
|-------|-------------------------|---------------------------------|----------------|--|
|       | Settings                | 0.1-600.0/0.01-600.0 sec.       | Default: 1.0   |  |
| 01.14 | ✓ Jog Deceleration Time |                                 | Unit: 0.1/0.01 |  |
| •     | Settings                | 0.1 to 600.0/0.01 to 600.0 sec. | Default: 1.0   |  |
| 01.15 |                         |                                 | Unit: 0.01     |  |
|       | Settings                | 0.10 to 400.0 Hz                | Default: 6.00  |  |

- Use only external terminal JOG (setting MI2, MI3 or MI4 to 8). When the Jog command is ON, the AC motor drive accelerates from the Minimum Output Frequency (Pr.01.05) to the Jog Frequency (Pr.01.15). When the Jog command is OFF, the AC motor drive decelerates from the Jog Frequency to zero. The acceleration/deceleration time is set by the Jog Acceleration/Deceleration time (Pr.01.13, Pr.01.14).
- The drive must be stopped before using the JOG command. During Jog operation, other operation commands are not accepted, except FORWARD/REVERSE commands.

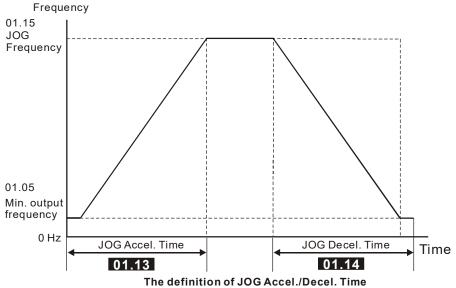

#### **01.16** Auto-Acceleration and Auto-Deceleration

Default: 0

Settings 0 Linear acceleration and linear deceleration

1 Auto-acceleration and linear deceleration.

- 2 Linear acceleration and auto-deceleration.
- 3 Auto-acceleration and auto-deceleration (set by load)
- 4 Auto-acceleration and auto-deceleration (set by Acceleration/Deceleration Time setting)
- With auto-acceleration and auto-deceleration it is possible to reduce vibration and shocks during starting and stopping the load.

During auto-acceleration, the torque is automatically measured and the drive accelerates to the set frequency with the shortest acceleration time and the smoothest starting current.

During auto-deceleration, the drive measures the regenerative energy and the motor is stopped smoothly with the shortest deceleration time.

When this parameter is set to 4, the actual acceleration/deceleration time are equal to or greater than Pr.01.09–Pr.01.12.

- Auto-acceleration and auto-deceleration makes the complicated processes of tuning unnecessary. It makes operation efficient and saves energy by acceleration without stalling and deceleration without using the brake resistor.
- In applications with the brake resistor or brake unit, it is not recommended to use auto-deceleration.

| 01.17 | Acceleration S-Curve Unit: 0.1 |                     |                                               |  |  |  |
|-------|--------------------------------|---------------------|-----------------------------------------------|--|--|--|
| 01.18 | Deceleration                   | on S-Curve          | Unit: 0.1 / 0.01                              |  |  |  |
|       |                                |                     | Default: 0.0 / 0.00                           |  |  |  |
|       | Settings                       | 0.0                 | S-curve disabled                              |  |  |  |
|       |                                | 0.1-10.0/0.01-10.00 | S-curve enabled (10.0/10.00 is the smoothest) |  |  |  |

- Ensure smooth acceleration and deceleration using an S-curve.
  - 0: Disables the S-curve function.
  - 0.1-10.0/0.01-10.00: Enables the S-curve function.

Setting the parameter to 0.1/0.01 gives the shortest S-curve and setting the parameter to 10.0/10.00 gives the longest and smoothest S-curve.

The following diagram shows that the original setting of the Acceleration and Deceleration Time is only for reference when you enable the S-curve. The actual acceleration and deceleration time depends on the selected S-curve (0.1 to 10.0). Pr.01.17 must be smaller than Pr.01.09 or Pr.01.11; Pr.01.18 must be smaller than Pr.01.10 or Pr.01.12. Otherwise, the S-curve is invalid.

The total acceleration time = Pr.01.09 + Pr.01.17 or Pr.01.11 + Pr.01.17

The total deceleration time = Pr.01.10 + Pr.01.18 or Pr.01.12 + Pr.01.18

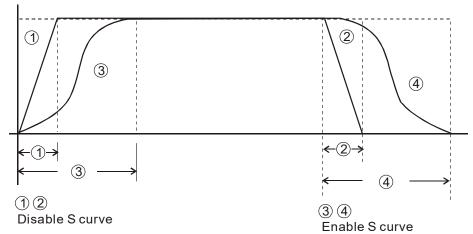

**Acceleration/deceleration Characteristics** 

| 01.20 | ✓ Simple Po | Unit: 0.01                 |                |
|-------|-------------|----------------------------|----------------|
|       | Settings    | 0.00-400.00Hz              | Default: 0.00  |
| 01.21 | ✓ Simple Po | sitioning Stop Frequency 1 | Unit: 0.01     |
|       | Settings    | 0.00-400.00Hz              | Default: 5.00  |
| 01.22 | ✓ Simple Po | sitioning Stop Frequency 2 | Unit: 0.01     |
|       | Settings    | 0.00-400.00Hz              | Default: 10.00 |

| 01.23 |                                                                                                    | ositioning Stop Frequency 3           | Unit: 0.01                            |
|-------|----------------------------------------------------------------------------------------------------|---------------------------------------|---------------------------------------|
|       | Settings                                                                                                    | 0.00-400.00Hz                         | Default: 20.00                        |
| 01.24 | ✓ Simple Po     ✓ Simple Po     ✓ Si | ositioning Stop Frequency 4           | Unit: 0.01                            |
|       | Settings                                                                                                    | 0.00-400.00Hz                         | Default: 30.00                        |
| 01.25 | ✓ Simple Po     ✓ Simple Po     ✓ Si | ositioning Stop Frequency 5           | Unit: 0.01                            |
| •     | Settings                                                                                                    | 0.00-400.00Hz                         | Default: 40.00                        |
| 01.26 | ✓ Simple Po     ✓ Simple Po     ✓ Si | ositioning Stop Frequency 6           | Unit: 0.01                            |
|       | Settings                                                                                                    | 0.00–400.00 Hz                        | Default: 50.00                        |
| 01.27 |                                                                                                    | ositioning Stop Frequency 7           | Unit: 0.01                            |
|       | Settings                                                                                                    | 0.00–400.00 Hz                        | Default: 60.00                        |
|       | ·                                                                                                    | · · · · · · · · · · · · · · · · · · · | · · · · · · · · · · · · · · · · · · · |

- The setting for Pr.01.20–Pr.01.27 must follow the condition below:
- $\square$  Pr.01.20  $\leq$  Pr.01.21  $\leq$  Pr.01.22  $\leq$  Pr.01.23  $\leq$  Pr.01.24  $\leq$  Pr.01.25  $\leq$  Pr.01.26  $\leq$  Pr.01.27
- If any two of the parameters (between Pr.01.20–Pr.01.27) have the same stop frequency, set their Delay Time of Simple Positioning Stop to the same values.

| 01.28 | <b>⊮</b> Delay | Time of Simple Positioning Stop 0 | Unit: 0.01    |
|-------|----------------|-----------------------------------|---------------|
|       | Settings       | 0.00-600.00 sec.                  | Default: 0.00 |
| 01.29 | ✓ Delay        | Time of Simple Positioning Stop 1 | Unit: 0.01    |
|       | Settings       | 0.00-600.00 sec.                  | Default: 0.00 |
| 01.30 | ✓ Delay        | Time of Simple Positioning Stop 2 | Unit: 0.01    |
|       | Settings       | 0.00-600.00 sec.                  | Default: 0.00 |
| 01.31 | ✓ Delay        | Time of Simple Positioning Stop 3 | Unit: 0.01    |
|       | Settings       | 0.00-600.00 sec.                  | Default: 0.00 |
| 01.32 | ✓ Delay        | Time of Simple Positioning Stop 4 | Unit: 0.01    |
|       | Settings       | 0.00-600.00 sec.                  | Default: 0.00 |
| 01.33 | ✓ Delay        | Time of Simple Positioning Stop 5 | Unit: 0.01    |
|       | Settings       | 0.00-600.00 sec.                  | Default: 0.00 |
| 01.34 | ✓ Delay        | Time of Simple Positioning Stop 6 | Unit: 0.01    |
|       | Settings       | 0.00-600.00 sec.                  | Default: 0.00 |
| 01.35 | <b>⊮</b> Delay | Time of Simple Positioning Stop 7 | Unit: 0.01    |
|       | Settings       | 0.00-600.00 sec.                  | Default: 0.00 |

- This is valid only when Pr.02.02 motor stop method is set to 4: simple positioning stop.
- The settings 0–7 for Pr.01.20–Pr.01.27 must work with the settings 0–7 for Pr.01.28–Pr.01.35 and correspond to each other. Below is their corresponding.

| (Pr.01.20, Pr.01.28) |
|----------------------|
| (Pr.01.21, Pr.01.29) |
| (Pr.01.22, Pr.01.30) |
| (Pr.01.23, Pr.01.31) |
| (Pr.01.24, Pr.01.32) |
| (Pr.01.25, Pr.01.33) |
| (Pr.01.26, Pr.01.34) |
| (Pr.01.27, Pr.01.35) |

The function of Pr.01.28–Pr.01.35 is simple positioning. Speed starts to decelerate after the time set at Pr.01.28–Pr.01.35 elapses. The accuracy of positioning is self-assessed by user.

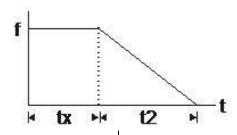

$$S = n \times \left(\frac{t_x + (t_x + t_2)}{2}\right)$$

 $n = f \times \frac{120}{p}$ 

s: operation distance (revolution)

n: rotation speed (revolution/second)

t<sub>x</sub>: delay time (second)

 $t_2$ : deceleration time (second)

n: rotation speed (revolution/ minute)

p: number of poles in the motor

f: operation frequency (Hz)

The value of  $t_{v}$  in the equation above describes as below.

When the slope is negative (t1 > t2)

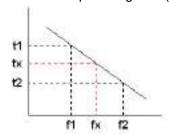

$$t_{1} = t_{1} + \left(\frac{f_{2} - f_{1}}{f_{1} - f_{1}}\right) \times (t_{1} - t_{1}) = t_{1} + \left(\frac{f_{2} - f_{1}}{10}\right) \times (t_{1} - t_{1})$$

When the slope is positive (t1 < t2)

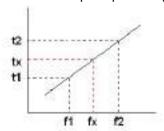

$$t_1 = t_2 - \left(\frac{f_2 - f_1}{f_2 - f_1}\right) \times (t_2 - t_1) = t_2 - \left(\frac{f_2 - f_2}{10}\right) \times (t_2 - t_1)$$

As shown in the figure below, assume that the radius of the four-pole motor is r and rotation speed is n (RPM).

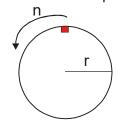

#### Example 1

When the motor swivel table rotates at 50 Hz, and Pr.02.02 = 4 [Simple Positioning Stop; E.F.: coast to stop], and Pr.01.26 = 50 Hz [Simple Positioning Stop Frequency 6], and its corresponding Pr.01.34 = 2 sec. [Delay Time of Simple Positioning Stop 6], then the deceleration time from 50 Hz to 0 Hz is 10 seconds.

After executing the stop command, Simple Positioning Stop activates, its rotation speed is  $n = 120 \times 50 / 4$  (revolution / minute) = 25 (revolution / second)

The number of revolution of the swivel table =  $(25 \times (2 + 12)) / 2 = 175$  (revolutions)

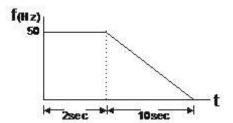

Therefore, the motor's operation distance after executing the stop command = number of revolutions x circumference =  $175 \times 2 \pi r$ . It also menas that the swivel table goes back to the top after 175 revolutions.

#### Example 2

Assume that the motor swivel table rotates at 1.5 Hz, and Pr.01.22 = 10 Hz [Simple Positioning Stop Frequency 2], and Pr.01.30 = 10 sec. [Delay Time of Simple Positioning Stop 2], then the deceleration time from 60 Hz to 0 Hz is 40 seconds.

The delay time at stop for 1.5 Hz is 1.5 second; the deceleration time from 1.5 Hz to 0 Hz is 1 second.

After executing the stop command, Simple Positioning Stop activates, its rotation speed is  $n = 120 \times 1.5 / 4$  (revolution / minute) = 1.5 / 2 (revolution / second)

The number of revolution of the swivel table =  $(1.5 / 2 \times (1.5 + 2.5)) / 2 = 1.5$  (revolutions)

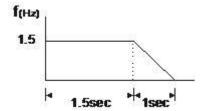

Therefore, the motor's operation distance after executing the stop command = number of revolutions x circumference =  $1.5 \times 2 \, \text{mr}$ . It also means the swivel table stops after running 1.5 revolutions.

#### **Group 2: Operation Method Parameters**

✓ You can set this parameter during operation.

|            |                                               |                         |                                                                                                    | * You can set this parameter duri                                                                                                    | ng operation.            |
|------------|-----------------------------------------------|-------------------------|----------------------------------------------------------------------------------------------------|----------------------------------------------------------------------------------------------------|--------------------------|
| 02.00      | ★ First Master                                | Fred                    | quency Command Source                                                                                |                                                                                                    |                          |
|            |                                               |                         |                                                                                                    |                                                                                                    | Default: 0               |
| 02.09      | ✓ Second Mass                                 | ter F                   | Frequency Command Source                                                                             |                                                                                                    |                          |
|            |                                               |                         |                                                                                                    |                                                                                                    | Default: 0               |
|            | Settings                                      | 0:                      | Digital keypad UP/DOWN ke                                                                            | ys or Multi-function Inputs UP/DOWN.                                                                                                    |                          |
|            |                                               |                         | 0–10 V from AVI                                                                                      |                                                                                                    |                          |
|            |                                               | 2:                      | 4–20 mA from ACI                                                                                     |                                                                                                    |                          |
|            |                                               | 3:                      | RS-485 (RJ45) communication                                                                          | on                                                                                                    |                          |
|            |                                               | 4:                      | Digital keypad potentiometer                                                                         |                                                                                                    |                          |
| Sets t     | he Master Frequ                               | ency                    | Command Source for the AC                                                                            | motor drive.                                                                                                    |                          |
| the freque | equency commanency command a using the AVI te | nd so<br>ind s<br>ermin | ource is the setting for Pr.02.09<br>econd master frequency comn<br>al, pay attention to the ACI / A | 4.07, or Pr.04.08 = 22. When setting 22 is<br>b. You can only enable only one of the first<br>mand sources at one time.<br>VI dip switch location on the AC motor dr<br>gnal; if you select AVI, the drive receives ( | st master<br>ive. If you |
|            | g voltage signal.                             |                         | 00 1 20 mm (unalog our one of                                                                        | grian, in your obligation, the arrive received                                                                                                    | 0 10 100                 |
| 02.01      |                                               | on C                    | Command Source                                                                                       |                                                                                                    |                          |
|            |                                               |                         |                                                                                                    |                                                                                                    | Default: 0               |
|            | Settings                                      | 0:                      | Digital keypad                                                                                       |                                                                                                    |                          |
|            |                                               | 1:                      | External terminals. Keypad S                                                                         | TOP/RESET enabled.                                                                                                    |                          |
|            |                                               | 2:                      | External terminals. Keypad S                                                                         | TOP/RESET disabled.                                                                                                    |                          |
|            |                                               | 3:                      | RS-485 communication. Keyp                                                                           | oad STOP/RESET enabled.                                                                                                    |                          |
|            |                                               | 4:                      | RS-485 communication. Keyp                                                                           | oad STOP/RESET disabled.                                                                                                    |                          |
| Sets to    | he operation cor                              | nma                     | nd source of the drive.                                                                              |                                                                                                    |                          |
| 02.10      | /Combining t                                  |                         | irst and Casand Master Frague                                                                        | anay Commanda                                                                                                    |                          |
| 02.10      | * Combining ti                                | іе г                    | rst and Second Master Freque                                                                         | ency Commands                                                                                                    | Default: 0               |
|            | Sottings                                      | ۸٠                      | First Master Frequency Com                                                                           | mand Only                                                                                                    | Delault. 0               |
|            | Settings                                      | 0:                      | First Master Frequency Com                                                                           | -                                                                                                    |                          |
|            |                                               | ۱.<br>۲۰                | First Master Frequency + Se                                                                          | , ,                                                                                                    |                          |
| 00.00      | Otros Marthau I                               | 2:                      | First Master Frequency - Sec                                                                         | ond Master Frequency                                                                                                    |                          |
| 02.02      | Stop Method                                   |                         |                                                                                                    |                                                                                                    | D ( ) ( ) ( )            |
|            | 0 - 44:                                       | ٥.                      | OTOD: name to atom                                                                                   | Г. Г                                                                                                    | Default: 0               |
|            | Settings                                      | 0:                      | STOP: ramp to stop                                                                                   | E.F.: coast to stop                                                                                                    |                          |
|            |                                               | 1:                      | STOP: coast to stop                                                                                  | E.F.: coast to stop                                                                                                    |                          |
|            |                                               | 2:                      | STOP: ramp to stop                                                                                   | E.F.: ramp to stop                                                                                                    |                          |
|            |                                               | 3:                      | STOP: coast to stop                                                                                  | E.F.: ramp to stop                                                                                                    |                          |
|            |                                               | 4:                      | Simple positioning stop                                                                              | E.F.: coast to stop                                                                                                    |                          |
|            | arameter detern<br>ects an external           |                         |                                                                                                    | en the AC motor drive receives a valid sto                                                                                                    | p command                |
|            | to stop: The AC<br>eration time and           |                         |                                                                                                    | imum Output Frequency (Pr.01.05) accor                                                                                                    | rding to the             |
|            |                                               |                         |                                                                                                    | ntly and the motor coasts until it comes to                                                                                                    | a standstill.            |
| The m      | otor stop metho                               | d is ı                  | usually determined by the char                                                                       | acteristics of the motor load and how free                                                                                                    | quently it is            |

- The motor stop method is usually determined by the characteristics of the motor load and how frequently it is stopped.
   (1) It is recommended that you use "ramp to stop" for the safety of personnel or to prevent material from
  - (1) It is recommended that you use "ramp to stop" for the safety of personnel or to prevent material from being wasted in applications where the motor has to stop after the drive is stopped. Set the deceleration time accordingly.
  - (2) If motor coasting is allowed or the load inertia is large, it is recommended that you use "coast to stop".

Example uses are blowers, punching machines, centrifuges and pumps.

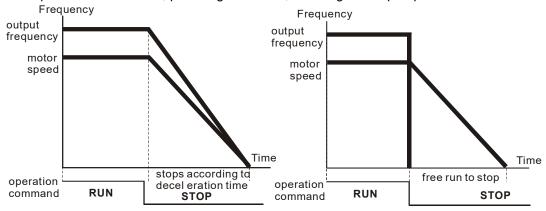

ramp to stop and free run to stop

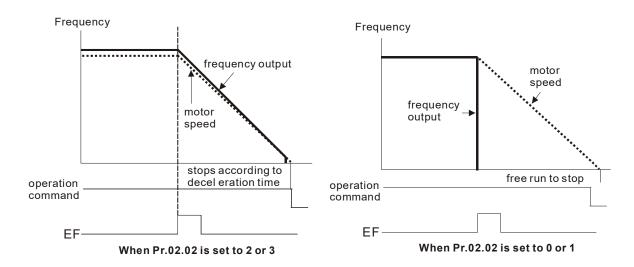

02.03 PWM Carrier Frequency Selection

Unit: 1

Default: 8

Settings 2–12 kHz

Determines the PWM carrier frequency of the AC motor drive.

| Carrier<br>Frequency | Acoustic<br>Noise | Electromagnetic<br>Noise or leakage<br>current | Heat<br>Dissipation | Current<br>Wave |
|----------------------|-------------------|------------------------------------------------|---------------------|-----------------|
| 2kHz                 | Significant       | Minimal<br><b>↑</b>                            | Minimal<br><b>↑</b> | Minimal         |
| 8kHz                 |                   |                                                |                     |                 |
| 12kHz                | ↓<br>Minimal      | <b>↓</b><br>Significant                        | ↓<br>Significant    | Significant     |

From the table, you can see that the PWM carrier frequency has a significant influence on the electromagnetic noise, AC motor drive heat dissipation, and motor acoustic noise. The PWM carrier frequency is decreased automatically according to the ambient temperature and output current of the AC motor drives. It is used to prevent the AC motor drive from overheating and thus extend the IGBT's life. Increasing the PWM carrier frequency may reduce the noise of motor operation, but interference measures have to be taken for the consideration of overall wiring.

Take VFD007EL21W(-1) as an example, assume that the ambient temperature is 40°C, the drive output current must be controlled within 100% of the rated current. If the ambient temperature is 50°C, the drive output current should not exceed 80% of the rated current. For other models in an ambient temperature of 50°C, the drive output current must be controlled within 100% of the rated current; for other models in an ambient temperature of 60°C, the drive output current must be controlled within 80% of the rated current.

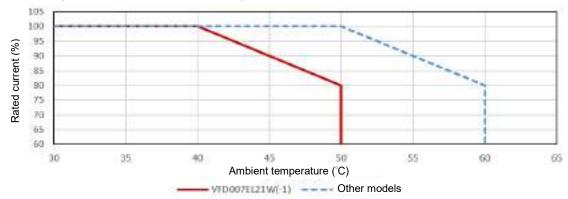

Take VFD007EL21W(-1) as an example, assume that the ambient temperature is 40°C, and default carrier frequency is 8 kHz, then the drive output current reaches 100% of the rated current; if the carrier frequency is 12 kHz, the drive output current must be controlled within 80% of the rated current. If the ambient temperature is 25°C, the installation method is single drive installation, and the carrier frequency is 12 kHz, then the drive reaches 100% of the rated current.

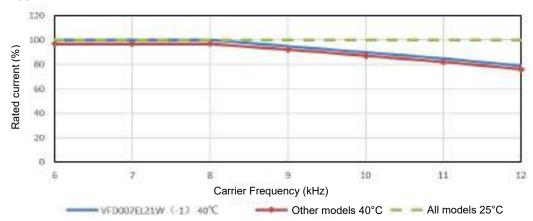

# NOTE

Other models: VFD002EL21W(-1), VFD004EL21W(-1), VFD015EL21W(-1), VFD022EL21W(-1), VFD004EL43W(-1), VFD007EL43W(-1), VFD015EL43W(-1), VFD022EL43W(-1), VFD040EL43W(-1)

### **02.04** Motor Direction Control

Default: 0

Settings

- 0: Forward / Reverse operation enabled
- 1: Reverse operation disabled
- 2: Forward operation disabled
- Disables one direction of rotation for the AC motor drive.

#### Bloadio one an conon or rotation for the 7to motor anve.

## **02.05** Power-On Command and Run Command Source Modifies the Drive Operating Control

Default: 1

Settings

- 0: Start running when power is on.
- 1: Do not run when power is on.
- 2: When the source of the command changes, the drive's operation remains the same.
- 3: When the source of the command changes, the drive's operation follows the new command.
- 4: The motor drive can start to run at power on or after reset.

  When the source of the command is a two-wire external terminal, the operating

Determines the response of the drive at power-on and when the operation command source is changed.

| Pr.02.05 | Start lockout<br>(Run when power is ON) | Operation status when operation command source is changed |
|----------|-----------------------------------------|-----------------------------------------------------------|
| 0        | AC motor drive runs                     | Keeps previous status                                     |
| 1        | AC motor drive does not run             | Keeps previous status                                     |
| 2        | AC motor drive runs                     | Changes according to the new operation command source     |
| 3        | AC motor drive does not run             | Changes according to the new operation command source     |
| 4        | AC motor drive runs                     | Changes as the external terminal's status changes         |

- Use this parameter to determine whether the AC motor drive receives the operation command or not when the operation command source is the external terminal, the operation command remains, and the AC motor drive power is ON.
  - 1. 0: The drive receives the operation command and runs immediately.
  - 2. 1: The drive does not receive the operation command. To make the motor run, cancel the operation command, and then input again.
  - 3. 4: It is an external terminal control setting when the motor drive restarts after an instantaneous power failure. When the motor drive has an instantaneous power failure, the DC bus decreases to Lv. If you send a command from the host computer while the DC bus is at Lv, and the operating command is still on conductive trigger, the motor drive can be restarted.

#### Power-on:

When the operation command source is the external terminal and the operation command is ON (MI1-DCM=closed), the AC motor drive operates according to Pr.02.05 after power is applied.

- (1) When you set Pr.02.05 to 0 or 2 or 4, the AC motor drive runs immediately.
- (2) When you set Pr.02.05 to 1 or 3, the AC motor drive remains stopped until the operation command is received after the previous operation command is cancelled.

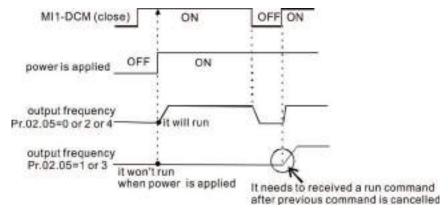

- When the operation command source is not the external terminals, regardless of whether the AC motor drive runs or stops, the AC motor drive operates according to Pr.02.05 if the two conditions below are both met.
  - 1. The operation command source is changed to external terminal (Pr.02.01 = 1 or 2)
  - 2. The status of the terminal and the AC motor drive are different.

And the operation of the AC motor drive will be:

- 1. When you set Pr.02.05 to 0 or 1, the status of the AC motor drive is not changed by the terminal status.
- 2. When you set Pr.02.05 to 2 or 3 or 4, the status of the AC motor drive is changed by the terminal status.

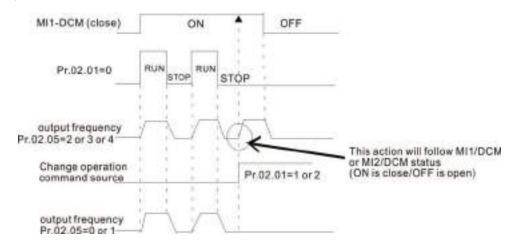

When you set Pr.02.05 to 1 or 3, it does not guarantee that the motor will never run under this condition. It is possible the motor may be set in motion by a malfunctioning switch.

Default: 0

Settings 0: Decelerate to 0 Hz

- 1: Coast to stop and display "AErr"
- 2: Continue the operation according to the last frequency command
- 3: Continue the operation according to the setting at Pr.02.11.
- Determines the action when ACI signal is lost.
- 1: Display the warning message "AErr" on the keypad when the ACI signal is lost and execute the Pr.02.06 setting. When the ACI signal is recovered, the warning message atomically stops blinking. You can also press "STOP/RESET" to clear the warning message.

#### 02.07 Up/Down Mode

Default: 0

Settings 0: Digital keypad up/down keys mode

1: Based on Accel./ Decel. Time

2: Constant speed (according to Pr.02.08)

3: Pulse input unit (according to Pr.02.08)

| 02.08 | Accel. / Decel. Rate of Change of UP / DOWN Operation with Constant Speed |                   |               |
|-------|---------------------------------------------------------------------------|-------------------|---------------|
|       | Settings                                                                  | 0.01–10.00 Hz/2ms | Default: 0.01 |

- Determine the increase / decrease of the master frequency when operated through the multi-function inputs and you set Pr.04.06–Pr.04.08 10 (Up command) or 11 (Down command).
- Pr.02.07=0: Use the external terminal's UP/DOWN keys to increase or decrease the frequency. This is valid only when the AC motor drive is running.
- Pr.02.07=1: Increase and decrease the frequency by the acceleration and deceleration settings. This is valid only when the AC motor drive is running.
- Pr.02.07=2: Increase and decrease the frequency by Pr.02.08 settings.
- Pr.02.07=3: Increase and decrease the frequency according to Pr.02.08 (unit: pulse input). Every ON after OFF is regarded as an input pulse.

| 02.11 |          | quency Command | Unit: 0.01     |
|-------|----------|----------------|----------------|
|       | Settings | 0.00–400.00 Hz | Default: 60.00 |

Sets the frequency command or reads the keypad frequency command.

| 02.12 | <b>⊮</b> Commun | ication Frequency Command | Unit: 0.01     |
|-------|-----------------|---------------------------|----------------|
|       | Settings        | 0.00–400.00 Hz            | Default: 60.00 |

Sets the frequency command or reads the communication frequency command.

#### **02.13** Saving Keypad or Communication Frequency Command Selection

Default: 0

Settings 0: Save Keypad & Communication Frequency

1: Save Keypad Frequency Only

2: Save Communication Frequency Only

Saves the keypad or RS-485 frequency command.

#### 02.14 Initial Frequency Selection (for Keypad & RS-485)

Default: 0

Settings 0 Current Frequency Command

1 Zero Frequency Command

Refer to Pr.02.15 to set up

02.15 Initial Frequency Setting (for Keypad & RS-485) Unit: 0.01

Settings 0.00–400.00 Hz Default: 60.00

Determinates the frequency at stop.

Pr.02.14=0: The initial frequency is the current frequency.

Pr.02.14=1: The initial frequency is 0.

Pr.02.14=2: The initial frequency is the Pr.02.15 setting.

## **02.16** Display the Master Frequency Command Source

Settings Read Only Default: Read Only

You can read the master frequency command source from this parameter.

| <b>Display Value</b> | Bit    | Function                                                                              |
|----------------------|--------|---------------------------------------------------------------------------------------|
| 1                    | bit0=1 | The Master Frequency Command Source is the First Master Frequency Source (Pr.02.00).  |
| 2                    | bit1=1 | The Master Frequency Command Source is the Second Master Frequency Source (Pr.02.09). |
| 4                    | bit2=1 | The Master Frequency Command Source is the Multi-function input.                      |

#### **02.17** Display the Operation Command Source

Settings Read Only Default: Read Only

You can read the operation command source from this parameter.

| Display Value | Bit                                                     | Function                                                |  |
|---------------|---------------------------------------------------------|---------------------------------------------------------|--|
| 1             | 1 bit0=1 Operation Command Source is the Digital Keypad |                                                         |  |
| 2             | bit1=1                                                  | Operation Command Source is the RS-485 communication    |  |
| 4             | bit2=1                                                  | Operation Command Source is the External Terminal (MI1) |  |
| 8             | bit3=1                                                  | Operation Command Source is the Multi-function Input    |  |

| 02.18 | User-defined | Value 2 Setting |            |
|-------|--------------|-----------------|------------|
|       | Settings     | 0-Pr 00 13      | Default: 0 |

Reads and writes the user-defined value settings. Changes the operation frequency when Pr.00.13 is not set to 0 and frequency source is from communication.

| 02.19 | User-defined | l Value 2 |  |            |
|-------|--------------|-----------|--|------------|
|       | Settings     | Read only |  | Default: 0 |

For example, assume that the frequency source is the first frequency + the second frequency command (the first frequency source is the digital keypad and the second frequency source is AVI), the user-defined value 1 is set to 180.0 (Pr.00.13 is set to 1800; Pr.00.14 is set to 1).

When AVI=2V, the user-defined value is 36.0 [180.0/(2V/10V)], and the frequency is 12.0 Hz [36.0/(180.0/60.0)].

When Pr.02.18=30.0, the frequency is 10.0 Hz [30.0/(60.0/180.0)].

At this time, the keypad displays 66.0 (36.0+30.0), and the output frequency is 22.0 Hz (12.0+10.0). If you read the values by using the communication address, the values display as follows: 2102H and 2103H are 22.0 Hz; 0212H (Pr.02.18) is 30.0 Hz; 0213H (Pr.02.19) is 66.0.

✓ You can set this parameter during operation.

03.00 Multi-function Output Relay (RA1, RB1, RC1)

Default: 8

Settings 0–25

| Settings | Function                                                   | Description                                                                                                    |
|----------|------------------------------------------------------------|----------------------------------------------------------------------------------------------------|
| 0        | No Function                                                | There is no function for the output terminals.                                                                                                    |
| 1        | Indication During Run                                      | Active when the drive is ready or RUN command is ON.                                                                                                    |
| 2        | Indication of Master<br>Frequency Reached                  | Active when the AC motor drive reaches the output frequency setting.                                                                                                    |
| 3        | Zero Speed                                                 | Active when Frequency command is lower than the Minimum Output Frequency.                                                                                                    |
| 4        | Over-Torque Detection                                      | Active when the drive detects over-torque. Pr.06.04 sets the over-torque detection level, and Pr.06.05 sets the over-torque detection time.                                              |
| 5        | Base Block (B.B.)<br>Indication                            | Active when the output of the AC motor drive is shut off during Base Block. You can force Base Block with the multi-function input (setting 09).                                         |
| 6        | Low-Voltage Indication                                     | Active when low voltage (Lv) is detected.                                                                                                    |
| 7        | Operation Mode Indication                                  | Active when the operation command is controlled by the external terminal.                                                                                                    |
| 8        | Fault Indication                                           | Active when the drive detects abnormal conditions; the contact will be closed (example: oc, ov, oH1, oL, oL1, EF, cF3.0–5, HPF1, 2, 4, ocA, ocd, ocn).                                   |
| 9        | Desired Frequency<br>Reached                               | Active when the desired frequency (Pr.03.02) is reached.                                                                                                    |
| 10       | Terminal Count Value<br>Reached                            | Active when the counter reaches the Terminal Count Value.                                                                                                    |
| 11       | Preliminary Count Value<br>Reached                         | Active when the drive executes the external counter if the count value is equal to the setting value for Pr.03.06.                                                                       |
| 12       | Over-voltage Stall<br>Prevention                           | Active when the Over-voltage Stall Prevention function is operating.                                                                                                    |
| 13       | Over-current Stall Prevention                              | Active when the Over-current Stall Prevention function is operating.                                                                                                    |
| 14       | IGBT Overheat Warning                                      | When the IGBT overheats, it signals to prevent OH from turning off the drive. When the temperature is higher than 85°C (185°F), it is ON. When it is lower than 80°C (180°F), it is OFF. |
| 15       | Over-voltage                                               | Active when the DC bus voltage exceeds the setting level.                                                                                                    |
| 16       | PID Feedback Error                                         | Active when the PID feedback signal is abnormal (refer to Pr.10.08 and Pr.10.12).                                                                                                    |
| 17       | Forward Command                                            | Active when the direction command is FWD.                                                                                                    |
| 18       | Reverse Command                                            | Active when the direction command is REV.                                                                                                    |
| 19       | Zero Speed Output Signal                                   | Active when the drive is in standby or stop.                                                                                                    |
| 20       | Warning                                                    | Active when there is a communication warning (CExx, AoL2, AUE, FbE, SAvE).                                                                                                    |
| 21       | Mechanical Brake Control<br>(Desired Frequency<br>Reached) | Active when the output frequency $\geq$ Pr.03.11. Deactivated when the output frequency $\leq$ Pr.03.12 after STOP command.                                                              |
| 22       | Drive Ready                                                | Active when the drive is on and no abnormality is detected.                                                                                                    |
| 23       | Multi-pump System Error<br>Display (Only Master)           | If any error occurred on the drive for the multi-pump system, the RLY outputs.                                                                                                    |

| Settings | Function                       | Description                                     |
|----------|--------------------------------|-------------------------------------------------|
| 24       | Preheating Function Indication | Active when the preheating function is enabled. |
| 25       | Fire Mode Indication           | Active when MI is set to 27 or 28 (fire mode).  |

"Active" means ON or low voltage.

| 03.01 | Reserved    |                |               |  |
|-------|-------------|----------------|---------------|--|
| 03.02 | Desired Fre | quency Reached | Unit: 0.01    |  |
|       | Settings    | 0.00–400.0 Hz  | Default: 0.00 |  |

If you set a multi-function output terminal to function as Desired Frequency Reached (Pr.03.00–Pr.03.01 = 09), then the output is activated when the output frequency reaches the Pr.03.02 setting.

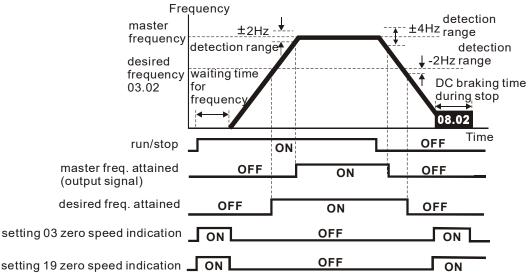

# output timing chart of multiple function terminals when setting to frequency attained or zero speed indication

| 03.03 | Reserved   |            |            |
|-------|------------|------------|------------|
| 03.04 | Reserved   |            |            |
| 03.05 | Terminal C | ount Value | Unit: 1    |
|       | Settings   | 0–9999     | Default: 0 |

Sets the count value of the internal counter.

You can use the external multi-function input terminals on the control terminals to trigger the counter. When the count reaches the setting value, the specified output terminal activates by setting one of the multi-function input terminals (the count value resets after reaching the setting for Pr.03.05).

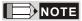

When the display shows c555, the drive has counted 555 times. If the display shows c555•, it means that the actual counter value is between 5,550 and 5,559.

| 03.06 | Preliminary Count Value |        | Unit: 1    |
|-------|-------------------------|--------|------------|
|       | Settings                | 0–9999 | Default: 0 |

- When the counter value counts from c1 to this setting value, the corresponding multi-function output terminal activates. You can use it as an indication for the AC motor drive running at low speed to stop when the counting is going to reach the setting value before stop.
- The timing diagram shows as follows:

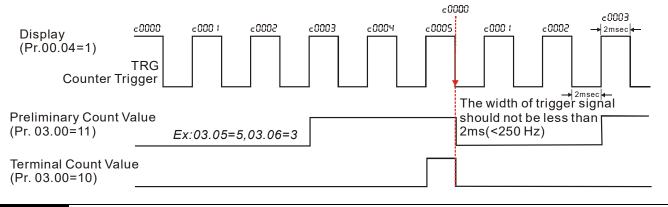

#### 03.07 EF Active when Terminal Count Value Reached

Default: 0

Settings

- 0: Terminal count value reached, no EF display.
- 1: Terminal count value reached, EF active.
- If you set this parameter to 1 and the desired counter setting value is reached, the AC motor drive treats it as a fault. The drive stops and shows the "EF" message on the display. The AC motor drive continues to run until you press RESET.

#### 03.08 Fan Control

Default: 0

Settings

- 0: Fan is always ON.
- 1: One minute after the AC motor drive stops, the fan is OFF.
- 2: Fan is ON when the AC motor drive runs, fan is OFF when the AC motor drive stops.
- 3: Fan is ON when the preliminary heat sink temperature is reached.
- 4: Fan is ON when the AC motor drive runs; fan is OFF when the AC motor drive stops. And the fan is in a standby mode at 0 Hz.
- Determines the operation mode of the cooling fan.
- This parameter is only valid for fan cooling models. The 1 HP models have no fans (convective cooling) so this parameter cannot be used for 1 HP models.

| 03.09 | Reserved   |                         |               |
|-------|------------|-------------------------|---------------|
| 03.10 | Reserved   |                         |               |
| 03.11 | Mechanical | Brake Release Frequency | Unit: 0.01    |
| •     | Settings   | 0.00-20.00 Hz           | Default: 0.00 |
| 03.12 | Mechanical | Brake Engage Frequency  | Unit: 0.01    |
|       | Settings   | 0.00–20.00 Hz           | Default: 0.00 |

- These two parameters set control of the mechanical brake through the output terminals (Relay) by setting Pr.03.00 to 21. Refer to the following example for details.

  Example:
  - 1. Case 1: Pr.03.12 ≥ Pr.03.11
  - 2. Case 2: Pr.03.12 ≤ Pr.03.11

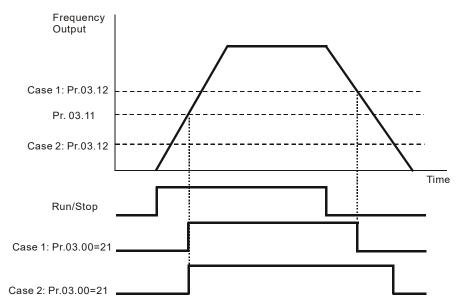

Pr.03.00 multi-function output terminal 21 (Mechanical Brake Control): When the output frequency reaches Pr.03.11 (Mechanical Brake Release Frequency), the multi-function output terminal is closed. When the output frequency reaches Pr.03.12 (Mechanical Brake Engage Frequency), the multi-function output terminal is open.

| 03.13 | Display the | Status of the Multi-function Output Terminals |                    |
|-------|-------------|-----------------------------------------------|--------------------|
|       | Settings    | Read Only                                     | Default: Read Only |

- For the standard AC motor drive, the multi-function output terminals are falling-edge triggered.
- 0: Relay is ON; 1: Relay is OFF.

#### **Group 4: Input Function Parameters**

✓ You can set this parameter during operation.

| 04.00 |                           | Potentiometer Bias                               | Unit: 0. 1     |
|-------|---------------------------|--------------------------------------------------|----------------|
|       | Settings                  | 0.0–100.0%                                       | Default: 0.0   |
| 04.01 |                           | Potentiometer Bias Polarity                      |                |
|       |                           |                                                  | Default: 0     |
|       | Settings                  | 0: Positive Bias                                 |                |
|       |                           | 1: Negative Bias                                 |                |
| 04.02 |                           | Potentiometer Gain                               | Unit: 0.1      |
|       | Settings                  | 0.1–200.0%                                       | Default: 100.0 |
| 04.03 | Keypad Pot<br>Enable/Disa | entiometer Negative Bias, Reverse Motion<br>able |                |
|       |                           |                                                  | Default: 0     |

Settings 0: No Negative Bias Command

1: Negative Bias: REV Motion Enabled

- Use Pr.04.00–04.03 for applications that use the potentiometer signal on the digital keypad to adjust the setting frequency. The potentiometer is not an external device, but you need to use it when setting parameters. Refer to the following examples to know how to use it.
- As shown in the left figure below, operating the potentiometer on the digital keypad to the leftmost means the minimum value that the lowest voltage 0 V<sub>DC</sub> corresponds to. As shown in the right figure below, operating the potentiometer on the digital keypad to the rightmost means the maximum value that the highest voltage 5 V<sub>DC</sub> corresponds to.

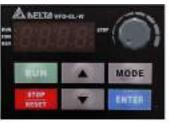

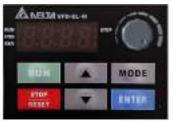

The minimum

The maximum

#### Example 1:

You set Pr.02.00 to 4 (the master frequency command comes from keypad potentiometer), set Pr.04.00~04.03 to defaults, and then you can set the main frequency command through the keypad potentiometer.

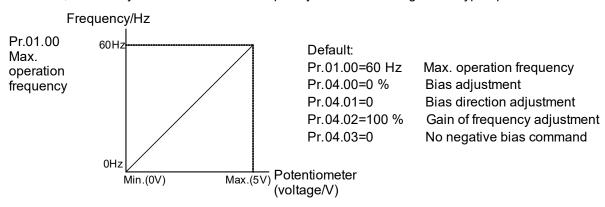

#### Example 2:

If you want the corresponded minimum value to be 12 Hz (the master frequency setting) when operating the keypad potentiometer to the leftmost, and you set other frequency settings, refer to the diagram below. The correspondence between the keypad potentiometer (voltage) and setting frequency has been changed from 0-5 V (min.-max.) / 0-60 Hz to 0-4 V / 0-60 Hz. Therefore, the 4 V and above from the keypad potentiometer all correspond to 60 Hz. To use the full potentiometer range, refer to Example 3.

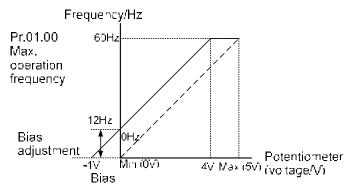

Default:
Pr.01.00=60 Hz Max. operation frequency
Pr.04.00=20 % Bias adjustment
Pr.04.01=0 Bias direction adjustment
Pr.04.02=100 % Gain of frequency adjustment
Pr.04.03=0 No negative bias command

To count the bias (See α in the formula)

$$\frac{60-0 \text{ Hz}}{5\text{V}} = \frac{12-0 \text{ Hz}}{6\text{V}} + \alpha = 1\text{V}$$

$$\therefore \text{ Pr.04.00} = \frac{1\text{V}}{5\text{V}} \times 100 \% - 20 \%$$

#### Example 3:

As shown in this example, the keypad potentiometer can be used for all ranges of 0-5 V / 0-60 Hz settings. This increases flexibility.

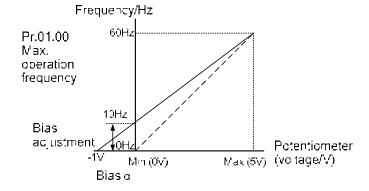

Default:
Pr.01.00=60 Hz Max. operation frequency
Pr.04.00=20 % Bias adjustment
Pr.04.01=0 Bias direction adjustment
Pr.04.02=83.3 % Gain of frequency adjustment
Pr.04.03=0 No negative bias command

To count the bias (See  $\alpha$  in the formula)  $\frac{6040 Hz}{5V} = \frac{1040 Hz}{\alpha V} + \alpha = 1V$ 

 $∴ 04.00 = \frac{1V}{5V} \times 100 \% = 20 \%$ 

To count the gain value  $Pr.04.02 = \frac{5V}{[5-(-1)]V} \times 100\% = 83.3\%$ 

#### Example 4:

This example shows how to use the first half range 0-2.5 V (min.-1/2 \* max.) from the keypad potentiometer to set 0-60 Hz frequency settings. You can achieve the same results by either adjusting Pr.04.02 gain or setting Pr.01.00 to 120 Hz.

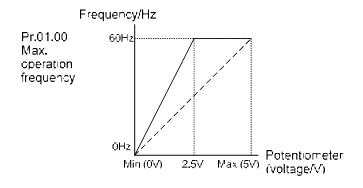

Default:
Pr.01.00=60 Hz Max. operation frequency
Pr.04.00=0.0 % Bias adjustment
Pr.04.01=0 Bias direction adjustment
Pr.04.02=200 % Gain of frequency adjustment
Pr.04.03=0 No negative bias command

To count the gain value  $Pr.04.02 = \frac{5V}{(5-2.5)V} \times 100 \% = 200 \%$ 

#### Example 5:

This example uses a 1 V negative bias. In noisy environments, negative bias can be useful to provide a noise margin (1 V in this example).

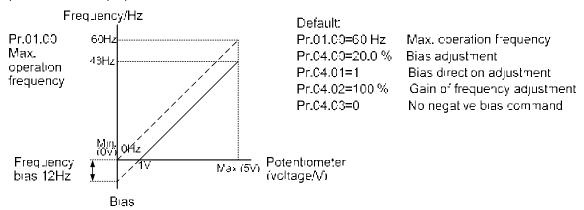

#### Example 6:

This example uses a negative bias to provide a noise margin. In additional, it uses a potentiometer frequency gain to reach the Maximum Output Frequency.

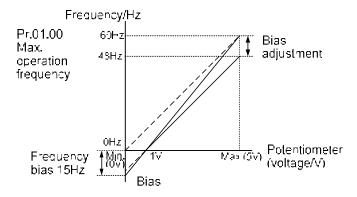

Default:

Pr.01.00=60 Hz Max. operation frequency

Pr.04.00=20.0 % Bias adjustment

Pr.04.01=1 Bias direction adjustment
Pr.04.02=125 % Gain of frequency adjustment
Pr.04.03=0 No negative bias command

To count the gain value

Pr.04.02 = 
$$\frac{5V}{(5-1)V}$$
 ×100 % =125 %

#### Example 7:

In this example, you perform the input to run the motor in both the forward and reverse directions. The motor is idle when the potentiometer position is at its mid-point. Using the settings in this example disables the external FWD and REV controls.

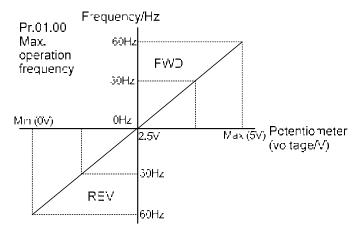

Default

Pr.01.00=60 Hz Max. operation frequency

Pr.04.00=50.0 % Bias adjustment

Pr.04.01=1 Bias direction adjustment
Pr.04.02=200 % Gain of frequency adjustment
Pr.04.03=1 No negative bias command

To count the bias (See  $\alpha$  in the formula)

$$\frac{60-(-60)Hz}{5V} = \frac{60-0Hz}{\alpha V} \cdot \alpha = 2.5V$$

$$\therefore Pr.04.00 = \frac{2.5V}{5V} \times 100\% = 50\%$$

To count the gain value  $Pr.04.02 = \frac{5V}{[5-(2.5)]V} \times 100\% = 200\%$ 

#### Example 8:

This example uses negative slope. With these settings, the AC motor drive always runs in only one direction (reverse).

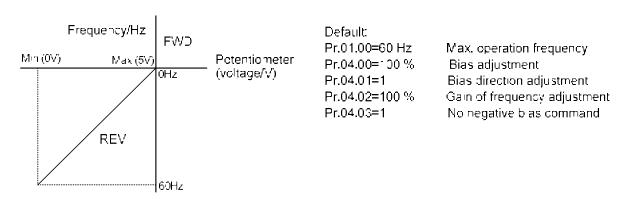

| 04.11 |                 | VI Voltage                                         |                 |
|-------|-----------------|----------------------------------------------------|-----------------|
|       |                 |                                                    | Unit: 0.1       |
|       |                 |                                                    | Default: 0.0    |
|       | Settings        | 0.0–10.0 V                                         |                 |
| 04.12 |                 | VI Frequency (percentage of Pr.01.00)              |                 |
|       |                 |                                                    | Unit: 0.1       |
|       |                 |                                                    | Default: 0.0    |
|       | Settings        | 0.0-100.0 % [100% corresponds to Fmax (Pr.01.00)]  |                 |
| 04.13 | Maximum A       | AVI Voltage                                        |                 |
|       |                 |                                                    | Unit: 0.1       |
|       |                 |                                                    | Default: 10.0   |
|       | Settings        | 0.0–10.0 V                                         |                 |
| 04.14 | Maximum A       | AVI Frequency (percentage of Pr.01.00)             |                 |
|       |                 |                                                    | Unit: 0.1       |
|       |                 |                                                    | Default: 100.00 |
|       | Settings        | 0.00-100.00% [100% corresponds to Fmax (Pr.01.00)] |                 |
| 04.15 | Minimum A       | CI Current                                         |                 |
|       |                 |                                                    | Unit: 0.1       |
|       |                 |                                                    | Default: 4.0    |
|       | Settings        | 0.0–20.0 mA                                        |                 |
| 04.16 | <b>∦</b> Minimu | um ACI Frequency (percentage of Pr.01.00)          |                 |
|       |                 |                                                    | Unit: 0.1       |
|       |                 |                                                    | Default: 0.0    |
|       | Settings        | 0.00-100.00% [100% corresponds to Fmax (Pr.01.00)] |                 |
| 04.17 | Maximum A       | ACI Current                                        |                 |
|       |                 |                                                    | Unit: 0.1       |
|       |                 |                                                    | Default: 20.0   |
|       | Settings        | 0.0–20.0 mA                                        |                 |
| 04.18 | ✓ Maximum A     | ACI Frequency (percentage of Pr.01.00)             |                 |
|       |                 |                                                    | Unit: 0.1       |
|       |                 |                                                    | Default: 100.0  |
|       |                 |                                                    |                 |

0.00-100.00% [100% corresponds to Fmax (Pr.01.00)] Settings

These parameters set the analog input reference values. The minimum and maximum frequencies are set based on Pr.01.00 (during open-loop control) as shown in the following diagrams.

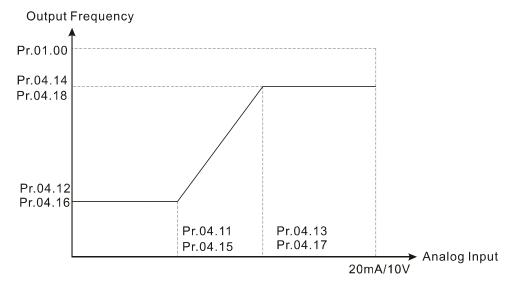

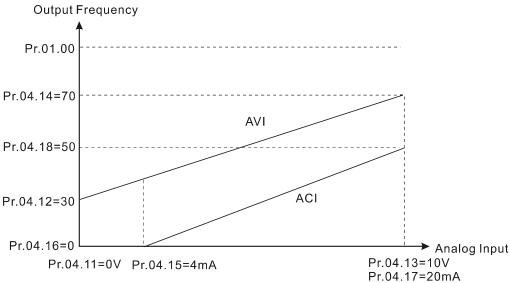

#### 04.19 MI Terminal Control Mode Selection

Default: 0

Settings

0: Mode 1

(MI1: Start-up/Stop terminal; MI2 & MI3: multi-

function input terminals)

1: Mode 2

(MI1/MI2/MI3 support two-wire/three-wire start-up)

- Determines the MI terminal control modes.
- Mode 1: MI1 is the start-up/stop terminal; MI2 and MI3 are the multi-function input terminals.
- Mode 2: MI1, MI2 and MI3 support the two-wire / three-wire start-up.

| 04.20 | Reserved |
|-------|----------|
| 04.21 | Reserved |
| 04.22 | Reserved |
| 04.23 | Reserved |
| 04.24 | Reserved |
| 04.25 | Reserved |

04.04 Start-up / Stop Method of MI Terminals and Multi-function Input Selection

Default: 0

Mode 1 0: MI1 Start-up (keypad FWD lights) / Stop

(Pr.04.19=0)

Mode 2 0: Two-wire (1) MI1, MI2 (Pr.04.19=1) 1: Two-wire (2) MI1, MI2

2: Three-wire, MI1, MI2, MI3

- Pr.04.19 determines the setting range and function for Pr.04.04.
- Mode 1 (Pr.04.19=0): MI1 controls the start-up / stop, and MI2 / MI3 / MI4 are set as multi-function terminals.
- Mode 2 (Pr.04.19=1): two-wire (1)/two-wire (2) MI1 and MI2 are used for start-up/stop and forward/reverse control; MI3 and MI4 are set as multi-function terminals; three-wire (MI1, MI2 and MI3) are used for start-up/stop and forward/reverse control; MI4 is set as the multi-function terminal.
- There are four different control modes:

| Setting for Pr.04.19 | Setting for Pr.04.04                                | External terminal control circuit                                                                                              |  |  |
|----------------------|-----------------------------------------------------|----------------------------------------------------------------------------------------------------|--|--|
| Mode 1<br>Pr.04.19=0 | Pr.04.04=0<br>Single-wire<br>FWD/STOP               | FWD/STOP  MI1: "OPEN":STOP, "CLOSE": FWD  MI2: Multi-function terminal  MI3: Multi-function terminal  DCM  VFD-EL-W            |  |  |
|                      | Pr.04.04=0<br>Two-wire (1)<br>FWD/STOP,<br>REV/STOP | FWD/STOP  MI1: "OPEN":STOP, "CLOSE": FWD  MI2: "OPEN": STOP, "CLOSE": REV  MI3: Multi-function terminal  DCM  VFD-EL-W         |  |  |
| Mode 2<br>Pr.04.19=1 | Pr.04.04=1<br>Two-wire (2)<br>RUN/STOP,<br>REV/FWD  | RUN/STOP  MI1: "OPEN":STOP, "CLOSE": RUN  FWD/REV  MI2: "OPEN": FWD, "CLOSE": REV  MI3: Multi-function terminal  DCM  VFD-EL-W |  |  |
|                      | Pr.04.04=2<br>Three-wire<br>Operation Control       | STOP RUN  MI1: "CLOSE": RUN  MI3: "OPEN": STOP  MI2: "OPEN": FWD, "CLOSE": REV  FWD/REV  DCM  VFD-EL-W                         |  |  |

| 04.05 | Reserved                                             |            |
|-------|------------------------------------------------------|------------|
| 04.06 | Start-up/Stop or Multi-function Input Terminal (MI2) |            |
|       |                                                      | Default: 1 |
| 04.07 | Start-up/Stop or Multi-function Input Terminal (MI3) |            |
|       |                                                      | Default: 2 |
| 04.08 | Multi-function Input Terminal (MI4)                  |            |
|       |                                                      | Default: 3 |
|       | Settings 0–28                                        |            |

| Settings | Function                                                                            | Description                                                                    |  |
|----------|-------------------------------------------------------------------------------------|--------------------------------------------------------------------------------|--|
| 0        | No Function                                                                         | Program any unused terminals to 0 to ensure they have no effect on operations. |  |
| 1        | Multi-Step Speed Command 1                                                          | Use these three terminals to set the seven-step speed operation.               |  |
| 2        | Multi-Step Speed Command 2 There are nine steep speed frequencies (including Master |                                                                                |  |
| 3        | Multi-Step Speed Command 3                                                          | Frequency and Jog Frequency) available.                                        |  |
| 4        | Reserved                                                                            |                                                                                |  |

| Settings | Function                                                                          | Description                                                                                                    |
|----------|-----------------------------------------------------------------------------------|----------------------------------------------------------------------------------------------------|
| 5        | External Reset                                                                    | Use this terminal to reset the drive after drive faults are cleared.                                                                                                    |
| 6        | Accel./ Decel. Inhibit                                                            | When you enable this function, the drive stops acceleration and deceleration immediately. The AC motor drive resumes from the inhibit point once this function is disabled.  Frequency  Setting frequency  Accel. inhibit area  Actual operation frequency  Decel. inhibit area  Actual operation frequency  Decel. inhibit area  Actual operation frequency  Decel. inhibit area  ON  Operation ON  OFF                                                                                                |
| 7        | The 1 <sup>st</sup> , 2 <sup>nd</sup> acceleration or deceleration time selection | Selects the acceleration and deceleration time of the drive with this terminal; there are two acceleration and deceleration selections.  Frequency  Setting frequency  Pr.01.10  Pr.01.12  Pr.01.12  Time  Operation ON ON OFF                                                                                                    |
| 8        | JOG Operation Control                                                             | Executes the JOG operation only when the drive stops completely. While running, you can still change the operation direction, and the STOP key on the keypad is valid. Once the external terminal receives the OFF command, the motor stops in the JOG deceleration time. Refer to Pr.01.13–Pr.01.15 for details.                                                                                                    |
| 9        | External Base Block<br>(Refer to Pr.08.06)                                        | When the AC motor drive receives a Base Block signal, it blocks all output and the motor coasts. When Base Block control is deactivated, the AC drive starts its speed search function and synchronizes with the motor speed. It then accelerates to the Master Frequency. Refer to Pr.08.06–Pr.08.07 for details.  External B.B.  Output Frequency  The drive traces speed downstairs from the speed before B.B.  Output Voltage  Speed sync detection  Output Voltage  Speed sync detection  Fr.08.07 |
| 10       | UP: Increase Master<br>Frequency                                                  | ON: the frequency of the drive increases or decreases by one unit. If this function remains ON continuously, the frequency increases or decreases according to Pr.02.07 / Pr.02.08 settings.                                                                                                    |

| Settings | Function                                                                | Description                                                                                                    |
|----------|-------------------------------------------------------------------------|----------------------------------------------------------------------------------------------------|
| 11       | DOWN: Decrease Master<br>Frequency                                      | These two functions are the same as the up / down key on the digital keypad, but are only valid when the frequency command source is set as digital keypad (Pr.02.00 / 02.09=0). You cannot use these two functions to change the parameter setting.                                                                                                    |
| 12       | Counter Trigger                                                         | Uses external signals such as connecting ON/OFF switch, lightening senor, etc., to trigger the counter. You can also use signals of the multi-function output terminal (counter reached, desired counter reached) to control the applications that based on the counter. For example: winding machine, packing machine. (Refer to Pr.03.05 and Pr.03.06 for details.) |
| 13       | Counter Reset                                                           | ON: the current counter value is cleared and displays "c 0". The drive starts to count up only when this function is disabled.                                                                                                    |
| 14       | External Fault                                                          | When the drive receives status change from the EF terminal, the output of the drive stops immediately, and displays EF on the keypad. The motor coasts. The drive keeps running until the fault is cleared after you press RESET on the keypad (EF: External Fault).                                                                                                  |
| 15       | PID function disabled                                                   | ON: the PID function is disabled.                                                                                                    |
| 16       | Output Shutoff Stop                                                     | AC motor drive stops output and the motor coasts if one of these settings is enabled. If the status of terminal is changed, AC motor drive restarts from 0 Hz.                                                                                                    |
| 17       | Parameter lock enable                                                   | Locks all parameters and disables writing parameters.                                                                                                    |
| 18       | Operation Command Selection<br>(Pr.02.01 setting/external<br>terminals) | ON: Operation command through External Terminals OFF: Operation command through Pr.02.01 setting When 18, 19, and 20 are ON at the same time, the priority is settings 18 > setting 19 > setting 20.                                                                                                    |
| 19       | Operation Command Selection<br>(Pr.02.01 setting/Digital<br>Keypad)     | ON: Operation command through Digital Keypad OFF: Operation command through Pr.02.01 setting When 18, 19 and 20 are ON at the same time, the priority is setting 18 > setting 19 > setting 20.                                                                                                    |
| 20       | Operation Command Selection<br>(Pr.02.01 setting/<br>Communication)     | ON: Operation command through the Communication OFF: Operation command through Pr.02.01 setting When 18, 19 and 20 are ON at the same time, the priority is setting 18 > setting 19 > setting 20.                                                                                                    |
| 21       | Forward/Reverse                                                         | This function has top priority to set the running direction (If "Pr.02.04=0").                                                                                                    |
| 22       | Second frequency command source enabled                                 | Select the first or second Frequency command source. Refer to Pr.02.09. ON: Second Frequency command source OFF: First Frequency command source                                                                                                    |
| 23       | Simple positioning stop by forward limit                                | If a motor receives such signal while running forward, it stops running forward.                                                                                                    |
| 24       | Simple positioning stop by reverse limit                                | If a motor receives such signal while running in reverse, it stops running in reverse.                                                                                                    |
| 25       | Multi-pump control by Hand or Auto mode                                 | When this function is enabled, switch to hand or auto mode from this terminal.                                                                                                    |
| 26       | Auto-trigger preheating function                                        | When this function is enabled, control the motor preheating function from this terminal.                                                                                                    |
| 27       | Fire mode enabled (without Operation Command)                           | When this function is enabled, the fire mode is activated. The drive displays fire message but does not run automatically. You must give the operation command to make the drive run.                                                                                                    |
| 28       | Fire mode enabled (with Operation Command)                              | When this function is enabled, the fire mode is activated. The drive displays fire message, runs and automatically accelerates to Pr.08.24 setting values.                                                                                                    |

| 04.09 | Multi-function | on Input Contact Selection | Unit: 1    |
|-------|----------------|----------------------------|------------|
|       | Settings       | 0–63                       | Default: 0 |

- Sets the contact status of external multi-function input terminals MI2–MI4 to be normally open (N.O.) or normally closed (N.C.) according to the start-up / stop mode (Pr.04.19 and Pr.04.04).
- When the start-up/stop mode is single-wired, MI1 setting is invalid; when the start-up/stop mode is two-wired, MI2 setting is invalid; when the start-up/stop mode is three-wired, MI2 and MI3 settings are invalid. See the table below for details.

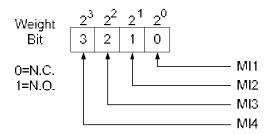

| Start-u     | Start-up / Stop Mode |          |          | MI3      | MI2      | MI1      | The Setting of t                         | he MI Terminals                                                 |
|-------------|----------------------|----------|----------|----------|----------|----------|------------------------------------------|-----------------------------------------------------------------|
| Mode        | Pr.04.19             | Pr.04.04 | Bit<br>3 | Bit<br>2 | Bit<br>1 | Bit<br>0 | Multi-function Input<br>Terminals        | The Terminals<br>Occupied by the<br>Start-up / Stop<br>Function |
| Single-wire | 0                    | 0        | 0/1      | 0/1      | 0/1      | -        | MI4, MI3, MI2 can be set as N.O. or N.C. | MI1 is only controlled by external terminals                    |
| Two-wire    | 1                    | 0 or 1   | 0/1      | 0/1      | -        | -        | MI4, MI3 can be set as N.O. or N.C.      | MI1, MI2 are only<br>controlled by<br>external terminals        |
| Three-wire  | 1                    | 2        | 0/1      | 1        | 1        | ,        | MI4 can be set as N.O. or N.C.           | MI1, MI2, MI3 are<br>only controlled by<br>external terminals   |

Setting method: When setting this parameter, covert Bit3–Bit0 that represent the status of MI4–MI1 from binary to decimal.

For example: setting MI3 and MI4 to be 1 = N.C.; seting MI1 and MI2 to be 0 = N.O. The setting value for Pr.04.09 should be 12.

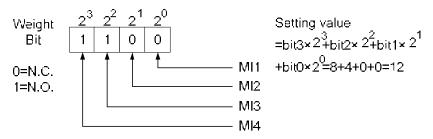

| 04.10 | Digital Termina | al Input Response Time | Unit: 1 msec |
|-------|-----------------|------------------------|--------------|
|       | Settings        | 1–20 (*2ms)            | Default: 1   |

This parameter delays the signals on digital input terminals. A value of 1=2 ms, 2=4 ms, and so on. The delay time helps with noisy signals that could cause the digital terminals to malfunction. This parameter could effectively improve the interference, but the response time will be delayed.

# **04.26** Display the Status of Multi-function Input Terminal

Settings Read Only Default: Read Only

- Displays 63 in Pr.04.26 when all the MI terminals are not active.
  - 1. When MI1 (corresponds to bit0) is triggered, and the weight is 1, Pr.04-26=62 (63-1).
  - 2. When MI2 (corresponds to bit1) is triggered, and the weight is 2, Pr.04-26=61 (63-2).

- 3. When MI3 (corresponds to bit2) is triggered, and the weight is 4, Pr.04-26=59 (63-4).
  - 4. When MI4 (corresponds to bit3) is triggered, and the weight is 8, Pr.04-26=55 (63-8).
- 5. If more than one MI terminals are triggered, use 63 minus the weight that corresponds to the MI terminal.

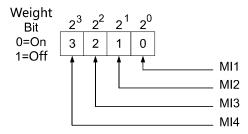

For example, if you set MI2 and MI3 to ON, Pr.04.26 displays 57 (63-2-4=57, decimal)

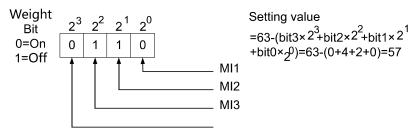

| 04.27 | ✓ Internal/Exter | nal Multi-function Input Terminals Selection | Unit: 1    |
|-------|------------------|----------------------------------------------|------------|
|       | Settings         | 0–4095                                       | Default: 0 |

Selects the terminals MI1–MI4 to be either internal terminal or external terminal. You can activate internal terminals with Pr.04.28. A terminal cannot be both an internal terminal and an external terminal at the same time.

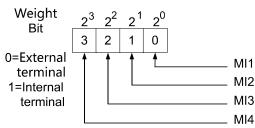

When setting this parameter, convert Bit3–Bit0 that represent the status of MI4–MI1 from binary to decimal. Set MI3 and MI4 as internal terminals; set MI1 and MI2 as external terminals. Pr.04-27 should be set to 12.

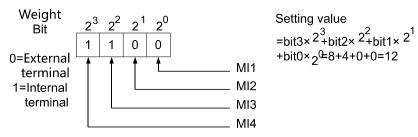

| 04.28 | ✓ Internal Termin | nal Status | Unit: 1    |
|-------|-------------------|------------|------------|
|       | Settings          | 0–4095     | Default: 0 |

Sets the internal terminal action (ON/OFF) through the keypad or communication. And use this parameter with Pr.04.27.

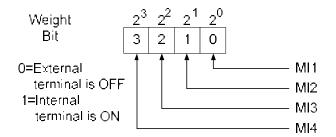

For example, to activate MI3 and MI4, set Pr.04.28 to 12.

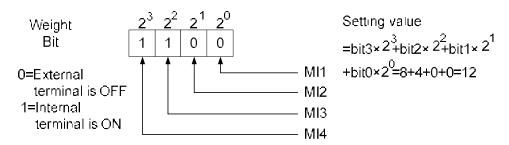

| 04.29 | ✓ Delay Tim  | ne of Multi-function Input Terminal (MI1) Turn On  |               |
|-------|--------------|----------------------------------------------------|---------------|
|       | Settings     | 0.00-360.00 sec.                                   | Default: 0.00 |
|       |              |                                                    |               |
| 04.30 | ✓ Delay Time | ne of Multi-function Input Terminal (MI1) Turn Off |               |
|       | Settings     | 0.00-360.00 sec.                                   | Default: 0.00 |
| 04.31 | ✓ Delay Tim  | ne of Multi-function Input Terminal (MI2) Turn On  |               |
|       | Settings     | 0.00-360.00 sec.                                   | Default: 0.00 |
| 04.32 | ✓ Delay Tim  | ne of Multi-function Input Terminal (MI2) Turn Off |               |
|       | Settings     | 0.00-360.00 sec.                                   | Default: 0.00 |
| 04.33 | ✓ Delay Tim  | ne of Multi-function Input Terminal (MI3) Turn On  |               |
|       | Settings     | 0.00-360.00 sec.                                   | Default: 0.00 |
| 04.34 | ✓ Delay Tim  | ne of Multi-function Input Terminal (MI3) Turn Off |               |
|       | Settings     | 0.00-360.00 sec.                                   | Default: 0.00 |

The delay function of multi-function input terminals ON/OFF: In the testing process of automatic production line, the conveyor uses photoelectric switch as a triggered switch for the position reached, which means the conveyor stops once the product arrives the specified position. However, there may be a difference between the installation position of the photoelectric switch and the specified position the product arrives. Therefore, this delay time function is added for the convenience of tuning.

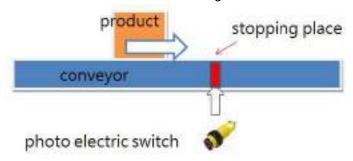

#### **Group 5: Multi-Step Speed Parameters**

✓ You can set this parameter during operation.

| 05.00 |                            | Unit: 0.01    |
|-------|----------------------------|---------------|
| 05.01 |                            | Unit: 0.01    |
| 05.02 |                            | Unit: 0.01    |
| 05.03 |                            | Unit: 0.01    |
| 05.04 | ✓ 5th Step Speed Frequency | Unit: 0.01    |
| 05.05 |                            | Unit: 0.01    |
| 05.06 |                            | Unit: 0.01    |
|       | Settings 0.00–400.00Hz     | Default: 0.00 |

The multi-function input terminals (refer to Pr.04.06–Pr.04.08) select one of the AC motor drive multi-step speeds (maximum of seven speeds). The speeds (frequencies) are determined by Pr.05.00–Pr.05.06 as shown in the following table.

|                       | Parameter    | Multi-step speed command 1 | Multi-step speed command 2 | Multi-step speed command 3 |
|-----------------------|--------------|----------------------------|----------------------------|----------------------------|
| Master frequency      | Master speed | OFF                        | OFF                        | OFF                        |
| 1 <sup>st</sup> speed | 05.00        | ON                         | OFF                        | OFF                        |
| 2 <sup>nd</sup> speed | 05.01        | OFF                        | ON                         | OFF                        |
| 3 <sup>rd</sup> speed | 05.02        | ON                         | ON                         | OFF                        |
| 4 <sup>th</sup> speed | 05.03        | OFF                        | OFF                        | ON                         |
| 5 <sup>th</sup> speed | 05.04        | ON                         | OFF                        | ON                         |
| 6 <sup>th</sup> speed | 05.05        | OFF                        | ON                         | ON                         |
| 7 <sup>th</sup> speed | 05.06        | ON                         | ON                         | ON                         |

#### **Group 6: Protection Parameters**

✓ You can set this parameter during operation.

| 06.00 | Over-Vol | tage Stall Prevent | ion          | Unit: 0.1      |
|-------|----------|--------------------|--------------|----------------|
|       | Settings | 230V series        | 330.0-410.0V | Default: 390.0 |
|       |          | 460V series        | 660.0-820.0V | Default: 780.0 |

- The default for 230V series is 390.0; the default for 460V series is 780.0.
- 0.0: Disables the Over-voltage Stall Prevention (with brake unit or brake resistor)
- During deceleration, the DC bus voltage may exceed its Maximum Allowable Value due to motor regeneration. When this function is enabled, the AC motor drive does not decelerate further and keep the output frequency constant until the voltage drops below the preset value again.
- This parameter is suitable for uncertain load inertia. In normal inertia load condition, over-voltage stall prevention does not occur and the actual deceleration time is the deceleration time setting. However, when the load inertia is large, the AC motor drive automatically increases the deceleration time until it stops. You can also install a brake resistor to absorb the excessive regenerative voltage. If the deceleration time affects your application, it is not recommended to use this function.

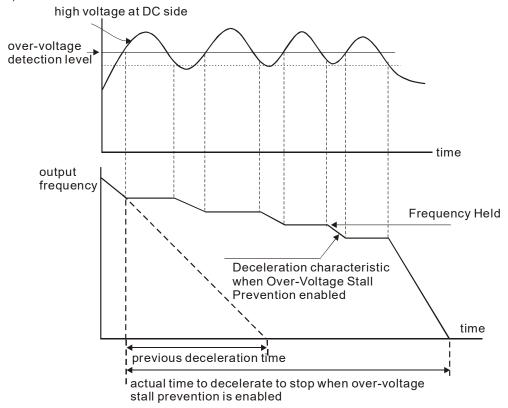

| 06.01 | ✓ Over-Cur | rent Stall Prevention during Acceleration | Unit: 1      |
|-------|------------|-------------------------------------------|--------------|
| •     | Settings   | 20–250%                                   | Default: 170 |
|       |            | 0: Disable                                |              |

- A setting of 100% is equal to the AC motor drive's Rated Output Current.
- During acceleration, the AC motor drive output current may increase abruptly and exceed the value specified in Pr.06.01 due to rapid acceleration or excessive load on the motor. When this function is enabled, the AC motor drive stops accelerating and keeps the output frequency constant until the current drops below this setting.

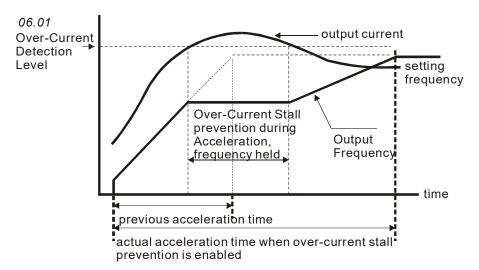

| 06.02 | ✓ Over-curr | ent Stall Prevention during Operation | Unit: 1      |
|-------|-------------|---------------------------------------|--------------|
|       | Settings    | 20–250%                               | Default: 170 |
|       |             | 0: Disable                            |              |

If the output current exceeds the setting for Pr.06.02 when the drive is operating, the drive decreases its output frequency to prevent motor stall. If the output current is lower than the setting for Pr.06.02, the drive accelerates again to catch up with the set frequency command value.

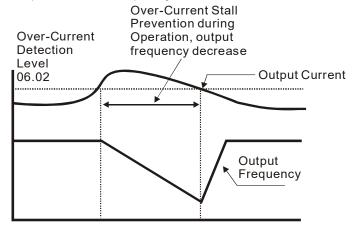

over-current stall prevention during operation

| 06.03 | Over-torque | e Detection | on Mode (OL2)                                                                                                    |
|-------|-------------|-------------|----------------------------------------------------------------------------------------------------|
|       |             |             | Default: 0                                                                                                    |
|       | Settings    | 0           | Over-torque detection disabled.                                                                                                    |
|       |             | 1           | Over-torque detection enabled during constant speed operation. After over-torque is detected, keep running until OL1 or OL occurs. |
|       |             | 2           | Over-torque detection enabled during constant speed operation. After over-torque is detected, stop running.                        |
|       |             | 3           | Over-torque detection enabled during acceleration. After over-torque is detected, keep running until OL1 occurs.                   |
|       |             | 4           | Over-torque detection enabled during acceleration. After over-torque is detected, stop running.                                    |

- Determines the operation mode of the drive after detecting over-torque (OL2). It uses the following methods:
  - If the output current exceeds the Over-torque Detection Level (Pr.06.04) and the detection time is longer than the setting for Pr.06.05 (Over-torque Detection Time), the warning message "OL2" displays.
  - If a multi-functional output terminal is set to over-torque detection (Pr.03.00=4), the output is ON. Refer to Pr.03.00 for details.

| <b>06.04 M</b> Over- | torque Detection Level | Unit: 1      |
|----------------------|------------------------|--------------|
| Settings             | 10–200%                | Default: 150 |

This setting is proportional to the Rated Output Current of the drive.

| 06.05 | Over-torque Detection Time |               | Unit: 0.1    |
|-------|----------------------------|---------------|--------------|
|       | Settings                   | 0.1-60.0 sec. | Default: 0.1 |

- Sets the length of time that over-torque must be detected before "OL2" displays.
- Over-torque is detected when the following occurs:
  - 1. The output current exceeds the Over-torque Detection Level (Pr.06.04).
  - 2. The over-toque time exceeds the Over-torque Detection Time (Pr.06.05). If a multi-function output terminal is set to over-torque detection (Pr.03.00=4), the contact is "closed". Refer to Pr.03.00 for details.

| 06.06 | Electronic Thermal Overload Relay Selection (OL1) |   |                                         |            |  |
|-------|---------------------------------------------------|---|-----------------------------------------|------------|--|
|       |                                                   |   |                                         | Default: 2 |  |
|       | Settings                                          | 0 | Standard Motor (self-cooled by fan)     |            |  |
|       |                                                   | 1 | Special Motor (forced external cooling) |            |  |
|       |                                                   | 2 | Disable                                 |            |  |

Sets the operation of the electronic thermal overload relay that protects the motor from overloading or overheating. When the motor (self-cooled by fan) operates in low frequency, overloads rarely happen. Refer to the following figures.

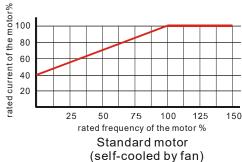

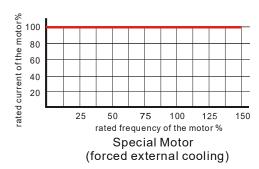

| 06.07 | Electronic | Thermal Characteristic | Unit: 1     |
|-------|------------|------------------------|-------------|
|       | Settings   | 30-600 sec             | Default: 60 |

Determines the time required to activate the I<sup>2</sup>t electronic thermal protection function. The figure below shows I<sup>2</sup>t curves for 150% output power for one minute.

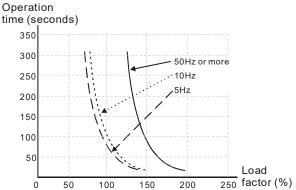

| 06.08 | Present Fau           | Present Fault Record            |                   |            |  |   |
|-------|-----------------------|---------------------------------|-------------------|------------|--|---|
| 06.09 |                       | Second Most Recent Fault Record |                   |            |  |   |
| 06.10 |                       | Third Most Recent Fault Record  |                   |            |  |   |
| 06.11 | Fourth Most           | Fourth Most Recent Fault Record |                   |            |  |   |
| 06.12 | Fifth Most R          | Fifth Most Recent Fault Record  |                   |            |  |   |
|       | Display 0–40 Default: |                                 |                   | Default: 0 |  |   |
|       | Readings              | 0                               | No fault          |            |  | _ |
|       | 1 Over-current (oc)   |                                 |                   |            |  |   |
|       |                       | 2                               | Over-voltage (ov) |            |  |   |

| IGBT overheat (oH1) Reserved Overload (oL) Overload (oL1) Motor overload (oL2) External Fault (E.F.) Current exceeds two times the rated current during acceleration (ocA) Current exceeds two times the rated current during deceleration (ocd) Current exceeds two times the rated current during constant speed operation (ocn) Reserved Reserved Auto-acceleration / auto-deceleration failure (CFA) Software/password protection (codE) Power Board CPU WRITE failure (oF1.0) Power Board CPU READ failure (oF2.0) CC, OC Hardware protection failure (HPF1) CV Hardware protection failure (HPF2) Reserved COC Hardware protection failure (HPF4) U-phase error (oF3.0) V-phase error (oF3.1) W-phase error (oF3.2) Reserved Reserved Reserved Reserved Reserved Reserved Reserved Reserved Reserved Reserved Reserved Reserved Reserved Reserved Reserved FEE_ERR: PID feedback error (Incorrect feedback signal) dEv: unusual PID feedback deviation OPHL                                                                                                    |       |                                                                       |
|----------------------------------------------------------------------------------------------------|-------|-----------------------------------------------------------------------|
| Overload (oL.) Overload (oL.) Current overload (oL.) External Fault (E.F.) Current exceeds two times the rated current during acceleration (ocA) Current exceeds two times the rated current during deceleration (ocd) Current exceeds two times the rated current during constant speed operation (ocn) Current exceeds two times the rated current during constant speed operation (ocn) Reserved Asserved Auto-acceleration / auto-deceleration failure (CFA) Software/password protection (codE) Power Board CPU WRITE failure (cF1.0) Power Board CPU READ failure (cF2.0) CC, OC Hardware protection failure (HPF1) OV Hardware protection failure (HPF2) Reserved OC Hardware protection failure (HPF4) U-phase error (cF3.0) V-phase error (cF3.1) We phase error (cF3.3) Reserved Reserved                              | 3     | IGBT overheat (oH1)                                                   |
| 6 Overload (oL1) 7 Motor overload (oL2) 8 External Fault (E.F.) 9 Current exceeds two times the rated current during acceleration (ocA) 10 Current exceeds two times the rated current during deceleration (ocd) 11 Current exceeds two times the rated current during constant speed operation (ocn) 12 Reserved 13 Reserved 14 Phase-loss (PHL) 15 Reserved 16 Auto-acceleration / auto-deceleration failure (CFA) 17 Software/password protection (codE) 18 Power Board CPU WRITE failure (cF1.0) 19 Power Board CPU READ failure (cF2.0) 20 CC, OC Hardware protection failure (HPF1) 21 OV Hardware protection failure (HPF2) 22 Reserved 23 OC Hardware protection failure (HPF4) 24 U-phase error (cF3.1) 25 V-phase error (cF3.2) 26 W-phase error (cF3.3) 27 DC bus error (cF3.3) 28 IGBT Overheat error (cF3.4) 29–31 Reserved 32 Reserved 33 Reserved 34 Motor PTC overheat protection (PtC1) 35 FBE_ERR: PID feedback deviation 37 OPHL                                                                                                    | 4     | Reserved                                                              |
| 7 Motor overload (oL2) 8 External Fault (E.F.) 9 Current exceeds two times the rated current during acceleration (ocA) 10 Current exceeds two times the rated current during deceleration (ocd) 11 Current exceeds two times the rated current during constant speed operation (ocn) 12 Reserved 13 Reserved 14 Phase-loss (PHL) 15 Reserved 16 Auto-acceleration / auto-deceleration failure (CFA) 17 Software/password protection (codE) 18 Power Board CPU WRITE failure (cF1.0) 19 Power Board CPU READ failure (cF2.0) 20 CC, OC Hardware protection failure (HPF1) 21 OV Hardware protection failure (HPF2) 22 Reserved 23 OC Hardware protection failure (HPF4) 24 U-phase error (cF3.0) 25 V-phase error (cF3.1) 26 W-phase error (cF3.2) 27 DC bus error (cF3.3) 28 IGBT Overheat error (cF3.4) 29–31 Reserved 32 Reserved 33 Reserved 34 Motor PTC overheat protection (PtC1) 35 FBE_ERR: PID feedback deviation 37 OPHL                                                                                                    | 5     | Overload (oL)                                                         |
| External Fault (E.F.)  Current exceeds two times the rated current during acceleration (ocA)  Current exceeds two times the rated current during deceleration (ocd)  Current exceeds two times the rated current during deceleration (ocd)  Reserved  Reserved  Reserved  Auto-acceleration / auto-deceleration failure (CFA)  Software/password protection (codE)  Power Board CPU WRITE failure (cF1.0)  Power Board CPU READ failure (HPF1)  CC, OC Hardware protection failure (HPF2)  Reserved  CC Hardware protection failure (HPF4)  U-phase error (cF3.0)  V-phase error (cF3.1)  W-phase error (cF3.3)  Reserved  Reserved | 6     | Overload (oL1)                                                        |
| Current exceeds two times the rated current during acceleration (ocA)  Current exceeds two times the rated current during deceleration (ocd)  Current exceeds two times the rated current during constant speed operation (ocn)  Reserved  Reserved  Auto-acceleration / auto-deceleration failure (CFA)  Software/password protection (codE)  Power Board CPU WRITE failure (cF1.0)  Power Board CPU READ failure (cF2.0)  CC, OC Hardware protection failure (HPF1)  OV Hardware protection failure (HPF2)  Reserved  OC Hardware protection failure (HPF4)  U-phase error (cF3.0)  V-phase error (cF3.1)  W-phase error (cF3.2)  DC bus error (cF3.3)  Reserved  Reserved  Reserved  Reserved  Reserved  Reserved  Reserved  Reserved  Reserved  Reserved  Reserved  Reserved  Reserved  Motor PTC overheat protection (PtC1)  FBE_ERR: PID feedback deviation  OPHL                                                                                                    | 7     | Motor overload (oL2)                                                  |
| Current exceeds two times the rated current during deceleration (ocd)  Current exceeds two times the rated current during constant speed operation (ocn)  Reserved  Reserved  Auto-acceleration / auto-deceleration failure (CFA)  Software/password protection (codE)  Power Board CPU WRITE failure (cF1.0)  Power Board CPU READ failure (cF2.0)  CC, OC Hardware protection failure (HPF1)  OV Hardware protection failure (HPF2)  Reserved  OC Hardware protection failure (HPF4)  U-phase error (cF3.0)  V-phase error (cF3.1)  W-phase error (cF3.2)  CD bus error (cF3.3)  Reserved  Reserved  Reserved  Reserved  Reserved  Reserved  Reserved  Reserved  Reserved  Reserved  Reserved  Reserved  Reserved  Motor PTC overheat protection (PtC1)  FBE_ERR: PID feedback deviation  OPHL                                                                                                    | 8     | External Fault (E.F.)                                                 |
| Current exceeds two times the rated current during constant speed operation (ocn)  Reserved Reserved Auch-acceleration / auto-deceleration failure (CFA)  Software/password protection (codE) Power Board CPU WRITE failure (cF1.0) Power Board CPU READ failure (cF2.0) CC, OC Hardware protection failure (HPF1) CV Hardware protection failure (HPF2) Reserved CC Hardware protection failure (HPF4) V-phase error (cF3.0) V-phase error (cF3.1) W-phase error (cF3.2) Reserved Reserved           | 9     | Current exceeds two times the rated current during acceleration (ocA) |
| (ocn)  12 Reserved  13 Reserved  14 Phase-loss (PHL)  15 Reserved  16 Auto-acceleration / auto-deceleration failure (CFA)  17 Software/password protection (codE)  18 Power Board CPU WRITE failure (cF1.0)  19 Power Board CPU READ failure (cF2.0)  20 CC, OC Hardware protection failure (HPF1)  21 OV Hardware protection failure (HPF2)  22 Reserved  23 OC Hardware protection failure (HPF4)  24 U-phase error (cF3.0)  25 V-phase error (cF3.1)  26 W-phase error (cF3.2)  27 DC bus error (cF3.3)  18 IGBT Overheat error (cF3.4)  29–31 Reserved  32 Reserved  33 Reserved  34 Motor PTC overheat protection (PtC1)  35 FBE_ERR: PID feedback deviation  37 OPHL                                                                                                    | 10    | Current exceeds two times the rated current during deceleration (ocd) |
| 13 Reserved 14 Phase-loss (PHL) 15 Reserved 16 Auto-acceleration / auto-deceleration failure (CFA) 17 Software/password protection (codE) 18 Power Board CPU WRITE failure (cF1.0) 19 Power Board CPU READ failure (cF2.0) 20 CC, OC Hardware protection failure (HPF1) 21 OV Hardware protection failure (HPF2) 22 Reserved 23 OC Hardware protection failure (HPF4) 24 U-phase error (cF3.0) 25 V-phase error (cF3.1) 26 W-phase error (cF3.2) 27 DC bus error (cF3.3) 28 IGBT Overheat error (cF3.4) 29–31 Reserved 32 Reserved 33 Reserved 34 Motor PTC overheat protection (PtC1) 35 FBE_ERR: PID feedback error (Incorrect feedback signal) 36 dEv: unusual PID feedback deviation 37 OPHL                                                                                                    | 11    | · · · · · · · · · · · · · · · · · · ·                                 |
| Phase-loss (PHL) Reserved Auto-acceleration / auto-deceleration failure (CFA) Software/password protection (codE) Power Board CPU WRITE failure (cF1.0) Power Board CPU READ failure (cF2.0) CC, OC Hardware protection failure (HPF1) OV Hardware protection failure (HPF2) Reserved OC Hardware protection failure (HPF4) U-phase error (cF3.0) V-phase error (cF3.1) W-phase error (cF3.2) CD bus error (cF3.3) Reserved Reserved                                                                                                    | 12    | Reserved                                                              |
| 15 Reserved 16 Auto-acceleration / auto-deceleration failure (CFA) 17 Software/password protection (codE) 18 Power Board CPU WRITE failure (cF1.0) 19 Power Board CPU READ failure (cF2.0) 20 CC, OC Hardware protection failure (HPF1) 21 OV Hardware protection failure (HPF2) 22 Reserved 23 OC Hardware protection failure (HPF4) 24 U-phase error (cF3.0) 25 V-phase error (cF3.1) 26 W-phase error (cF3.2) 27 DC bus error (cF3.3) 28 IGBT Overheat error (cF3.4) 29–31 Reserved 32 Reserved 33 Reserved 34 Motor PTC overheat protection (PtC1) 35 FBE_ERR: PID feedback error (Incorrect feedback signal) 36 dEv: unusual PID feedback deviation 37 OPHL                                                                                                    | 13    | Reserved                                                              |
| Auto-acceleration / auto-deceleration failure (CFA)  Software/password protection (codE)  Power Board CPU WRITE failure (cF1.0)  Power Board CPU READ failure (cF2.0)  CC, OC Hardware protection failure (HPF1)  OV Hardware protection failure (HPF2)  Reserved  OC Hardware protection failure (HPF4)  U-phase error (cF3.0)  V-phase error (cF3.1)  W-phase error (cF3.2)  DC bus error (cF3.3)  IGBT Overheat error (cF3.4)  Reserved  Reserved  Reserved  Motor PTC overheat protection (PtC1)  FBE_ERR: PID feedback deviation  OPHL                                                                                                    | 14    | Phase-loss (PHL)                                                      |
| 17 Software/password protection (codE) 18 Power Board CPU WRITE failure (cF1.0) 19 Power Board CPU READ failure (cF2.0) 20 CC, OC Hardware protection failure (HPF1) 21 OV Hardware protection failure (HPF2) 22 Reserved 23 OC Hardware protection failure (HPF4) 24 U-phase error (cF3.0) 25 V-phase error (cF3.1) 26 W-phase error (cF3.2) 27 DC bus error (cF3.3) 28 IGBT Overheat error (cF3.4) 29–31 Reserved 32 Reserved 33 Reserved 34 Motor PTC overheat protection (PtC1) 35 FBE_ERR: PID feedback error (Incorrect feedback signal) 36 dEv: unusual PID feedback deviation 37 OPHL                                                                                                    | 15    | Reserved                                                              |
| Power Board CPU WRITE failure (cF1.0) Power Board CPU READ failure (cF2.0) CC, OC Hardware protection failure (HPF1) OV Hardware protection failure (HPF2) Reserved OC Hardware protection failure (HPF4) U-phase error (cF3.0) V-phase error (cF3.1) W-phase error (cF3.2) DC bus error (cF3.3) IGBT Overheat error (cF3.4) Reserved Reserved Reserved Reserved Motor PTC overheat protection (PtC1) FBE_ERR: PID feedback error (Incorrect feedback signal) dEv: unusual PID feedback deviation                                                                                                    | 16    | Auto-acceleration / auto-deceleration failure (CFA)                   |
| 19 Power Board CPU READ failure (cF2.0) 20 CC, OC Hardware protection failure (HPF1) 21 OV Hardware protection failure (HPF2) 22 Reserved 23 OC Hardware protection failure (HPF4) 24 U-phase error (cF3.0) 25 V-phase error (cF3.1) 26 W-phase error (cF3.2) 27 DC bus error (cF3.3) 28 IGBT Overheat error (cF3.4) 29–31 Reserved 32 Reserved 33 Reserved 34 Motor PTC overheat protection (PtC1) 35 FBE_ERR: PID feedback error (Incorrect feedback signal) 36 dEv: unusual PID feedback deviation 37 OPHL                                                                                                    | 17    | Software/password protection (codE)                                   |
| CC, OC Hardware protection failure (HPF1)  OV Hardware protection failure (HPF2)  Reserved  OC Hardware protection failure (HPF4)  U-phase error (cF3.0)  V-phase error (cF3.1)  W-phase error (cF3.2)  DC bus error (cF3.3)  IGBT Overheat error (cF3.4)  Reserved  Reserved  Reserved  Motor PTC overheat protection (PtC1)  FBE_ERR: PID feedback error (Incorrect feedback signal)  dEv: unusual PID feedback deviation  OPHL                                                                                                    | 18    | Power Board CPU WRITE failure (cF1.0)                                 |
| OV Hardware protection failure (HPF2) Reserved OC Hardware protection failure (HPF4) U-phase error (cF3.0) V-phase error (cF3.1) W-phase error (cF3.2) DC bus error (cF3.3) Reserved Reserved Reserved Motor PTC overheat protection (PtC1) FBE_ERR: PID feedback deviation OPHL                                                                                                    | 19    | Power Board CPU READ failure (cF2.0)                                  |
| 22 Reserved 23 OC Hardware protection failure (HPF4) 24 U-phase error (cF3.0) 25 V-phase error (cF3.1) 26 W-phase error (cF3.2) 27 DC bus error (cF3.3) 28 IGBT Overheat error (cF3.4) 29–31 Reserved 32 Reserved 33 Reserved 34 Motor PTC overheat protection (PtC1) 35 FBE_ERR: PID feedback error (Incorrect feedback signal) 36 dEv: unusual PID feedback deviation 37 OPHL                                                                                                    | 20    | CC, OC Hardware protection failure (HPF1)                             |
| OC Hardware protection failure (HPF4)  U-phase error (cF3.0)  V-phase error (cF3.1)  W-phase error (cF3.2)  DC bus error (cF3.3)  IGBT Overheat error (cF3.4)  Reserved  Reserved  Motor PTC overheat protection (PtC1)  FBE_ERR: PID feedback error (Incorrect feedback signal)  dEv: unusual PID feedback deviation  OPHL                                                                                                    | 21    | OV Hardware protection failure (HPF2)                                 |
| U-phase error (cF3.0)  V-phase error (cF3.1)  W-phase error (cF3.2)  DC bus error (cF3.3)  IGBT Overheat error (cF3.4)  Reserved  Reserved  Reserved  Motor PTC overheat protection (PtC1)  FBE_ERR: PID feedback error (Incorrect feedback signal)  dEv: unusual PID feedback deviation  OPHL                                                                                                    | 22    | Reserved                                                              |
| V-phase error (cF3.1)  W-phase error (cF3.2)  DC bus error (cF3.3)  IGBT Overheat error (cF3.4)  Peserved  Reserved  Reserved  Motor PTC overheat protection (PtC1)  FBE_ERR: PID feedback error (Incorrect feedback signal)  dEv: unusual PID feedback deviation  OPHL                                                                                                    | 23    | OC Hardware protection failure (HPF4)                                 |
| W-phase error (cF3.2)  DC bus error (cF3.3)  Reserved  Reserved  Reserved  Motor PTC overheat protection (PtC1)  FBE_ERR: PID feedback error (Incorrect feedback signal)  dEv: unusual PID feedback deviation  OPHL                                                                                                    | 24    | U-phase error (cF3.0)                                                 |
| DC bus error (cF3.3)  Reserved Reserved Reserved Motor PTC overheat protection (PtC1) FBE_ERR: PID feedback error (Incorrect feedback signal) dEv: unusual PID feedback deviation OPHL                                                                                                    | 25    | V-phase error (cF3.1)                                                 |
| 28 IGBT Overheat error (cF3.4) 29–31 Reserved 32 Reserved 33 Reserved 34 Motor PTC overheat protection (PtC1) 35 FBE_ERR: PID feedback error (Incorrect feedback signal) 36 dEv: unusual PID feedback deviation 37 OPHL                                                                                                    | 26    | W-phase error (cF3.2)                                                 |
| 29–31 Reserved 32 Reserved 33 Reserved 34 Motor PTC overheat protection (PtC1) 35 FBE_ERR: PID feedback error (Incorrect feedback signal) 36 dEv: unusual PID feedback deviation 37 OPHL                                                                                                    | 27    | DC bus error (cF3.3)                                                  |
| 32 Reserved 33 Reserved 34 Motor PTC overheat protection (PtC1) 35 FBE_ERR: PID feedback error (Incorrect feedback signal) 36 dEv: unusual PID feedback deviation 37 OPHL                                                                                                    | 28    | IGBT Overheat error (cF3.4)                                           |
| 33 Reserved 34 Motor PTC overheat protection (PtC1) 35 FBE_ERR: PID feedback error (Incorrect feedback signal) 36 dEv: unusual PID feedback deviation 37 OPHL                                                                                                    | 29–31 | Reserved                                                              |
| <ul> <li>Motor PTC overheat protection (PtC1)</li> <li>FBE_ERR: PID feedback error (Incorrect feedback signal)</li> <li>dEv: unusual PID feedback deviation</li> <li>OPHL</li> </ul>                                                                                                    | 32    | Reserved                                                              |
| FBE_ERR: PID feedback error (Incorrect feedback signal)  dEv: unusual PID feedback deviation  OPHL                                                                                                    | 33    | Reserved                                                              |
| 36 dEv: unusual PID feedback deviation 37 OPHL                                                                                                    | 34    | Motor PTC overheat protection (PtC1)                                  |
| 37 OPHL                                                                                                    | 35    | FBE_ERR: PID feedback error (Incorrect feedback signal)               |
|                                                                                                    | 36    | dEv: unusual PID feedback deviation                                   |
| 38–40 Reserved                                                                                                    | 37    | OPHL                                                                  |
|                                                                                                    | 38–40 | Reserved                                                              |

Pr.06.08 to Pr.06.12 store the five most recent faults that occurred. After clearing the cause of the faults, use the RESET command to reset the drive.

| 06.13 | Motor Dis | sconnection Detection Time          | Unit: 1      |
|-------|-----------|-------------------------------------|--------------|
|       | Settings  | 0.1-60.0 sec.                       | Default: 0.0 |
|       |           | 0.0: Disable                        |              |
| 06.14 | Motor Dis | sconnection Detection Current Level |              |
|       | Settings  | 10–100%                             | Default: 30  |

Use Pr.06.13 with Pr.06.14. When three-phase imbalance occurs among three-phase motors and the imbalance reaches Pr.06.14 setting percentage (the percentage is 100% equal to the AC motor drive's rated current settings in Pr.00.01), and lasts the time set in Pr.06.13, OPHL warning displays and the drive stops to prevent the motor from damage due to the three-phase unbalanced operation.

#### **Group 7: Motor Parameters**

✓ You can set this parameter during operation.

07.00 Motor Rated Current Unit: 0.1 23% FLA-120% FLA Default: 100 Settings Use the following formula to calculate the percentage value entered in this parameter: FLA = (Motor Current / AC Motor Drive Current) x 100% Motor Current = Motor rated current in A on the motor nameplate AC Motor Drive Current = Rated current of AC motor drive in A (see Pr.00.01) 07.01 Motor No-load Current Unit: 0.1 0% FLA-99% FLA Default: 40 Settinas The rated current of the AC motor drive is equal to 100%. The setting for the motor no-load current affects the slip compensation. The setting value must be smaller than Pr.07.00 (Motor Rated Current). 07.02 Unit: 0.1 Default: 0.0 Settings 0.0 - 10.0Sets the AC motor drive to automatically increase voltages to get a higher torque when the AC motor drive is running. Note that too high a torque compensation can overheat the motor. 07.03 ✓ Slip Compensation Gain Unit: 0.01 Settings 0.00 - 10.00Default: 0.00 For an asynchronous motor, increasing the load on the AC motor drive causes slip to increase and results in decreased speed. Use this parameter to compensate for slip by increasing the output frequency. When the output current of the AC motor drive is larger than the motor no-load current value (Pr.07.01), the AC motor drive adjusts the output frequency according to this parameter. 07.04 Motor Parameter Auto-Tuning Settings 0: Disable Default: 0 1: Auto-tuning R1 (Motor does not run) 2: Auto-tuning R1 + No-load current (with running motor) Start auto-tuning by pressing the RUN key after you set this parameter to 1 or 2.

- 1: Auto-detect only the R1 value, and manually enter Pr.07.01.
- 2: Unload the AC motor drive and automatically set the values for Pr.07.01 and Pr.07.05.

The steps for auto-tuning are:

- 1. Ensure that all the parameters are set to defaults and the motor wiring is correctly.
- 2. Ensure that the motor is not loaded before executing auto-tuning and that the shaft is not connected to any belt or reducer.
- 3. Enter the correct settings for Pr.01.01 Motor Rated Frequency (Fbase), Pr.01.02 Motor Rated Voltage (Vbase), Pr.07.00 Motor Rated Current, and Pr.07.06 Motor Rated Slip (Motor 0).
- 4. After you set Pr.07.04 to 2, the AC motor drive executes auto-tuning immediately after receiving a RUN command (CAUTION: the motor will run!). The total auto-tuning time is 15 seconds = Pr.01.09 + Pr.01.10. Higher-power drives need longer acceleration and deceleration time (the default is recommended). After executing auto-tuning, it sets Pr.07.04 to 0.
- 5. After executing auto-tuning, check to ensure there are values filled in for Pr.07.01 and Pr.07.05. If not, press the RUN key after setting Pr.07.04 again to repeat auto-tuning.
- 6. Finally, set Pr.00.10 to 1 and set other parameters according to your application requirements.
  - ➤ Related parameters: Pr.01.01 Motor Rated Frequency (Fbase); Pr.01.02 Motor Rated Voltage (Vbase); Pr.07.00 Motor Rated Current; Pr.07.01 Motor No-Load Current; Pr.07.05 Motor Line-to Line Resistance R1 (Motor 0); Pr.07.06 Motor Rated Slip (Motor 0).

# NOTE

1. In vector control mode, it is not recommended to have motors run in parallel.

Vector control mode is not recommended if the motor rated power exceeds the rated power of the AC motor drive.

| 07.05 | Motor Line-to-line Resistance R1 (Motor 0) |            |            |
|-------|--------------------------------------------|------------|------------|
|       | Settings                                   | 0–65535 mΩ | Default: 0 |

The motor auto-tuning procedure sets this parameter. You can also set this parameter without using Pr.07.04 (Motor Parameter Auto-Tuning). This resistance value is the R value between phase and phase of the motor. Regardless of the motor wiring method, this resistance value is the measured value of any two motor leads.

| 07.06 | Motor Rated Slip (Motor 0) |               |               |
|-------|----------------------------|---------------|---------------|
|       | Settings                   | 0.00-20.00 Hz | Default: 3.00 |

- Sets the motor rated slip. Enter the actual rated RPM from the motor nameplate.
- Refer to the rated RPM and the number of poles from the motor nameplate and use the following equation to calculate the rated slip:

Rated Slip =  $F - N \times P / 120$ 

F: Rated frequency (Hz)

N: Rated speed (RPM)

P: Number of poles (Pole)

Assume that the rated frequency of the motor is 60 Hz with 4 poles, and the rated RPM is 1650. The rated slip calculated by the formula is  $60 \text{ Hz} - (1650 \text{ rpm} \times 4 / 120) = 5 \text{ Hz}$ .

- This parameter is related to Pr.07.03 Slip Compensation Gain. To get the best slip compensation effect, you must enter the correct settings. The incorrect setting may cause invalid slip compensation and even damage the motor and the AC motor drive.
  - Related parameter: Pr.07.03 Slip Compensation Gain

# 07.07 Slip Compensation Limit

Settings 0–250% Default: 200

- This parameter sets the upper limit of the compensation frequency (the percentage of Pr.07.06). If the motor speed is lower than the target speed and the speed does not change after adjusting the Pr.07.03 setting, the AC motor drive may reach the upper limit of the compensation frequency and you may need to increase the Pr.07.07 setting.
  - > Related parameters: Pr.07.03 Slip Compensation Gain, Pr.07.06 Motor Rated Slip (Motor 0).

# 77.08 Torque Compensation Time Constant Settings 0.01–10.00 sec. Default: 0.10

This function is usually applied in applications with heavy load where the motor current changes frequently for the current compensation to increase the output torque. The frequent current change can cause machine vibration. Increase the Pr.07.08 setting to solve this problem.

| 07.09 | Slip compensation Time Constant |                 |               |
|-------|---------------------------------|-----------------|---------------|
|       | Settings                        | 0.05-10.00 sec. | Default: 0.20 |

- This function is usually applied in applications with heavy load where the motor speed changes frequently for the speed compensation to reach the synchronous speed. The frequent speed change can cause machine vibration. Increase the Pr.07.09 setting to solve this problem.
- Setting the time constants too high (set Pr.07.08 and Pr.07.09 to 10) results in slow response; setting them too low results in unstable operation.

| 07.10 | Accumulate | ed Motor Operation Time (Minute) | Unit: 1    |
|-------|------------|----------------------------------|------------|
|       | Settings   | 0–1439                           | Default: 0 |
| 07.11 | Accumulate | ed Motor Operation Time (Day)    | Unit: 1    |
|       | Settings   | 0–65535                          | Default: 0 |

Pr.07.10 and Pr.07.11 record the motor operation time. Clear the values by setting them to 0. Any time that is less than one minute is not recorded.

| 07.12 | Motor PTC Overheat Protection |         |                     | Unit: 1      |
|-------|-------------------------------|---------|---------------------|--------------|
| •     |                               |         |                     | Default: 0   |
|       | Settings                      | 0       | Disable             |              |
|       |                               | 1       | Enable              |              |
| 07.14 | Motor PTC                     | Overhea | at Protection Level | Unit: 0.1    |
|       | Settings                      | 0.1-    | -10.0 V             | Default: 2.4 |

- Running the motor at low frequency for a long time reduces the cooling function of the motor fan. To prevent overheating, use a Positive Temperature Coefficient thermistor on the motor, and connect the thermistor output signal to the drive's corresponding control terminals.
- When you set the source of the first and second frequency command to AVI (Pr.02.00=1 / Pr.02.09=1), you disable the motor PTC overheat protection (that is, Pr.07.12 cannot be set to 1).
- Pr.07.14 (overheat protection level) must be greater than Pr.07.15 (overheat warning level).
- The PTC function uses the AVI-input and is connected with a resistor-divider as shown in the diagram below.
  - 1. The voltage between +10 V to ACM: between 10.4–11.2 V.
  - 2. The impedance for AVI is around 47 k $\Omega$ .
  - 3. The recommended value for the resistor-divider R1 is 1–10 k $\Omega$ .
  - 4. Please contact your motor dealer for the temperature curve and resistance value for the PTC function.

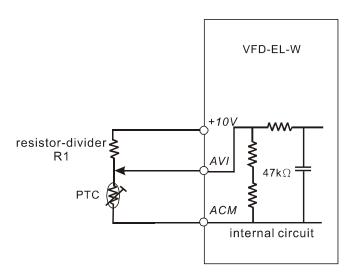

- Refer to the following calculation for the protection and warning levels.
  - 1. Protection level

 $Pr.07.14 = V_{+10} * (R_{PTC1}//47k) / [R1+(R_{PTC1}//47k)]$ 

2. Warning level

 $Pr.07.15 = V_{+10} * (R_{PTC2}//47k) / [R1+(R_{PTC2}//47k)]$ 

Definition:

V+10: voltage between +10 V to ACM, Range 10.4-11.2 V

R<sub>PTC1</sub>: motor PTC overheat protection level; set the corresponding voltage level in Pr.07.14

R<sub>PTC2</sub>: motor PTC overheat warning level; set the corresponding voltage level in Pr.07.15

47 kΩ: the AVI input impedance

R1: resistor-divider (recommended value: 1–10 kΩ)

Example: using a standard PTC thermistor, if the protection level is 1330  $\Omega$ , the voltage between +10 V to ACM is 10.5 V and resistor-divider R1 is 4.4 k $\Omega$ . Refer to the following calculation for the Pr.07.14 setting. 1330//47000 = (1330\*47000) / (1330+47000) = 1293.4 10.5\*1293.4 / (4400+1293.4) = 2.38(V) = 2.4(V)

Therefore, set Pr.07.14 to 2.4.

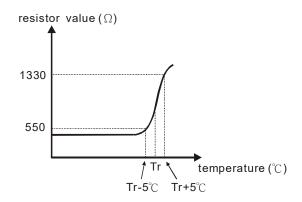

| 07.15 | Motor PTC                 | Overhea | at Warning Level        | Unit: 0.1    |  |
|-------|---------------------------|---------|-------------------------|--------------|--|
|       | Settings                  | 0.1-    | -10.0 V                 | Default: 1.2 |  |
| 07.16 | Motor PTC                 | Overhea | Unit: 0.1               |              |  |
|       | Settings                  | 0.1-    | -5.0 V                  | Default: 0.6 |  |
| 07.17 | Motor PTC Overheat Action |         |                         |              |  |
|       |                           |         |                         | Default: 0   |  |
|       | Settings                  | 0       | Warn and ramp to stop   |              |  |
|       |                           | 1       | Warn and coast to stop  |              |  |
|       |                           | 2       | Warn and keep operating |              |  |

If the temperature exceeds the motor PTC Overheat Warning Level (Pr.07.15), the drive acts according to Pr.07.17 and displays PtC2 (P t C) on the digital keypad. If the temperature decreases below the result of (Pr.07.15 minus Pr.07.16), the warning message disappears.

| 07.13 | Motor PTC | Protection Input Response Time | Unit: 1      |
|-------|-----------|--------------------------------|--------------|
|       | Settings  | 0-9999 (*2 ms)                 | Default: 100 |

#### **Group 8: Special Parameters**

✓ You can set this parameter during operation.

| 08.00 | DC Brake | Current Level | Unit: 1    |
|-------|----------|---------------|------------|
|       | Settings | 0-100%        | Default: 0 |

Sets the level of the DC Brake Current output to the motor during start-up and stopping. When setting the DC Brake Current, the AC Motor Drive Rated Current (Pr.00.01) is equal to 100%. It is recommended to start with a low DC Brake Current Level and then increase it until you reach the proper holding torque.

| 08.01 | DC Brake | Time during Start-up | Unit: 0.1    |
|-------|----------|----------------------|--------------|
|       | Settings | 0.0-60.0 sec.        | Default: 0.0 |

Determines the duration of the DC Brake current after a RUN command. When the time has elapsed, the AC motor drive starts accelerating from the Minimum Output Frequency (Pr.01.05).

| 08.02 | DC Brake Tim | ne during Stopping | Unit: 0.1    |
|-------|--------------|--------------------|--------------|
|       | Settings     | 0.0-60.0 sec.      | Default: 0.0 |

Determines the duration of the DC Brake current during stopping. If you want to stop the motor with the DC Brake, set Pr.02.02 (Stop Method) to 0 or 2 for Ramp to Stop.

| 08.03 | Start-poin | t for DC Brake | Unit: 0.01    |
|-------|------------|----------------|---------------|
|       | Settings   | 0.00-400.00 Hz | Default: 0.00 |

Determines the frequency at which the DC Brake is applied during deceleration.

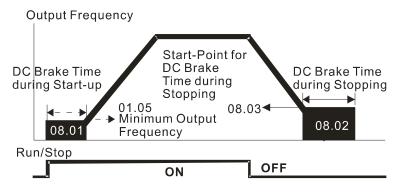

#### DC Brake Time

- Use the DC Brake during Start-up for loads that may move before the AC drive starts, such as fans and pumps. The DC Brake can hold the load in position before starting the motor.
- Use the DC Brake during stopping to shorten the stopping time, and to hold a stopped load in position, such as cranes and cutting machines.

# Default: 0 Settings 0 Operation stops (coast to stop) after momentary power loss. 1 Operation continues after momentary power loss, speed search starts with the last frequency. 2 Operation continues after momentary power loss, speed search starts with the minimum frequency.

Determines the operation mode when the AC motor drive restarts from a momentary power loss.

| 08.05 | Maximum  | Allowable Power Loss Time | Unit: 0.1    |
|-------|----------|---------------------------|--------------|
|       | Settings | 0.1-20.0 sec.             | Default: 2.0 |

Sets the maximum allowable power loss time. If the time exceeds the Maximum Allowable Power Loss Time, the AC motor drive output turns off (coast to stop).

The selected operation after power loss in Pr.08.04 is only executed when the maximum allowable power loss time is  $\leq 5$  seconds and the AC motor drive keypad displays "Lu".

If the AC motor drive is powered off due to overload, even if the maximum allowable power loss time is  $\leq 5$  seconds, the drive does not execute the operation mode you set for Pr.08.04. In that case it starts up normally.

#### 08.06 Base Block Speed Search

Default: 1

- Settings 0 Disable
  - 1 Speed search starts with the last frequency command
  - Speed search starts with the minimum output frequency (Pr.01.05)
- Determines the AC motor drive restart method after an External Base Block is enabled.

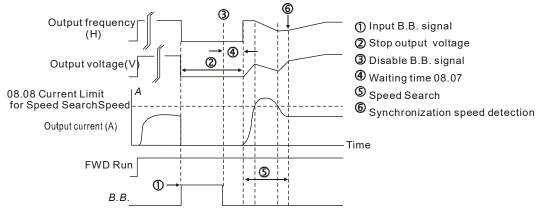

Fig 1:B.B. Speed Search with Last Output Frequency Downward Timing Chart (Speed Search Current Attains Speed Search Level)

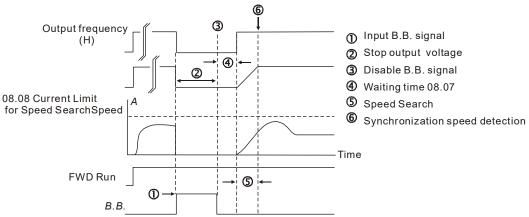

Fig 2: B.B. Speed Search with Last Output Frequency Downward Timing Chart (Speed Search Current doesn't Attain Speed Search Level)

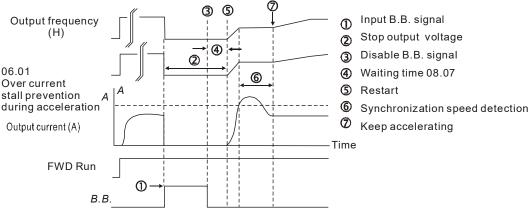

Fig3: B.B. Speed Search with Minimum Output Frequency Upward Timing Chart

08.07

Settings 0.1–5.0 sec. Default: 0.5

- When the AC motor drive detects a momentary power loss, it blocks its output and then waits for a period of time specified by this parameter before resuming operation. Set this parameter at a value that ensures that any residual regeneration voltage from the motor on the output has disappeared before the drive is activated again.
- This parameter also determines the waiting time before resuming operation after an External Base Block and Number of Auto-restarts after Fault (Pr.08.15).

| 80.80 | Current Limi | it for Speed Search | Unit: 1      |
|-------|--------------|---------------------|--------------|
|       | Settings     | 30–200%             | Default: 150 |

- Limits the drive output current during a speed search.
- When executing a speed search, the V/F curve is defined by the settings in Parameter Group 01.

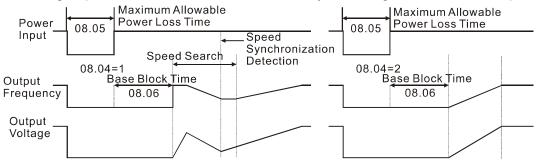

**Momentary Power Loss Operation** 

| 08.09 | ✓ Skip Frequency 1 Upper Limit | Unit: 0.01    |  |  |  |  |
|-------|--------------------------------|---------------|--|--|--|--|
| 08.10 | ✓ Skip Frequency 1 Lower Limit | Unit: 0.01    |  |  |  |  |
| 08.11 | ✓ Skip Frequency 2 Upper Limit | Unit: 0.01    |  |  |  |  |
| 08.12 |                                |               |  |  |  |  |
| 08.13 | ✓ Skip Frequency 3 Upper Limit | Unit: 0.01    |  |  |  |  |
| 08.14 | ✓ Skip Frequency 3 Lower Limit | Unit: 0.01    |  |  |  |  |
|       | Settings 0.00–400.00 Hz        | Default: 0.00 |  |  |  |  |

These parameters cause the AC motor drive not to remain in these frequency ranges with continuous frequency output. Set these six parameters as follows  $Pr.08.09 \ge Pr.08.10 \ge Pr.08.11 \ge Pr.08.12 \ge Pr.08.14$ .

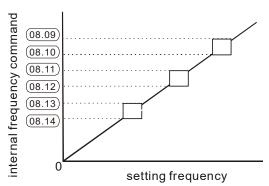

| 08. | 15 Number of A | outo-restarts After Fault   | Unit: 1       |
|-----|----------------|-----------------------------|---------------|
|     | Settings       | 0–10                        | Default: 0    |
| 08. | Auto-reset T   | ime for Restart after Fault | Unit: 0.1     |
|     | Settings       | 0.1-6000 sec.               | Default: 60.0 |

- After an over-current OC or over-voltage OV fault occurs, the AC motor drive can automatically reset/restart up to ten times.
- Setting this parameter to 0 disables automatic reset/restart operation after any fault.

  When enabled, the AC motor drive restarts with speed search, which starts at the last frequency before the fault.

Use this parameter in conjunction with Pr.08.15.

For example: If you set Pr.08.15 to 10 and Pr.08.16 to 600 seconds (10 minutes), and if there is no fault for over 600 seconds from the restart for the previous fault, then the number of auto-restarts after a fault is reset to 10.

#### 08.17 Auto-energy Saving

Default: 0

Settings 0 Disable Energy-saving operation

1 Enable Energy-saving operation

When you set Pr.08.17 to 1, acceleration and deceleration operate at full voltage. During constant speed operation, the AC motor drive automatically calculates the best voltage value for the power for the current load. This function is not suitable for constantly changing loads or near-full loads during operation.

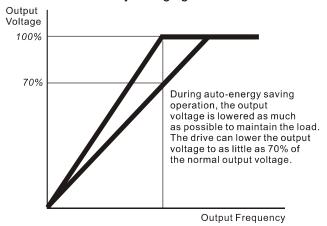

#### 08.18 Automatic Voltage Regulation (AVR)

Default: 0

Settings 0 AVR function enabled

- 1 AVR function disabled
- 2 AVR function disabled for deceleration
- 3 AVR function disabled for stop
- The motor rated voltage is usually 230/200 V<sub>AC</sub> 50/60 Hz and the AC motor drive input voltage may vary between 180–264 V<sub>AC</sub> 50/60 Hz. Therefore, when you use the AC motor drive without the AVR function, the output voltage is the same as the input voltage. When the motor runs at voltages exceeding the rated voltage by 12–20%, the motor's lifetime is shortened and the motor can be damaged due to higher temperature, failing insulation and unstable torque output.
- The AVR function automatically regulates the AC motor drive output voltage to the Maximum Output Voltage (Pr.01.02). For instance, if you set Pr.01.02 to 200 V<sub>AC</sub> and the input voltage is at 200–264 V<sub>AC</sub>, then the Maximum Output Voltage is automatically reduced to a maximum of 200 V<sub>AC</sub>.
- When the motor ramps to stop, the deceleration time is longer. When setting this parameter to 2 with auto-acceleration / auto-deceleration, the deceleration is quicker.

| Λ | O | K | n | D        |
|---|---|---|---|----------|
| • | 7 | ш |   | Reserved |
|   |   |   |   |          |

| 08.20 |          | ation Coefficient for Motor Instability | Unit: 0.1    |
|-------|----------|-----------------------------------------|--------------|
|       | Settings | 0.0-5.0                                 | Default: 0.0 |

The drift current occurs in a specific zone of the motor and it causes serious motor vibration. It is recommended to use this parameter (the recommended value is 2.0) to greatly improve this situation. (The drift current zone for high-power motors is usually in the low frequency area.)

| 08.21 | DC Current Level during Preheating |        |  |            |
|-------|------------------------------------|--------|--|------------|
|       | Settings                           | 0–100% |  | Default: 0 |

- Sets the DC current level input to the motor during preheating. The DC current during preheating is 100% equal to the Motor Rated Current (Pr.07.00). When setting this parameter, increase the current level slowly until you reach the desired preheating temperature.
- Related parameters: Pr.08.22 (DC Current Cycle Time during Preheating), Pr.03.00 (Multi-function Output Relay #24: Preheating function indication), Pr.04.06–Pr.04.08 (Multi-function Input Terminal #26: Auto-trigger preheating function).

| 08.22 | DC Current Cycle Time during Preheating |        |            |
|-------|-----------------------------------------|--------|------------|
|       | Settings                                | 0–100% | Default: 0 |

- Sets the cycle time that the DC current input to the motor during preheating. 0–100% corresponds to 0–10 seconds. When you set the cycle time to 0%, it means that there is no current output; 100% means continuous current output. For example, if you set the cycle time to 50%, the time that the current input to the motor for one cycle is five seconds; the stopping time is five seconds. When the AC motor drive stops running, continuous DC current automatically and cyclically input to the motor. When you use this parameter with MI=26 (Auto-trigger preheating function), this parameter works with the MI signal continuously and cyclically until the AC motor drive starts the motor operation or MI=26 is disabled.
- The preheating function works when Pr.08.21 and Pr.08.22 are not set to 0.
- When MI=26 (Auto-trigger preheating function) is enabled, MI terminal determines the preheating function.
- When MI=26 is disabled, the preheating function is enabled after the AC motor drive stops its first operation or when the AC motor drive starts after re-applying power.
- The diagram below shows the 50% setting for the cycle time that the DC current input to the motor during preheating when MI=26 (Auto-trigger preheating function) is enabled.

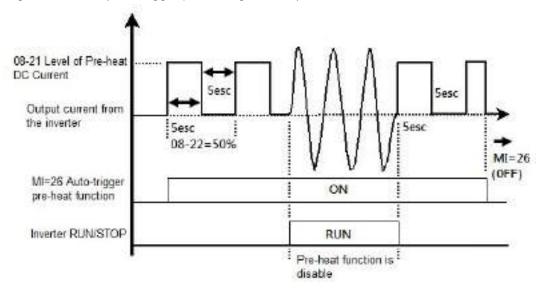

The diagram below shows the 50% setting for the cycle time that the DC current input to the motor during preheating when MI=26 (Auto-trigger preheating function) is disabled. The preheating function automatically enables continuous current input after the drive stops running.

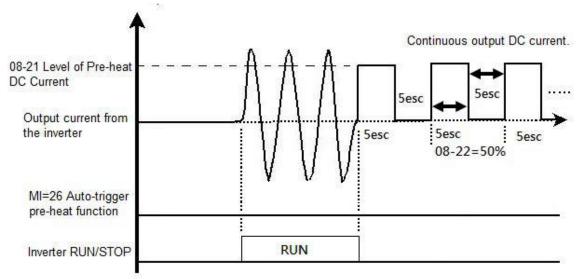

The diagram below shows the sequential relationship between the preheating function and enabled DC brake.

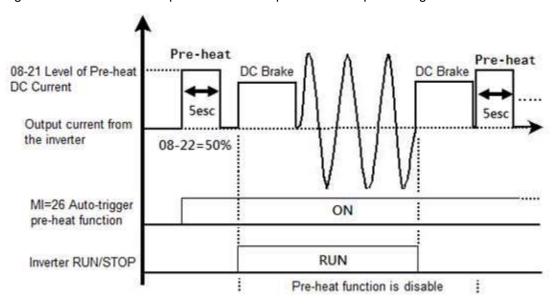

| 08.23 | Fire Mode |                       |            |
|-------|-----------|-----------------------|------------|
|       | Settings  | 0: No function        | Default: 0 |
|       |           | 1: Forward running    |            |
|       |           | 2: Running in reverse |            |

- Use this parameter with Pr.04.06–Pr.04.08 multi-function input terminals #27 or #28 (Fire mode enabled with/without operation command) and Pr.03.00 multi-function output terminal #25 (Fire Mode Indication).
  - 0: The fire mode is invalid.
  - 1: The motor runs in a clockwise direction (U, V, W) during fire accident.
  - 2: The motor runs in a counterclockwise direction (U, V, W) during fire accident.

| 08.24 | ✓ Operating | Frequency during Fire Mode |                |
|-------|-------------|----------------------------|----------------|
|       | Settings    | 0.00-400.00 Hz             | Default: 60.00 |

Sets the AC motor drive's operating frequency when the fire mode is enabled.

| 08.25 | Number of Fire | e Mode Actions |                    |
|-------|----------------|----------------|--------------------|
|       | Settings       | Read only      | Default: Read only |

- As long as the fire mode is enabled for more than four minutes, regardless of whether the AC motor drive runs or not, the fire mode action and its number of occurrences are recorded. Note that this parameter is read-only. Any parameter value that is not zero voids the warranty.
  - ※ Fire mode end process flow:
- If you set the Pr.04.06–Pr.04.08 multi-function input terminal=27/28 to ON or the communication address to 2002H with bit5=1 (fire mode enabled), and the fire mode is enabled for more than four minutes, and then you set the Pr.04.06–Pr.04.08 multi-function input terminal=27/28 to OFF or the communication address to 2002H with bit5=0 (no function), the counter starts to count from four minutes after the fire mode is enabled. After the fire mode is enabled for 2.5 hours, the AC motor drive resumes normal operation, and stops or operates to normal operating frequency according to the original input status.
- If you set the Pr.04.06–Pr.04.08 multi-function input terminal=27/28 to ON or the communication address to 2002H with bit5=1 (fire mode enabled), and the fire mode is enabled for less than four minutes, the AC motor drive resumes normal operation once the fire mode is disabled, and stops or operates to normal operating frequency according to the original input status.

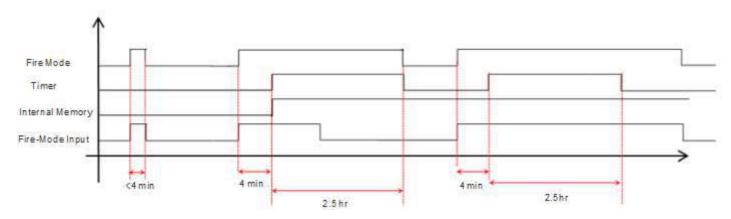

#### 

| No. | Fault Name                                   | Normal Mode | Fire Mode    |
|-----|----------------------------------------------|-------------|--------------|
| 1   | Over current (oc)                            | V           | V            |
| 2   | Over voltage (ov)                            | V           | V            |
| 3   | Over heat 1 (oH1)                            | V           | No detection |
| 4   | Over heat 2 (oH2)                            | V           | No detection |
| 5   | Over Load (oL) (150% 1 Min., Drive)          | V           | No detection |
| 6   | Internal electronic overload trip (oL1)      | V           | No detection |
| 7   | Motor over load (oL2)                        | V           | No detection |
| 8   | External fault (EF)                          | V           | V            |
| 9   | Over current during Acceleration (ocA)       | V           | V            |
| 10  | Over current during Deceleration (ocD)       | V           | V            |
| 11  | Over current during normal speed (ocN)       | V           | V            |
| 12  | Reserved                                     |             |              |
| 13  | Low voltage (LV)                             | V           | V            |
| 14  | Input phase loss (PHL)                       | V           | V            |
| 15  | base block (bb)                              | V           | V            |
| 16  | Auto acceleration/deceleration failure (cFA) | V           | V            |
| 17  | Software parameter protection failure (code) | V           | V            |
| 18  | Internal EE parameter OM cannot write (cF10) | V           | V            |
| 19  | Internal EE parameter OM cannot read (cF20)  | V           | V            |
| 20  | Hardware NMI (HPF1)                          | V           | V            |
| 21  | Hardware OV (HPF2)                           | V           | V            |
| 22  | Reserved                                     |             |              |
| 23  | Hardware OC (HPF4)                           | V           | V            |
| 24  | Hardware IU (CF3.0)                          | V           | V            |
| 25  | Hardware IV (CF3.1)                          | V           | V            |
| 26  | Hardware IW (CF3.2)                          | V           | V            |
| 27  | Hardware DC bus (CF3.3)                      | V           | V            |
| 28  | Hardware Temperature (CF3.4)                 | V           | No detection |
| 32  | Analog signal Error (AErr)                   | V           | V            |
| 34  | Motor overheat parameter protect (PTC)       | V           | V            |
| 35  | Analog feedback error (FBE)                  | V           | V            |
| 36  | Deviation error (DEV)                        | V           | V            |

#### **Group 9: Communication Parameters**

✓ You can set this parameter during operation.

The AC motor drive includes a built-in RS-485 serial interface, marked RJ45 near the control terminals. The RS-485 pins are defined below.

8←1

RS-485 Serial interface

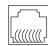

1: Reserved 2: EV 3: GND 4: SG-5: SG+6: Reserved

7: Reserved 8: Reserved

| 09.00 | <b>✓</b> Communication | Address |
|-------|------------------------|---------|
|       | ,                      |         |

Settings 1–254

Default: 1

You must set the communication address this drive if the AC motor drive is controlled by RS-485 serial communication. The communication address for each AC motor drive must be unique.

09.01

✓ Transmission Speed

Default: 1

Settings 0: Baud rate 4800 bps (bits / second)

1: Baud rate 9600 bps (bits / second)

2: Baud rate 19200 bps (bits / second)3: Baud rate 38400 bps (bits / second)

Sets the transmission speed between the RS-485 master (such as PC) and the AC motor drive.

**09.02 ✓** Transmission Fault Action

Default: 3

Settings 0: Warn and keep operating

1: Warn and ramp to stop

2: Warn and coast to stop

3: No warning and keep operating

Determines how the AC motor drive reacts if a transmission fault occurs.

09.03 / Time-out Detection

Unit: 0.1

Settings 0.0–120.0 sec.

Default: 0.0

0.0 Disable

If Pr.09.03 is not equal to 0.0, and Pr.09.02=0–2, and there is no communication on the bus during the time-out detection period (set by Pr.09.03), the digital keypad displays "cE10".

09.04

✓ Communication Protocol

Default: 0

Settings 0: Modbus ASCII mode, protocol <7, N, 2>

1: Modbus ASCII mode, protocol <7, E, 1>

2: Modbus ASCII mode, protocol <7, O, 1>

3: Modbus RTU mode, protocol <8, N, 2>

4: Modbus RTU mode, protocol <8, E, 1>

5: Modbus RTU mode, protocol <8, O, 1>

6: Modbus RTU mode, protocol <8, N, 1>

7: Modbus RTU mode, protocol <8, E, 2>

8: Modbus RTU mode, protocol <8, O, 2>

9: Modbus ASCII mode, protocol <7, N, 1>

10: Modbus ASCII mode, protocol <7, E, 2>

#### Control by PC

- 1. When using RS-485 to connect with the communication port, you must set the communication address for each VFD-EL-W drive in Pr.09.00 first so that the PC controls according to each address.
- 2. You can set a VFD-EL-W drive to communicate over Modbus networks using one of the following modes: ASCII (American Standard Code for Information Interchange) or RTU (Remote Terminal Unit). Select the desired mode along with the serial port communication protocol in this parameter.
- 3. Code Description:

The CPU delays about 1 second when using the communication reset; therefore, there is at least 1 second delay time in the master station.

#### **ASCII mode:**

Each 8-bit data is the combination of two ASCII characters. For example, a 1-byte data: 64 Hex, shown as '64' in ASCII, consists of '6' (36Hex) and '4' (34Hex).

| Character  | '0' | '1'         | '2' | '3' | <b>'4'</b> | <b>'</b> 5' | '6' | '7' |
|------------|-----|-------------|-----|-----|------------|-------------|-----|-----|
| ASCII code | 30H | 31H         | 32H | 33H | 34H        | 35H         | 36H | 37H |
|            |     |             |     |     |            |             |     |     |
| Character  | '8' | <b>'</b> 9' | 'A' | 'B' | ,C,        | 'D'         | 'E' | 'F' |
| ASCII code | 38H | 39H         | 41H | 42H | 43H        | 44H         | 45H | 46H |

#### RTU mode:

Each 8-bit data is the combination of two 4-bit hexadecimal characters. For example, 64 Hex.

#### Data Format

Character Frame for ASCII:

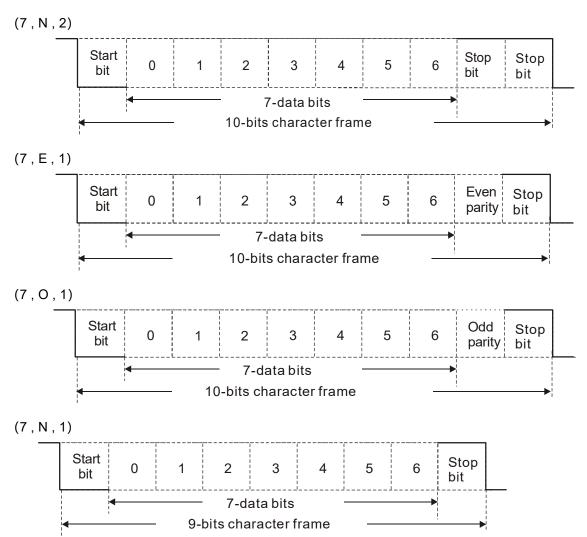

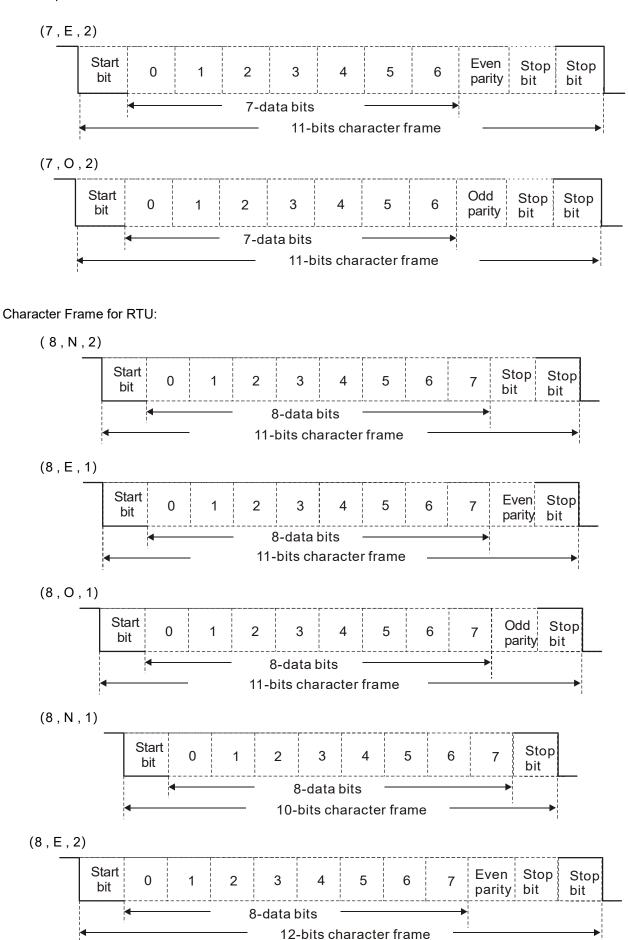

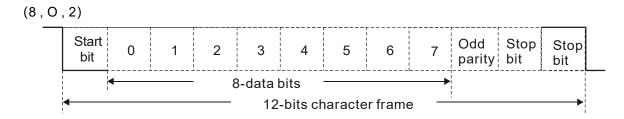

#### Communication Protocol

#### 1. Communication Data Frame

#### **ASCII** mode:

| STX                  | Start character ':' (3AH)                                                                       |  |
|----------------------|-------------------------------------------------------------------------------------------------|--|
| Address Hi           | Communication address:                                                                          |  |
| Address Lo           | 8-bit address consists of two ASCII codes.                                                      |  |
| Function Hi          | Command code:                                                                                   |  |
| Function Lo          | 8-bit command consists of two ASCII codes.                                                      |  |
| DATA (n-1) to DATA 0 | Contents of data:  Nx8-bit data consists of 2n ASCII codes.  n ≤ 20, maximum of 40 ASCII codes. |  |
| LRC CHK Hi           | LRC checksum:                                                                                   |  |
| LRC CHK Lo           | 8-bit checksum consists of two ASCII codes.                                                     |  |
| END Hi               | End characters:                                                                                 |  |
| END Lo               | END1 = CR (0DH), END0 = LF (0AH)                                                                |  |

#### RTU mode:

| START                      | A silent interval of more than 10 ms                          |
|----------------------------|---------------------------------------------------------------|
| Address                    | Communication address: 8-bit address                          |
| Function                   | Command code: 8-bit command                                   |
| DATA (n-1)<br>to<br>DATA 0 | Contents of data:<br>n×8-bit data, n ≤ 40 (20 x 16-bit data). |
| CRC CHK Low                | CRC checksum:                                                 |
| CRC CHK High               | 16-bit checksum consists of two 8-bit characters.             |
| END                        | A silent interval of more than 10 ms                          |

#### 2. Address (Communication Address)

Valid communication addresses are between 0–254. A communication address of 0 means broadcast to all AC motor drives (AMD). In this case, the AMD broadcast does not reply with any message to the master device.

00H: broadcast to all AC motor drives 01H: AC motor drive with address 01 0FH: AC motor drive with address 15

10H: AC motor drive with address 16

FEH: AC motor drive with address 254

For example, send communication to AMD with address 16 decimal (10H):

ASCII mode: Address = '1','0' => '1' = 31H, '0' = 30H

RTU mode: Address = 10H

3. Function (Function code) and DATA (data characters)

The format of the data characters depends on the function code.

03H: Read data from register

06H: Write single register

08H: Loop detection

The available function codes and examples for the VFD-EL-W drive are described in the following tables.

(1) 03H: multi-read, read data from registers.

Example: reading two continuous data from register address 2102H; AMD address is 01H.

ASCII mode:

#### Command message:

| STX                   | · . · |
|-----------------------|-------|
| Address               | '0'   |
| Address               | '1'   |
| Function              | '0'   |
| FullCuoti             | '3'   |
|                       | '2'   |
| Starting data address | '1'   |
| Starting data address | '0'   |
|                       | '2'   |
|                       | '0'   |
| Number of data        | '0'   |
| (count by word)       | '0'   |
|                       | '2'   |
| LRC Check             | 'D'   |
| LRC Check             | '7'   |
| END                   | CR    |
| END                   | LF    |

#### Response message:

| _                           |            |
|-----------------------------|------------|
| STX                         | '.'<br>·   |
| A dalana a                  | '0'        |
| Address                     | '1'        |
| Function                    | '0'        |
| Function                    | '3'        |
| Number of data              | '0'        |
| (Count by byte)             | <b>'4'</b> |
|                             | '1'        |
| Content of starting address | '7'        |
| 2102H                       | '7'        |
|                             | '0'        |
|                             | '0'        |
| Content of address 21024    | '0'        |
| Content of address 2103H    | '0'        |
|                             | '0'        |
| LRC Check                   | '7'        |
| LING CHECK                  | '1'        |
| END                         | CR         |
| END                         | LF         |

#### RTU mode:

#### Command message:

| 01H |
|-----|
| 03H |
| 21H |
| 02H |
| 00H |
| 02H |
| 6FH |
| F7H |
|     |

#### Response message:

| Address                        | 01H |
|--------------------------------|-----|
| Function                       | 03H |
| Number of data (count by byte) | 04H |
| Content of address 2102H       | 17H |
| Content of address 2 102H      | 70H |
| Content of address 2103H       | 00H |
| Content of address 2 103H      | 00H |
| CRC CHK Low                    | FEH |
| CRC CHK High                   | 5CH |

(2) 06H: single write, write single data to register.

Example: writing data 6000 (1770H) to register 0100H; AMD address is 01H. ASCII mode:

#### Command message:

| Command message. |             |  |  |
|------------------|-------------|--|--|
| STX              | · . ·       |  |  |
| Address          | '0'         |  |  |
| Address          | '1'         |  |  |
| F #:             | '0'         |  |  |
| Function         | '6'         |  |  |
|                  | '0'         |  |  |
| Data address     | '1'         |  |  |
|                  | '0'         |  |  |
|                  | '0'         |  |  |
| Data content     | '1'         |  |  |
| Data content     | <b>'7</b> ' |  |  |

#### Response message:

| STX          | · . ·      |
|--------------|------------|
| Address      | '0'        |
| Address      | <b>'1'</b> |
| Function     | '0'        |
| Function     | <b>'6'</b> |
|              | '0'        |
| Data address | <b>'1'</b> |
| Data address | '0'        |
|              | '0'        |
| Data content | <b>'1'</b> |
| Data content | '7'        |

#### Command message:

|            | 9   |
|------------|-----|
|            | '7' |
|            | '0' |
| LRC Check  | '7' |
| LING CHECK | '1' |
| END        | CR  |
| □ □ND      | 1 F |

#### Response message:

|           | '7' |
|-----------|-----|
|           | '0' |
| LRC Check | '7' |
| LRC CHeck | '1' |
| END       | CR  |
| END       | LF  |

#### RTU mode:

#### Command message:

| ADR          | 01H |
|--------------|-----|
| CMD          | 08H |
| Data         | 00H |
| Data         | 00H |
| Data         | 17H |
| Data         | 70H |
| CRC CHK Low  | 8EH |
| CRC CHK High | 0EH |

#### Response message:

| ADR          | 01H |
|--------------|-----|
| CMD          | H80 |
| Dete         | 00H |
| Data         | 00H |
| Dete         | 17H |
| Data         | 70H |
| CRC CHK Low  | 8EH |
| CRC CHK High | 0EH |

4. CRC (Cyclical Redundancy Check) is calculated by the following steps:

Step 1: Load a 16-bit register (called CRC register) with FFFFH.

**Step 2:** Exclusive OR the first 8-bit byte of the command message with the low order byte of the 16-bit CRC register, storing the result in the CRC register.

Step 3: Examine the LSB of CRC register.

**Step 4:** If the LSB of CRC register is 0, shift the CRC register one bit to the right with MSB zero filling, then repeat step 3. If the LSB of CRC register is 1, shift the CRC register one bit to the right with MSB zero filling, Exclusive OR the CRC register with the polynomial value A001H, then repeat step 3.

**Step 5:** Repeat step 3 and 4 until eight shifts have been performed. When this is done, a complete 8-bit byte will have been processed.

**Step 6:** Repeat step 2 to 5 for the next 8-bit byte of the command message. Continue doing this until all bytes have been processed. The final content of the CRC register is the CRC value. When transmitting the CRC value in the message, the upper and lower bytes of the CRC value must be swapped, that is the lower order byte will be transmitted first.

The following is an example of CRC generation using C language. The function takes two arguments:

Unsigned char\* data ← a pointer to the message buffer

Unsigned char length ← the quantity of bytes in the message buffer

The function returns the CRC value as a type of unsigned integer.

Unsigned int crc\_chk(unsigned char\* data, unsigned char length){

```
int j;
unsigned int crc_crik(unsigned criar dint j;
unsigned int reg_crc=0xFFFF;
while(length--){
  reg_crc ^= *data++;
  for(j=0;j<8;j++){
    if(reg_crc & 0x01){ /* LSB(b0)=1 */
      reg_crc=(reg_crc>>1) ^ 0xA001;
    }else{
      reg_crc=reg_crc >>1;
    }
  }
}
return reg_crc;
```

#### 5. Address list

The contents of the available addresses are shown in the following table.

|                              |         | addresses are shown in the following table.                                                                                                    |                                                          |  |
|------------------------------|---------|----------------------------------------------------------------------------------------------------|----------------------------------------------------------|--|
| Content                      | Address |                                                                                                    | Function                                                 |  |
| AC motor drive<br>Parameters | GGnnH   | GG means parameter group, nn means parameter number. For example, the address of Pr.04.01 is 0401H. Refer to Chapter 4 Parameters for the function of each parameter. When reading parameters by command code 03H, only one parameter can be read at a time. |                                                          |  |
|                              |         | bit 0–1                                                                                                    | 00B: No function 01B: Stop 10B: Run 11B: Jog + Run       |  |
|                              |         | bit 2-3                                                                                                    | Reserved                                                 |  |
| Command                      | 2000H   | bit 4–5                                                                                                    | 00B: No function 01B: FWD 10B: REV 11B: Change direction |  |
| Write only                   |         | bit 6-7                                                                                                    | 00B: Comm. forced first acceleration/deceleration        |  |
|                              |         | - Bit 0 7                                                                                                    | 01B: Comm. forced second acceleration/deceleration       |  |
|                              |         | bit 8–15                                                                                                    | Reserved                                                 |  |
|                              | 2001H   | Frequency                                                                                                    | / command                                                |  |
|                              |         | bit 0                                                                                                    | 1: E.F. (external fault) ON                              |  |
|                              |         | bit 1                                                                                                    | 1: Reset                                                 |  |
|                              | 2002H   | bit 2                                                                                                    | 1: B.B. ON                                               |  |
|                              |         | bit 3–4<br>bit 6–15                                                                                                    | Reserved                                                 |  |
| Fire mode<br>enabled         | 2002H   | 00B: No function  Bit 5 01B: Fire mode enabled (Does not include the running commands)                                                                                                    |                                                          |  |
| Status                       |         | Error code                                                                                                    | ,                                                        |  |
| monitor                      | 2100H   | 0: No erro                                                                                                    | r occurred                                               |  |
| Read only                    |         | 1: Over-cu                                                                                                    | ırrent (oc)                                              |  |
|                              |         | 2: Over-vo                                                                                                    | oltage (ov)                                              |  |
|                              |         | 3: IGBT O                                                                                                    | verheat (oH1)                                            |  |
|                              |         | 4: Reserved                                                                                                    |                                                          |  |
|                              |         | 5: Drive ov                                                                                                    | verload (oL)                                             |  |
|                              |         | 6: Motor o                                                                                                    | verload1 (oL1)                                           |  |
|                              |         | 7: Over-to                                                                                                    | rque (oL2)                                               |  |
|                              |         | 8: External fault (EF)                                                                                                    |                                                          |  |
|                              |         | 9: Over-current during acceleration (ocA)                                                                                                    |                                                          |  |
|                              |         | 10: Over-current during deceleration (ocd)                                                                                                    |                                                          |  |
|                              |         | 11: Over-current during constant speed (ocn) 12: Reserved 13: Reserved 14: PHL (Phase-Loss) 15: Reserved                                                                                                    |                                                          |  |
|                              |         |                                                                                                    |                                                          |  |
|                              |         |                                                                                                    |                                                          |  |
|                              |         |                                                                                                    |                                                          |  |
|                              |         |                                                                                                    | ved                                                      |  |

| 16: Auto-acceleration/deceleration failure (cFA) 17: Software and parameter password protection enabled (codE) 18: Power Board CPU WRITE failure (cF1.0) 19: Power Board CPU READ failure (cF2.0) 20: CC, OC Hardware protection failure (HPF1) 21: OV Hardware protection failure (HPF2) 22: Reserved 23: OC Hardware protection failure (HPF4) 24: U-phase error (cF3.0) 25: V-phase error (cF3.0) 25: V-phase error (cF3.1) 26: W-phase error (cF3.2) 27: DC bus error (cF3.3) 28: IGBT Overheat error (cF3.4) 29: Reserved 30: Reserved 31: Reserved 32: Reserved 33: Reserved 34: Reserved 35: Reserved 36: Reserved 37: OPHL Status of the AC motor drive  008: RUN LED is off, STOP LED is on (the AC motor drive stops). 018: RUN LED is on, STOP LED binks (when the AC motor drive links in standby). 118: RUN LED is on, STOP LED is off (when the AC motor drive runs). bit 2 1: JOG command bit 3-4 008: FWD LED is on, REV LED binks (when the AC motor drive runs from reverse to forward). 108: FWD LED binks, REV LED is on (when the AC motor drive runs from reverse to forward). 108: FWD LED binks, REV LED binks (when the AC motor drive runs from reverse to forward). 108: FWD LED binks, REV LED binks (when the AC motor drive runs from reverse to forward). 108: FWD LED binks, REV LED binks (when the AC motor drive runs from forward to reverse). 118: FWD LED binks, REV LED binks (when the AC motor drive runs from forward to reverse).  bit 5-7 Reserved  bit 8 1: Master frequency is controlled by the communication interface. bit 9 1: Master frequency is controlled by the communication interface. bit 9 1: Master frequency is controlled by the analog signal.                                                                                                    | Content | Address | Function                                         |                                                         |  |
|----------------------------------------------------------------------------------------------------|---------|---------|--------------------------------------------------|---------------------------------------------------------|--|
| 18: Power Board CPU WRITE failure (cF1.0)  19: Power Board CPU READ failure (cF2.0)  20: CC, OC Hardware protection failure (HPF1)  21: OV Hardware protection failure (HPF2)  22: Reserved  23: OC Hardware protection failure (HPF4)  24: U-phase error (cF3.0)  25: V-phase error (cF3.1)  26: W-phase error (cF3.2)  27: DC bus error (cF3.2)  27: DC bus error (cF3.3)  28: IGBT Overheat error (cF3.4)  29: Reserved  30: Reserved  31: Reserved  32: Reserved  33: Reserved  34: Reserved  35: Reserved  36: Reserved  37: OPHL  Status of the AC motor drive  008: RUN LED is off, STOP LED is on (the AC motor drive stops).  018: RUN LED bilnks, STOP LED is on (when the AC motor drive is in standby).  118: RUN LED is on, STOP LED is off (when the AC motor drive runs).  bit 2  1: JOG command  bit 3-4  008: FWD LED is on, REV LED is off (when the AC motor drive runs from reverse to forward).  018: FWD LED bilnks, REV LED is on (when the AC motor drive runs from reverse to forward).  108: FWD LED bilnks, REV LED is on (when the AC motor drive runs from reverse to forward).  108: FWD LED bilnks, REV LED is on (when the AC motor drive runs from reverse to forward).  108: FWD LED bilnks, REV LED is on (when the AC motor drive runs from roward to reverse).  118: FWD LED bilnks, REV LED is on (when the AC motor drive runs from roward to reverse).  118: FWD LED bilnks, REV LED is on (when the AC motor drive runs from roward to reverse).  118: FWD LED bilnks, REV LED is on (when the AC motor drive runs from forward to reverse).                                                                                                    |         |         | 16: Auto-acceleration/deceleration failure (cFA) |                                                         |  |
| 19: Power Board CPU READ failure (cF2.0) 20: CC, OC Hardware protection failure (HPF1) 21: OV Hardware protection failure (HPF2) 22: Reserved 23: OC Hardware protection failure (HPF4) 24: U-phase error (cF3.0) 25: V-phase error (cF3.1) 26: W-phase error (cF3.2) 27: DC bus error (cF3.2) 27: DC bus error (cF3.3) 28: IGBT Overheat error (cF3.4) 29: Reserved 30: Reserved 31: Reserved 32: Reserved 33: Reserved 35: Reserved 36: Reserved 37: OPHL Status of the AC motor drive    OBE: RUN LED is off, STOP LED is on (the AC motor drive stops).   OBE: RUN LED is on, STOP LED is off (when the AC motor drive is in standby).   11B: RUN LED is on, STOP LED is off (when the AC motor drive runs).   bit 2                                                                                                    |         |         | 17: Softwar                                      | e and parameter password protection enabled (codE)      |  |
| 20: CC, OC Hardware protection failure (HPF1) 21: OV Hardware protection failure (HPF2) 22: Reserved 23: OC Hardware protection failure (HPF4) 24: U-phase error (cF3.0) 25: V-phase error (cF3.1) 26: W-phase error (cF3.2) 27: DC bus error (cF3.2) 28: IGBT Overheat error (cF3.4) 29: Reserved 30: Reserved 31: Reserved 32: Reserved 33: Reserved 34: Reserved 35: Reserved 36: Reserved 37: OPHL  Status of the AC motor drive    OB: RUN LED is off, STOP LED is on (when the AC motor drive is in standby).   11B: RUN LED is on, STOP LED is off (when the AC motor drive runs).   bit 2                                                                                                    |         |         |                                                  |                                                         |  |
| 21: OV Hardware protection failure (HPF2)  22: Reserved  23: OC Hardware protection failure (HPF4)  24: U-phase error (cF3.0)  25: V-phase error (cF3.1)  26: W-phase error (cF3.2)  27: DC bus error (cF3.3)  28: IGBT Overheat error (cF3.4)  29: Reserved  30: Reserved  31: Reserved  32: Reserved  33: Reserved  34: Reserved  35: Reserved  36: Reserved  37: OPHL  Status of the AC motor drive  00B: RUN LED is off, STOP LED is on (when the AC motor drive is in standby).  10B: RUN LED is on, STOP LED blinks (when the AC motor drive is in standby).  11B: RUN LED is on, STOP LED is off (when the AC motor drive runs).  bit 2 1: JOG command  bit 3-4 00B: FWD LED is on, REV LED is off (when the AC motor drive runs).  10B: FWD LED is on, REV LED is off (when the AC motor drive runs from reverse to forward).  10B: FWD LED is on, REV LED is on (when the AC motor drive runs from reverse to forward).  10B: FWD LED is off, REV LED is on (when the AC motor drive runs from reverse).  11B: FWD LED is off, REV LED is on (when the AC motor drive runs from forward to reverse).  11B: FWD LED is off, REV LED is on (when the AC motor drive runs in reverse).  bit 5-7 Reserved  11: Master frequency is controlled by the communication interface.                                                                                                    |         |         | 19: Power E                                      | Board CPU READ failure (cF2.0)                          |  |
| 22: Reserved   23: OC Hardware protection failure (HPF4)   24: U-phase error (cF3.0)   25: V-phase error (cF3.1)   26: W-phase error (cF3.2)   27: DC bus error (cF3.2)   28: IGBT Overheat error (cF3.4)   29: Reserved   30: Reserved   31: Reserved   32: Reserved   33: Reserved   34: Reserved   35: Reserved   36: Reserved   37: OPHL   Status of the AC motor drive   37: OPHL   Status of the AC motor drive   00B: RUN LED is off, STOP LED is on (when the AC motor drive is in standby).   11B: RUN LED is on, STOP LED blinks (when the AC motor drive is in standby).   11B: RUN LED is on, STOP LED is off (when the AC motor drive runs).   15 G command   16 FWD LED is on, REV LED is off (when the AC motor drive runs from reverse to forward).   10B: FWD LED blinks, REV LED is on (when the AC motor drive runs from reverse to forward).   10B: FWD LED bis off, REV LED is on (when the AC motor drive runs from reverse to forward).   10B: FWD LED bis off, REV LED is on (when the AC motor drive runs from forward to reverse).   11B: FWD LED is off, REV LED is on (when the AC motor drive runs from forward to reverse).   11B: FWD LED is off, REV LED is on (when the AC motor drive runs from forward to reverse).   11B: FWD LED is off, REV LED is on (when the AC motor drive runs from reverse).   11B: FWD LED is off, REV LED is on (when the AC motor drive runs from reverse).   11B: FWD LED is on (reverse).   11B: FWD LED is on (reverse).     |         |         | 20: CC, OC                                       | Hardware protection failure (HPF1)                      |  |
| 23: OC Hardware protection failure (HPF4) 24: U-phase error (cF3.0) 25: V-phase error (cF3.1) 26: W-phase error (cF3.2) 27: DC bus error (cF3.2) 27: DC bus error (cF3.3) 28: IGBT Overheat error (cF3.4) 29: Reserved 30: Reserved 31: Reserved 32: Reserved 33: Reserved 34: Reserved 35: Reserved 36: Reserved 37: OPHL  Status of the AC motor drive    00B: RUN LED is off, STOP LED is on (the AC motor drive stops).   01B: RUN LED blinks, STOP LED is on (when the AC motor drive is in standby).   10B: RUN LED is on, STOP LED is off (when the AC motor drive is in standby).   11B: RUN LED is on, STOP LED is off (when the AC motor drive runs).   bit 2                                                                                                    |         |         |                                                  |                                                         |  |
| 24: U-phase error (cF3.0) 25: V-phase error (cF3.1) 26: W-phase error (cF3.2) 27: DC bus error (cF3.3) 28: IGBT Overheat error (cF3.4) 29: Reserved 30: Reserved 31: Reserved 32: Reserved 33: Reserved 34: Reserved 35: Reserved 36: Reserved 37: OPHL  Status of the AC motor drive    00B: RUN LED is off, STOP LED is on (the AC motor drive stops).   01B: RUN LED binks, STOP LED is on (when the AC motor drive is in standby).   11B: RUN LED is on, STOP LED is off (when the AC motor drive runs from reverse to forward).   18: RUN LED is on, REV LED is off (when the AC motor drive runs from reverse to forward).   10B: FWD LED is on, REV LED is on (when the AC motor drive runs from reverse to forward).   10B: FWD LED is off, REV LED is on (when the AC motor drive runs from reverse to forward).   10B: FWD LED is off, REV LED is on (when the AC motor drive runs from froward to reverse).   11B: FWD LED is off, REV LED is on (when the AC motor drive runs from froward to reverse).   11B: FWD LED is off, REV LED is on (when the AC motor drive runs from froward to reverse).   11B: FWD LED is off, REV LED is on (when the AC motor drive runs from froward to reverse).   11B: FWD LED is off, REV LED is on (when the AC motor drive runs from froward to reverse).   11B: FWD LED is off, REV LED is on (when the AC motor drive runs in reverse).   11B: FWD LED is off, REV LED is on (when the AC motor drive runs in reverse).   11B: FWD LED is off, REV LED is on (when the AC motor drive runs in reverse).   11B: FWD LED is off, REV LED is on (when the AC motor drive runs in reverse).                                                                                                    |         |         | -                                                |                                                         |  |
| 24: U-phase error (cF3.0) 25: V-phase error (cF3.1) 26: W-phase error (cF3.2) 27: DC bus error (cF3.3) 28: IGBT Overheat error (cF3.4) 29: Reserved 30: Reserved 31: Reserved 32: Reserved 33: Reserved 34: Reserved 35: Reserved 36: Reserved 37: OPHL  Status of the AC motor drive    00B: RUN LED is off, STOP LED is on (the AC motor drive stops).   01B: RUN LED binks, STOP LED is on (when the AC motor drive is in standby).   11B: RUN LED is on, STOP LED is off (when the AC motor drive runs from reverse to forward).   18: RUN LED is on, REV LED is off (when the AC motor drive runs from reverse to forward).   10B: FWD LED is on, REV LED is on (when the AC motor drive runs from reverse to forward).   10B: FWD LED is off, REV LED is on (when the AC motor drive runs from reverse to forward).   10B: FWD LED is off, REV LED is on (when the AC motor drive runs from froward to reverse).   11B: FWD LED is off, REV LED is on (when the AC motor drive runs from froward to reverse).   11B: FWD LED is off, REV LED is on (when the AC motor drive runs from froward to reverse).   11B: FWD LED is off, REV LED is on (when the AC motor drive runs from froward to reverse).   11B: FWD LED is off, REV LED is on (when the AC motor drive runs from froward to reverse).   11B: FWD LED is off, REV LED is on (when the AC motor drive runs in reverse).   11B: FWD LED is off, REV LED is on (when the AC motor drive runs in reverse).   11B: FWD LED is off, REV LED is on (when the AC motor drive runs in reverse).   11B: FWD LED is off, REV LED is on (when the AC motor drive runs in reverse).                                                                                                    |         |         |                                                  |                                                         |  |
| 26: W-phase error (cF3.2) 27: DC bus error (cF3.3) 28: IGBT Overheat error (cF3.4) 29: Reserved 30: Reserved 31: Reserved 32: Reserved 33: Reserved 34: Reserved 35: Reserved 36: Reserved 37: OPHL Status of the AC motor drive  00B: RUN LED is off, STOP LED is on (the AC motor drive stops). 01B: RUN LED is on, STOP LED blinks (when the AC motor drive decelerates to stop). 11B: RUN LED is on, STOP LED is off (when the AC motor drive runs). bit 2 1: JOG command bit 3-4  00B: FWD LED is on, REV LED is off (when the AC motor drive runs frow ard). 10B: FWD LED is on, REV LED blinks (when the AC motor drive runs from reverse to forward). 10B: FWD LED is on, REV LED bis on (when the AC motor drive runs from forward to reverse). 11B: FWD LED is off, REV LED is on (when the AC motor drive runs from forward to reverse). bit 5-7  Reserved bit 8  1: Master frequency is controlled by the communication interface.                                                                                                    |         |         | 24: U-phase                                      | e error (cF3.0)                                         |  |
| 26: W-phase error (cF3.2) 27: DC bus error (cF3.3) 28: IGBT Overheat error (cF3.4) 29: Reserved 30: Reserved 31: Reserved 32: Reserved 33: Reserved 34: Reserved 35: Reserved 36: Reserved 37: OPHL Status of the AC motor drive  00B: RUN LED is off, STOP LED is on (the AC motor drive stops). 01B: RUN LED is on, STOP LED blinks (when the AC motor drive decelerates to stop). 11B: RUN LED is on, STOP LED is off (when the AC motor drive runs). bit 2 1: JOG command bit 3-4  00B: FWD LED is on, REV LED is off (when the AC motor drive runs frow ard). 10B: FWD LED is on, REV LED blinks (when the AC motor drive runs from reverse to forward). 10B: FWD LED is on, REV LED bis on (when the AC motor drive runs from forward to reverse). 11B: FWD LED is off, REV LED is on (when the AC motor drive runs from forward to reverse). bit 5-7  Reserved bit 8  1: Master frequency is controlled by the communication interface.                                                                                                    |         |         |                                                  | , ,                                                     |  |
| 28: IGBT Overheat error (cF3.4)  29: Reserved  30: Reserved  31: Reserved  32: Reserved  33: Reserved  34: Reserved  35: Reserved  36: Reserved  37: OPHL  Status of the AC motor drive    00B: RUN LED is off, STOP LED is on (the AC motor drive stops).   01B: RUN LED blinks, STOP LED blinks (when the AC motor drive decelerates to stop).   10B: RUN LED is on, STOP LED blinks (when the AC motor drive is in standby).   11B: RUN LED is on, STOP LED bis off (when the AC motor drive runs).   bit 2                                                                                                    |         |         | · ·                                              | , ,                                                     |  |
| 28: IGBT Overheat error (cF3.4)  29: Reserved  30: Reserved  31: Reserved  32: Reserved  33: Reserved  34: Reserved  35: Reserved  36: Reserved  37: OPHL  Status of the AC motor drive    00B: RUN LED is off, STOP LED is on (the AC motor drive stops).   01B: RUN LED blinks, STOP LED blinks (when the AC motor drive decelerates to stop).   10B: RUN LED is on, STOP LED blinks (when the AC motor drive is in standby).   11B: RUN LED is on, STOP LED bis off (when the AC motor drive runs).   bit 2                                                                                                    |         |         | <u> </u>                                         | , ,                                                     |  |
| 29: Reserved 30: Reserved 31: Reserved 32: Reserved 33: Reserved 34: Reserved 35: Reserved 36: Reserved 37: OPHL  Status of the AC motor drive  00B: RUN LED is off, STOP LED is on (the AC motor drive stops).  01B: RUN LED is on, STOP LED blinks (when the AC motor drive decelerates to stop).  10B: RUN LED is on, STOP LED is off (when the AC motor drive runs).  bit 2 1: JOG command  bit 3-4 00B: FWD LED is on, REV LED is off (when the AC motor drive runs for ward).  01B: FWD LED is on, REV LED blinks (when the AC motor drive runs from reverse to forward).  10B: FWD LED blinks, REV LED is on (when the AC motor drive runs from reverse to forward).  10B: FWD LED blinks, REV LED is on (when the AC motor drive runs from from reverse to forward).  11B: FWD LED blinks, REV LED is on (when the AC motor drive runs from froward to reverse).  11B: FWD LED is off, REV LED is on (when the AC motor drive runs from forward to reverse).  11B: FWD LED is off, REV LED is on (when the AC motor drive runs from forward to reverse).  11B: FWD LED is off, REV LED is on (when the AC motor drive runs in reverse).  bit 5-7 Reserved  1: Master frequency is controlled by the communication interface.                                                                                                    |         |         |                                                  |                                                         |  |
| 31: Reserved 32: Reserved 33: Reserved 34: Reserved 35: Reserved 36: Reserved 37: OPHL  Status of the AC motor drive    00B: RUN LED is off, STOP LED is on (the AC motor drive stops).                                                                                                    |         |         | -                                                | , ,                                                     |  |
| 32: Reserved 33: Reserved 34: Reserved 35: Reserved 36: Reserved 37: OPHL  Status of the AC motor drive    008: RUN LED is off, STOP LED is on (the AC motor drive stops).                                                                                                    |         |         | 30: Reserve                                      | ed                                                      |  |
| 32: Reserved 33: Reserved 34: Reserved 35: Reserved 36: Reserved 37: OPHL  Status of the AC motor drive    008: RUN LED is off, STOP LED is on (the AC motor drive stops).                                                                                                    |         |         |                                                  | ed                                                      |  |
| 34: Reserved 35: Reserved 36: Reserved 37: OPHL  Status of the AC motor drive  00B: RUN LED is off, STOP LED is on (the AC motor drive stops).  10B: RUN LED blinks, STOP LED blinks (when the AC motor drive decelerates to stop).  10B: RUN LED is on, STOP LED blinks (when the AC motor drive is in standby).  11B: RUN LED is on, STOP LED is off (when the AC motor drive runs).  bit 2 1: JOG command  bit 3-4 00B: FWD LED is on, REV LED is off (when the AC motor drive runs forward).  01B: FWD LED is on, REV LED blinks (when the AC motor drive runs from reverse to forward).  10B: FWD LED blinks, REV LED is on (when the AC motor drive runs from forward to reverse).  11B: FWD LED is off, REV LED is on (when the AC motor drive runs in reverse).  bit 5-7 Reserved  bit 8 1: Master frequency is controlled by the communication interface.                                                                                                    |         |         | 32: Reserve                                      | ed                                                      |  |
| 34: Reserved 35: Reserved 36: Reserved 37: OPHL  Status of the AC motor drive  00B: RUN LED is off, STOP LED is on (the AC motor drive stops).  10B: RUN LED blinks, STOP LED blinks (when the AC motor drive decelerates to stop).  10B: RUN LED is on, STOP LED blinks (when the AC motor drive is in standby).  11B: RUN LED is on, STOP LED is off (when the AC motor drive runs).  bit 2 1: JOG command  bit 3-4 00B: FWD LED is on, REV LED is off (when the AC motor drive runs forward).  01B: FWD LED is on, REV LED blinks (when the AC motor drive runs from reverse to forward).  10B: FWD LED blinks, REV LED is on (when the AC motor drive runs from forward to reverse).  11B: FWD LED is off, REV LED is on (when the AC motor drive runs in reverse).  bit 5-7 Reserved  bit 8 1: Master frequency is controlled by the communication interface.                                                                                                    |         |         |                                                  |                                                         |  |
| 35: Reserved 36: Reserved 37: OPHL  Status of the AC motor drive  00B: RUN LED is off, STOP LED is on (the AC motor drive stops).  01B: RUN LED blinks, STOP LED blinks (when the AC motor drive decelerates to stop).  10B: RUN LED is on, STOP LED blinks (when the AC motor drive is in standby).  11B: RUN LED is on, STOP LED is off (when the AC motor drive runs).  bit 2 1: JOG command  bit 3–4 00B: FWD LED is on, REV LED is off (when the AC motor drive runs forward).  01B: FWD LED is on, REV LED blinks (when the AC motor drive runs from reverse to forward).  10B: FWD LED blinks, REV LED is on (when the AC motor drive runs from forward to reverse).  11B: FWD LED is off, REV LED is on (when the AC motor drive runs in reverse).  bit 5–7 Reserved  bit 8 1: Master frequency is controlled by the communication interface.                                                                                                    |         |         | 34: Reserve                                      | ed                                                      |  |
| 36: Reserved 37: OPHL  Status of the AC motor drive  00B: RUN LED is off, STOP LED is on (the AC motor drive stops).  01B: RUN LED blinks, STOP LED is on (when the AC motor drive decelerates to stop).  10B: RUN LED is on, STOP LED blinks (when the AC motor drive is in standby).  11B: RUN LED is on, STOP LED blinks (when the AC motor drive runs).  bit 2 1: JOG command  bit 3–4 00B: FWD LED is on, REV LED is off (when the AC motor drive runs forward).  01B: FWD LED is on, REV LED blinks (when the AC motor drive runs from reverse to forward).  10B: FWD LED blinks, REV LED is on (when the AC motor drive runs from forward to reverse).  11B: FWD LED is off, REV LED is on (when the AC motor drive runs in reverse).  bit 5–7 Reserved  bit 8 1: Master frequency is controlled by the communication interface.                                                                                                    |         |         |                                                  |                                                         |  |
| Status of the AC motor drive  00B: RUN LED is off, STOP LED is on (the AC motor drive stops).  01B: RUN LED blinks, STOP LED is on (when the AC motor drive decelerates to stop).  10B: RUN LED is on, STOP LED blinks (when the AC motor drive is in standby).  11B: RUN LED is on, STOP LED is off (when the AC motor drive runs).  bit 2 1: JOG command  bit 3-4 00B: FWD LED is on, REV LED is off (when the AC motor drive runs forward).  01B: FWD LED is on, REV LED blinks (when the AC motor drive runs from reverse to forward).  10B: FWD LED blinks, REV LED is on (when the AC motor drive runs from forward to reverse).  11B: FWD LED is off, REV LED is on (when the AC motor drive runs in reverse).  bit 5-7 Reserved  1: Master frequency is controlled by the communication interface.                                                                                                    |         |         |                                                  |                                                         |  |
| Status of the AC motor drive  00B: RUN LED is off, STOP LED is on (the AC motor drive stops).  01B: RUN LED blinks, STOP LED is on (when the AC motor drive decelerates to stop).  10B: RUN LED is on, STOP LED blinks (when the AC motor drive is in standby).  11B: RUN LED is on, STOP LED is off (when the AC motor drive runs).  bit 2 1: JOG command  bit 3-4 00B: FWD LED is on, REV LED is off (when the AC motor drive runs forward).  01B: FWD LED is on, REV LED blinks (when the AC motor drive runs from reverse to forward).  10B: FWD LED blinks, REV LED is on (when the AC motor drive runs from forward to reverse).  11B: FWD LED is off, REV LED is on (when the AC motor drive runs in reverse).  bit 5-7 Reserved  1: Master frequency is controlled by the communication interface.                                                                                                    |         |         |                                                  |                                                         |  |
| bit 0–1  bit 0–1  bit 0–1  bit 0–1  bit 0–1  bit 0–1  bit 0–1  bit 0–1  bit 0–1  bit 0–1  bit 0–1  bit 0–1  bit 0–1  bit 0–1  bit 2  compared to the text of the text of the t |         |         |                                                  | e AC motor drive                                        |  |
| bit 0–1  Differential Differential Different |         |         |                                                  | 00B: RUN LED is off, STOP LED is on (the AC motor       |  |
| 10B: RUN LED is on, STOP LED blinks (when the AC motor drive is in standby).  11B: RUN LED is on, STOP LED is off (when the AC motor drive runs).  bit 2  1: JOG command  00B: FWD LED is on, REV LED is off (when the AC motor drive runs forward).  01B: FWD LED is on, REV LED blinks (when the AC motor drive runs from reverse to forward).  10B: FWD LED blinks, REV LED is on (when the AC motor drive runs from forward to reverse).  11B: FWD LED is off, REV LED is on (when the AC motor drive runs in reverse).  bit 5–7  Reserved  1: Master frequency is controlled by the communication interface.                                                                                                    |         |         | bit 0–1                                          |                                                         |  |
| 2101H  Dit 2  1: JOG command  bit 3-4  Dit 3-4  Dit 3-4   |         |         |                                                  | 10B: RUN LED is on, STOP LED blinks (when the AC        |  |
| bit 3–4    Dob: FWD LED is on, REV LED is off (when the AC motor drive runs forward).   O1B: FWD LED is on, REV LED blinks (when the AC motor drive runs from reverse to forward).   10B: FWD LED blinks, REV LED is on (when the AC motor drive runs from forward to reverse).   11B: FWD LED is off, REV LED is on (when the AC motor drive runs in reverse).   bit 5–7   Reserved   Dit 8   1: Master frequency is controlled by the communication interface.                                                                                                    |         |         |                                                  | 11B: RUN LED is on, STOP LED is off (when the AC        |  |
| motor drive runs forward).  01B: FWD LED is on, REV LED blinks (when the AC motor drive runs from reverse to forward).  10B: FWD LED blinks, REV LED is on (when the AC motor drive runs from forward to reverse).  11B: FWD LED is off, REV LED is on (when the AC motor drive runs in reverse).  bit 5–7  Reserved  1: Master frequency is controlled by the communication interface.                                                                                                    |         |         | bit 2                                            | 1: JOG command                                          |  |
| motor drive runs from reverse to forward).  10B: FWD LED blinks, REV LED is on (when the AC motor drive runs from forward to reverse).  11B: FWD LED is off, REV LED is on (when the AC motor drive runs in reverse).  bit 5–7  Reserved  1: Master frequency is controlled by the communication interface.                                                                                                    |         | 2101H   | bit 3-4                                          |                                                         |  |
| motor drive runs from forward to reverse).  11B: FWD LED is off, REV LED is on (when the AC motor drive runs in reverse).  bit 5–7  Reserved  bit 8  1: Master frequency is controlled by the communication interface.                                                                                                    |         |         |                                                  |                                                         |  |
| motor drive runs in reverse).  bit 5–7 Reserved  bit 8 1: Master frequency is controlled by the communication interface.                                                                                                    |         |         |                                                  |                                                         |  |
| bit 8  1: Master frequency is controlled by the communication interface.                                                                                                    |         |         |                                                  |                                                         |  |
| interface.                                                                                                    |         |         | bit 5–7                                          | Reserved                                                |  |
| bit 9 1: Master frequency is controlled by the analog signal.                                                                                                    |         |         | bit 8                                            | · · ·                                                   |  |
|                                                                                                    |         |         | bit 9                                            | 1: Master frequency is controlled by the analog signal. |  |

| Content | Address | Function                          |                                                                 |  |
|---------|---------|-----------------------------------|-----------------------------------------------------------------|--|
|         |         | bit 10                            | Operation command is controlled by the communication interface. |  |
|         |         | bit 11–15                         | Reserved                                                        |  |
|         | 2102H   | Frequency of                      | Frequency command (F)                                           |  |
|         | 2103H   | Output frequ                      | uency (H)                                                       |  |
|         | 2104H   | Output current (AXX.X)            |                                                                 |  |
|         | 2105H   | Reserved                          |                                                                 |  |
|         | 2106H   | Reserved                          |                                                                 |  |
|         | 2107H   | Reserved                          |                                                                 |  |
|         | 2108H   | DC bus Voltage (UXXX.X)           |                                                                 |  |
|         | 2109H   | Output voltage (EXXX.X)           |                                                                 |  |
|         | 210AH   | Displays temperature of IGBT (°C) |                                                                 |  |
|         | 2116H   | User-defined (Low word)           |                                                                 |  |
|         | 2117H   | User-defined                      | d (High word)                                                   |  |

Note: 2116H is the number display for Pr.00.04. The high byte of 2117H is the number of decimal places for 2116H. The low byte of 2117H is the ASCII code of the alphabetic display for Pr.00.04.

#### 6. Exception response:

The AC motor drive is expected to return a normal response after receiving command messages from the master device. The following describes the conditions when no normal response is returned to the master device.

The AC motor drive does not receive the messages due to a communication error, and the AC motor drive has no response. The master device eventually processes a time-out condition.

The AC motor drive receives the messages without a communication error, but cannot handle them. An exception response is returned to the master device and a fault message "CExx" displays on the AC motor drive keypad. The xx of "CExx" is a decimal code equal to the exception code (described below). In the exception response, the most significant bit of the original command code is set to 1, and an exception code that explains the condition that caused the exception is returned.

The following is an example of an exception response of command code 06H and exception code 02H.

#### **ASCII mode:**

| Acon mode.     |            |  |  |  |
|----------------|------------|--|--|--|
| STX            | 4.7        |  |  |  |
| Address Low    | '0'        |  |  |  |
| Address High   | <b>'1'</b> |  |  |  |
| Function Low   | '8'        |  |  |  |
| Function High  | '6'        |  |  |  |
| Evention code  | '0'        |  |  |  |
| Exception code | '2'        |  |  |  |
| LRC CHK Low    | '7'        |  |  |  |
| LRC CHK High   | '7'        |  |  |  |
| END 1          | CR         |  |  |  |
| END 0          | LF         |  |  |  |

#### RTU mode:

| Address        | 01H |
|----------------|-----|
| Function       | 86H |
| Exception code | 02H |
| CRC CHK Low    | СЗН |
| CRC CHK High   | A1H |

#### Explanation of exception codes:

| Exception code | Explanation                                                                                                    |  |
|----------------|----------------------------------------------------------------------------------------------------|--|
| 01             | Illegal function code: The function code received in the command message is not available for the AC motor drive.                                                                                   |  |
| 02             | Illegal data address: The data address received in the command message is not available for the AC motor drive.                                                                                     |  |
| 03             | Illegal data value: The data value received in the command message is not available for the AC motor drive.                                                                                         |  |
| 04             | Slave device failure: The AC motor drive is unable to perform the requested action.                                                                                                    |  |
| 10             | Communication time-out:  If Pr.09.03 is not equal to 0.0, and Pr.09.02 = 0–2, and there is no communication on the bus during the time-out detection period (Pr.09.03), the keypad displays "cE10". |  |

#### 7. Communication program for a PC:

The following is a simple example of how to write a communication program for Modbus ASCII mode on a PC in the C language.

```
#include<stdio.h>
#include<dos.h>
#include<conio.h>
#includerocess.h>
#define PORT 0x03F8 /* the address of COM1 */
/* the address offset value relative to COM1 */
#define THR 0x0000
#define RDR 0x0000
#define BRDL 0x0000
#define IER 0x0001
#define BRDH 0x0001
#define LCR 0x0003
#define MCR 0x0004
#define LSR 0x0005
#define MSR 0x0006
unsigned char rdat[60];
/* read 2 data from address 2102H of AC drive with address 1 */
unsigned char tdat[60]={':','0','1','0','3','2','1','0','2', '0','0','2','D','7','\r',\n'};
void main(){
int i;
outportb(PORT+MCR,0x08);
                                  /* interrupt enable */
outportb(PORT+IER,0x01);
                                 /* interrupt as data in */
outportb(PORT+LCR,(inportb(PORT+LCR) | 0x80));
/* the BRDL/BRDH can be access as LCR.b7==1 */
outportb(PORT+BRDL,12);
                                 /* set baudrate=9600, 12=115200/9600*/
outportb(PORT+BRDH,0x00);
outportb(PORT+LCR,0x06);
                                  /* set protocol, <7,N,2>=06H, <7,E,1>=1AH, <7,O,1>=0AH,
<8,N,2>=07H, <8,E,1>=1BH, <8,O,1>=0BH */
for(i=0;i<=16;i++){
while(!(inportb(PORT+LSR) & 0x20)); /* wait until THR empty */
outportb(PORT+THR,tdat[i]);
                             /* send data to THR */ }
i=0;
while(!kbhit()){
if(inportb(PORT+LSR) & 0x01){ /* b0==1, read data ready */
rdat[i++]=inportb(PORT+RDR); /* read data form RDR */
} }
```

| 09.06 | Reserved                        |            |
|-------|---------------------------------|------------|
| 09.07 |                                 | Unit: 1    |
|       | Settings 0–200 (1 unit = 2 ms.) | Default: 1 |

Sets the response delay time after the AC motor drive receives a communication command as shown in the following diagram.

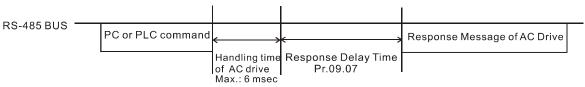

✓ You can set this parameter during operation.

|   |                                                                                                    |                                                                                                    |                                                                                                    | Default: (                                                                                                    |
|---|----------------------------------------------------------------------------------------------------|----------------------------------------------------------------------------------------------------|----------------------------------------------------------------------------------------------------|----------------------------------------------------------------------------------------------------|
|   | Settings                                                                                                    | 0                                                                                                    | Disable                                                                                                    |                                                                                                    |
|   | _                                                                                                    | 1                                                                                                    | Digital keypad UP/DOWN keys                                                                                                    |                                                                                                    |
|   |                                                                                                    | 2                                                                                                    | Reserved                                                                                                    |                                                                                                    |
|   |                                                                                                    | 3                                                                                                    | Reserved                                                                                                    |                                                                                                    |
|   |                                                                                                    | 4                                                                                                    | PID set point (Pr.10.11)                                                                                                    |                                                                                                    |
| 1 | 0.01 Input Termi                                                                                                    | nal for Pl                                                                                                    | D Feedback                                                                                                    |                                                                                                    |
|   |                                                                                                    |                                                                                                    |                                                                                                    | Default:                                                                                                    |
|   | Settings                                                                                                    | 0                                                                                                    | Positive PID feedback from external terminal AVI (0–10 $V_{DC}$ )                                                                                                    |                                                                                                    |
|   |                                                                                                    | 1                                                                                                    | <b>Negative</b> PID feedback from external terminal AVI $(0-10 \text{ V}_{DC})$                                                                                                    |                                                                                                    |
|   |                                                                                                    | 2                                                                                                    | Positive PID feedback from external terminal ACI (4–20 mA)                                                                                                    |                                                                                                    |
|   |                                                                                                    | 3                                                                                                    | <b>Negative</b> PID feedback from external terminal ACI (4–20 mA)                                                                                                    |                                                                                                    |
|   | accordingly. Ensur<br>Frequency).<br>Negative feedback                                                                                                    | e that thi                                                                                                    | riable (feedback) controls the output frequency (Hz). Select the inputs parameter setting does not conflict with the setting for Pr.10.00 (set point (SP) – feedback (FB) eedback (FB) – set point (SP)                                                                                                    |                                                                                                    |
| 1 | <b>0.11 ⊮</b> PID Set F                                                                                                    | Point Valu                                                                                                    | ue                                                                                                    | Unit: 0.                                                                                                    |
|   | Settings                                                                                                    | 0.00                                                                                                    | –400.00 Hz                                                                                                    | Default: 0.0                                                                                                   |
| ľ | Sets the set point i                                                                                                    | n Hz in c                                                                                                    | conjunction with Pr.10.00 setting to 4.                                                                                                    |                                                                                                    |
|   |                                                                                                    |                                                                                                    | <u> </u>                                                                                                    | Haite O                                                                                                    |
|   | <b>0.02 ⊮</b> Proportion                                                                                                    | nal Gain                                                                                                    | (P)                                                                                                    |                                                                                                    |
| 1 | 0.02                                                                                                    | nal Gain<br>0.0–                                                                                                    | (P)<br>10.0                                                                                                    | Default: 1.0                                                                                                   |
|   | Settings  Determines the de decrease the error value too high, it m                                                                                                    | nal Gain 0.0– viation re and get nay cause                                                                                                    | (P)  10.0 esponse of Proportional gain (P). Eliminates the system error; usual faster response speed. It also reduces the steady-state error. But e system oscillation and instability.                                                                                                    | Default: 1.0<br>ally used to<br>if you set the                                                                 |
|   | Settings  Determines the de decrease the error value too high, it m                                                                                                    | nal Gain 0.0– viation re and get nay cause                                                                                                    | (P) -10.0 esponse of Proportional gain (P). Eliminates the system error; usual faster response speed. It also reduces the steady-state error. But                                                                                                    | Default: 1.0<br>ally used to<br>if you set the                                                                 |
|   | Settings  Determines the de decrease the error value too high, it m                                                                                                    | nal Gain  0.0– viation re and get nay cause two gair                                                                                                    | (P)  10.0 esponse of Proportional gain (P). Eliminates the system error; usual faster response speed. It also reduces the steady-state error. But e system oscillation and instability.                                                                                                    | Default: 1.0 ally used to if you set the neter.                                                                |
|   | Settings  Determines the de decrease the error value too high, it multiple of the set of the set of | nal Gain  0.0– viation re and get nay cause two gair                                                                                                    | (P)  10.0 esponse of Proportional gain (P). Eliminates the system error; usual faster response speed. It also reduces the steady-state error. But e system oscillation and instability.                                                                                                    | Default: 1.0 ally used to if you set the neter.  Unit: 0.0                                                     |
|   | Settings  Determines the de decrease the error value too high, it m If you set the other  10.03  Integral T                                                                                                    | nal Gain  0.0- viation re and get nay cause two gair  ime (I)  0.00                                                                                                    | (P) -10.0 esponse of Proportional gain (P). Eliminates the system error; usual faster response speed. It also reduces the steady-state error. But e system oscillation and instability.  Ins (I and D) to zero, proportional control is the only effective parameter.  —100.00 sec.                                                                                                    | Default: 1.0 ally used to if you set the neter.  Unit: 0.0                                                     |
|   | Determines the de decrease the error value too high, it m If you set the other  O.03                                                                                                    | viation reading and get nay cause two gair (I)  0.00  0.00  ontroller t                                                                                                    | (P) -10.0 -esponse of Proportional gain (P). Eliminates the system error; usual faster response speed. It also reduces the steady-state error. But e system oscillation and instability                                                                                                    | Default: 1.0 ally used to if you set the neter.  Unit: 0.0 Default: 1.00                                       |
|   | Settings  Determines the de decrease the error value too high, it must be set the other set the other set the integral To settings  Use the integral council not stop working under the integral to socillation for a star                                                                                                    | viation reading of two gairs of two gairs of | (P) -10.0 -esponse of Proportional gain (P). Eliminates the system error; usual faster response speed. It also reduces the steady-state error. But e system oscillation and instability                                                                                                    | Default: 1.0 ally used to if you set the neter.  Unit: 0.0 Default: 1.00 control does                          |
|   | Determines the de decrease the error value too high, it m If you set the other  O.03  Integral T Settings  Use the integral co not stop working urange the integral control is contegral control is contegral control is contegral control is contegral to sets the integral time with slower responsible.                                                                                                    | viation reading and get hay cause two gair ime (I)  0.00  0.00  ontroller trottle time time to the eight of the ise and see and see an | (P) -10.0                                                                                                    | Default: 1.0 ally used to if you set the neter.  Unit: 0.0 Default: 1.0 control does and es. The coller gain,  |
|   | Settings  Determines the de decrease the error value too high, it must be set the other set to be set the integral To settings  Use the integral To set the smaller the integral control is control is control is control is control in the smaller the integral control is control is control | viation reading of two gairs of two gairs of the elegral time (I) of the elegral time (I) of the elegr | (P) -10.0                                                                                                    | Default: 1.0 ally used to if you set the neter.  Unit: 0.0 Default: 1.0 control does and es. The coller gain,  |
|   | Settings  Determines the de decrease the error value too high, it must be set the other set to be set the integral To settings  Use the integral To set the smaller the integral control is control is control is control is control in the smaller the integral control is control is control | viation ready cause two gair me (I)  0.00  0.00  ontroller to the egral time time use me of the ase and seponse as is too should be as too should be as to should be as too should be as to should be as too should be as too shoul | (P) 10.0 esponse of Proportional gain (P). Eliminates the system error; usual faster response speed. It also reduces the steady-state error. But the system oscillation and instability.  In (I and D) to zero, proportional control is the only effective parameters of the properties of the original control is the only effective parameters.  In a control of the properties of the properties of | Default: 1.0 ally used to if you set the neter.  Unit: 0.0 Default: 1.00 control does and es. The roller gain, |
|   | Determines the de decrease the error value too high, it must be decrease the error value too high, it must be decrease the error value too high, it must be decrease the error value too high, it must be decrease the error value too high, it must be decrease the error value too high, it must be decreased to high a set of the integral of the integral control is control is control is control is control is control is control is control is control is control is control is control is control is control is control is control is control in the integral time.                                                                                                    | viation read get any cause two gair two gair on the egral time (I) on the egral time (I) of the egral time (I) of the egral time (I) | esponse of Proportional gain (P). Eliminates the system error; usual faster response speed. It also reduces the steady-state error. But a system oscillation and instability.  In (I and D) to zero, proportional control is the only effective parameters of the error during stable system operation. The integral of the stronger the integral action. It is helpful to reduce overshoot are, the stronger the integral action. It is helpful to reduce overshoot are. Accordingly, the speed to lower the steady-state error decreased with the other two controls for the PI controller or PID controller. It is controller. When the integral time is long, there is a small I controlled wexternal control. When the integral time is short, there is a large and rapid external control.  For it may cause overshoot and system oscillation.  In disable Pr.10.03.                                                                                                    | Unit: 0.07  Default: 1.00  control does  and es. The  coller gain,                                             |

can use the differential controller to eliminate the error in order to improve the system state. Using a

suitable differential time can reduce overshoot and shorten adjustment time; however, the differential

operation increases noise interference. Note that a too large differential causes more noise interference. In addition, the differential shows the change and the output is 0 when there is no change. Note that you cannot use the differential control independently. You must use it with the other two controllers for the PD controller or PID controller.

- Sets the D controller gain to determine the error change response. Using a suitable differential time reduces the P and I controllers overshoot to decrease the oscillation for a stable system. A differential time that is too long may cause system oscillation.
- The differential controller acts on the change in the error and cannot reduce the interference. Do not use this function when there is significant interference.

| 10.05 | Upper Bound for Integral Control | Unit: 1      |
|-------|----------------------------------|--------------|
|       | Settings 0–100%                  | Default: 100 |

- Defines an upper bound for the integral gain (I) and therefore limits the Master Frequency. The formula is Integral upper bound = Maximum Output Frequency (Pr.01.00) x (Pr.10.05).
- An excessive integral value causes a slow response due to sudden load changes and may cause motor stall or machine damage.

| 10.06 | PID Filter Ti | me           | Unit: 0.1    |
|-------|---------------|--------------|--------------|
|       | Settings      | 0.0-2.5 sec. | Default: 0.0 |

- The output for PID filter time helps reduce the system oscillation.
- Refer to the following closed-loop control diagram:

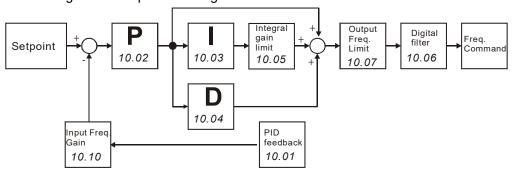

| 10.07 | PID Outpu | it Frequency Limit | Unit: 1      |
|-------|-----------|--------------------|--------------|
|       | Settings  | 0–110 %            | Default: 100 |

Defines the percentage of the output frequency as the limit for PID control. The formula is Output Frequency Limit = Maximum Output Frequency (Pr.01.00) X Pr.10.07%. This parameter limits the Maximum Output Frequency. You can set an overall limit for the output frequency in Pr.01.07.

| 10.08 | PID Feedba | ack Signal Detection Time | Unit: 0.1     |
|-------|------------|---------------------------|---------------|
|       | Settings   | 0.0–3600.0 sec.           | Default: 60.0 |

- This function in only for ACI signal.
- Defines the time during which the PID feedback is abnormal before a warning (see Pr.10.09) is given. It can also be modified according to the system feedback signal time.
- If you set it to 0.0, the system does not detect any abnormality signal.

| 10.09 | Erroneous I | PID Feed | dback Signal Action     |            |
|-------|-------------|----------|-------------------------|------------|
|       |             |          |                         | Default: 0 |
|       | Settings    | 0        | Warn and ramp to stop   |            |
|       |             | 1        | Warn and coast to stop  |            |
|       |             | 2        | Warn and keep operating |            |
|       | £4: :       | l f A O  | 1 -:1                   |            |

- This function in only for ACI signal.
- Determines the AC motor drive action when the feedback signals (analog PID feedback) are abnormal according to Pr.10.16.

| 10.10 | Gain Over t | the PID Detection Value | Unit: 0.1 |              |
|-------|-------------|-------------------------|-----------|--------------|
|       | Settings    | 0.0–10.0                |           | Default: 1.0 |

Sets the gain adjustment over the feedback detection value. Refer to the PID closed-loop control diagram in Pr.10.06 for details.

|   | 10.12 | PID Deviation | on Level          | Unit: 0.1     |
|---|-------|---------------|-------------------|---------------|
| _ |       | Settings      | 0.0–100.0%        | Default: 10.0 |
|   | 10.13 | PID Deviation | on Detection Time | Unit: 0.1     |
|   |       | Settings      | 0.1–300.0 sec.    | Default: 5.0  |

- Sets the detection of the deviation between the set point and the feedback signal value.
- The base for Pr.10.12 is Pr.01.00. When the PID feedback control is enabled, and (PID set point source feedback) is larger than Pr.10.12, and the time exceeds the Pr.10.13 setting, then the multi-function output terminal #16 (PID Feedback Error) displays as a warning and acts according to Pr.10.20 settings.
- When you set Pr.10.12 to 0, PID feedback error detection is disabled.

| 10.14 | Sleep Detec | tion Time      | Unit: 0.1     |
|-------|-------------|----------------|---------------|
|       | Settings    | 0.0-6550 sec.  | Default: 0.0  |
| 10.15 | Sleep Frequ | ency           | Unit: 0.01    |
|       | Settings    | 0.00–400.00 Hz | Default: 0.00 |
| 10.16 | Wake-up Fr  | equency        | Unit: 0.01    |
|       | Settings    | 0.00–400.00 Hz | Default: 0.00 |

- Sleep mode setting requirements:
  - PID function must be enabled.
  - The wake-up frequency Pr.10.16 setting must be higher than the sleep frequency Pr.10.15, and ensure that there must be an appropriate difference between them (5 Hz or above) to prevent frequent switching between the two frequency status.
  - The sleep frequency Pr.10.15 setting must be higher than the Pr.01.08 output frequency lower limit to prevent being in sleep mode.
  - The sleep frequency Pr.10.15 setting must be higher than the Pr.01.05 minimum output frequency.
- Sleep/wake-up mode status description for the AC motor drive:
  - When the actual output frequency H < Pr.10.15 and the time exceeds the Pr.10.14 setting, the AC motor drive no longer outputs and is in sleep mode after the AC motor drive decelerates to Pr.01.05 minimum output frequency following the deceleration time limit.
  - When the AC motor drive is in sleep mode, the frequency command F is still calculated by PID. The state of the wake-up shows as the following diagram.
    - ➤ Before the frequency command F calculated by the PID reaches the wake-up frequency Pr.10.16, the AC motor drive is in sleep mode, and the output frequency H is 0 Hz. The duration of this period of time is affected by the PID parameters (Pr.10.02, Pr.10.03, and Pr.10.04).
    - ➤ When the frequency command F calculated by the PID reaches the wake-up frequency Pr.10.16, the AC motor drive output frequency H accelerates from Pr.01.05 minimum output frequency to Pr.10.16 wake-up frequency following the V/F curve.
    - ➤ When the actual output frequency H of the AC motor drive accelerates to Pr.10.16 wake-up frequency, control the AC motor drive output frequency H by PID.

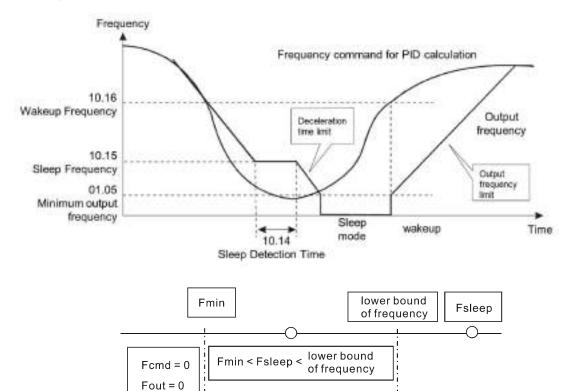

- When the PID function is enabled and the sleep mode is disabled:
  - If Pr.01.08 > Pr.01.05, the lower limit of the AC motor drive output frequency H is limited by Pr.01.08.
  - If Pr.01.08 ≤ Pr.01.05, the lower limit of the AC motor drive output frequency H is limited by Pr.01.05. When it reaches Pr.01.05, the AC motor drive stops output and is in ready status.

### 10.17 PID Offset Default: 0.00

Settings: 0.00–60.00 Hz

Selects the minimum output frequency in the PID control mode according to your applications.

| 10.18 | Feedback | of PID Physical Quantity Value | Unit: 0.1     |
|-------|----------|--------------------------------|---------------|
|       | Settings | 1.0–99.9                       | Default: 99.9 |

- When you set Pr.00.04 to 8, 00:00 displays (see the figure below).
- Use this parameter only for display. This parameter does not relate to Pr.00.13, Pr.00.14, Pr.02.18 and Pr.02.19.

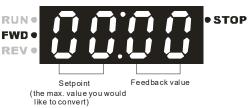

## 10.19 PID Calculation Mode Selection Default: 0 Settings 0 Serial mode 1 Parallel mode

Serial mode

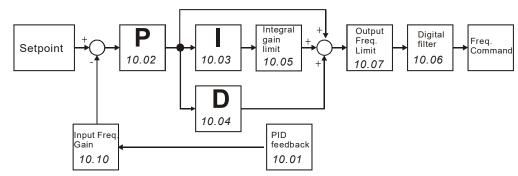

Parallel mode

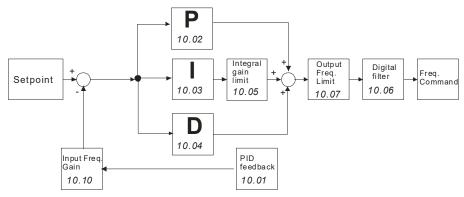

#### 10.20 Erroneous PID Feedback Deviation Level Action

Default: 0

- Settings 0 Warn and keep operating
  - 1 Warn and coast to stop
  - 2 Warn and ramp to stop
  - Ramp to stop and restart after Pr.10.21 delay time (No warning displays)
    Ramp to stop, and restart after Pr.10.21 delay time. The number of times of restart is limited by Pr.10.50 (Number of Times of Restart after PID Fault)
- In PID control mode, the AC motor drive acts according to this parameter when erroneous PID feedback deviation level occurs (Pr.10.12 and Pr.10.13).

| Unit: 1     | Restart Delay Time after Erroneous PID Deviation Level | 10.21 |
|-------------|--------------------------------------------------------|-------|
| Default: 60 | Settings 0–9999 sec.                                   |       |
| Unit: 1     | ✓ Set Point Deviation Level                            | 10.22 |
| Default: 0  | Settings 0–100%                                        |       |
| Unit: 1     |                                                        | 10.23 |
| Default: 10 | Settings 1–9999 sec.                                   |       |

- Pr.10.22 is based on the set point set by the PID control. When the deviation is less than Pr.10.22 and the time exceeds Pr.10.23 setting, the AC motor drive decelerates to stop to be in a standby status with constant pressure (this deceleration time is according to the Deceleration Time 2 in Pr.01.12). If the deviation is still in the range of the error set during deceleration to stop, the system is in standby status.
- Example: Assume that the set point of a constant pressure control for a pump is 4 kg, Pr.10.22 is set to 5%, and Pr.10.23 is set to 15 seconds, then the deviation is 0.2 kg (4 kg X 5% = 0.2 kg). When the feedback value is higher than 3.8 kg and the time exceeds 15 seconds, the AC motor drive decelerates to stop (this deceleration time is according to the Deceleration Time 2 in Pr.01.12). When the feedback value is less than 3.8 kg, the AC motor drive starts to run.

| 10.24 | ✓ Deviation Let | evel of Liquid Leakage | Unit: 1    |
|-------|-----------------|------------------------|------------|
|       | Settings        | 0–50%                  | Default: 0 |

- Pr.10.24 is based on the set point set by the PID control. When the drive does not run and is in a constant pressure status, and if the error is higher than Pr.10.24 due to liquid leakage (minor pressure loss), the AC motor drive starts to run.
- Use this parameter to avoid the drive's frequent start-up and stop due to liquid leakage (minor pressure loss).
- Liquid Leakage Deviation Level Detection

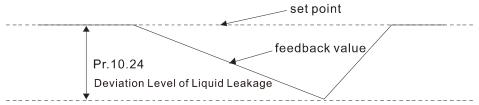

| 10.25 |          | akage Change Detection         | Unit: 1      |
|-------|----------|--------------------------------|--------------|
|       | Settings | 0–100%                         | Default: 0   |
|       |          | (0: Disable)                   |              |
| 10.26 |          | ting for Liquid Leakage Change | Unit: 0.1    |
|       | Settings | 0.1–10.0 sec.                  | Default: 0.5 |
|       |          | (0: Disable)                   |              |

- Pr.10.25 and Pr.10.26 define the variation of the feedback value within a time unit in the case of liquid leakage (minor pressure loss).
- Pr.10.25 sets the variation of the feedback value based on the set point set by the PID control; Pr.10.26 is the setting value within a time unit. If the variation of the feedback value is less than the settings for Pr.10.25 and Pr.10.26, the liquid leakage occurs. When the drive does not run and is in a constant pressure status, and if the variation of the feedback value is higher than the settings for Pr.10.25 and Pr.10.26, the AC motor drive starts to run in order to keep the system stable.
- Liquid Leakage / Usage Deviation Level Detection

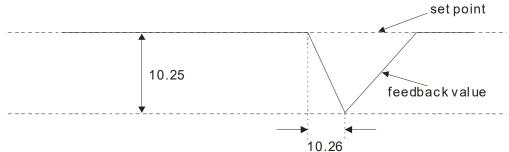

#### Example:

Assume that the set point of a constant pressure control for a pump is 4 kg, Pr.10.22=5%, Pr.10.23 =15 seconds, Pr.10.24=25%, Pr.10.25=3% and Pr.10.26=0.5 second, then the deviation is 0.2 kg (4 kg X 5% = 0.2 kg). That is, when the feedback value is higher than 3.8 kg and the time exceeds 15 seconds, the AC motor drive decelerates to stop (this deceleration time is according to the Deceleration Time 2 in Pr.01.12). When the feedback value is less than 3.8 kg, the AC motor drive starts to run.

- Case 1: Assume that when the AC motor drive does not run and is in a constant pressure status, the variation of the feedback value is less than 0.12 kg (4 kg X 3% = 0.12 kg) within 0.5 second. When the feedback value continues to decrease to make the deviation of the set point be less than 1 kg (4 kg X 25% = 1 kg), that is, when the feedback value is less than 3 kg, the AC motor drive starts to run.
- Case 2: Assume that when the AC motor drive does not run and is in a constant pressure status, the variation of the feedback value is higher than 0.12 kg (4 kg X 3% = 0.12 kg) within 0.5 second; that is, when the feedback value is less than 3.88 kg [4 (4 kg X 3%) = 3.88 kg] within 0.5 second, the AC motor drive starts to run.

| 10.27<br> <br>10.33 | Reserved   |                   |            |
|---------------------|------------|-------------------|------------|
| 10.35               | Multi-pump | Control Mode      |            |
|                     | Settings   | 0–2<br>0: Disable | Default: 0 |

|   |                             | Fixed time circulation (alternative operation)     Fixed quantity control (multi-pump operating at constant pressu                                                                                                    | ıre)                |
|---|-----------------------------|----------------------------------------------------------------------------------------------------|---------------------|
|   | When using the mu           | ulti-pump control mode, you must set Pr.10.35 for each pump to the s                                                                                                    | •                   |
| 1 | 10.36 Multi-pump I          | ID .                                                                                                    |                     |
|   | Settings                    | 0–4                                                                                                    | Default: 0          |
|   | J                           | 0: Multi-pump control mode is disabled                                                                                                    |                     |
|   |                             | 1: Master                                                                                                    |                     |
|   |                             | 2–4: Slave                                                                                                    |                     |
|   | When using the mu           | ulti-pump control mode, the settings of each pump for Pr.10.36 canno                                                                                                    | t be the same.      |
| 1 | <b>10.37</b>                | p's Fixed Time Circulation Period                                                                                                    |                     |
|   | Settings                    | 1–65535 minutes                                                                                                    | Default: 60         |
|   | This parameter is c         | only valid for master pump settings.                                                                                                    |                     |
|   | Fixed time circulation      | on mode (alternative operation): Assume that when pump #1's operators. Pr.10.37, pump #1 stops, and then pump #2 activates, and so on.                                                                                                    | ting time is longer |
|   |                             | trol (multi-pump operating at constant pressure): Assume that when the onger than the setting for Pr.10.37, the master pump and the slave pure                                                                                                    |                     |
| 1 | <b>10.38 ★</b> Frequency    | y to Start Switching Pumps                                                                                                    |                     |
|   | Settings                    | 0.00 Hz–F <sub>MAX</sub>                                                                                                    | Default: 60.00      |
|   |                             |                                                                                                    |                     |
| 1 | <b>10.39 ★</b> Time Dete    | ected When Pump Reaches the Starting Frequency                                                                                                    |                     |
|   | Settings                    | 0.0–3600.0 sec.                                                                                                    | Default: 1.0        |
| 1 | <b>10.40 ★</b> Frequency    | y to Stop Switching Pumps                                                                                                    |                     |
|   | Settings                    | 0.00 Hz–F <sub>MAX</sub>                                                                                                    | Default: 48.00      |
|   | -                           |                                                                                                    |                     |
| 1 | Value of the Time Determine | ected When Pump Reaches the Stopping Frequency                                                                                                    |                     |
|   | Settings                    | 0.0–3600.0 sec.                                                                                                    | Default: 1.0        |
|   | This parameter is o         | only valid for master pump settings.                                                                                                    |                     |
|   | This parameter is c         | only valid for fixed quantity control (multi-pump operating at constant p                                                                                                    | oressure) mode.     |
|   |                             | oump's operating frequency ≥ Pr.10.38, and the time exceeds Pr.10.39 antity of water is still insufficient, slave pump #2 and #3 activates under the still insufficient in the still insufficient in th |                     |
|   | If the master pump          | o's operating frequency ≤ Pr.10.40, and the time exceeds Pr.01.41, sla<br>o can fulfill the conditions, slave pump #2 and #3 stop in sequence, an                                                                                                    |                     |
|   | pump in operation of        | •                                                                                                    |                     |
|   | whether the maste           | er pump stops depends on the stopping detection function.                                                                                                    |                     |
| 1 | <b>10.42 ⊮</b> Pump's Fi    | requency at Time-out (Disconnection)                                                                                                    |                     |
|   | Settings                    | 0.00 Hz–F <sub>MAX</sub>                                                                                                    | Default: 0.00       |
|   | This parameter is c         | only valid for slave pump settings.                                                                                                    |                     |
|   |                             | conditions of communication disconnection and treatment, refer to Pr. t Action and Pr.09.03 Time-out Detection.                                                                                                    | 09.02               |
|   | mode, the frequence         | me-out) occurs in the fixed quantity control (multi-pump operating at c<br>cy for the slave pump is Pr.10.42. When you press the STOP key, the<br>ngle-pump mode. (The RUN command and operating frequency is se<br>ve pump.)                                                                                                    | disconnected        |
|   | The master pump of          | can re-detect the disconnection of the salve pump.                                                                                                    |                     |

|   | ter 4 Parameters / VFD-EL-W     |                                                                                                    |               |
|---|---------------------------------|----------------------------------------------------------------------------------------------------|---------------|
| 1 | O.43 Pump's Err<br>Settings     | or Treatment Bit0-Bit2                                                                                                    | Default: 1    |
|   |                                 | only valid for master pump settings.                                                                                                    | Delault. 1    |
|   | •                               | the the erroneous pump switches to an alternative pump when an error or                                                                          | ccurs in the  |
|   | running pump.                   |                                                                                                    |               |
|   | 0: All pumps stop.              |                                                                                                    |               |
|   | 1: Switch to an alte            | ernative pump                                                                                                    |               |
|   | Example:                        |                                                                                                    |               |
|   |                                 | if an error occurs in the running pump, all pumps stop.                                                                                          |               |
|   |                                 | if an error occurs in the running pump, switch the erroneous pump to an alter                                                                    | native pump.  |
|   |                                 | ne erroneous pump to be in a standby or stop status after reset.<br>us pump to be in a standby status after reset (the pump receives the RUN cor | mmand)        |
|   |                                 | us pump to be in a standay status after reset (the pump does not receive the RUN                                                                 | •             |
|   | Example:                        | as pump to be in a stop status after reset (the pump asses het reserve the rest                                                                  | v command).   |
|   | •                               | after resetting the erroneous pump, you can control its running through the co                                                                   | ontroller.    |
|   | When Bit1=1, and                | after resetting the erroneous pump, you cannot control its running through the mp gives the STOP command.                                        |               |
|   | Bit2: Determines wrunning pump. | hether the master pump receives the RUN command or not when an error or                                                                          | curs in the   |
|   | 0: When an error of             | occurs in the running pump, the master pump does not receive the RUN comm                                                                        | nand.         |
|   | instead of the erro             | occurs in the running pump, the master pump can choose to run with an altern<br>neous pump.                                                      | ative pump,   |
|   | Example:                        |                                                                                                    |               |
|   |                                 | master pump does not receive the RUN command when an error occurs in dri                                                                         |               |
|   | when an error occ               | master pump receives the RUN command and choose to run with an alternati<br>urs in drive #2.                                                     | ve pump       |
|   |                                 | tting is only valid for AUTO mode.                                                                                                    |               |
|   | ·                               |                                                                                                    |               |
| 1 | 0.44 Selection of               | f Pump's Start-up Sequence                                                                                                    |               |
|   | Settings                        | 0–1                                                                                                    | Default: 0    |
|   |                                 | 0: By pump ID#                                                                                                    |               |
|   |                                 | 1: By running time                                                                                                    |               |
|   | 0: By pump ID#, (1              | •                                                                                                    |               |
|   | 1: By the shortest              | running time                                                                                                    |               |
| 1 | J                               | Time of Multi-pump Under Alternative Operation                                                                                                   |               |
|   | Settings                        | 0.0–360.0 sec.                                                                                                    | Default: 60.0 |
|   | •                               | only valid for master pump settings.                                                                                                    |               |
|   | Sets the time for s             | witching the master pump and the slave pump.                                                                                                    |               |
| 1 | 0.46 Reserved                   |                                                                                                    |               |
|   | <b>0.47</b> Reserved            |                                                                                                    |               |
| 1 | 0. 48 Reserved                  |                                                                                                    |               |

When the pressure sensor is set to 10 kg, Pr.10.49=0 and Pr.10.12=10.0% (that is, deviation=1 kg), and if the set point=3 kg and feedback < 2 kg, then the AC motor drive follows the setting for Pr.10.20.

0: Use the existing setting (default), and check for any error per the

1: Set the low water pressure percentage (%), and check for any error

Default: 0

✓ Specify the Setting for Pr.10.12 [PID Deviation Level]

per the physical quantity feedback.

feedback deviation.

0-1

10.49

Settings

When the pressure sensor is set to 10 kg, Pr.10.49=1 and Pr.10.12=10.0% (that is, the physical quantity=1 kg), and if the set point=3 kg and feedback < 1 kg, then the AC motor drive follows the setting for Pr.10.20.

| 10.50 | <b></b> ✓ Number | of Times of Restart after PID Fault |            |
|-------|------------------|-------------------------------------|------------|
|       | Settings         | 0–1000 times                        | Default: 0 |

When you set Pr.10.20 =4, this parameter sets the number of times to restart when PID error occurs.

#### VFD-EL-W Multi-pump SOP

| <u> </u> | W Multi-pullip SOP                  |                                                                                                    |
|----------|-------------------------------------|----------------------------------------------------------------------------------------------------|
| STEP     |                                     |                                                                                                    |
| 1        | PID settings                        | The pressure feedback signal only connects to the Master, so set the PID for the master pump only.  Pr.10.00 (PID Set Point Selection)                                                                                                    |
|          |                                     | Pr.10.01 (Input Terminal for PID Feedback)                                                                                                    |
| 2        | P, I, D Gain / Time                 | Each AC motor drive has a PID controller, so set the following parameters for all AC motor drives.  Pr.10.02 Proportional Gain (P)  Pr.10.03 Integral Time (I)  Pr.10.04 Differential Time (D)                                                                                                    |
|          | Acceleration/                       | Set the acceleration and deceleration time for each AC motor drive.                                                                                                    |
| 3        | Deceleration<br>Settings            | Pr.01.09 (Acceleration Time 1) Pr.01.10 (Deceleration Time 1)                                                                                                    |
| 4        | Keypad<br>Multi-function<br>Display | The keypad of VFD-EL-W displays the PID settings and feedback values.  Set the following parameters for each AC motor drive.  Pr.00.04 (Content of Multi-function Display)  Setting: 5 (Display the PID analog feedback signal value in % (b) or 8 (Display the setting values for PID control and feedback signal.)  Pr.00.13 (User-defined Value)  Pr.00.14 (Decimal Place of User-defined Value)  Pr.10.18 (Feedback of PID Physical Quantity Value) |
| 5        | Stopping<br>Detection<br>Function   | All drives must have the stopping detection function. Set the related parameters for each AC motor drive.  Pr.10.22 (Set Point Deviation Level)  Pr.10.23 (Detection Time of Set Point Deviation Level)  Pr.01.12 (Deceleration Time 2)                                                                                                    |
| 6        | Liquid<br>Leakage                   | All drives must have the restart function after liquid leakage. Set the related parameters for each AC motor drive.  Pr.10.24 (Deviation Level of Liquid Leakage)  Pr.10.25 (Liquid Leakage Change Detection)  Pr.10.26 (Time Setting for Liquid Leakage Change)                                                                                                    |
| 7        | Multi-functional<br>Pumps           | Set the Master and Slave pumps and their parameter settings according to your applications.                                                                                                    |

#### Optional Accessories for Multi-pumps under Alternative Operation

When you use the multi-pump operation, pay attention to the following wirings.

1. Use a RJ45 cable (8 pin, Internet cable) without an adapter. Simply connect the master/slave communication port. If there are more than two pumps, use RMKE-HUB01 to connect RJ45.

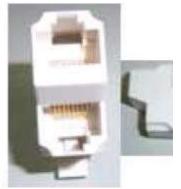

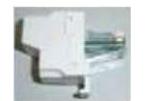

**RJ45 Female Connector** 

RMKE-HUB01 RS-485 One-wire to Two-wire

2. Use a RJ11 (6 pin) cable with an adapter to connect the master/slave communication port.

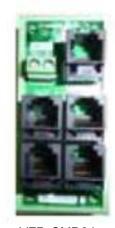

VFD-CMD04 RS-485 RJ11 Four-port communication breakout box

#### Case:

#### For alternative operation of multi-pump (Pr.10.35=1 Fixed Time Circulation)

- Enables four pumps to operate alternatively by time to extend their life span.
- Keeps the water pressure at 3 kg in a water system with constant pressure. Refer to the diagram below:

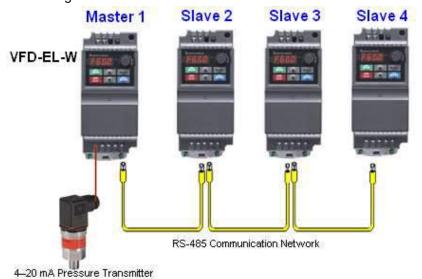

Related parameters when setting Pr.10.35=1

| Parameter      | Function                                                                                | Settings                                                          | Default | End<br>user's<br>master | End<br>user's<br>slave | Note                                                                                                    |
|----------------|-----------------------------------------------------------------------------------------|-------------------------------------------------------------------|---------|-------------------------|------------------------|----------------------------------------------------------------------------------------------------|
|                |                                                                                         | 0: Display the frequency command value (F)                        |         |                         |                        |                                                                                                    |
|                | Start-up                                                                                | 1: Display the actual output frequency (H)                        |         |                         |                        |                                                                                                    |
| <b>₩</b> 00.03 | Display<br>Selection                                                                    | 2: Display the output current in Amps supplied to the motor (A)   | 0       | 3                       | 3                      |                                                                                                    |
|                |                                                                                         | 3: Display the content of the user-<br>defined unit (U)           |         |                         |                        |                                                                                                    |
|                |                                                                                         | 4: FWD/REV command                                                |         |                         |                        |                                                                                                    |
|                |                                                                                         | 0: Display the content of the user-<br>defined unit (U)           |         |                         |                        |                                                                                                    |
|                |                                                                                         | 1: Display the counter value (c)                                  |         | 8                       | 8                      |                                                                                                    |
|                | Content of<br>Multi-function<br>Display                                                 | 2: Display the status of multi-function input terminals (d)       | 0       |                         |                        |                                                                                                    |
|                |                                                                                         | 3: Display the DC bus voltage (u)                                 |         |                         |                        |                                                                                                    |
|                |                                                                                         | 4: Display the output voltage (E)                                 |         |                         |                        |                                                                                                    |
| <b>№</b> 00.04 |                                                                                         | 5: Display the PID analog feedback signal value in % (b)          |         |                         |                        |                                                                                                    |
| <b>7</b> 00.04 |                                                                                         | 6: Display the output power factor angle (n)                      |         |                         |                        |                                                                                                    |
|                |                                                                                         | 7: Display the output power (P)                                   |         |                         |                        |                                                                                                    |
|                |                                                                                         | 8: Display the setting values for PID control and feedback signal |         |                         |                        |                                                                                                    |
|                |                                                                                         | 9: Display the AVI (I) (V)                                        |         |                         |                        |                                                                                                    |
|                |                                                                                         | 10: Display the ACI (mA/V) (i)                                    |         |                         |                        |                                                                                                    |
|                |                                                                                         | 11: Display the temperature of the IGBT in °C (h)                 |         |                         |                        |                                                                                                    |
| 00.13          | User-defined<br>Value<br>(corresponds<br>to max.<br>operating<br>frequency<br>Pr.01.00) | 0–9999                                                            | 0       | 100                     | 100                    | Sets the constant<br>pressure control<br>to correspond to<br>the largest<br>physical quantity<br>and the decimal |
| 00.14          | Decimal Place<br>of User-<br>defined Value                                              | 0–3                                                               | 0       | 1                       | 1                      | place. The<br>number displayed<br>is 10.0 currently.                                                             |

| Parameter | Function                           | Settings                 | Default | End<br>user's<br>master | End<br>user's<br>slave | Note                          |
|-----------|------------------------------------|--------------------------|---------|-------------------------|------------------------|-------------------------------|
| 01.00     | Maximum Output<br>Frequency (Fmax) | 50.00–400.0 Hz           | 60.00   | 60.00                   | 60.00                  |                               |
| 01.01     | Motor Rated<br>Frequency (Fbase)   | 0.10–400.0 Hz            | 60.00   | 60.00                   | 60.00                  | Follows the specifications of |
| 01.02     | Motor Rated Voltage                | 230V series: 0.1–255.0 V | 220.0   | 220.0                   | 220.0                  | pumps                         |
| 01.02     | (Vbase)                            | 460V series: 0.1–510.0 V | 440.0   |                         |                        |                               |

| <b>₩</b> 01.09 | Accel. Time 1 | 0.1-600.0 / 0.01-600.00 sec. | 10.0 | 0.5 | 0.5 | Adjusts according to customer's applications                                                 |
|----------------|---------------|------------------------------|------|-----|-----|----------------------------------------------------------------------------------------------|
| <b>⊮</b> 01.10 | Decel. Time 1 | 0.1-600.0 / 0.01-600.00 sec. | 10.0 | 5.0 | 5.0 |                                                                                              |
| <b>⊮</b> 01.12 | Decel. Time 2 | 0.1-600.0 / 0.01-600.00 sec. | 10.0 | 3.0 | 3.0 | The time the AC motor drive decelerates to stop when the pressure reaches the setting value. |

| Parameter       | Function                                    | <b>Setting</b> s                                                                                                    | Default | End<br>user's<br>master | End<br>user's<br>slave | Note                                         |
|-----------------|---------------------------------------------|----------------------------------------------------------------------------------------------------|---------|-------------------------|------------------------|----------------------------------------------|
| <b>№</b> 02.00  | First Master<br>Frequency<br>Command Source | O: Digital keypad UP/DOWN keys or Multi-function Inputs UP/DOWN.  1: 0–10 V from AVI  2: 4–20 mA from ACI  3: RS-485 (RJ45) communication  4: Digital keypad potentiometer                                       | 0       | 2                       | 2                      | Adjusts according to customer's applications |
| <b> √</b> 02.01 | First Operation<br>Command Source           | 1: External terminals. Keypad STOP/RESET enabled.  2: External terminals. Keypad STOP/RESET disabled.  3: RS-485 communication. Keypad STOP/RESET enabled.  4: RS-485 communication. Keypad STOP/RESET disabled. | 0       | 0                       | 0                      | Adjusts according to customer's applications |

| Parameter      | Function                                                     | <b>Setting</b> s                                                                                                    | Default | End<br>user's<br>master | End<br>user's<br>slave | Note                                                                                          |
|----------------|--------------------------------------------------------------|----------------------------------------------------------------------------------------------------|---------|-------------------------|------------------------|-----------------------------------------------------------------------------------------------|
| 10.00          | PID Set Point<br>Selection                                   | 0: Disable 1: Digital keypad UP/DOWN keys 2: Reserved 3: Reserved 4: PID set point (Pr.10.11)                                                                                                    | 0       | 1                       | 1                      | Adjusts according to customer's applications                                                  |
| 10.01          | Input Terminal for<br>PID Feedback                           | 0: Positive PID feedback from external terminal AVI (0–10 V <sub>DC</sub> )  1: Negative PID feedback from external terminal AVI (0–10 V <sub>DC</sub> )  2: Positive PID feedback from external terminal ACI (4–20 mA)  3: Negative PID feedback from external terminal ACI (4–20 mA) | 0       | 3                       | 3                      |                                                                                               |
| <b>⊮</b> 10.02 | Proportional Gain<br>(P)                                     | 0.0–10.0                                                                                                    | 1.0     | 1.2                     | 1.2                    | Adjusts according to customer's                                                               |
| <b>⊮</b> 10.03 | Integral Time (I)                                            | 0.00–100.00 sec.<br>(0.00=Disable)                                                                                                    | 1.00    | 0.7                     | 0.7                    | applications                                                                                  |
| <b>№</b> 10.04 | Differential Time (D)                                        | 0.00-1.00 sec.                                                                                                    | 0.00    | -                       | -                      |                                                                                               |
| 10.12          | PID Deviation Level                                          | 0.0–100.0%                                                                                                    | 10.0    | 5                       | 5                      | When the pressure feedback is < 0.5 kg and                                                    |
| 10.13          | PID Deviation<br>Detection Time                              | 0.1–300.0 sec.                                                                                                    | 5.0     | 15                      | 15                     | time > 15 sec.,<br>follow the settings<br>for Pr.10.20.                                       |
| 10.18          | Feedback of PID<br>Physical Quantity<br>Value                | 1.0–99.9                                                                                                    | 99.9    | 10                      | 10                     | Sets the maximum<br>feedback of PID<br>physical quantity<br>value to be 10 kg.                |
| 10.19          | PID Calculation<br>Mode Selection                            | 0: Serial mode<br>1: Parallel mode                                                                                                    | 0       | 1                       | 1                      | The parallel PID calculation mode applies for the constant pressure water supply control.     |
| 10.20          | Erroneous PID<br>Feedback Deviation<br>Level Action          | 0: Wan and keep operating 1: Warn and coast to stop 2: Warn and ramp to stop 3: Ramp to stop and restart after Pr.10.21 delay time                                                                                                    | 0       | 3                       | 3                      | When there is water shortage or unusual pressure feedback, the pump stops                     |
| 10.21          | Restart Delay Time<br>after Erroneous PID<br>Deviation Level | 0–9999 sec.                                                                                                    | 60      | 1800                    | 1800                   | running for 1800<br>sec. (30 minutes)<br>until the pressure<br>feedback is back<br>to normal. |

| <b>⊮</b> 10.22 | Set Point Deviation<br>Level                      | 0–100%                        | 0   | 5  | 5  | When the feedback value and the set point deviation are both 0.15 kg (3 kg X 5%=0.15 kg), that is, when feedback value is ≥ 2.85 kg and time > 10 seconds, the AC motor drive starts                                                                                                    |
|----------------|---------------------------------------------------|-------------------------------|-----|----|----|----------------------------------------------------------------------------------------------------|
| <b>⊮</b> 10.23 | Detection Time of<br>Set Point Deviation<br>Level | 1–9999 sec.                   | 10  | 10 | 10 | to decelerate to stop. This deceleration time is according to the Deceleration Time 2 in Pr.01.12. When the feedback value is < 2.85 kg, the AC motor drive starts to run.                                                                                                    |
| <b>⊮</b> 10.24 | Deviation Level of<br>Liquid Leakage              | 0–50%                         | 0   | 33 | 33 | Liquid Leakage: Assume that when the AC motor drive does not run and is in a constant pressure status, the variation of the feedback value is less than 0.12 kg (3 kg X 4% = 0.12 kg) within 2                                                                                                    |
| <b>⊮</b> 10.25 | Liquid Leakage<br>Change Detection                | 0–100%<br>(0: Disable)        | 0   | 4  | 4  | seconds. When the feedback value continues to decrease to make the deviation of the set point be less than 0.99 kg (3 kg X 33% = 0.99 kg), that is, when the feedback value is                                                                                                    |
| <b>№</b> 10.26 | Time Setting for<br>Liquid Leakage<br>Change      | 0.1–10.0 sec.<br>(0: Disable) | 0.5 | 2  | 2  | less than 2.01 kg, the AC motor driv starts to run. Liquid Usage afte Liquid Leakage: Assume that whe the AC motor driv does not run and is in a constant pressure status, the variation of the feedback value is higher than 0.12 kg (3 kg X 4% = 0.12 kg) within 2 seconds, the AC motor drive starts to run. |

| 10.35          | Multi-pump Control<br>Mode                                   | 0: Disable 1: Fixed time circulation   (alternative operation) 2: Fixed quantity control   (multi-pump operating at constant pressure)                                                                                                    | 0    | 1    | 1    |                                                                      |
|----------------|--------------------------------------------------------------|----------------------------------------------------------------------------------------------------|------|------|------|----------------------------------------------------------------------|
| 10.36          | Multi-pump ID                                                | Multi-pump control mode is disabled     Master     Slave                                                                                                    | 0    | 1    | 2    |                                                                      |
| <b>⊮</b> 10.37 | Multi-pump's Fixed<br>Time Circulation<br>Period             | 1–65535 minutes                                                                                                    | 60   | 1    | 1    |                                                                      |
| <b>⊮</b> 10.42 | Pump's Frequency at Time-out (Disconnection)                 | 0.00 Hz–FMAX                                                                                                    | 0.00 | 60   | 60   |                                                                      |
| 10.43          | Pump's Error<br>Treatment                                    | Bit0: Determines whether the erroneous pump switches to an alternative pump when an error occurs in the running pump.  0: All pumps stop.  1: Switch to an alternative pump  Bit1: Determines the erroneous pump to be in a standby or stop status after reset.  0: Standby after reset.  1: Stop after reset.  Bit2: Determines whether the master pump receives the RUN command or not when an error occurs in the running pump.  0: Does not receives the RUN command.  1: Choose to run with an alternative pump. | 1    | 1    | 1    | 000=0<br>001=1<br>010=2<br>011=3<br>100=4<br>101=5<br>110=6<br>111=7 |
| 10.44          | Selection of Pump's<br>Start-up Sequence                     | 0: By pump ID#<br>1: By running time                                                                                                    | 0    | 1    | 1    | Adjusts according to customer's applications                         |
| <b>⊮</b> 10.45 | Running Time of<br>Multi-pump Under<br>Alternative Operation | 0.0-360.0 sec.                                                                                                    | 60.0 | 60.0 | 60.0 | Adjusts according to customer's applications                         |

# For multi-pump operating at constant pressure (Pr.10.35=2 Fixed Quantity Control) Related parameters when setting Pr.10.35=2

| Parameter      | Function                                                                             | Settings                                                                | Default | End<br>user's<br>master |     | Note                                                                                                    |
|----------------|--------------------------------------------------------------------------------------|-------------------------------------------------------------------------|---------|-------------------------|-----|----------------------------------------------------------------------------------------------------|
|                |                                                                                      | Display the frequency command value (F)      Display the actual output  |         |                         |     |                                                                                                    |
|                |                                                                                      | 1: Display the actual output frequency (H)                              |         |                         |     |                                                                                                    |
| <b>№</b> 00.03 | Start-up Display<br>Selection                                                        | 2: Display the output current in Amps supplied to the motor (A)         | 0       | 3                       | 3   |                                                                                                    |
|                |                                                                                      | 3: Display the content of user-defined unit (U)                         |         |                         |     |                                                                                                    |
|                |                                                                                      | 4: FWD/REV command                                                      |         |                         |     |                                                                                                    |
|                |                                                                                      | 0: Display the content of the user-defined unit (U)                     |         |                         |     |                                                                                                    |
|                |                                                                                      | 1: Display the counter value (c)                                        |         | 8                       |     |                                                                                                    |
|                | Content of<br>Multi-function<br>Display                                              | 2: Display the status of multi-function input terminals (d)             | 0       |                         |     |                                                                                                    |
|                |                                                                                      | 3: Display the DC bus voltage (u)                                       |         |                         |     |                                                                                                    |
|                |                                                                                      | 4: Display the output voltage (E)                                       |         |                         |     |                                                                                                    |
| <b>₩</b> 00.04 |                                                                                      | 5: Display the PID analog<br>feedback signal value in<br>% (b)          |         |                         | 8   |                                                                                                    |
|                |                                                                                      | 6: Display the output power factor angle (n)                            |         |                         |     |                                                                                                    |
|                |                                                                                      | 7: Display the output power (P)                                         |         |                         |     |                                                                                                    |
|                |                                                                                      | 8: Display the setting values<br>for PID control and<br>feedback signal |         |                         |     |                                                                                                    |
|                |                                                                                      | 9: Display the AVI (I) (V)                                              |         |                         |     |                                                                                                    |
|                |                                                                                      | 10: Display the ACI (mA/V)<br>(i)                                       |         |                         |     |                                                                                                    |
|                |                                                                                      | 11: Display the temperature of the IGBT in °C (h)                       |         |                         |     |                                                                                                    |
| 00.13          | User-defined<br>Value<br>(corresponds to<br>max. operating<br>frequency<br>Pr.01.00) | 0–9999                                                                  | 0       | 100                     | 100 | Sets the constant pressure control to correspond to the largest physical quantity and the decimal place. The |
| 00.14          | Decimal Place<br>of User-defined<br>Value                                            | 0–3                                                                     | 0       | 1                       | 1   | number displayed is 10.0 currently.                                                                          |

| Parameter      | Function                                 | Settings                     | Default | End<br>user's<br>master | End<br>user's<br>slave | Note                                                                                         |
|----------------|------------------------------------------|------------------------------|---------|-------------------------|------------------------|----------------------------------------------------------------------------------------------|
| 01.00          | Maximum<br>Output<br>Frequency<br>(Fmax) | 50.00–400.0 Hz               | 60.00   | 60.00                   | 60.00                  |                                                                                              |
| 01.01          | Motor Rated<br>Frequency<br>(Fbase)      | 0.10–400.0 Hz                | 60.00   | 60.00                   | 60.00                  | Follows the specifications of pumps                                                          |
|                | Motor Rated                              | 230V series: 0.1–255.0 V     | 220.0   | 220.0                   | 220.0                  |                                                                                              |
| 01.02          | Voltage<br>(Vbase)                       | 460V series: 0.1–510.0 V     | 440.0   |                         |                        |                                                                                              |
| <b>⊮</b> 01.09 | Accel. Time 1                            | 0.1-600.0 / 0.01-600.00 sec. | 10.0    | 0.5                     | 0.5                    | Adjusts according to                                                                         |
| <b>⊮</b> 01.10 | Decel. Time 1                            | 0.1-600.0 / 0.01-600.00 sec. | 10.0    | 5.0                     | 5.0                    | customer's applications                                                                      |
| <b>⊮</b> 01.12 | Decel. Time 2                            | 0.1–600.0 / 0.01–600.00 sec. | 10.0    | 3.0                     | 3.0                    | The time the AC motor drive decelerates to stop when the pressure reaches the setting value. |

| Parameter         | Function                                       | Settings                                                                                                    | Default | End<br>user's<br>master |   | Note                                         |
|-------------------|------------------------------------------------|----------------------------------------------------------------------------------------------------|---------|-------------------------|---|----------------------------------------------|
| <b>№</b> 02.00    | First Master<br>Frequency<br>Command<br>Source | O: Digital keypad UP/DOWN keys or Multi-function Inputs UP/DOWN.  1: 0–10 V from AVI  2: 4–20 mA from ACI  3: RS-485 (RJ45) communication  4: Digital keypad potentiometer                                                                         | 0       | 2                       | 2 | Adjusts according to customer's applications |
| <b> ∕ ⁄</b> 02.01 | First Operation<br>Command<br>Source           | Digital keypad     External terminals.     Keypad STOP/RESET enabled.      External terminals.     Keypad STOP/RESET disabled.      RS-485 communication.     Keypad STOP/RESET enabled.  4: RS-485 communication.     Keypad STOP/RESET disabled. | 0       | 0                       | 0 | Adjusts according to customer's applications |

| Parameter | Function                      | Settings                       | Default | End<br>user's<br>master | ı | Note                    |
|-----------|-------------------------------|--------------------------------|---------|-------------------------|---|-------------------------|
|           | 10.00 PID Set Point Selection | 0: Disable                     |         |                         |   |                         |
| 10.00     |                               | 1: Digital keypad UP/DOWN keys | 0       | 1                       |   | Adjusts according to    |
|           |                               | 2: Reserved                    |         |                         |   | customer's applications |
|           |                               | 3: Reserved                    |         |                         |   |                         |

| Parameter      | Function                                                           | Settings                                                                                                    | Default | End<br>user's<br>master | End<br>user's<br>slave | Note                                                                                                    |
|----------------|--------------------------------------------------------------------|----------------------------------------------------------------------------------------------------|---------|-------------------------|------------------------|----------------------------------------------------------------------------------------------------|
|                |                                                                    | 4: PID set point (Pr.10.11)                                                                                                    |         |                         |                        |                                                                                                    |
| 10.01          | Input Terminal<br>for PID<br>Feedback                              | 0: Positive PID feedback from external terminal AVI (0– 10 V <sub>DC</sub> )  1: Negative PID feedback from external terminal AVI (0–10 V <sub>DC</sub> )  2: Positive PID feedback from external terminal ACI (4– 20 mA)  3: Negative PID feedback from external terminal ACI (4–20 mA) | 0       | 3                       | 3                      |                                                                                                    |
| <b>1</b> 0.02  | Proportional<br>Gain (P)                                           | 0.0–10.0                                                                                                    | 1.0     | 1.2                     | 1.2                    | Adjusts according to                                                                                                    |
| <b>№</b> 10.03 | Integral Time<br>(I)                                               | 0.00–100.00 sec.<br>(0.00=Disable)                                                                                                    | 1.00    | 0.7                     | 0.7                    | customer's applications                                                                                                    |
| <b>1</b> 0.04  | Differential<br>Time (D)                                           | 0.00-1.00 sec.                                                                                                    | 0.00    | -                       | -                      |                                                                                                    |
| 10.12          | PID Deviation<br>Level                                             | 0.0–100.0%                                                                                                    | 10.0    | 5                       | 5                      | When the pressure feedback is < 0.5 kg and time > 15                                                                                                    |
| 10.13          | PID Deviation<br>Detection<br>Time                                 | 0.1–300.0 sec.                                                                                                    | 5.0     | 15                      | 15                     | sec., follow the settings for Pr.10.20.                                                                                                    |
| 10.18          | Feedback of<br>PID Physical<br>Quantity Value                      | 1.0–99.9                                                                                                    | 99.9    | 10                      | 10                     | Sets the maximum feedback of PID physical quantity value to be 10 kg.                                                                                                    |
| 10.19          | PID<br>Calculation<br>Mode<br>Selection                            | 0: Serial mode<br>1: Parallel mode                                                                                                    | 0       | 1                       | 1                      | The parallel PID calculation mode applies for the constant pressure water supply control.                                                                                               |
| 10.20          | Erroneous PID<br>Feedback<br>Deviation<br>Level Action             | O: Wan and keep operating I: Warn and coast to stop I: Wand and ramp to stop I: Wand and ramp to stop I: Ramp to stop and restart after Pr.10.21 delay time                                                                                                    | 0       | 3                       | 3                      | When there is water shortage or unusual pressure feedback, the pump stops running for 1800 sec.                                                                                         |
| 10.21          | Restart Delay<br>Time after<br>Erroneous PID<br>Deviation<br>Level | 0–9999 sec.                                                                                                    | 60      | 1800                    | 1800                   | (30 minutes) until the pressure feedback is back to normal.                                                                                                    |
| <b>⊮</b> 10.22 | Set Point<br>Deviation<br>Level                                    | 0–100%                                                                                                    | 0       | 5                       | 5                      | When the feedback value and the set point deviation are both 0.15 kg (3 kg X 5%=0.15 kg), that is, when feedback value is ≥ 2.85 kg and time > 10 seconds, the AC motor drive starts to |

|                |                                                       |                                                                                                    |         | End          | End |                                                                                                    |
|----------------|-------------------------------------------------------|----------------------------------------------------------------------------------------------------|---------|--------------|-----|----------------------------------------------------------------------------------------------------|
| Parameter      | Function                                              | Settings                                                                                                    | Default |              |     | Note                                                                                                    |
| <b>№</b> 10.23 | Detection Time of Set Point Deviation Level           | 1–9999 sec.                                                                                                    | 10      | master<br>10 | 10  | decelerate to stop. This deceleration time is according to the Deceleration Time 2 in Pr.01.12. When the feedback value is < 2.85 kg, the AC motor drive starts to run.                                                                   |
| <b>⊮</b> 10.24 | Deviation<br>Level of Liquid<br>Leakage               | 0–50%                                                                                                    | 0       | 33           | 33  | Liquid Leakage: Assume that when the AC motor drive does not run and is in a constant pressure status, the variation of the feedback value is less than 0.12 kg (3 kg X 4% = 0.12 kg) within 2 seconds. When the feedback value continues |
| <b>№</b> 10.25 | Liquid<br>Leakage<br>Change<br>Detection              | 0–100%<br>(0: Disable)                                                                                                    | 0       | 4            | 4   | to decrease to make the deviation of the set point be less than 0.99 kg (3 kg X 33% = 0.99 kg), that is, when the feedback value is less than 2.01 kg, the AC motor drive starts to run. Liquid Usage after Liquid Leakage:               |
| <b>⊮</b> 10.26 | Time Setting<br>for Liquid<br>Leakage<br>Change       | 0.1–10.0 sec.<br>(0: Disable)                                                                                                    | 0.5     | 2            | 2   | Assume that when the AC motor drive does not run and is in a constant pressure status, the variation of the feedback value is higher than 0.12 kg (3 kg X 4% = 0.12 kg) within 2 seconds, the AC motor drive starts to run.               |
| 10.35          | Multi-pump<br>Control Mode                            | Disable     Fixed time circulation     (alternativeoperation)     Fixed quantity control (multipump operating at constant pressure) | 0       | 2            | 2   |                                                                                                    |
| 10.36          | Multi-pump ID                                         | Multi-pump control mode is disabled     Master     Slave                                                                            | 0       | 1            | 2   |                                                                                                    |
| <b>⊮</b> 10.37 | Multi-pump's<br>Fixed Time<br>Circulation<br>Period   | 1–65535 minutes                                                                                                    | 60      | 1            | 1   |                                                                                                    |
| <b>⊮</b> 10.42 | Pump's<br>Frequency at<br>Time-out<br>(Disconnection) | 0.00 Hz–FMAX                                                                                                    | 0.00    | 60           | 60  |                                                                                                    |

| Parameter      | Function                                                           | Settings                                                                                                    | Default | End<br>user's<br>master | End<br>user's<br>slave | Note                                                                 |
|----------------|--------------------------------------------------------------------|----------------------------------------------------------------------------------------------------|---------|-------------------------|------------------------|----------------------------------------------------------------------|
| 10.43          | Pump's Error<br>Treatment                                          | Bit0: Determines whether the erroneous pump switches to an alternative pump when an error occurs in the running pump.  0: All pumps stop 1: Switch to an alternative pump  Bit1: Determines the erroneous pump to be in a standby or stop status after reset.  0: Standby after reset.  1: Stop after reset.  Bit2: Determines whether the master pump receives the RUN command or not when an error occurs in the running pump.  0: Does not receives the RUN command.  1: Choose to run with an alternative pump. | 1       | 1                       | 1                      | 000=0<br>001=1<br>010=2<br>011=3<br>100=4<br>101=5<br>110=6<br>111=7 |
| 10.44          | Selection of<br>Pump's Start-<br>up Sequence                       | 0: By pump ID#<br>1: By running time                                                                                                    | 0       | 1                       | 1                      | Adjusts according to customer's applications                         |
| <b>⊮</b> 10.45 | Running Time<br>of Multi-pump<br>Under<br>Alternative<br>Operation | 0.0-360.0 sec.                                                                                                    | 60.0    | 60.0                    | 60.0                   | Adjusts according to customer's applications                         |

This page intentionally left blank.

## Chapter 5 Troubleshooting

- 5-1 Over-Current (oc)
- 5-2 Over-Voltage (ov)
- 5-3 Low Voltage (Lv)
- 5-4 Overheat (oH1)
- 5-5 Overload (oL)
- 5-6 Keypad Display is Abnormal
- 5-7 Phase Loss (PHL)
- 5-8 Motor Does Not Run
- 5-9 Motor Speed Cannot be Changed
- 5-10 Motor Stalls During Acceleration
- 5-11 The Motor Does Not Run as Expected
- 5-12 Electromagnetic / Induction Noise
- 5-13 Operating Environment Condition
- 5-14 Affecting Other Machines

#### 5.1 Over-Current (oc)

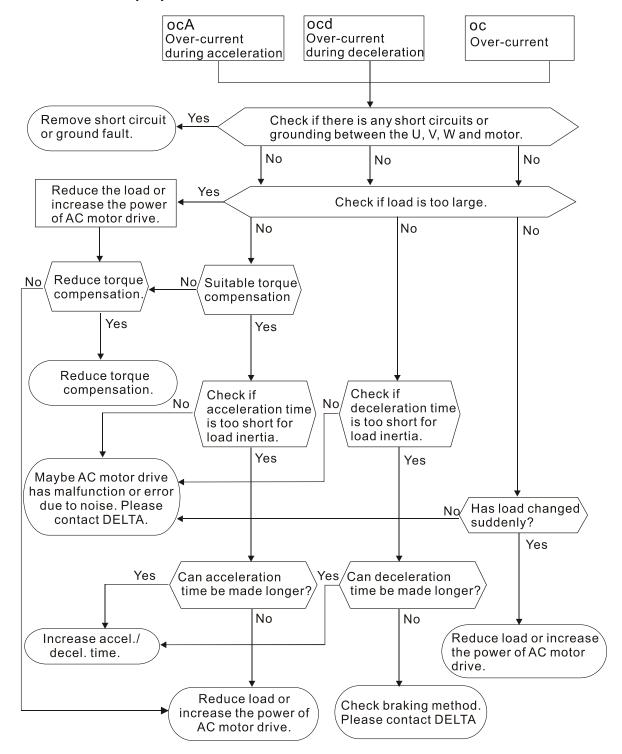

## 5.2 Over-Voltage (ov)

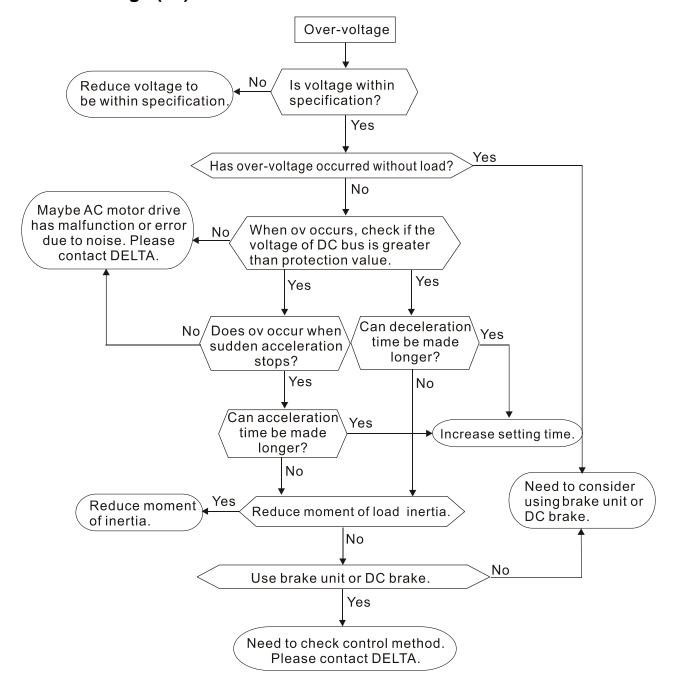

#### 5.3 Low Voltage (Lv)

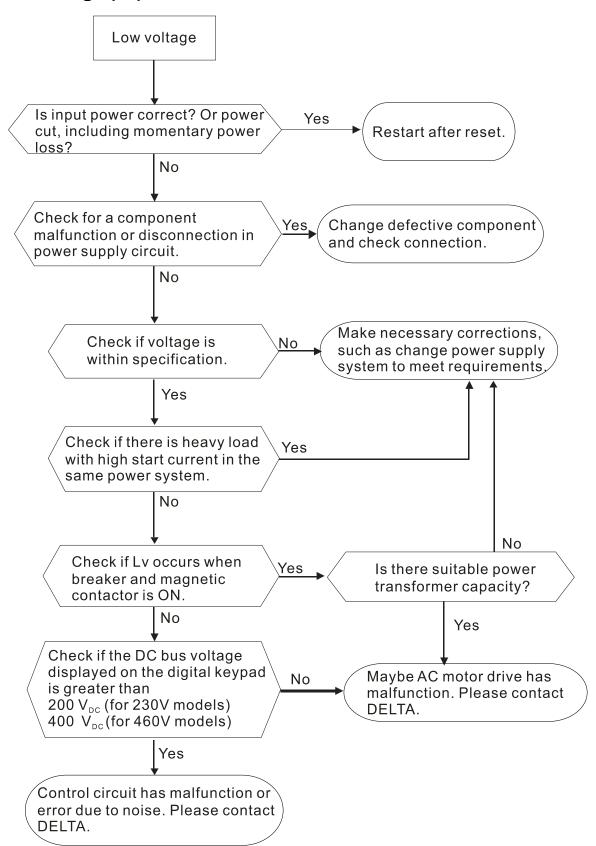

## 5.4 Overheat (oH1)

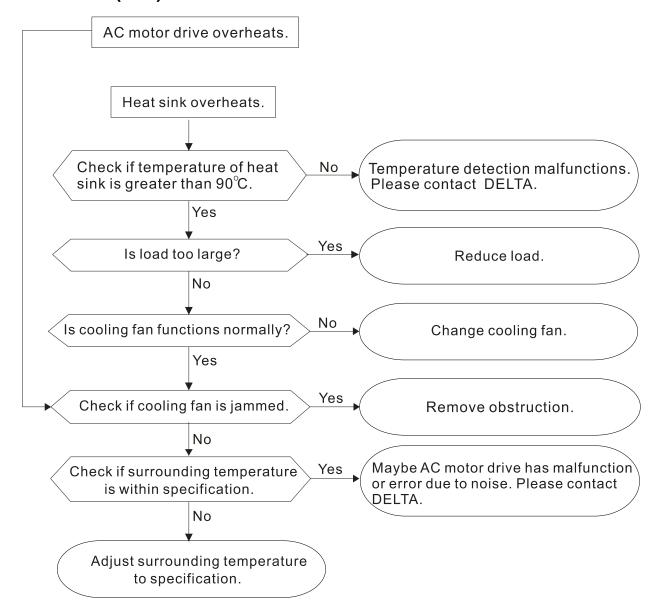

## 5.5 Overload (oL)

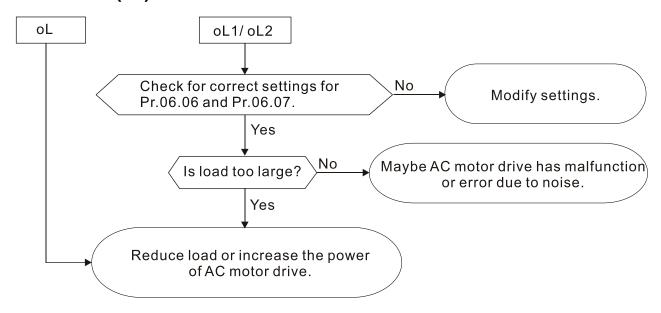

## 5.6 Keypad Display is Abnormal

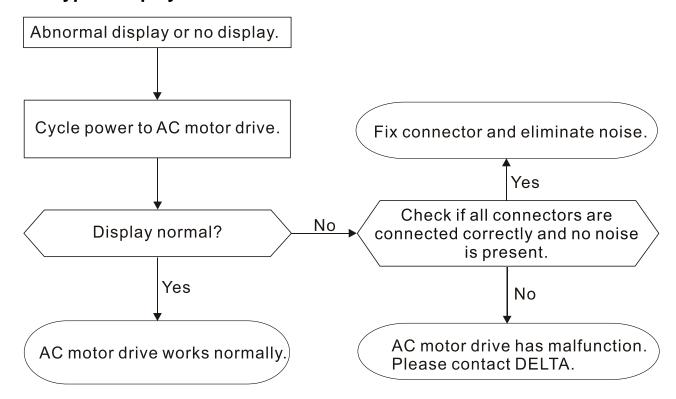

## 5.7 Phase Loss (PHL)

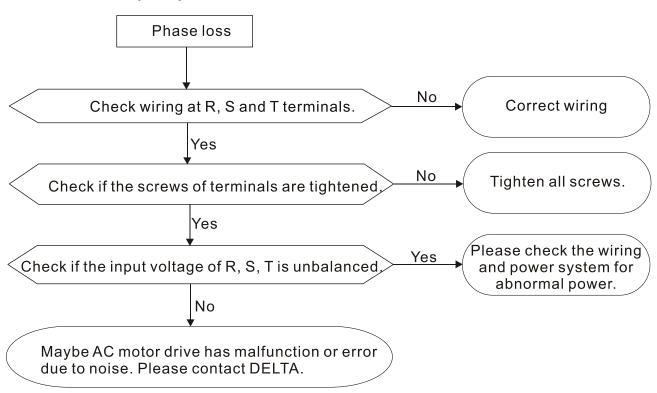

#### 5.8 Motor Does Not Run

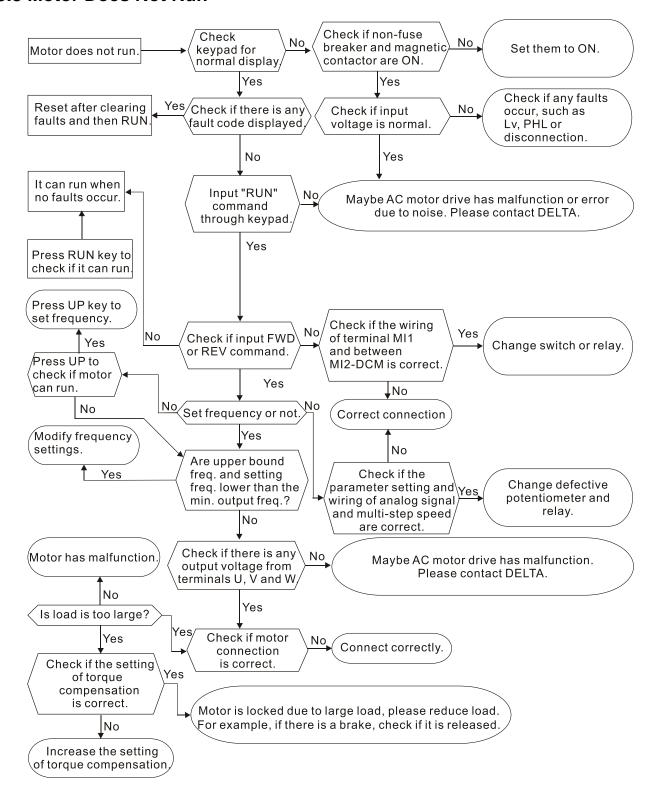

## 5.9 Motor Speed Cannot be Changed

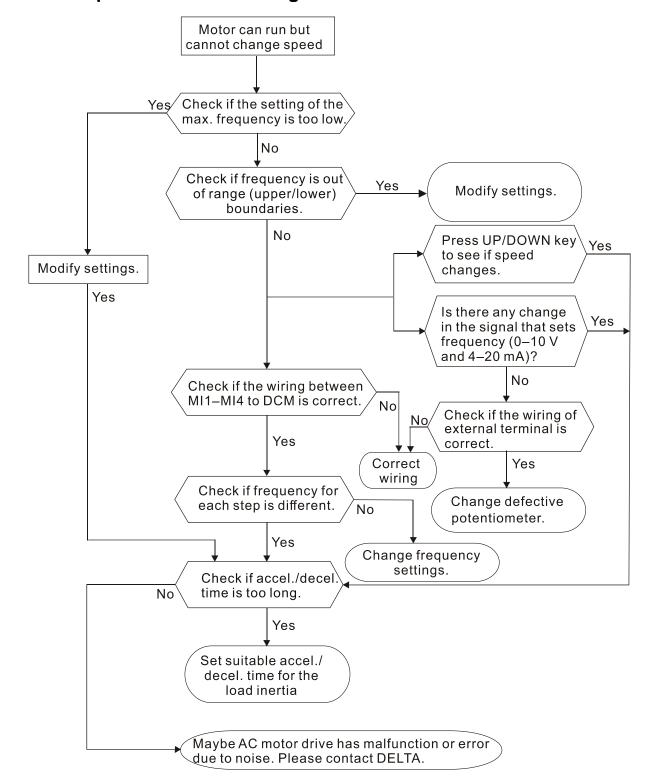

## 5.10 Motor Stalls During Acceleration

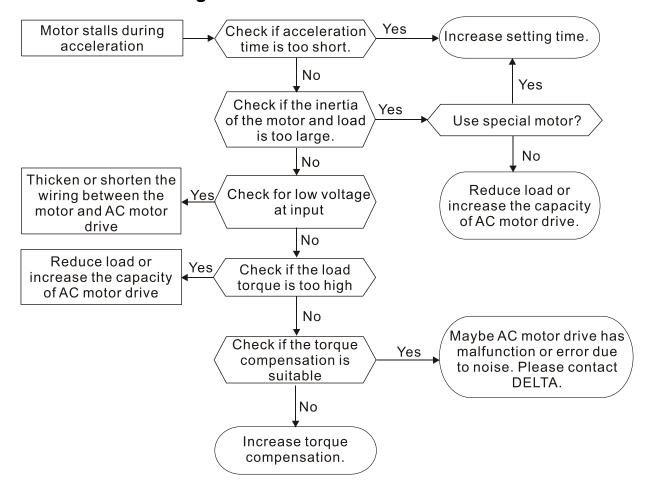

## 5.11 The Motor Does Not Run as Expected

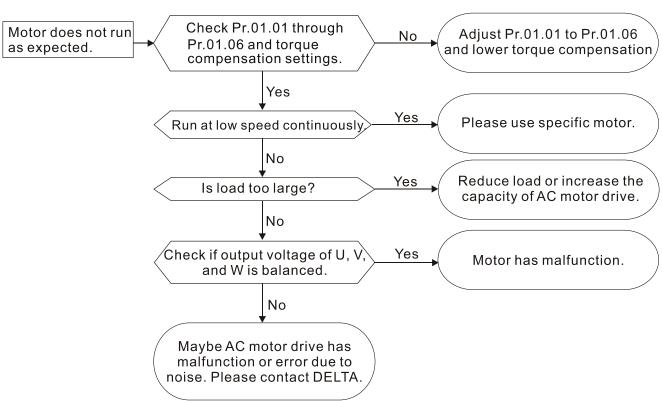

## 5.12 Electromagnetic/Induction Noise

Many sources of noise surround AC motor drives and affect them by radiation or conduction. This may cause the control circuits to malfunction and even damage the AC motor drive. Of course, there are solutions to increase the noise tolerance of an AC motor drive, but this has its limits. Solving the problem from the outside as follows is the best.

- 1. Add a surge suppressor on the relays and contacts to suppress switching surges.
- 2. Shorten the length of the wiring for the control circuit or serial communication and keep them separated from the power circuit wiring.
- 3. Comply with the wiring regulations by using shielded wires and isolation amplifiers for long wire length.
- 4. The grounding terminal must comply with the local regulations and be grounded independently; that is, do not use a common ground with electric welding machines and other power equipment.
- Connect a noise filter at the mains input terminal of the AC motor drive to filter noise from the power circuit.

In short, solutions for electromagnetic noise exist of "no product" (disconnect disturbing equipment), "no spread" (limit emission from disturbing equipment) and "no receive" (enhance immunity).

## 5.13 Operating Environment Condition

Since the AC motor drive is an electronic device, you must deal with the operating environment conditions. Here are some remedial measures to use if necessary.

- 1. To prevent vibration, anti-vibration dampers are the last choice. Vibration must be within the specification. Vibration causes mechanical stress and it should not occur frequently, continuously or repeatedly to prevent damage to the AC motor drive.
- 2. Store the AC motor drive in a clean and dry location, free from corrosive fumes/dust to prevent corrosion and poor contacts. Poor insulation in a humid location can cause short circuits. If necessary, install the AC motor drive in a dust-proof and painted enclosure. If necessary in particular situations, use a completely sealed enclosure.
- 3. The ambient temperature should be within the specification. Too high or too low temperature affects the lifetime and reliability of the AC motor drive. For semiconductor components, damage occurs once any specification is out of range. It is necessary to periodically check air quality and the cooling fan and provide extra cooling if required. In addition, the microcomputer may not work in extremely low temperatures, making cabinet heating necessary.
- 4. Store the AC motor drive in a relative humidity range of 0% to 90% (non-condensing). Use an air conditioner and/or desiccator if necessary.

## 5.14 Affecting Other Machines

An AC motor drive may affect the operation of other machines due to many reasons. Some solutions are listed below:

#### ■ High Harmonics at Power Side

You can reduce high harmonics at the power side during running.

- 1. Separate the power system: use a transformer for the AC motor drive.
- 2. Use a reactor at the power input terminal of the AC motor drive.
- 3. If using phase lead capacitors (never on the AC motor drive output!), use serial reactors to prevent damage to the capacitors from high harmonics.

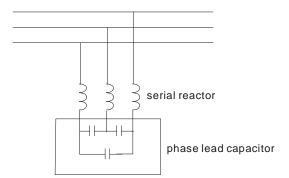

#### ■ Motor Temperature Rises

When the motor is a standard induction motor with a fan, the cooling will be insufficient at low speed, causing the motor to overheat. In addition, high harmonics at the output increases copper and core losses. Use the following measures depending on load and operation range.

- 1. Use a motor with independent ventilation (forced external cooling) or increase the motor rated power.
- 2. Use a special inverter-duty motor.
- 3. Do NOT run at low speed for long periods of time.

This page intentionally left blank.

## Chapter 6 Fault Code Information and Maintenance

#### 6.1 Fault Code Information

#### 6.2 Maintenance and Inspections

The AC motor drive has various warnings and protections against errors such as over-voltage, low voltage, or over-current. Once an error occurs, the protections activate, the AC motor drive stops output, activates the error contacts, and the motor coasts to stop. Please refer to the error display from the AC motor drive and look up the corresponding causes and solutions. The fault record is stored in the AC motor drive internal memory and can store the five most recent error messages. You can read it from the digital keypad or through the communications by accessing the parameters.

The AC motor drive includes a large number of electronic components, including ICs, resistors, capacitors, transistors, and cooling fans. These components do not last forever. Even under normal circumstances, they will eventually become error-prone if used past their lifespans. Therefore, you must perform periodic preventive maintenance to identify defective and worn out parts, and eliminate the causes of malfunctions in the AC motor drive at an early stage. At the same time, parts that have exceeded their product life should be replaced whenever possible to ensure safe operation.

Visual checks should be done regularly to monitor the AC motor drive's operation, and to make sure nothing unusual happens. Check the situations listed in the following table.

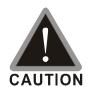

- ☑ Wait five seconds after a fault has been cleared before pressing RESET with the input terminal keypad.
- ☑ The drive must first be switched off for at least five minutes for ≤ 22 kW models
  until the charging indicator turns off before it is safe to open the cover to begin
  maintenance operations.
- Only qualified personnel can work on maintenance or replace parts. (Remove metal items such as watch, rings, and other metal items before operation, and use only insulated tools.)
- ✓ Never modify internal components or wiring.
- ☑ The performance and the surrounding environment should meet the standard specifications. There should be no abnormal noise, vibration, or odor.
- ☑ Verify if the keypad displays normally. Check if there is any abnormality such as overheating or color change. Prevent the drive from electronic shock and equipment accident.

## **6.1 Fault Code Information**

The following messages display when the operation command source is set as digital keypad.

| Fault Name | Fault Descriptions                                                                                                    | Corrective Actions                                                                                                    |  |  |  |  |
|------------|----------------------------------------------------------------------------------------------------|----------------------------------------------------------------------------------------------------|--|--|--|--|
|            |                                                                                                    |                                                                                                    |  |  |  |  |
| ОС         | Over-current Abnormal increase in current.                                                                                                    | <ol> <li>Check if the motor power corresponds with the AC motor drive output power.</li> <li>Check the wiring connections to U/T1, V/T2, and W/T3 for possible short circuits.</li> <li>Check the wiring connections between the AC motor drive and motor for possible short circuits, and for short to ground.</li> <li>Check for loose contacts between the AC motor drive and the motor.</li> <li>Increase the Acceleration Time.</li> <li>Check for possible excessive loading on the motor.</li> </ol> |  |  |  |  |
| ٥٥         | Over-voltage The DC bus voltage exceeds its maximum allowable value.                                                                                                    | <ol> <li>Check if the input voltage is in the rated AC motor drive input voltage range.</li> <li>Check for possible voltage transients.</li> <li>DC bus over-voltage may also be caused by motor regeneration. Either increase the Deceleration Time or add an optional brake resistor (and brake unit).</li> </ol>                                                                                                    |  |  |  |  |
| oH I       | Overheating Heat sink temperature is too high.                                                                                                    | <ol> <li>Ensure that the ambient temperature is in the specified temperature range.</li> <li>Make sure that the ventilation holes are not obstructed.</li> <li>Provide enough spacing for adequate ventilation. (see Chapter 1)</li> </ol>                                                                                                    |  |  |  |  |
| Lu         | Low voltage The AC motor drive detects that the DC bus voltage has fallen below its minimum value.                                                                      | <ol> <li>Check whether the input voltage is in the AC motor drive rated input voltage range.</li> <li>Check for abnormal load on the motor.</li> <li>Check for correct input power wiring to R-S-T (for three-phase models) without phase loss.</li> </ol>                                                                                                    |  |  |  |  |
| οί         | Overload The AC motor drive detects excessive drive output current. NOTE: The AC motor drive can withstand up to 150% of the rated current for a maximum of 60 seconds. | Check whether the motor is overloaded.     Reduce the torque compensation setting (Pr.07.02).     Use the next higher power AC motor drive model.                                                                                                    |  |  |  |  |
| ol I       | Overload 1 Internal electronic overload trip                                                                                                    | <ol> <li>Check for possible motor overload.</li> <li>Check the electronic thermal overload setting.</li> <li>Replace the drive with a larger capacity model.</li> <li>Reduce the current level so that the drive output current does not exceed the value in the Motor Rated Current (Pr.07.00).</li> </ol>                                                                                                    |  |  |  |  |
| 018        | Overload 2<br>Motor overload.                                                                                                    | Reduce the motor load.     Adjust the over-torque detection settings to appropriate values (Pr.06.03–Pr.06.05).                                                                                                    |  |  |  |  |
| HPF :      | CC (current clamp)                                                                                                    | Return the unit to the factory.                                                                                                    |  |  |  |  |
| XPF2       | OV hardware fault                                                                                                    | Return the unit to the factory.                                                                                                    |  |  |  |  |
| Xbkd       | OC hardware fault                                                                                                    |                                                                                                    |  |  |  |  |

| <b>Fault Name</b> | Fault Descriptions                                                                                                    | Corrective Actions                                                                                                    |
|-------------------|----------------------------------------------------------------------------------------------------|----------------------------------------------------------------------------------------------------|
| 66                | External Base Block  1. When the external input terminals (B.B) (MI1–MI4) are active, the AC motor drive stops output.  2. When changing the communication address 2002H bit2 = 1, the drive stops output.       | The "bb" disappears once the signal source is cleared.                                                                                                    |
| oc8               | Over-current during acceleration                                                                                                    | <ol> <li>Check if the screws between the drive and motor are loosen.</li> <li>Check for possible poor insulation between the U-V-W terminals to the motor.</li> <li>Increase the Acceleration Time.</li> <li>Decrease the torque compensation setting (Pr.07.02).</li> <li>Replace the drive with a larger capacity model.</li> </ol> |
| ocd               | Over-current during deceleration                                                                                                    | <ol> <li>Check for possible poor insulation between the U-V-W terminals to the motor.</li> <li>Increase the Deceleration Time.</li> <li>Replace the drive with a larger capacity model.</li> </ol>                                                                                                    |
| ocn               | Over-current during constant speed operation                                                                                                    | <ol> <li>Check for possible poor insulation between the U-V-W terminals to the motor.</li> <li>Check for possible motor stall.</li> <li>Replace the drive with a larger capacity model.</li> </ol>                                                                                                    |
| <i>EF</i>         | External Fault  1. When multi-function input terminals (MI1–MI4) are set to external fault, the AC motor drive stops output.  2. When changing the communication address 2002H bit0 = 1, the drive stops output. | The "EF" disappears once the signal source is cleared and reset.                                                                                                    |
| c F 10            | Internal EEPROM cannot be programmed.                                                                                                    | Return the unit to the factory.                                                                                                    |
| c F 1 1           | Internal EEPROM cannot be programmed.                                                                                                    | Return the unit to the factory.                                                                                                    |
| c F 2.0           | Internal EEPROM cannot be read.                                                                                                    | <ol> <li>Press RESET key to reset all parameters to defaults.</li> <li>If the fault still exists, return the unit to the factory.</li> </ol>                                                                                                    |
| c F 2. 1          | Internal EEPROM cannot be read.                                                                                                    | <ol> <li>Press RESET key to reset all parameters to defaults.</li> <li>If the fault still exists, return the unit to the factory.</li> </ol>                                                                                                    |
| c F 3.0           | Wiring detection fault                                                                                                    | U-phase error, return the unit to the factory.                                                                                                    |
| c F 3. 1          | Wiring detection fault                                                                                                    | V-phase error, return the unit to the factory.                                                                                                    |
| c F 3.2           | Wiring detection fault                                                                                                    | W-phase error, return the unit to the factory.                                                                                                    |
| c F 3.3           | Wiring detection fault                                                                                                    | DC bus wiring detection error, return the unit to the factory.                                                                                                    |
| c F 3.4           | Wiring detection fault                                                                                                    | Temperature sensor error, return the unit to the factory.                                                                                                    |
| c F R             | Auto-acceleration/deceleration failure                                                                                                    | <ol> <li>Check if the motor is suitable for operation by the AC motor drive.</li> <li>Check if the regenerative energy is too high.</li> <li>Check for sudden load changes.</li> </ol>                                                                                                    |

| Fault Name | Fault Descriptions           | Corrective Actions                                                                                                    |  |  |
|------------|------------------------------|----------------------------------------------------------------------------------------------------|--|--|
| c E        | Communication Fault          | <ol> <li>Check the RJ45 connection between the AC motor drive for loose wires and wiring to the correct pins.</li> <li>Check if the communication protocol is properly set.</li> <li>Refer to Parameter Group 09 Communication Parameters in Chapter 4 for detailed information.</li> </ol> |  |  |
| FBE        | PID feedback signal fault    | <ol> <li>Check the parameter settings (Pr.10.01) and AVI/ACI wiring.</li> <li>Check for possible fault between the system response time and the PID feedback signal detection time (Pr.10.08)</li> </ol>                                                                                    |  |  |
| codE       | Software protection failure  | Password locked.                                                                                                    |  |  |
| 88         | Analog signal error          | Check if the wiring for ACI is broken.                                                                                                    |  |  |
| σΈυ        | Unusual PID feedback         | Check if wiring for PID feedback is correct and the parameter of PID feedback is properly set.                                                                                                    |  |  |
| PHE        | Phase Loss                   | Check if the input power is three-phase.                                                                                                    |  |  |
| oPXL       | Multi-motor fault protection | Check if the motor wiring is normal.                                                                                                    |  |  |

#### Reset

Press the "RESET" key (as shown in the figure below) to reset the external terminal after the fault is cleared, and set this terminal to be ON or send the Reset command through communication, then the trip is cleared. Make sure the RUN command or signal is OFF before executing RESET to prevent damage to the drive or personal injury due to immediate operation after reset.

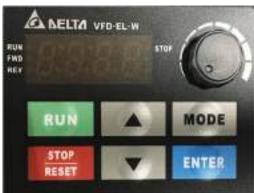

Digital Keypad for EL-W

## **6.2 Maintenance and Inspections**

Before the check-up, always turn off the AC input power for at least five minutes and remove the cover. Even if the power has been turned off, a charge may still remain in the filter capacitors with hazardous voltages before the power is OFF. Make sure the voltage is lower than 25  $V_{DC}$  before you perform any inspections.

#### **Ambient environment**

| Itama ta Ohaali                                                                               | Mathada and Oritorian                                                         | Maintenance Period |           |          |  |
|-----------------------------------------------------------------------------------------------|-------------------------------------------------------------------------------|--------------------|-----------|----------|--|
| Items to Check                                                                                | Methods and Criterion                                                         | Daily              | Half Year | One Year |  |
| Check the ambient temperature, humidity, vibration and for any dust, gas, oil or water drops. | Visual inspection and measurement with equipment with standard specifications | 0                  |           |          |  |
| Check for any dangerous objects in the environment.                                           | Visual inspection                                                             | 0                  |           |          |  |

#### Voltage

|                                                                            |                                                        | Maintenance Period |           |          |  |
|----------------------------------------------------------------------------|--------------------------------------------------------|--------------------|-----------|----------|--|
| Items to Check                                                             | Methods and Criterion                                  | Daily              | Half Year | One Year |  |
| Check if the voltages of the main circuit and control circuit are correct. | Measure with multi-meter with standard specifications. | 0                  |           |          |  |

#### Digital keypad display

| Items to Check                                   | Methods and Criterion | Mai   | Maintenance Period |          |  |
|--------------------------------------------------|-----------------------|-------|--------------------|----------|--|
| items to check                                   | Methods and Chterion  | Daily | Half Year          | One Year |  |
| Check that the display is clear for reading.     | Visual inspection     | 0     |                    |          |  |
| Check for any missing characters in the display. | Visual inspection     | 0     |                    |          |  |

#### **Mechanical parts**

|                                                |                                | Mai   | eriod    |  |
|------------------------------------------------|--------------------------------|-------|----------|--|
| Items to Check                                 | Methods and Criterion          | Daily | One Year |  |
| Check for any abnormal sounds or vibrations.   | Visual and auditory inspection |       | 0        |  |
| Check for any loose screws.                    | Tighten the screws             |       | 0        |  |
| Check for deformed or damaged parts.           | Visual inspection              |       | 0        |  |
| Check for any color change due to overheating. | Visual inspection              |       | 0        |  |
| Check for any dust or dirt.                    | Visual inspection              |       | 0        |  |

#### Main circuit

|                                                                                                    |                                | Mai   | Period   |  |
|----------------------------------------------------------------------------------------------------|--------------------------------|-------|----------|--|
| Items to Check                                                                                                    | Methods and Criterion          | Daily | One Year |  |
| Check for any loose or missing screws.                                                                                     | Tighten or replace the screws. | 0     |          |  |
| Check for any deformed, cracked, or damaged machinery or insulation and for any color change due to overheating or ageing. | Visual inspection              |       | 0        |  |
| Check for any dust or dirt.                                                                                                | Visual inspection              |       | 0        |  |

## Main circuit terminals and wiring

| Items to Check                                                   | Mathada and Outtonian | Mai   | eriod    |  |
|------------------------------------------------------------------|-----------------------|-------|----------|--|
|                                                                  | Methods and Criterion | Daily | One Year |  |
| Check for wiring color change or deformation due to overheating. | Visual inspection     |       | 0        |  |
| Check for wiring insulation damage or color change.              | Visual inspection     |       | 0        |  |

#### Main circuit terminal block

| Items to Check        | Mathada and Cuitarian | Maintenance Period |          |  |
|-----------------------|-----------------------|--------------------|----------|--|
|                       | Methods and Criterion | Daily              | One Year |  |
| Check for any damage. | Visual inspection     |                    | 0        |  |

## Main circuit filter capacity

|                                                                                 |                                        | Maintenance Period |          |  |  |
|---------------------------------------------------------------------------------|----------------------------------------|--------------------|----------|--|--|
| Items to Check                                                                  | Methods and Criterion                  | Daily              | One Year |  |  |
| Check for any leakage of liquid, color change, cracking or deformation.         | Visual inspection                      | 0                  |          |  |  |
| Check if the safety valve is not removed or if the valve is obviously expanded. | Visual inspection                      | 0                  |          |  |  |
| Measure static capacity when required                                           | Static capacity ≥ initial value X 0.85 |                    | 0        |  |  |

#### Main circuit resistor

| Items to Check                                                          | Methods and Criterion                         | Maintenance Period |          |  |  |
|-------------------------------------------------------------------------|-----------------------------------------------|--------------------|----------|--|--|
| items to check                                                          | Methous and Criterion                         | Daily              | One Year |  |  |
| Check for any peculiar odors or insulation cracking due to overheating. | Visual inspection, smell.                     |                    | 0        |  |  |
| Check for any disconnections.                                           | Visual inspection                             |                    | 0        |  |  |
| Check for damaged connections                                           | Measure the resistor value with a multi-meter |                    | 0        |  |  |

#### Main circuit transformer and reactor

| Items to Check                                       | Methods and Criterion                  | Maintenance Period  Daily Half Year One Ye |  |  |
|------------------------------------------------------|----------------------------------------|--------------------------------------------|--|--|
| items to oneck                                       | metrious and ornerion                  |                                            |  |  |
| Check for any abnormal vibrations or peculiar odors. | Visual, auditory inspection and smell. | 0                                          |  |  |

## Main circuit electromagnetic contactor and relay

| Items to Check                          | Methods and Criterion | Maintenance Period |          |  |
|-----------------------------------------|-----------------------|--------------------|----------|--|
|                                         | Methods and Criterion | Daily              | One Year |  |
| Check for any vibration sounds.         | Auditory inspection.  | 0                  |          |  |
| Check that the contact works correctly. | Visual inspection     | 0                  |          |  |

## Main circuit printed circuit board and connector

| Itama ta Chaale                                                   | Mothede and Criterian       | Maintenance Period |           |          |  |
|-------------------------------------------------------------------|-----------------------------|--------------------|-----------|----------|--|
| Items to Check                                                    | Methods and Criterion       | Daily              | Half Year | One Year |  |
| Check for any loose screws and connectors.                        | Tighten the screws.         |                    | 0         |          |  |
| Check for any peculiar odors or color changes.                    | Visual inspection and smell |                    | 0         |          |  |
| Check for any cracking, damage, deformation or corrosion.         | Visual inspection           |                    | 0         |          |  |
| Check for any leakage of liquid or deformation in the capacitors. | Visual inspection           |                    | 0         |          |  |

## Cooling system cooling fan

| Items to Check                                 | Methods and Criterion                                                                                         | Maintenance Period |           |          |
|------------------------------------------------|----------------------------------------------------------------------------------------------------|--------------------|-----------|----------|
| items to oneck                                 | monious una criterion                                                                                         | Daily              | Half Year | One Year |
| Check for any abnormal sounds or vibrations.   | Visual, auditory inspection and turn the fan by hand (turn off the power first) to check for smooth rotation. |                    |           | 0        |
| Check for any loose screws.                    | Tighten the screws.                                                                                           |                    |           | 0        |
| Check for any color change due to overheating. | Change fan.                                                                                                   |                    |           | 0        |

## Cooling system ventilation channel

| Items to Check                                                            | Methods and Criterion | Maintenance Period |           |          |
|---------------------------------------------------------------------------|-----------------------|--------------------|-----------|----------|
| items to oneck                                                            |                       | Daily              | Half Year | One Year |
| Check for any obstruction around the heat sink, air intake or air outlet. | Visual inspection     |                    | 0         |          |

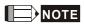

Use chemically neutral cloth to clean and use a dust cleaner to remove dust when necessary.

This page intentionally left blank.

## Appendix A Specifications

A-1. 230V 1φ Series

A-2. 460V 3φ Series

A-3. General Specifications

A-4. Environment for Operation, Storage and Transportation

A-5. Operation Temperature and Derating Curve of Ambient Temperature

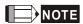

- 1. VFD-EL-W has two types of packaging: Individual Package [suffixed with (-1) at the end of the model name] and 12 pcs/carton.
- 2. The electrical specifications are the same for either packaging.
- 3. The VFD-EL-W Series include the 230V and 460V models. The 230V model is one-phase; the 460V model is three-phase. Refer to following specifications for details.

## **A1. 230V 1φ Series**

| V                                    | Model Number<br>'FD==EL21W (-1) | 002                                       | 004 | 007  | 015  | 022  |  |  |
|--------------------------------------|---------------------------------|-------------------------------------------|-----|------|------|------|--|--|
| Max. Applicable Motor<br>Output (kW) |                                 | 0.2                                       | 0.4 | 0.75 | 1.5  | 2.2  |  |  |
| Max. Applicable Motor<br>Output (HP) |                                 | 0.25                                      | 0.5 | 1.0  | 2.0  | 3.0  |  |  |
|                                      | Rated Output<br>Capacity (kVA)  | 0.6                                       | 1.0 | 1.6  | 2.9  | 4.2  |  |  |
| ating                                | Rated Output<br>Current (A)     | 1.6                                       | 2.5 | 4.2  | 7.5  | 11.0 |  |  |
| Output Rating                        | Maximum Output<br>Voltage (V)   | Three-phase Proportional to Input Voltage |     |      |      |      |  |  |
| Outp                                 | Output Frequency (Hz)           | 0.1–400                                   |     |      |      |      |  |  |
|                                      | Carrier Frequency (kHz)         | 2–12 (default: 8)                         |     |      |      |      |  |  |
| - Di                                 | Rated Input Current (A)         | 4.9                                       | 6.5 | 9.3  | 15.7 | 24.0 |  |  |
| nput Rating                          | Rated<br>Voltage/Frequency      | One-phase, 200–240 V, 50 / 60 Hz          |     |      |      |      |  |  |
| put                                  | Voltage Tolerance               | ±10% (180-264 V)                          |     |      |      |      |  |  |
|                                      | Frequency<br>Tolerance          | ±5% (47-63 Hz)                            |     |      |      |      |  |  |
|                                      | ling Method                     | Convective Cooling Fan Cooling            |     |      |      |      |  |  |
| Weight (kg)                          |                                 | 1.0                                       | 1.0 | 1.0  | 1.4  | 1.4  |  |  |

## **A2. 460V 3φ Series**

|                                   | Model Number<br>VFD□□□EL43W (-1) | 004                                       | 007  | 015 | 022 | 040  |  |
|-----------------------------------|----------------------------------|-------------------------------------------|------|-----|-----|------|--|
| Max. Applicable Motor Output (kW) |                                  | 0.4                                       | 0.75 | 1.5 | 2.2 | 4.0  |  |
| Max. Applicable Motor Output (HP) |                                  | 0.5                                       | 1.0  | 2.0 | 3.0 | 5.5  |  |
| ng                                | Rated Output Capacity (kVA)      | 1.2                                       | 2.0  | 3.3 | 4.4 | 7.4  |  |
| tati                              | Rated Output Current (A)         | 1.5                                       | 2.5  | 4.2 | 5.5 | 9.0  |  |
| Output Rating                     | Maximum Output Voltage (V)       | Three-phase Proportional to Input Voltage |      |     |     |      |  |
| Oul                               | Output Frequency (Hz)            | 0.1–400                                   |      |     |     |      |  |
| Ū                                 | Carrier Frequency (kHz)          | 2-12 (default: 8)                         |      |     |     |      |  |
|                                   | Rated Input Current (A)          | 1.8                                       | 3.2  | 4.3 | 7.1 | 10.0 |  |
| ut<br>ind                         | Rated Voltage/Frequency          | Three-phase, 380-480V, 50 / 60Hz          |      |     |     |      |  |
| Input<br>Rating                   | Voltage Tolerance                | ±10% (342-528 V)                          |      |     |     |      |  |
| ш                                 | Frequency Tolerance              | ±5% (47–63 Hz)                            |      |     |     |      |  |
| Coo                               | ling Method                      | Convective Cooling Fan Cooling            |      |     |     |      |  |
| Weight (kg)                       |                                  | 1.0                                       | 1.0  | 1.0 | 1.4 | 1.4  |  |

## A3. General Specifications

| Characteristics           |                                     | teristics       | Descriptions                                                                                                    |  |  |
|---------------------------|-------------------------------------|-----------------|----------------------------------------------------------------------------------------------------|--|--|
|                           | Control System                      |                 | SPWM (Sinusoidal Pulse Width Modulation) control (V/F control, Vector Control)                                                                                                    |  |  |
|                           | Frequency Setting Resolution        |                 | 0.01 Hz                                                                                                    |  |  |
| iics                      | Output Frequency Resolution         |                 | 0.01 Hz                                                                                                    |  |  |
| Control Characteristics   | Torque Characteristics              |                 | Includes the auto-torque/auto-slip compensation; starting torque can be 150% at 5.0 Hz                                                                                                    |  |  |
| ara                       | Overload Tolerance                  |                 | 150% of rated current for one minute                                                                                                    |  |  |
| င်                        | Skip Frequency                      |                 | Three zones, setting range 0.1–400 Hz                                                                                                    |  |  |
| Ito                       | Accel/Decel                         | Time            | 0.1–600 seconds (2 Independent settings for Accel./ Decel. time)                                                                                                    |  |  |
| Ö                         | Stall Preven                        | ntion Level     | Setting 20–250% of rated current                                                                                                    |  |  |
| O                         | DC Brake                            |                 | Operation frequency 0.1–400.0 Hz, output 0–100% rated current Start time 0–60 seconds, stop time 0–60 seconds                                                                                                    |  |  |
|                           | V/F Pattern                         |                 | Adjustable V/F pattern                                                                                                    |  |  |
|                           |                                     | Keypad          | Setting by                                                                                                    |  |  |
| S                         | Setting External Signal             |                 | Potentiometer-5 k $\Omega$ / 0.5 W, 0–10 V <sub>DC</sub> , 4–20 mA, RS-485 interface; Multifunction inputs 2 to 4 (7 steps, Jog, up/down)                                                                                                    |  |  |
| risti                     | Operation                           | Keypad          | Set by RUN and STOP                                                                                                    |  |  |
| aracte                    | Setting<br>Signal                   | External Signal | Single-wire (default setting MI1) or Two-wire/Three-wire (MI1, MI2, MI3) by setting parameters, JOG operation, RS-485 serial interface (Modbus).                                                                                                    |  |  |
| Operating Characteristics | Multi-function Input Signal         |                 | Multi-step selection 0–7, Jog, accel./decel. inhibit, two accel./decel. switches, counter, external Base Block, ACI/AVI selections, drive reset, UP/DOWN key settings, NPN/PNP input selection                                                                                                    |  |  |
| Opera                     | Multi-function Output<br>Indication |                 | AC drive operating, frequency reached, zero speed, Base Block, fault indication, overheat alarm, emergency stop and status selections for input terminals.                                                                                                    |  |  |
|                           | Analog Output Signal                |                 | Output frequency/current                                                                                                    |  |  |
| Operation Functions       |                                     |                 | AVR, accel./decel. S-Curve, over-voltage/over-current stall prevention, five fault records, reverse inhibition, momentary power loss restart, DC brake, auto-torque/slip compensation, auto-tuning, adjustable carrier frequency, output frequency limits, parameter lock/reset, PID control, external counter, Modbus communication, abnormality reset, abnormality restart, powersaving, fan control, sleep/wake frequency, first/second frequency source selections, first/second frequency source combination, NPN/PNP selection. |  |  |
| Protection Functions      |                                     |                 | Over-voltage, over-current, under-voltage, external fault, overload, ground fault, overheating, electronic thermal, IGBT short circuit, PTC                                                                                                    |  |  |
| Display Keypad            |                                     |                 | Six-key, seven-segment LED with four-digits, four status LEDs, master frequency, output frequency, output current, custom units, parameter values for setup and lock, faults, RUN, STOP, RESET, FWD/REV.                                                                                                    |  |  |

## A4. Environment for Operation, Storage and Transportation

| Built-in EMI Filter |                                        | N/A                                                                         |
|---------------------|----------------------------------------|-----------------------------------------------------------------------------|
|                     | Enclosure Rating                       | IP20                                                                        |
|                     | Pollution Degree                       | 2                                                                           |
| SI                  | Installation Location                  | Altitude 1,000 m or lower, keep from corrosive gasses, liquid and dust.     |
| itior               |                                        | Non-condensing, non-freezing                                                |
| Conditions          |                                        | -10-50°C (40°C for side-by-side mounting, except VFD007EL21W(-1) which      |
|                     | Ambient Temperature                    | requires the installation of a cooling fan. Running at full load may reduce |
| nent                |                                        | the lifespan of the drive)                                                  |
| Enviromental        | Storage/ Transportation<br>Temperature | -20–60°C                                                                    |
| Ш                   | Ambient Humidity                       | Below 90% RH (non-condensing)                                               |
|                     | Vibration                              | 1.0 mm, peak to peak 2–13.2 Hz; 0.7–1.0 G, 13.2–55 Hz;                      |
|                     | Vibration                              | 1.0 G, 55–512 Hz; compliance with IEC 60068-2-6                             |
| Certifications      |                                        | <b>(€</b> , RoHS, GB 12668.3                                                |

## A5. Derating Curve for Ambient Temperature and Carrier Frequency

#### **Ambient Temperature Derating Curve**

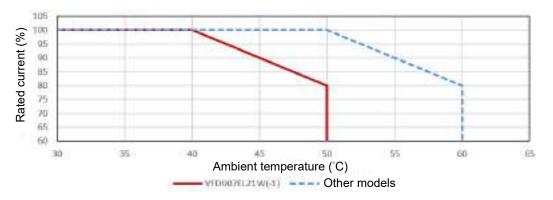

| Model           | Ambient Temperature Limitation                                                                                                    |
|-----------------|----------------------------------------------------------------------------------------------------|
| VFD007EL21W(-1) | If the AC motor drive operates at the rated current, the ambient temperature needs to be between -10–40°C. If the temperature is above 40°C, decrease 2% of the rated current for every 1°C increase in temperature. The maximum allowable temperature is 50°C. |
| Other models    | If the AC motor drive operates at the rated current, the ambient temperature needs to be between -10–50°C. If the temperature is above 50°C, decrease 2% of the rated current for every 1°C increase in temperature. The maximum allowable temperature is 60°C. |

Other models: VFD002EL21W(-1), VFD004EL21W(-1), VFD015EL21W(-1), VFD022EL21W(-1), VFD004EL43W(-1), VFD007EL43W(-1), VFD015EL43W(-1), VFD022EL43W(-1), VFD040EL43W(-1)

#### **Carrier Frequency Derating Curve**

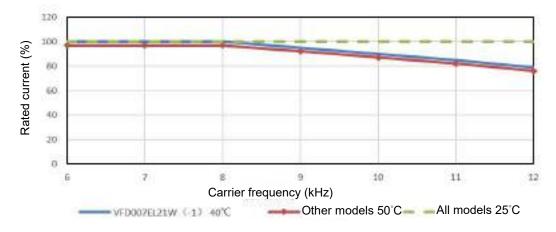

| Model           | Carrier Frequency Limitation                                                                                                    |  |
|-----------------|----------------------------------------------------------------------------------------------------|--|
| VFD007EL21W(-1) | If the AC motor drive is installed at an ambient temperature of 40°C, and operates at the rated current, the carrier frequency needs to be within 8 kHz. If the carrier frequency is higher than 8 kHz, decrease 5% of the rated current for every 1 kHz increase in the carrier frequency. The maximum allowable carrier frequency is 12 kHz. |  |
| Other models    | If the AC motor drive is installed at an ambient temperature of 50°C, and operates at the rated current, the carrier frequency needs to be within 8 kHz. If the carrier frequency is higher than 8 kHz, decrease 5% of the rated current for every 1 kHz increase in the carrier frequency. The maximum allowable carrier frequency is 12 kHz. |  |

This page intentionally left blank.

## Appendix B Accessories

B.1 Non-fuse Circuit Breaker Chart

**B.2 Reactor** 

**B.2.1 AC Reactor** 

B.2.2 Zero Phase Reactor

**B.3 Digital Keypad** 

B.3.1 PU06

**B.3.2 PU08 and PU08V** 

**B.4 Optional Cooling Fan** 

#### **B.1 Non-fuse Circuit Breaker Chart**

For one-phase/three-phase drives, the current rating of the breaker must be between 2–4 times the rated input current.

| One-                                   | phase | Three-phase |                                  |  |
|----------------------------------------|-------|-------------|----------------------------------|--|
| Model Recommended non-fuse breaker (A) |       | Model       | Recommended non-fuse breaker (A) |  |
| VFD002EL21W                            | 10    | VFD004EL43W | 5                                |  |
| VFD004EL21W                            | 15    | VFD007EL43W | 5                                |  |
| VFD007EL21W                            | 20    | VFD015EL43W | 10                               |  |
| VFD015EL21W                            | 30    | VFD022EL43W | 15                               |  |
| VFD022EL21W                            | 50    | VFD040EL43W | 20                               |  |

## **Fuse Specification Chart**

Fuse specifications lower than the table below are allowed.

| Model       | I (A) | I (A)  | Line Fuse |              |  |
|-------------|-------|--------|-----------|--------------|--|
| Woder       | Input | Output | I (A)     | Bussmann P/N |  |
| VFD002EL21W | 4.9   | 1.6    | 10        | JJN-10       |  |
| VFD004EL21W | 6.5   | 2.5    | 15        | JJN-15       |  |
| VFD004EL43W | 1,8   | 1,.5   | 5         | JJS-6        |  |
| VFD007EL21W | 9.3   | 4.2    | 20        | JJN-20       |  |
| VFD007EL43W | 3.2   | 2.5    | 5         | JJS-6        |  |
| VFD015EL21W | 15.7  | 7.5    | 30        | JJN-30       |  |
| VFD015EL43W | 4.3   | 4.2    | 10        | JJS-10       |  |
| VFD022EL21W | 24.0  | 11.0   | 50        | JJN-50       |  |
| VFD022EL43W | 7.1   | 5.5    | 15        | JJS-15       |  |
| VFD040EL43W | 10.0  | 9.0    | 20        | JJS-20       |  |

# **B.2 Reactor**

# **B.2.1 AC Reactor**

# **AC Input Reactor Recommended Value**

230V, 50/60Hz, One-Phase

| kW   | HP   | Fundamental<br>Amps | Max. continuous<br>Amps | Inductance (mH) |  |
|------|------|---------------------|-------------------------|-----------------|--|
|      |      |                     |                         | 3-5% Impedance  |  |
| 0.2  | 0.25 | 4                   | 6                       | 6.5             |  |
| 0.4  | 0.5  | 5                   | 7.5                     | 3               |  |
| 0.75 | 1    | 8                   | 12                      | 1.5             |  |
| 1.5  | 2    | 12                  | 18                      | 1.25            |  |
| 2.2  | 3    | 18                  | 27                      | 0.8             |  |

# 460V, 50/60Hz, Three-Phase

| Is\A/ | ЦΒ  | Fundamental<br>Amps | Max. continuous<br>Amps | Inductance (mH) |              |  |
|-------|-----|---------------------|-------------------------|-----------------|--------------|--|
| kW    | HP  |                     |                         | 3% Impedance    | 5% Impedance |  |
| 0.4   | 0.5 | 2                   | 2 3 20                  |                 | 32           |  |
| 0.75  | 1   | 4                   | 6                       | 9               | 12           |  |
| 1.5   | 2   | 4                   | 6                       | 6.5             | 0            |  |
| 2.2   | 3   | 8                   | 12                      | 5               | 7.5          |  |
| 4.0   | 5.5 | 8                   | 12                      | 3               | 5            |  |

# **AC Output Reactor Recommended Value**

230V, 50/60Hz, Three-Phase

| kW   | HP   | Fundamental<br>Amps | Max. continuous<br>Amps | Inductance (mH) |              |  |
|------|------|---------------------|-------------------------|-----------------|--------------|--|
| KVV  | ПР   |                     |                         | 3% Impedance    | 5% Impedance |  |
| 0.2  | 0.25 | 4                   | 6                       | 9               | 12           |  |
| 0.4  | 0.5  | 4                   | 6                       | 6.5             | 9            |  |
| 0.75 | 1    | 8                   | 12                      | 3               | 5            |  |
| 1.5  | 2    | 8                   | 12                      | 1.5             | 3            |  |
| 2.2  | 3    | 12                  | 18                      | 1.25            | 2.5          |  |

# 460V, 50/60Hz, Three-Phase

| kW   | HP  | Fundamental<br>Amps | Max. continuous<br>Amps | Inductance (mH) |              |  |
|------|-----|---------------------|-------------------------|-----------------|--------------|--|
| KVV  |     |                     |                         | 3% Impedance    | 5% Impedance |  |
| 0.4  | 0.5 | 2                   | 3                       | 20              | 32           |  |
| 0.75 | 1   | 4                   | 6                       | 9               | 12           |  |
| 1.5  | 2   | 4                   | 6                       | 6.5             | 9            |  |
| 2.2  | 3   | 8                   | 12                      | 5               | 7.5          |  |
| 4.0  | 5.5 | 12                  | 18                      | 3               | 5            |  |

### **Applications**

### Connected in input circuit

### Application 1

When more than one AC motor drives are connected to the same mains power and are running, and one of them is ON during operation.

**Issues:** When applying power to one of the AC motor drives, the charge current of the capacitors may cause voltage dip. The AC motor drive may be damaged when over-current occurs during operation.

### **Correct wiring:**

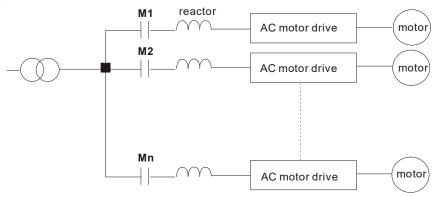

### Application 2

A silicon rectifier and AC motor drive are connected to the same power.

**Issues:** Switching spikes are generated when the silicon rectifier switches ON/OFF. These spikes may damage the mains circuit.

### Correct wiring:

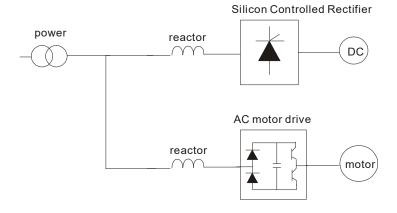

# Application 3

The power supply capacity is 10 or above times the AC motor drive capacity.

**Issues:** When the mains power capacity is too large, line impedance is small and the charge current is too high. This may damage the AC motor drive due to the higher rectifier temperature.

### Correct wiring:

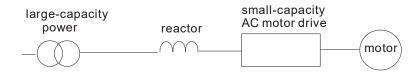

# B.2.2 Zero Phase Reactor RF220X00A

UNIT: mm [inch]

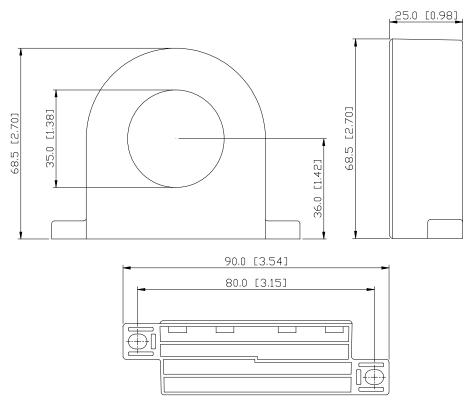

| Cable type (Note) | Recom | mended | Wire Size        |      | \\/irip a        |
|-------------------|-------|--------|------------------|------|------------------|
|                   | AWG   | mm²    | Nominal<br>(mm²) | Qty. | Wiring<br>Method |
| Single-<br>core   | ≤ 10  | ≤ 5.3  | ≤ 5.5            | 1    | Diagram A        |
|                   | ≤ 2   | ≤ 33.6 | ≤ 38             | 4    | Diagram B        |
| Three-            | ≤ 12  | ≤ 3.3  | ≤ 3.5            | 1    | Diagram A        |
|                   | ≤ 1   | ≤ 42.4 | ≤ 50             | 4    | Diagram B        |

### Diagram A

Please wind each wire four times around the core. The reactor must be put as close to the inverter output as possible.

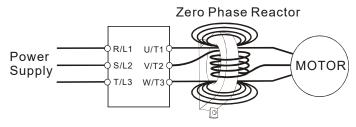

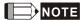

### 600V Insulated Unshielded Cable

- The table above gives approximate wire size for zero phase reactors, but the selection is ultimately governed by the type and diameter of the cable; that is, the cable must fit through the center hole of zero phase reactors.
- When wiring, do not pass the grounding cable through the zero phase reactor; only pass the motor wire or power cable through the zero phase reactor.
- 3. With longer motor cables the zero-phase reactor can effectively reduce interference at the motor output.

### Diagram B

Please put all wires through four cores in series without winding.

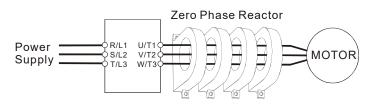

# **B.3 Digital Keypad**

# **B.3.1 VFD-PU06**

### **B.3.1.1 Digital Keypad VFD-PU06 Description**

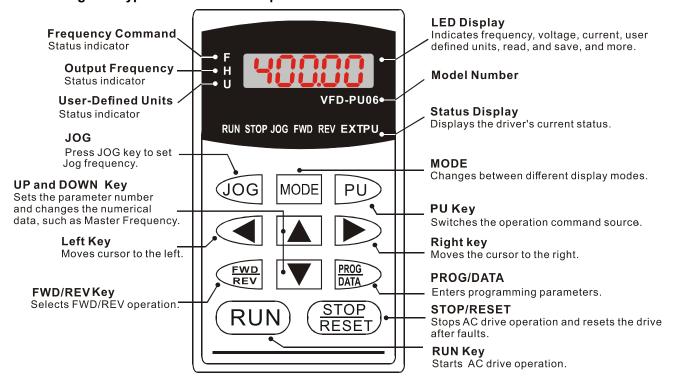

### **B.3.1.2 Display Message Explanation**

| Display Message | Descriptions                                                                                                    |
|-----------------|----------------------------------------------------------------------------------------------------|
| 5888            | The current frequency of the drive.                                                                                                    |
| H 5000          | The actual operation frequency that the drive outputs to the motor.                                                                                                    |
| . 180.00        | The user-defined unit (u)                                                                                                    |
| 8 5.8           | The loading current of the drive.                                                                                                    |
| r88d8           | Read parameters. Press PROG/DATA for 2–3 sec. until it is flashing. Then, you can read four parameters from the AC motor drive to the digital keypad PU06 (read D0–read D3). Press UP or DOWN key to change to SAVE function. |
| 5808-           | Write parameters. Press PROG/DATA for 2–3 sec. until it is flashing. Then, you can write the parameters from the digital keypad PU06 to the AC motor drive. Press UP or DOWN key to change to READ function.                  |
| 08-00           | The specified parameter setting.                                                                                                    |
|                 | The actual value stored in the specified parameter.                                                                                                    |
| <b>E.F.</b>     | External Fault                                                                                                    |

| Display Message | Descriptions                                                                                                    |  |  |
|-----------------|----------------------------------------------------------------------------------------------------|--|--|
| -End-           | "End" displays for approximately one second if the entered input data has been accepted. After a parameter value has been set, the new value is automatically stored in memory. |  |  |
| -6              | "Err" displays if the input is invalid or the input exceeds the setting range.                                                                                                  |  |  |
| [8:-3]          | Communication Error. Refer to Parameter Group 09 in Chapter 04 for details.                                                                                                    |  |  |

### **B.3.1.3 Operation Flow Chart**

# VFD-PU06 Operation Flow Chart

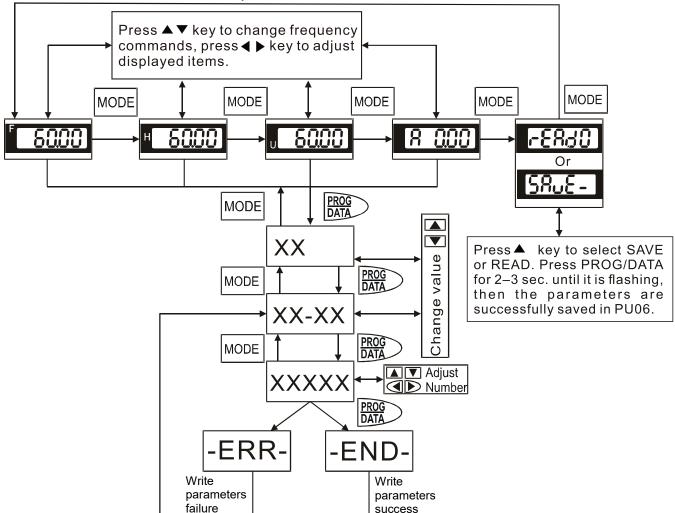

### B.3.2 VFD-PU08 and VFD-PU08V

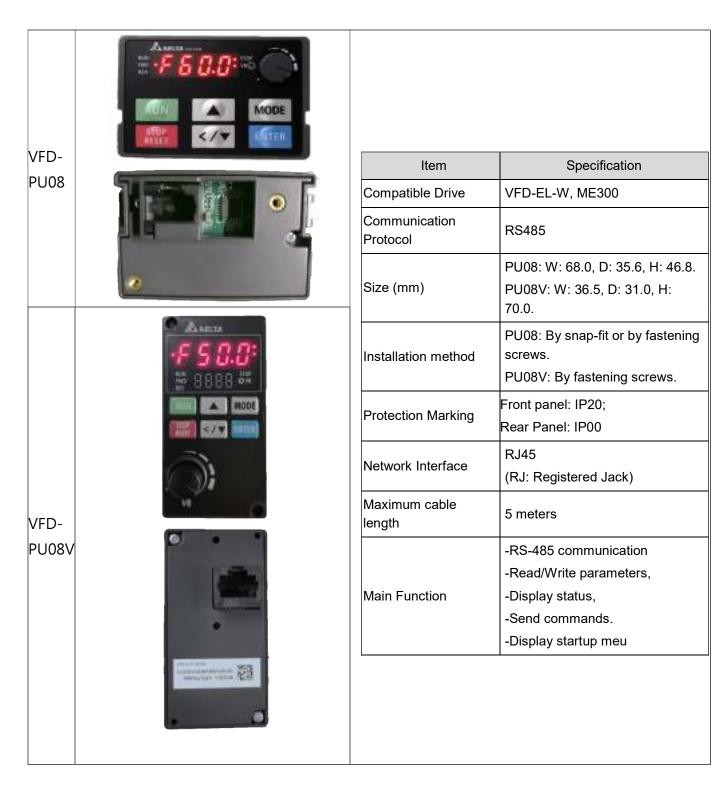

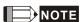

The VFD-PU08 and VFD-PU08V don't not include the extension cord. Please choose the suitable extension cords as needed. (Refer to the table below)

# Communication cable

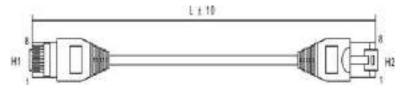

| No. | Model Name    | L    |       |  |
|-----|---------------|------|-------|--|
| NO. | wouer warne   | mm   | inch  |  |
| 1   | UC-CMC003-01A | 300  | 11.8  |  |
| 2   | UC-CMC005-01A | 500  | 19.6  |  |
| 3   | UC-CMC010-01A | 1000 | 39.0  |  |
| 4   | UC-CMC015-01A | 1500 | 59.0  |  |
| 5   | UC-CMC020-01A | 2000 | 78.7  |  |
| 6   | UC-CMC030-01A | 3000 | 118.1 |  |
| 7   | UC-CMC050-01A | 5000 | 196.8 |  |

# **B.4 Optional Fan Kit**

After you install the cooling fan to the VFD007EL21W(-1), you can increase the ambient temperature of the operating environment up to  $50^{\circ}$ C without derating. If you choose not to install the cooling fan, the ambient temperature of the operating environment is only up to  $40^{\circ}$ C without derating. The power supply of the cooling fan is  $24V_{DC}$ . Internal power is applied from terminal +24V/DCM. Once you install this cooling fan on the motor drive, do not connect any other external accessory to avoid overload on terminal +24V which will damage the motor drive. Use only terminals MI after your install the cooling fan.

| Cooling Fan Model | Applicable Motor<br>Drive | Product Appearance |
|-------------------|---------------------------|--------------------|
| MKEL-AFKM1        | VFD007EL21W(-1)           |                    |

Note: the power cable of the cooling fan is about 150mm.

### **Cooling Fan Installation**

| Follow the direction of the arrow to remove the top cover.                                                                  |  |
|----------------------------------------------------------------------------------------------------|--|
| 2.                                                                                                    |  |
| As shown in the image on the right, the direction pointed by the arrow on top of the cooling fan should face the heat sink. |  |
| Fix the cooling fan and its grill by fastening screws on the heat sink.                                                     |  |
| Positive pole of the cooling fan: Connect the red cable to terminal +24V.                                                   |  |
| Negative pole of the cooling fan: Connect the black cable to terminal DCM.                                                  |  |

3.
Replace the top cover to complete the cooling fan installation

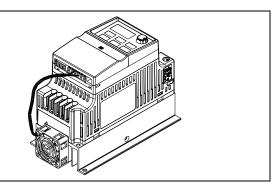

# Appendix C How to Select the Right AC Motor Drive

C.1 Capacity Formulas

C.2 General Precautions

C.3 How to Choose a Suitable Motor

The choice of the right AC motor drive for the application is very important and has a big influence on the drive's lifetime. If the capacity of the AC motor drive is too large, it cannot provide complete protection to the motor and motor might be damaged. If the capacity of the AC motor drive is too small, it cannot provide the required performance and the AC motor drive might be damaged due to overloading.

Simply selecting the AC motor drive with the same capacity as the motor cannot completely meet the application requirements. Therefore, a designer should consider all the conditions, including load types, load speeds, load characteristics, operation methods, rated output, rated speed, power and the change in load capacity. The following table lists the factors you need to consider, depending on your requirements.

|                                       |                                                                                                    | Related Specification |                 |                   |                 |
|---------------------------------------|----------------------------------------------------------------------------------------------------|-----------------------|-----------------|-------------------|-----------------|
|                                       | Item                                                                                                    |                       | Time<br>ratings | Overload capacity | Starting torque |
| Load type                             | Friction load and weight load<br>Liquid (viscous) load<br>Inertia load<br>Load with power transmission                                           | •                     |                 |                   | •               |
| Load speed and torque characteristics | Constant torque Constant output Decreasing torque Decreasing output                                                                              | •                     | •               |                   |                 |
| Load characteristics                  | Constant load Shock load Repetitive load High starting torque Low starting torque                                                                | •                     | •               | •                 | •               |
| Operation mode                        | Continuous operation Short-time operation Long-time operation at medium/low speeds                                                               |                       | •               | •                 |                 |
| Rated output                          | Maximum output current (instantaneous) Constant output current (continuous)                                                                      | •                     |                 | •                 |                 |
| Rated speed                           | Maximum frequency Base frequency                                                                                                    | •                     |                 |                   |                 |
| Power supply                          | Power supply transformer capacity or percentage impedance Voltage fluctuations and unbalance Number of phases, single phase protection Frequency |                       |                 | •                 | •               |
| Load capacity change                  | Mechanical friction, losses in wiring Duty cycle modification                                                                                    |                       | •               | •                 | •               |

# **C.1 Capacity Formulas**

### 1. One AC motor drive operates one motor

The starting capacity should be less than 1.5x the rated capacity of the AC motor drive. The starting capacity equals:

$$\frac{k \times N}{973 \times \eta \times \cos \varphi} \left( T_L + \frac{GD^2}{375} \times \frac{N}{t_A} \right) \le 1.5 \times the \_capacity \_of \_AC \_motor \_drive(kVA)$$

### 2. One AC motor drive operates more than one motor

- 2.1 The starting capacity should be less than the rated capacity of the AC motor drive.
- Acceleration time ≤ 60 seconds

The starting capacity equals:

$$\frac{k \times N}{\eta \times \cos \varphi} \left[ n_{\tau} + n_{s} \left( k_{s-1} \right) \right] = P_{C1} \left[ 1 + \frac{n_{s}}{n_{\tau}} \left( k_{s-1} \right) \right] \leq 1.5 \times the \ \_capacity \ \_of \ \_AC \ \_motor \ \_drive(kVA)$$

■ Acceleration time ≥ 60 seconds

The starting capacity equals:

$$\frac{k \times N}{\eta \times \cos \varphi} \left[ n_{\tau} + n_{s} \left( k_{s-1} \right) \right] = Pc \left[ 1 + \frac{n_{s}}{n_{\tau}} \left( k_{s-1} \right) \right] \leq the \_capacity \_of \_AC \_motor \_drive(kVA)$$

### 2.2 The current should be less than the rated current of the AC motor drive (A).

■ Acceleration time < 60 seconds

$$n_T + I_M \left[ 1 + \frac{n_S}{n_T} (k_S - 1) \right] \le 1.5 \times the \_rated \_current \_of \_AC \_motor \_drive(A)$$

■ Acceleration time ≥ 60 seconds

$$n_{\tau} + I_{M} \left[ 1 + \frac{n_{s}}{n_{\tau}} (k_{s} - 1) \right] \le the \_rated \_current \_of \_AC \_motor \_drive(A)$$

#### 2.3 When running continuously

The load capacity requirement should be less than the capacity of the AC motor drive (kVA). The load capacity requirement equals:

$$\frac{k \times P_{M}}{\eta \times \cos \varphi} \le the \_capacity\_of \_AC\_motor\_drive(kVA)$$

■ The motor capacity should be less than the capacity of the AC motor drive.

$$k \times \sqrt{3} \times V_M \times I_M \times 10^{-3} \le the \ capacity \ of \ AC \ motor \ drive(kVA)$$

■ The current should be less than the rated current of the AC motor drive (A).

$$k \times I_M \le the\_rated\_current\_of\_AC\_motor\_drive(A)$$

### Symbol explanation

 $P_M$  Motor shaft output for load (kW)

η Motor efficiency (normally approx. 0.85)

 $\cos \varphi$  Motor power factor (normally approx. 0.75)

 $V_M$  Motor rated voltage (V)

 $I_M$  Motor rated current (A), for commercial power

*k* Correction factor calculated from the current distortion factor

(1.05–1.1, depending on PWM method)

 $P_{C1}$  Continuous motor capacity (kVA)

ks Starting current/rated current of the motor

 $n_T$  Number of motors in parallel

*n*<sub>s</sub> Number of simultaneously started motors

Total inertia (GD<sup>2</sup>) calculated back to motor shaft (kg m<sup>2</sup>)

 $T_L$  Load torque

t<sub>A</sub> Motor acceleration time

N Motor speed

### C.2 General Precautions

### Selecting an AC Motor Drive

- When connecting the AC motor drive directly to a large-capacity power transformer (600 kVA or higher), or when switching a phase lead capacitor, excess peak currents may occur in the power input circuit and may damage the converter section. To avoid this, use an AC input reactor (optional) before the AC motor drive mains input to reduce the current and improve the input power efficiency.
- ☑ The starting acceleration and deceleration characteristics of a motor are limited by the AC motor drive rated current and the overload protection. Compared to running the motor D.O.L. (Direct On-Line), you can expect a lower starting torque output with the AC motor drive. If a higher starting torque is required (such as for elevators, mixers, tooling machines, etc.), use a higher capacity AC motor drive or increase the capacities of both the motor and the AC motor drive.
- When a fault occurs on the drive, a protective circuit is activated and the AC motor drive output is turned off. The motor coasts to stop. For an emergency stop, use an external mechanical brake to quickly stop the motor.

### **Setting Parameters**

- You can set the AC motor drive to an output frequency up to 400 Hz (less for some models) with the digital keypad. Setting errors may create a dangerous situation. For safety, setting an upper limit frequency function is strongly recommended.
- ☐ High DC brake operating voltages and long operation time (at low frequencies) may cause overheating of the motor. In that case, forced external motor cooling is recommended.
- ☑ Motor acceleration and deceleration time is determined by motor rated torque, load torque, and load inertia.
- If you activate the stall prevention function, the acceleration and deceleration time is automatically extended to a length that the AC motor drive can handle. If the motor must decelerate within a certain time with a higher load inertia than the AC motor drive can handle in the required time, either use an external brake resistor and/or a brake unit (depending on the model) to shorten deceleration time only, or increase the capacity of both the motor and the AC motor drive.

### C.3 How to Choose a Suitable Motor

#### **Standard Motors**

When using the AC motor drive to operate a standard three-phase induction motor, follow these precautions.

- ☑ The energy loss is greater than that for an inverter-duty motor.
- Avoid running the motor at low speed for a long time. Under this condition, the motor temperature may rise above the motor rating due to limited airflow produced by the motor's fan. Consider adding external forced motor cooling.
- ☑ When the standard motor operates at low speed for a long time, the output load must be decreased.
- ☑ The load tolerance of a standard motor is according to the following diagram.

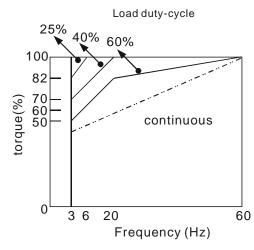

- ☑ If 100% of continuous torque is required at low speed, it may be necessary to use a special inverter-duty motor.
- ☑ Motor dynamic balance and rotor endurance should be considered once the operating speed exceeds the rated speed (60Hz) for a standard motor.
- ☑ Motor torque characteristics vary when driving the motor with an AC motor drive instead of a commercial power supply. Check the load torque characteristics of the machine connected to the motor.
- ☑ Because of the high carrier frequency PWM control of the VFD series, pay attention to the following motor vibration problems:
- Resonant mechanical vibration: use anti-vibration dampers to mount equipment that runs at varying speed.
- Motor imbalance: special care is required for operation at 60 Hz and higher frequencies.
- ☑ The motor fan is very noisy when the motor speed exceeds 60 Hz or above.

#### **Special Motors**

☑ Pole-changing (Dahlander) motor:

The rated current differs from that of a standard motor. Check before operation and carefully choose the capacity of the AC motor drive. When changing the number of poles, stop the motor first. If over-current occurs during operation or the regenerative voltage is too high, let the motor free run to stop (coast).

☑ Submersible motor:

The rated current is higher than that of a standard motor. Check before operation and carefully choose the capacity of the AC motor drive. A long motor cable between the AC motor drive and the motor reduces the available motor torque.

☑ Explosion-proof (Ex) motor:

Must be installed in a safe place and the wiring should comply with the (Ex) requirements. Delta AC Motor Drives are not suitable for (Ex) areas that require special precautions.

☑ Gear reduction motor:

The lubricating method of the reduction gearbox and the speed range for continuous operation are different and depend on the motor brand. Carefully consider the lubricating method when operating for a long time at low speed and for high-speed operation.

☑ Synchronous motor:

The rated current and the starting current are higher than those of standard motors. Check before

operation and carefully choose the capacity of the AC motor drive. When one AC motor drive operates more than one motors, pay attention to starting and changing the motor.

### **Power Transmission Mechanism**

Pay attention to reduced lubrication when operating equipment such as gear reduction motors, gearboxes, belts and chains over long periods at low speeds. At high speeds (60 Hz and above), noises and vibrations that reduce the lifetime of the equipment may occur.

### **Motor Torque**

The motor torque characteristics operated by an AC motor drive depend on the motor model selection and AC motor drive parameter settings.

This page intentionally left blank.